### Análisis teórico del contacto plasma superficie y sus aplicaciones industriales

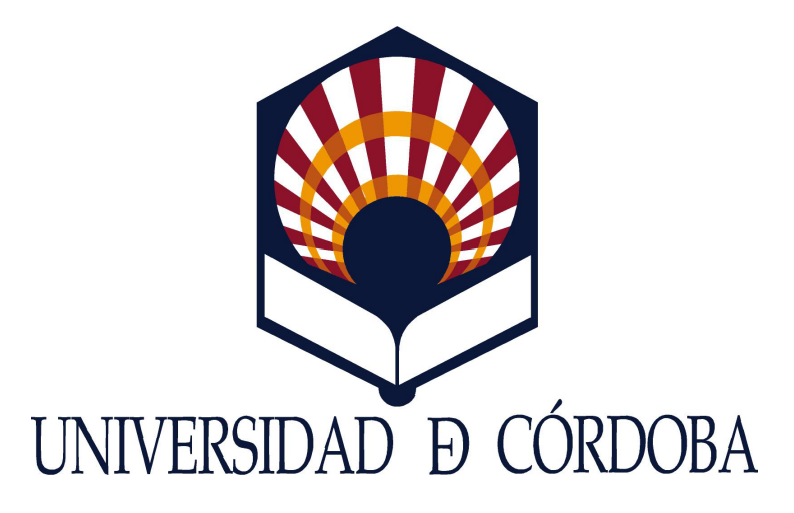

Memoria presentada para optar al grado de:

*Doctor en Física*

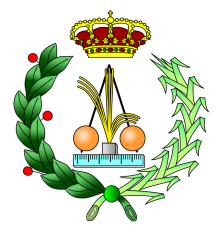

por:

Tejero Del Caz, Antonio

En Córdoba a, 13 de mayo de 2016

TITULO: *Análisis teórico del contacto plasma-superficie y sus aplicaciones industriales*

AUTOR: *Antonio Tejero del Caz*

© Edita: Servicio de Publicaciones de la Universidad de Córdoba. 2016 Campus de Rabanales Ctra. Nacional IV, Km. 396 A 14071 Córdoba

www.uco.es/publicaciones publicaciones@uco.es

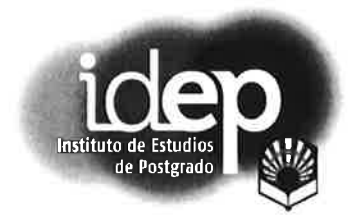

**TÍTULO DE LA TESIS:** 

#### Análisis teórico del contacto plasma superficie y sus aplicaciones industriales

DOCTORANDO/A:

Antonio Tejero del Caz

#### **INFORME RAZONADO DEL/DE LOS DIRECTOR/ES DE LA TESIS**

(se hará mención a la evolución y desarrollo de la tesis, así como a trabajos y publicaciones derivados de la misma).

El tema de la tesis doctoral que se va a presentar ha sido el desarrollo de simulaciones Paticle in Cell para estudiar el contacto de una superficie metálica con un plasma neutro en diversas condiciones. La forma de abordar el problema ha sido muy original desde el principio, haciendo uso de tarjetas gráficas (GPUs) y programación en paralelo para desarrollar las simulaciones. El doctorando ha sido muy autónomo en el aprendizaje de este tipo de tarjetas y de su programación. Las simulaciones desarrolladas han sido mejoradas conforme se iba avanzando en la investigación, centrándose en aquellas que han proporcionando resultados originales y que no se pueden obtener con los modelos clásicos de fluidos. Uno de los mayores logros ha sido el desarrollo de una simulación del contacto de un plasma con una sonda de Langmuir cilíndrica que ha permitido analizar la transición desde el comportamiento radial del movimiento de los iones positivos, presentes en el plasma, hacia la sonda hasta el comportamiento orbital. Se ha demostrado que el parámetro determinante en esta transición es la razón entre la temperatura de iones iones y la electrónica. Lo más novedoso y que ha permitido estudiar esta transición ha sido el modo de alimentar la simulación, considerando una función de distribución de los iones positivos en la entrada de la simulación consistente en una distribución maxwelliana desplazada en velocidades. El desplazamiento en la velocidad es una consecuencia de todo lo que ocurre desde el plasma imperturbado hasta la entrada de la simulación. Esta forma de alimentar la simulación resuelve el problema conocido como "vaina de la fuente" encontrado por el resto de investigadores que abordan problemas similares.

Los resultados obtenidos son muy relevantes, lo que le ha permitido publicar una primera parte de estos resultados en un letter, en la revista Plasma Sources, Science and Technology, que se encuentra la número 2 de 31 en el área Physics, Fluids & Plasmas del Journal Citation Report (Tejero del Caz A., Fernández Palop J. I., Díaz Cabrera J. M. & Ballesteros J., Radial to orbital motion transition in cylindrical Langmuir probes studied with Particle-in-Cell simulations, (2016) Plasma Sources Sciences & Technology 25 01LT03).

Además de la publicación mencionada en el párrafo anterior, el doctorando ha participado, no sólo en su investigación sino en la que desarrollan el resto de miembros del equipo investigador, lo que le ha permitido ser co-autor de 5 artículos publicados en revistas destacadas del Journal Citation Report. También ha participado en 12 comunicaciones presentadas en congresos nacionales e internacionales. Ha realizado una estancia de 3 meses con el profesor Tomaž Gyergyek de la Facultad de

ingeniería eléctrica de la Universidad de Ljubljana (Eslovenia), para la que recibió una avuda del Ministerio de Educación, Cultura y Deporte y que le permitirá obtener el grado de Doctor con mención Internacional. Finalmente, ha participado como asistente en diversos congresos internacionales, el último de ellos, el Internacional Conference on Phenomena in Ionizad Gases celebrado en Iasi (Rumanía).

Por todo ello, se autoriza la presentación de la tesis doctoral.

Córdoba, 11 de mayo de 2016

Firma del/de los director/es mander felsp

Fdo.:\_José Ignacio Fernández Palop\_\_\_ Fdo.: \_\_\_\_\_\_\_\_\_\_\_\_\_\_\_\_\_\_

## **Contents**

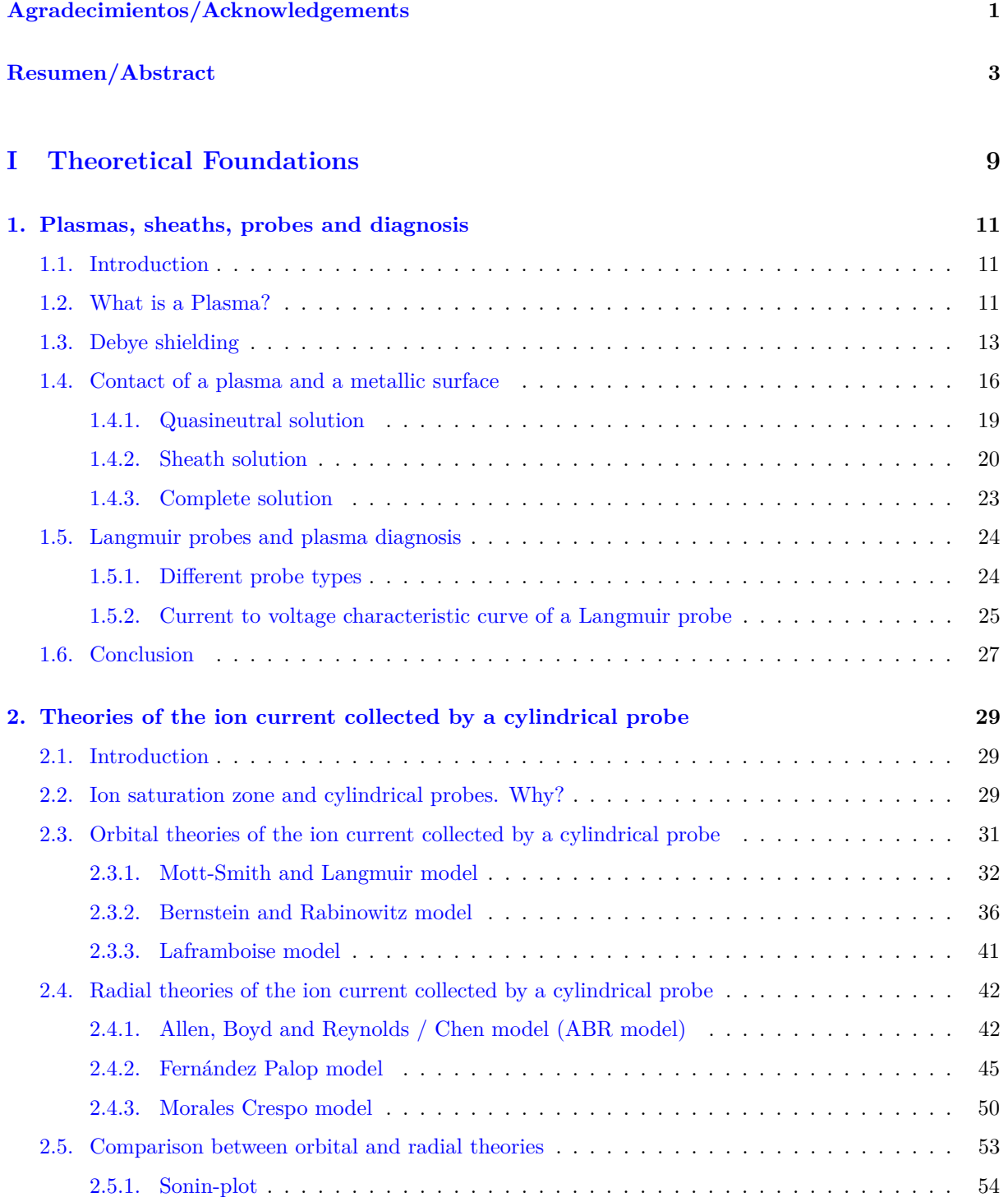

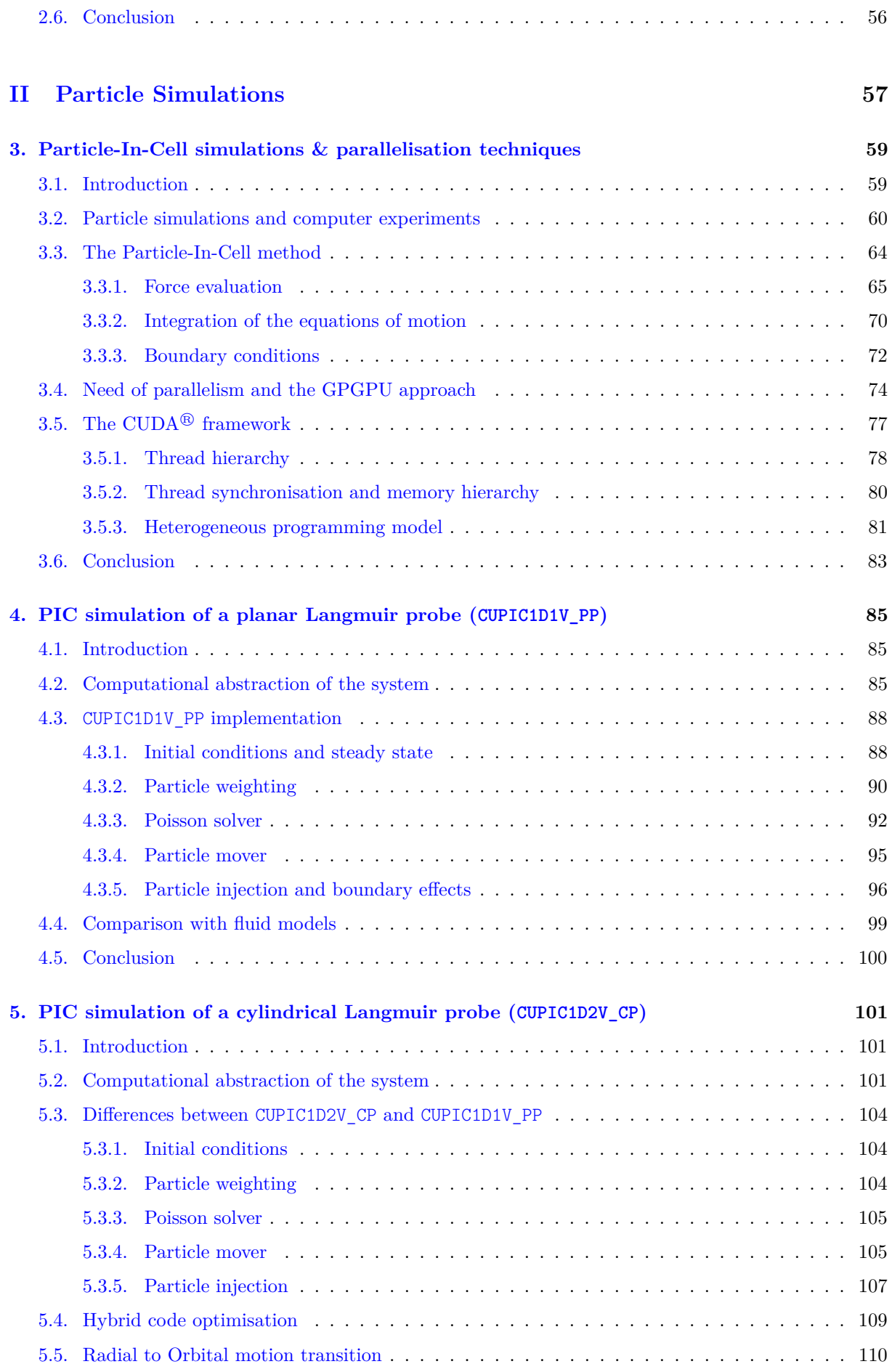

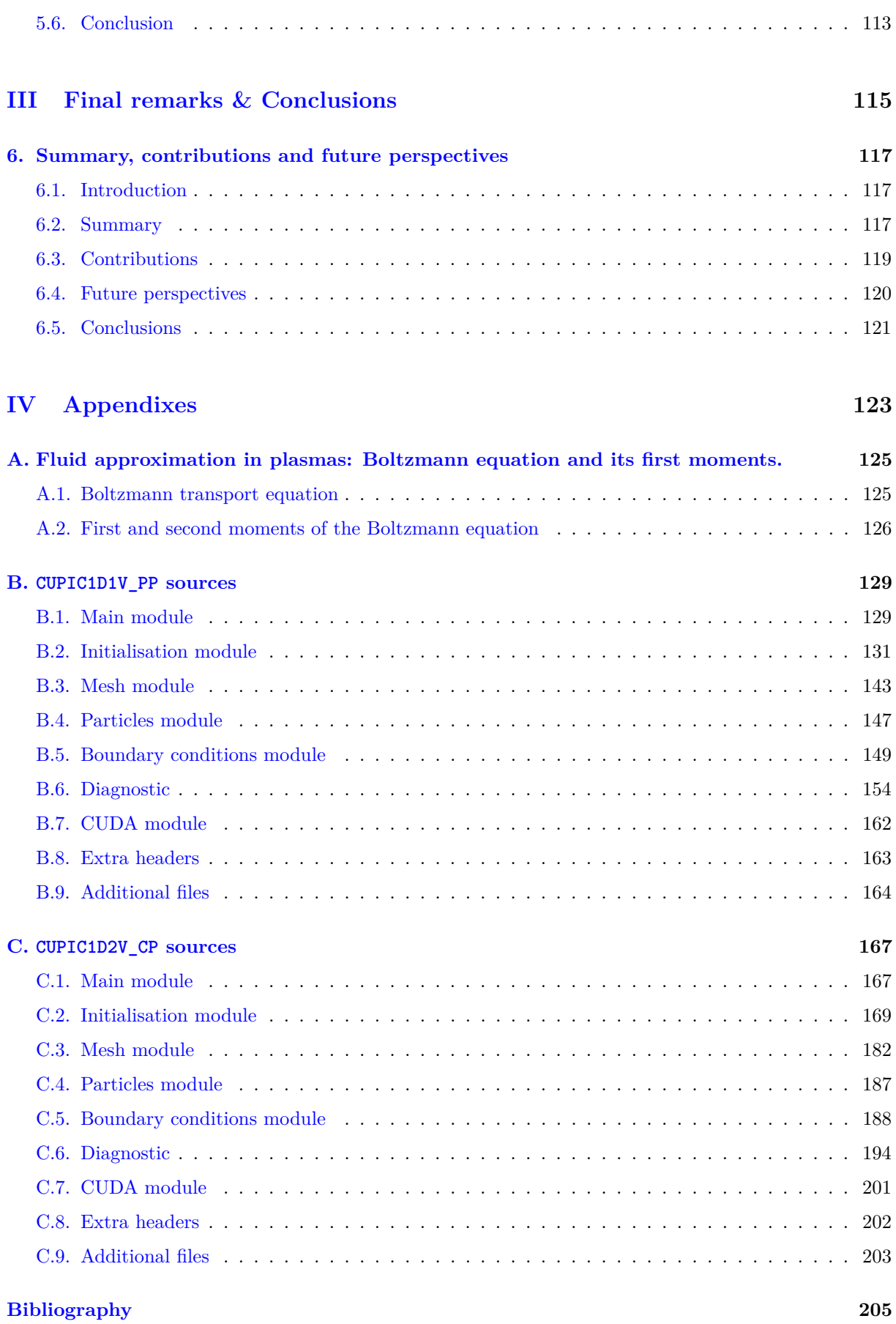

# **List of Figures**

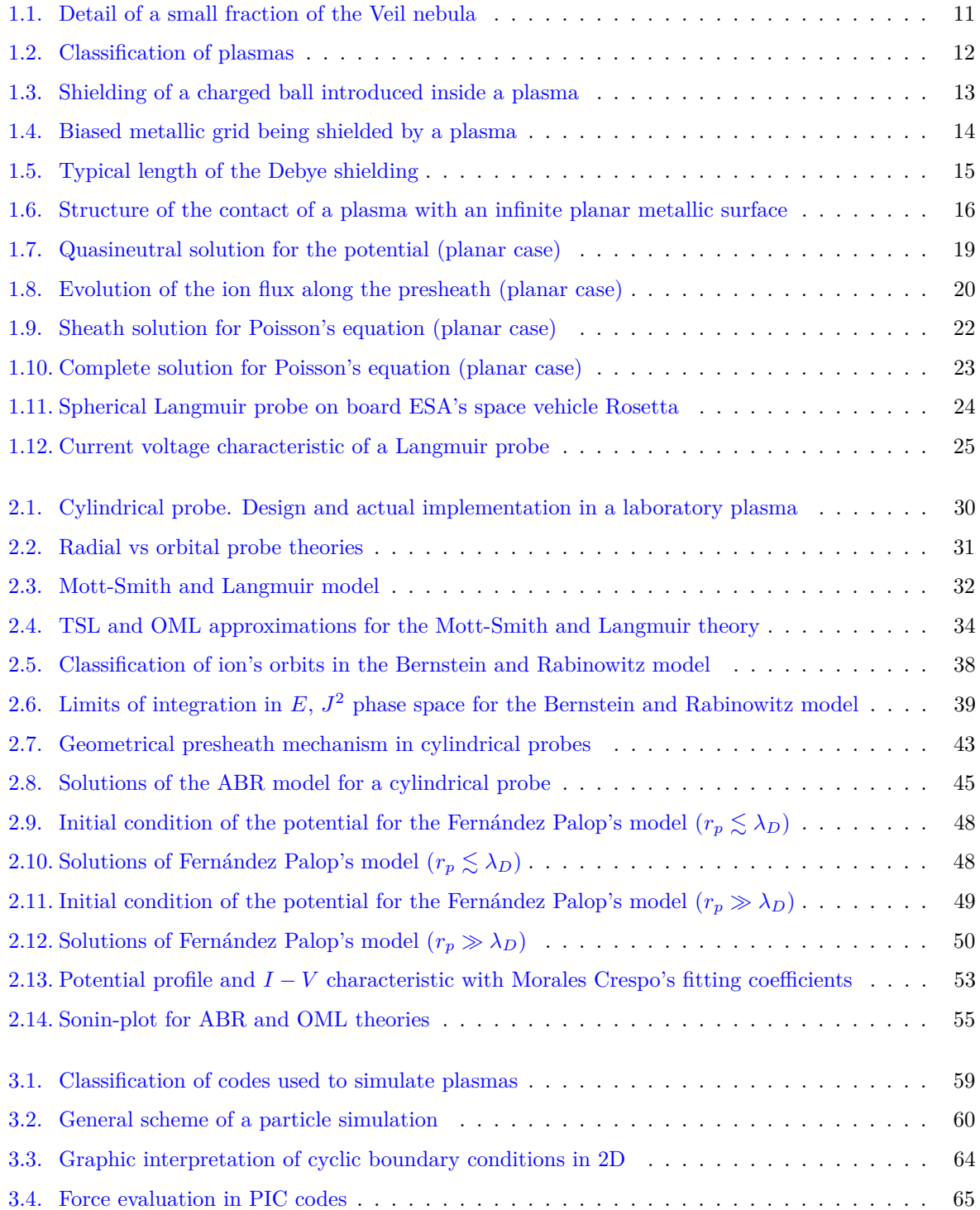

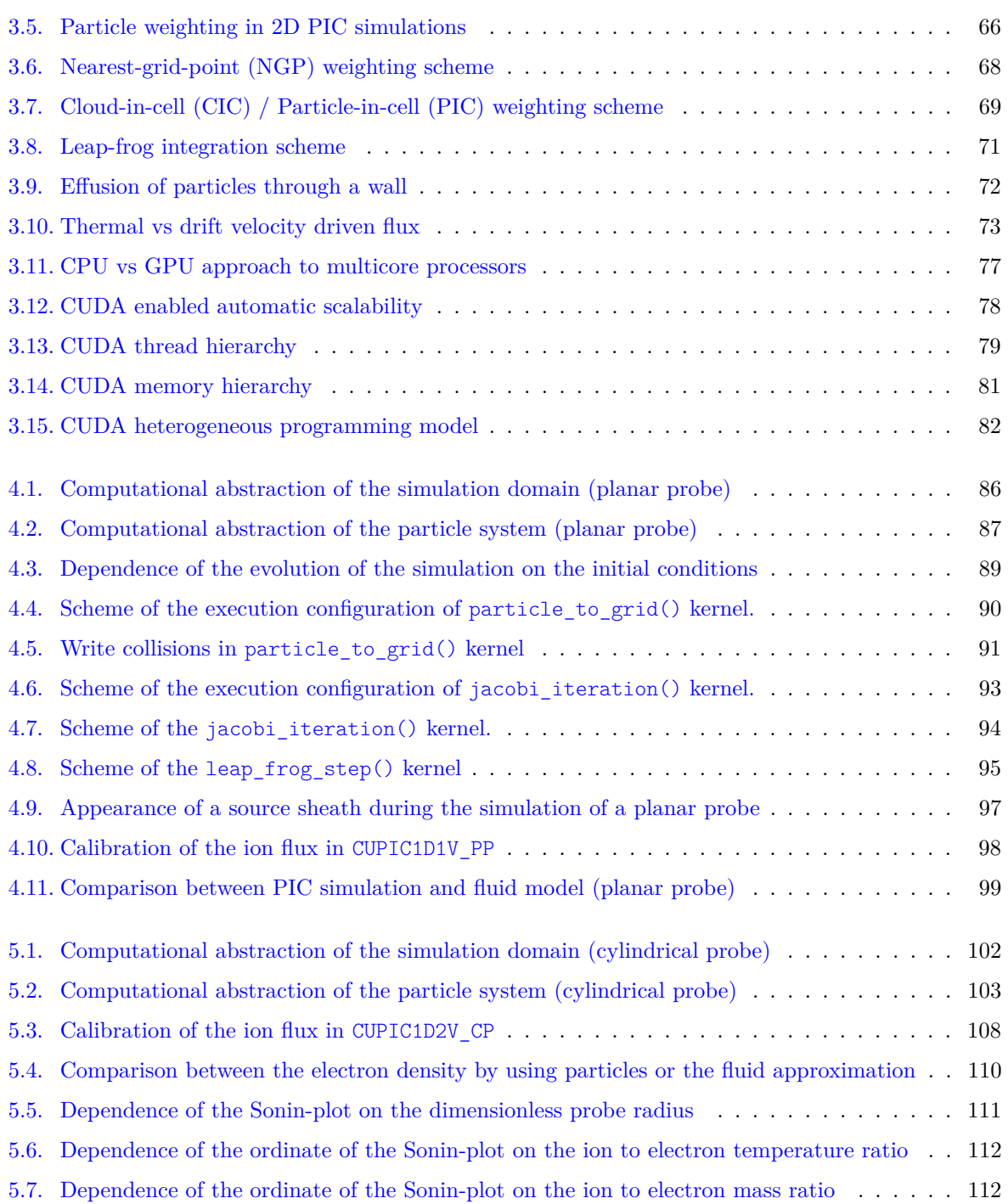

# **List of Tables**

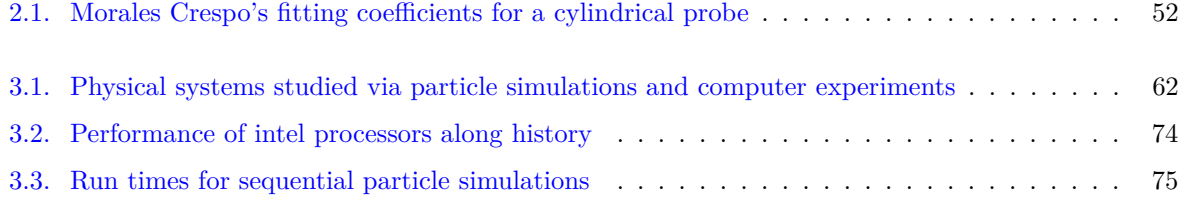

# **List of Source Codes**

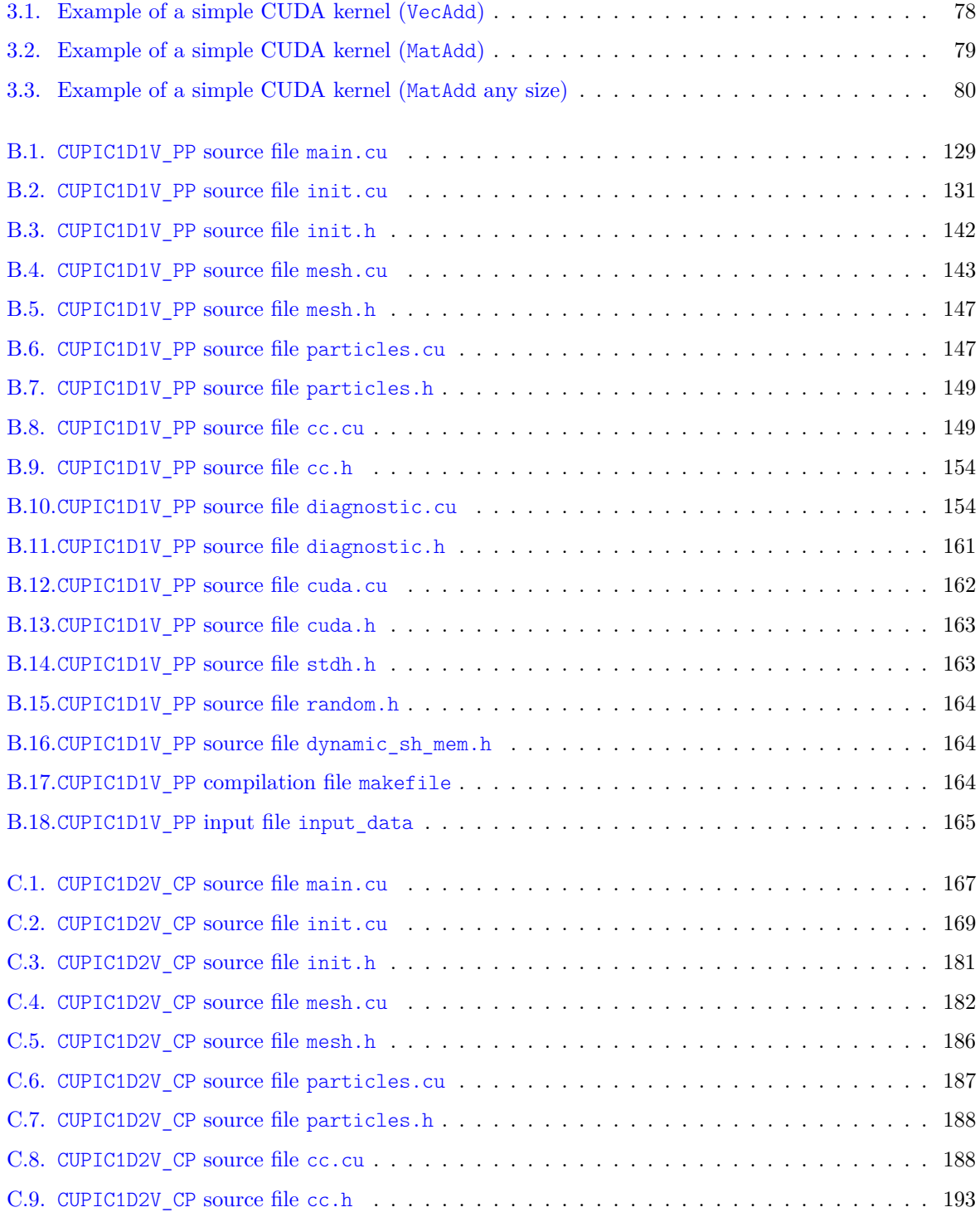

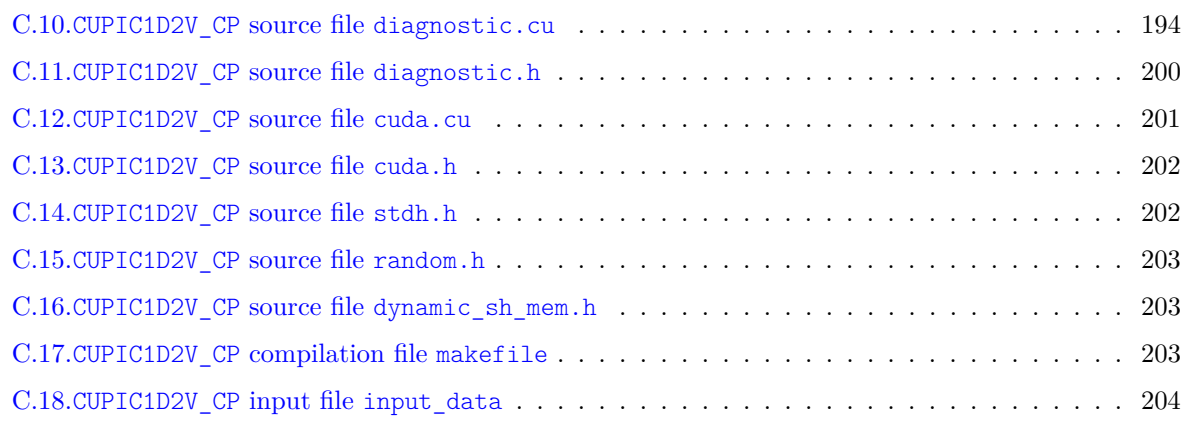

### <span id="page-15-0"></span>**Agradecimientos/Acknowledgements**

*"Si he logrado ver más lejos, ha sido porque he subido a hombros de gigantes"*

Sir Isaac Newton

Como la gran mayoría de logros que conseguimos a lo largo de nuestra vida, la finalización de una tesis doctoral no sería posible sin la presencia, ayuda y apoyo de multitud de personas. Por lo tanto, es de justicia dedicar las primeras lineas de este trabajo a agradecer a todas las que lo han hecho posible.

En primer lugar me gustaría agradecer a José Ignacio, mi director de tesis, la confianza depositada en mi para llevar a cabo este trabajo. En todo este tiempo no solo me has apoyado y enseñado continuamente, aportando soluciones siempre que llegaba a un callejón sin salida, sino que también me has inculcado que hay cosas más importantes que el trabajo. Han sido incontables las horas que hemos compartido discutiendo detalles sobre la investigación, la fabricación de gafas de madera, o la calidad del café en la cafetería. Espero que en el futuro sean muchas más.

También me gustaría dar las gracias al resto de miembros del grupo de investigación. A Jerónimo, cuya experiencia parece ser infinita. Siempre has tenido un buen consejo que ofrecerme, y tus directrices han sido fundamentales para desarrollar con éxito una de las partes de este trabajo que más me apasiona, la docencia. A Juan Manuel, compañero de fatigas en los congresos, porque siempre que pasas por el laboratorio acabas levantándome el ánimo. A todos, porque espero tener la suerte de trabajar con vosotros muchos años.

Como no, también tengo que dar las gracias al resto de compañeros del departamento de física. A Rut, por las discusiones de gran talante científico que hemos mantenido. A los compañeros de "el café", porque sin ellos desconocería el significado de términos como "godovi" (espero haberlo escrito bien). Al resto de profesores, personal y doctorandos del departamento, porque da gusto estar rodeado de un grupo de personas como vosotros en el trabajo.

I also would like to thank the people I have met in Ljubljana during my stay there, for their warm welcome and because thanks to them I had a great time in Slovenia. To Prof. Tomaž Gyergyek because without him my stay there had not being possible. To Jernej and Boris for all the mountain tea shared while talking about anything. To the rest of the people from the Reaktor center for all the time spent together.

Y si hay mucha gente a la que agradecer en el plano profesional, hay mucha más en el plano personal. En primer lugar a mis padres, Antonio y Pilar, y mis hermanas, Miriam y Andrea, y al resto de mi familia, por apoyarme desde que tengo uso de razón, incluso cuando decidí estudiar esa carrera de locos, y luego un máster, y luego un doctorado. . . Sin todos ellos, simplemente, no sería lo que soy.

A mi segunda familia, mis amigos, porque tengo la grandísima suerte de contar con tantos que si los nombrase a todos necesitaría añadir otro apéndice a la tesis. No importa como de agobiado, cabreado o desanimado estuviese, vosotros siempre habéis estado ahí.

Estoy seguro de que dejo muchas personas y cosas que agradecer, pero no está bonito que los agradecimientos sean lo más extenso de una tesis. Así pues, gracias a todos, por haber sido gigantes a los que subirme.

### <span id="page-17-0"></span>**Resumen**

Actualmente, la física de plasmas constituye una parte importante de la investigación en física que está siendo desarrollada. Su campo de aplicación varía desde el estudio de plasmas interestelares y cósmicos, como las estrellas, las nebulosas, el medio intergaláctico, etc.; hasta aplicaciones más terrenales como la producción de microchips o los dispositivos de iluminación. Resulta particularmente interesante el estudio del contacto de una superficie metálica con un plasma. Siendo la razón que, la dinámica de la interfase formada entre un plasma imperturbado y una superficie metálica, resulta de gran importancia cuando se trata de estudiar problemas como: la implantación iónica en una oblea de silicio, el grabado por medio de plasmas, la carga de una aeronave cuando atraviesa la ionosfera y la diagnosis de plasmas mediante sondas de Langmuir.

El uso de las sondas de Langmuir está extendido a través de multitud de aplicaciones tecnológicas e industriales como método de diagnosis de plasmas. Algunas de estas aplicaciones han sido mencionadas justo en el párrafo anterior. Es más, su uso también es muy popular en la investigación en física de plasmas, por ser una de las pocas técnicas de diagnosis que proporciona información local sobre el plasma. El equipamiento donde es habitualmente implementado varía desde plasmas de laboratorio de baja temperatura hasta plasmas de fusión en dispositivos como tokamaks o stellerators. La geometría más popular de este tipo de sondas es cilíndrica, y la principal magnitud que se usa para diagnosticar el plasma es la corriente recogida por la sonda cuando se encuentra polarizada a un cierto potencial. Existe un interes especial en diagnosticar por medio de la medida de la corriente iónica recogida por la sonda, puesto que produce una perturbación muy pequeña del plasma en comparación con el uso de la corriente electrónica.

Dada esta popularidad, no es de extrañar que grandes esfuerzos se hayan realizado en la consecución de un modelo teórico que explique el comportamiento de una sonda de Langmuir inmersa en un plasma. Hay que remontarse a la primera mitad del siglo XX para encontrar las primeras teorías que permiten diagnosticar parámetros del plasma mediante la medida de la corriente iónica recogida por la sonda de Langmuir. Desde entonces, las mejoras en estos modelos y el desarrollo de otros nuevos ha sido una constante en la investigación en física de plasmas. No obstante, todavía no está claro como los iones se aproximan a la superficie de la sonda. Las dos principales, a la par que opuestas, aproximaciones al problema que están ampliamente aceptadas son: la radial y la orbital; siendo el problema que ambas predicen diferentes valores para la corriente iónica. Los experimentos han arrojado resultados de acuerdo con ambas teorías, la radial y la orbital; y lo que es más importante, una transición entre ambos ha sido recientemente observada.

La mayoría de los logros conseguidos a la hora de comprender como los iones caen desde el plasma hacia la superficie de la sonda, han sido llevados a cabo en el campo de la dinámica de fluidos o la teoría cinética. Por otra parte, este problema puede ser abordado mediante el uso de simulaciones de partículas. La principal ventaja de las simulaciones de partículas sobre los modelos de fluidos o cinéticos es que proporcionan mucha más información sobre los detalles microscópicos del movimiento de las partículas, además es relativamente fácil introducir interacciones complejas entre las partículas. No obstante, estas ventajas no se obtienen gratuitamente, ya que las simulaciones de partículas requieren grandísimos recursos. Por esta razón, es prácticamente obligatorio el uso de técnicas de procesamiento paralelo en este tipo de simulaciones.

El vacío en el conocimiento de las sondas de Langmuir, es el que motiva nuestro trabajo. Nuestra aproximación, y el principal objetivo de este trabajo, ha sido desarrollar una simulación de partículas que nos permita estudiar el problema de una sonda de Langmuir inmersa en un plasma y que está negativamente polarizada con respecto a éste. Dicha simulación nos permitiría estudiar el comportamiento

de los iones en los alrededores de una sonda cilíndrica de Langmuir, así como arrojar luz sobre la transición entre las teorías radiales y orbitales que ha sido observada experimentalmente.

Justo después de esta sección introductoria, el resto de la tesis está dividido en tres partes tal y como sigue:

- La primera parte está dedicada a establecer los fundamentos teóricos de las sondas de Langmuir. En primer lugar, se realiza una introducción general al problema y al uso de sondas de Langmuir como método de diagnosis de plasmas. A continuación, se incluye una extensiva revisión bibliográfica sobre las diferentes teorías que proporcionan la corriente iónica recogida por una sonda.
- La segunda parte está dedicada a explicar los detalles de las simulaciones de partículas que han sido desarrolladas a lo largo de nuestra investigación, así como los resultados obtenidos con las mismas. Esta parte incluye una introducción sobre la teoría que subyace el tipo de simulaciones de partículas y las técnicas de paralelización que han sido usadas en nuestros códigos. El resto de esta parte está dividido en dos capítulos, cada uno de los cuales se ocupa de una de las geometrías consideradas en nuestras simulaciones (plana y cilíndrica). En esta parte discutimos también los descubrimientos realizados relativos a la transición entre el comportamiento radial y orbital de los iones en los alrededores de una sonda cilíndrica de Langmuir.
- Finalmente, en la tercera parte de la tesis se presenta un resumen del trabajo realizado. En este resumen, se enumeran brevemente los resultados de nuestra investigación y se han incluido algunas conclusiones. Después de esto, se enumeran una serie de perspectivas futuras y extensiones para los códigos desarrollados.

### **Abstract**

Nowadays, plasma physics constitutes an important part of the physics research that is currently being developed. Its field of applicability ranges from the study of interestelar and cosmic plasmas as stars, nebulae, intergalactic medium, etc.; to more down-to-earth applications as microchip manufacturing or lighting devices. It results of particular interest the study of the contact of a metallic surface with a plasma. The reason being that, the dynamics of the interphase formed between an unperturbed plasma and a metallic surface, results of great importance when it comes to study problems such as: ion implantation in a silicon wafer, plasma etching, charge of a spacecrafts when crossing the ionosphere and plasma diagnosis with Langmuir probes.

The use of Langmuir probes is widespread across lots of technological and industrial applications as a plasma diagnosing technique. Some of this applications have just been mentioned in the previous paragraph. Moreover, it is also very popular in plasma physics research, as it is one of the few diagnosing techniques that provides local information about the plasma. The equipment where it is commonly implemented varies from low temperature laboratory plasmas to fusion plasmas in devices like tokamaks or stellarators. The most popular geometry of such probes is cylindrical, and the main magnitude that it is used to diagnose a plasma is the current collected by the probe when biased at a certain voltage. There is a remarkable interest in diagnosing by measuring the ion current collected by the probe, since it produce very little perturbation of the plasma when compared to the use of the electron current.

Due to such popularity, it is not strange that great efforts have been made in the pursuit of a theoretical model that explains the behaviour of a Langmuir probe immersed in a plasma. We have to go back to the first half of the XX century to find the firsts theories that allow us to diagnose plasma parameters by measuring the ion current collected by a Langmuir probe. Since then, the improvements of these models and the development of new ones has been a constant in the plasma physics research. Nevertheless, it is still not clear how ions approach the surface of the probe. The two main, and opposite, frameworks that are widely accepted are: the radial and the orbital one; being the problem that they predict different values for the ion current. Experimentalists have found results in accordance to both, the radial and orbital theories; but more important, it has been recently found a transition between both of them.

Most of the achievements accomplished to figure out how ions fall from the plasma to the surface of a probe, have been developed in the field of the fluid dynamics or kinetic theory. On the other hand, this problem can be tackled by using particle simulations. The main advantages of particle simulations over fluid or kinetic models are that they provide much more information about the microscopic details of the movement of the particles, and that it is relatively easy to introduce complex interactions between particles. However, this advantages come at a price, and particle simulations are extremely resource demanding. Because of that reason, it is almost mandatory to use parallelisation techniques in this kind of simulations.

It is the void in the Langmuir probe knowledge, which motivates our work. Our approach here, and the main objective of this work, has been to develop a particle simulation that allows us to study the problem of a Langmuir probe immersed into a plasma and negatively biased with respect to it. This simulation would allow us to study the behaviour of ions in the surroundings of a cylindrical Langmuir probe, and to shed light in the experimentally found transition between the radial and orbital theories.

Right after this introductory section, the rest of the thesis is divided into three parts as follows:

The first part is devoted to establish the theoretical foundations of Langmuir probes. First, a general introduction to the problem and the use of Langmuir probes as a plasma diagnosing technique is made. Then, an extensive bibliographic review about the different theories that provides the ion current collected by a cylindrical probe is included.

- The second part is devoted to explain the details of the particle simulations developed along our research as well as the results obtained with them. This part includes an introduction about the theory behind particle simulations and the parallelisation techniques that have been used in our codes. The rest of this part is divided into two chapters, each one concerning one of the geometries considered in our simulations (planar and cylindrical). In this part we discuss our findings in the transition between the radial and orbital behaviour of ions in the vicinity of a cylindrical Langmuir probe.
- Finally, in the third part of the thesis a summary of the work is presented. In this summary the results of the research are briefly enumerated and some conclusions are included. After that, future research outlooks and extensions for the developed codes are outlined.

*"But one day Langmuir came in triumphantly and said he had it. He pointed out that the 'equilibrium' part of the discharge acted as a sort of sub-stratum carrying particles of special kinds, like high-velocity electrons from thermionic filaments, molecules and ions of gas impurities. This reminds him of of the way blood plasma carries around red and white corpuscles and germs. So he proposed to call our 'uniform discharge' a 'plasma'. Of course we all agreed."*

Harold M. Mott-Smith – History of "Plasmas"

## **Part I**

## <span id="page-23-0"></span>**Theoretical Foundations**

### <span id="page-25-0"></span>**Chapter 1**

## **Plasmas, sheaths, probes and diagnosis**

### <span id="page-25-1"></span>**1.1. Introduction**

The first studies about discharges in rarified gases, where performed in the General Electric Research Lab in Schenectady, New York in the 1920s. These studies led to the development of a new branch of physics that is nowadays known as plasma physics. Actually, it was there where the term "plasma" was coined by Irving Langmuir [[1\]](#page-219-1).

In this chapter we are going to introduce some of the basic concepts on which our research rely. Starting with the definition of what a plasma is, and some of the peculiarities of this manifestation of matter. Then we deal with the question of what happens when we introduce an object into a plasma. Our interest will be focused in the use of metallic objects, as this leads to the Langmuir probe concept. Finally we will discuss how this probes can be used in order to diagnose different plasma parameters.

### <span id="page-25-2"></span>**1.2. What is a Plasma?**

The universe is composed of a mixture of energy and matter. It is well known that more than 99% of the matter of the observable universe (that is, excluding dark matter) exists in the state known as

plasma. But, what is exactly the plasma state of the matter? Well, the definition is rather simple, a **plasma** is a gas which: is totally or partially ionised, macroscopically quasineutral and exhibits a collective behaviour. Avoiding for now the quasineutral and collective behaviour conditions, the rather simple definition of plasmas given before, leads us to the conclusion that the stars are almost 100% plasma. Now it easy to see why the vast majority of the observable universe is composed of plasma. But things does not finish there: interplanetary matter is almost 100% ionised hydrogen, interstellar matter it is also composed of huge percentages of ionised hydrogen and helium and nebulae are colossal clouds of mostly ionised gases resulting from the explosion of a dying star (see Fig. [1.1\)](#page-25-3).

Even though all the examples given above are extremely far away from us, in our small human length scale, we do not have to go to outer space

<span id="page-25-3"></span>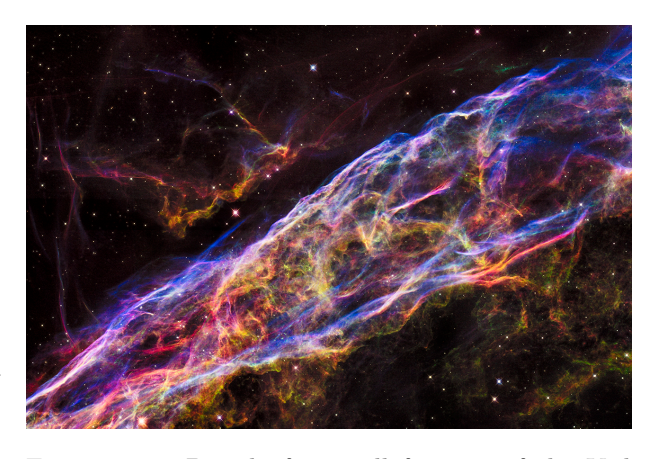

Figure 1.1: Detail of a small fraction of the Veil nebula, approximately two light-years across. The size of the whole nebula is around 110 light-years across. Image Credit: NASA/ESA/Hubble Heritage Team.

in order to find a plasma. The ionosphere, which is the part of the earth's atmosphere that protects us from the solar winds, is mainly composed of plasma. By the way, the solar winds are also mainly plasma. But we can find natural plasmas even closer. During a storm, clouds charge themselves because of the friction with the air. Due to this charged clouds, an electric field arises between the ground and the clouds. When this electric field reaches what is called the dielectric breakdown value, the air between the clouds and the ground ionises, allowing an extremely fast discharge of the cloud. What has been just described is a lightning, which is also a plasma. But we can take one last step closer to our experience. Flames in a fire are a plasma as well. The air in the surrounding of a fire is heated so much that some electrons are pulled off the air molecules, resulting again in an ionised gas.

Obviously, with such a diversity of plasmas found in the nature we can safely say that, not all plasmas are the same. Even more if we take account of all the different man-produced plasmas, from low consumption bulbs to thermonuclear fusion plasmas produced in tokamaks and stellarators. In order to create a plasma, we have to communicate enough energy to a gas in order to ionise its molecules. This energy could come from: nuclear fusion reactions (like in the sun), collisions with energetic particles (like in the ionosphere), heating by chemical reactions (like in a flame), electric discharges (like in a lightning), etc.

Regardless of the source of energy that produce them, basically all the plasmas are the same, a gas composed of neutral atoms or molecules, ions and free electrons. That is the reason why plasmas are usually classified by their density and temperature of charged particles. In particular, the electron density and temperature are usually used in that classification. Some of the examples that have been previously used can be seen classified in the graph of Fig. [1.2](#page-26-0).

<span id="page-26-0"></span>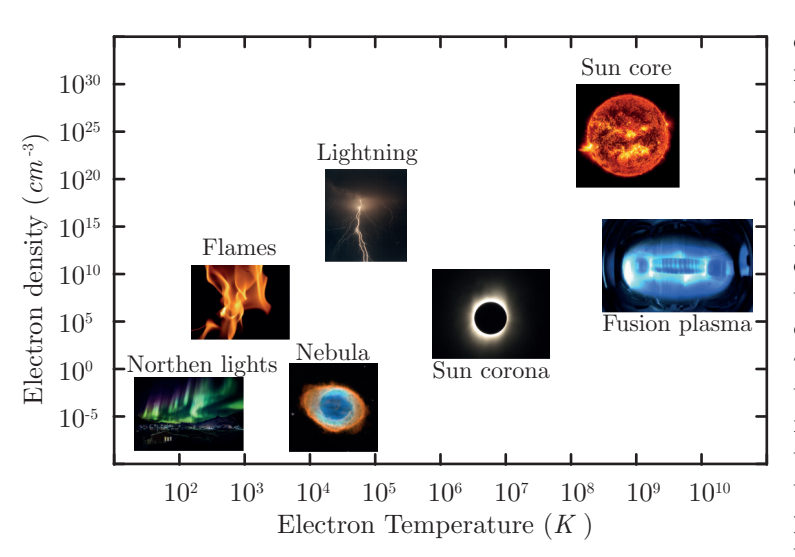

Precisely because of the presence of charged particles, the plasma dynamic is highly conditioned by Maxwell's equations of electromagnetism. This fact is directly related to the quasineutral and collective behaviour conditions that we mentioned in the plasma definition. First, when at equilibrium, a plasma has to be electrically neutral. That is, if we only consider singly ionised ions,  $n_e \approx$  $n_i$ , where  $n_e$  and  $n_i$  are the electron and ion number density respectively. An accidental local accumulation of charge would cause an electric field to arise, causing the more populated species to be repelled by themselves. This process would continue until the electric equilibrium is reached and the quasineutral condition holds. The second condition

Figure 1.2: Classification of plasmas in terms of their electron number density and temperature.

that appears into the plasma definition, *i.e.* collective behaviour, is related to how charged particle motion inside a plasma is not exclusively due to local conditions, but to the state of the plasma at remote regions.

It is important to note that, the quasineutral conditions that has been just introduced  $(n_e \approx n_i)$ , only holds in an unperturbed plasma. We will discuss this fact deeply in the next section where we will introduce the sheath concept. Another remark that needs to be made is that, in most cases, the effects of the magnetic fields created by the particles that constitute the plasma are negligible. When this happens we do not have to take into account the four Maxwell's equations, instead, we only consider Gauss Law to tackle electrostatic effects. In this case we have what is called an electrostatic plasma. From now on we will only consider electrostatic plasmas, contrary to magnetised ones, where an external magnetic field is imposed into the plasma and the whole set of Maxwell's equations have to be taken into consideration.

### <span id="page-27-0"></span>**1.3. Debye shielding**

One of the main abilities of a plasma has just been outlined in the previous section while talking about the quasineutral condition. We refer to the ability of shielding electric fields. This ability is not surprising at all. A plasma is composed of free charged particles, so it conducts electricity, and as any other good conductor of electricity, it tries to avoid electric fields in its inside. Let us think this more carefully.

For the sake of simplicity we are going to consider a plasma consisting only of electrons and singly ionised ions, and assume that both are completely cold. In this situation we can think, what would happen if we introduce a charged ball, *e.g.* positively charged, inside the plasma?. First, the ball would create a perturbation of the electric potential inside the plasma, developing an electric field. This electric field would attract electrons towards the ball and repel ions. This process would go on until an extremely thin layer of electrons would form around the ball in order to fully shield it. The charge of this thin layer of electrons would be exactly the same as the one of the ball, but obviously with oposite sing. Also, as particles have no thermal motion, the electrons of the layer would remain "sticked" to the ball. Finally, the potential perturbation that the ball introduced into the plasma would have been completely shielded. This can be seen with the help of the Gauss law. The net charge inside the imaginary surface that is just outside the shielding layer of electrons (see Fig. [1.3a\)](#page-27-1) is exactly zero. So, the electric field created by the ball and the layer of electrons outside this surface is zero, and the ball becomes "invisible" to the rest of the plasma.

The previously made assumption of completely cold particles is not very realistic, especially when dealing with electrons. The tiny mass of electrons, provides them an incredibly high mobility, so they always have thermal motion until some extent. Nevertheless, the picture is almost the same that the one described in the previous paragraph. The difference is that, when the shielding layer is being formed, the thermal motion of electrons provides energy to try to scape from the potential well created by the ball. In fact, electrons which have a kinetic energy larger than the potential energy they have by the side of the ball, could escape from its attraction and go back into the unperturbed plasma. So, the net effect of considering warm particles is that a finite length is needed in order to shield the ball (see Fig. [1.3b\)](#page-27-1). Also, as some of the electrons shielding the ball are going to be able to escape from its attraction, the shielding is no longer going to be perfect, and a small amount of the perturbation is going to leak into the plasma.

<span id="page-27-1"></span>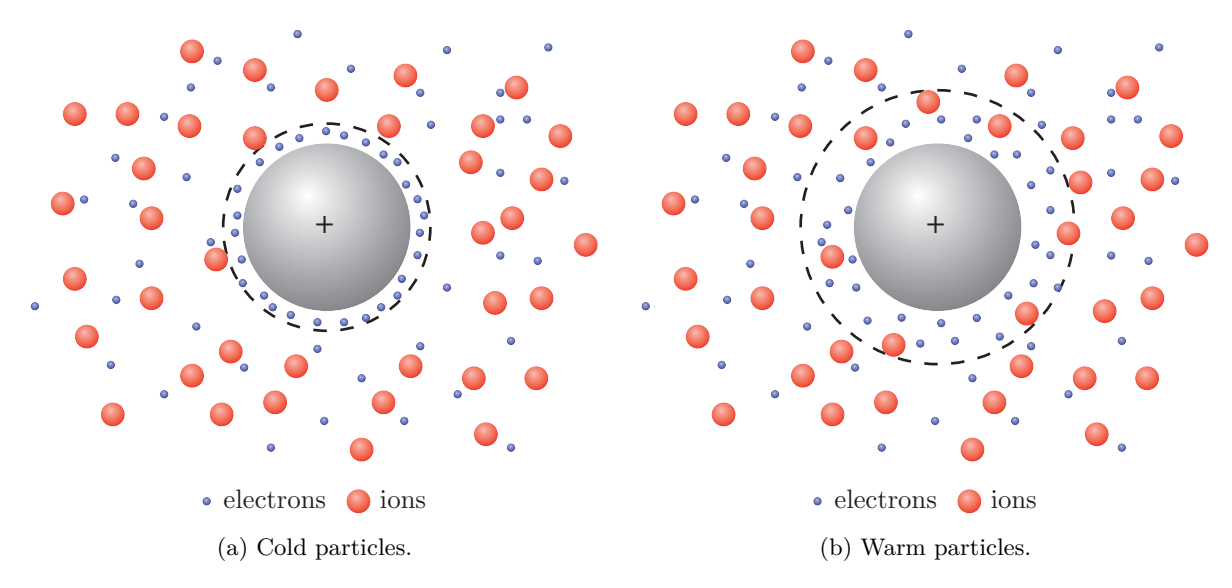

Figure 1.3: Shielding of a charged ball introduced inside a plasma.

The effect that we have been describing in this section is called **Debye shielding**, and can be defined as the ability of a plasma to shield, more or less effectively, electrical perturbations. Let us do some math in order to study this property in a more quantitative fashion. In particular, we are interested in quantifying how well the plasma can shield a perturbation of the electric potential, and how much of the perturbation is leaked into the plasma. As we have seen, when particles are completely cold, the shielding would be perfect. For that reason we are going to consider the case of warm particles. Let us also consider a slightly more realistic situation.

Suppose we have the same plasma that we described previously, composed of electrons and singly ionised ions, and now we are going to introduce in it an infinite planar metallic grid biased with respect to the plasma. The grid is 100% transparent, so particles can cross it without interacting with it. This situation can be seen schematically in Fig. [1.4](#page-28-0). We are looking for how the perturbation of the electric potential is shielded until the electric field in the bulk plasma is negligible. In order to accomplish that, we are going to solve Poisson's equation,  $\nabla^2 \varphi = -\rho/\varepsilon_0$ . Obviously, the only relevant dimension in our problem is the one perpendicular to the plane of the grid. So we can write Poisson's equation as:

<span id="page-28-1"></span>
$$
\frac{d^2\varphi(x)}{dx^2} = -\frac{e}{\varepsilon_0}(n_i(x) - n_e(x))
$$
\n(1.1)

where  $\varphi(x)$  is the electric potential, x the position with respect to the plane of the grid, e the elementary charge,  $n_i(x)$  the number density of ions,  $n_e(x)$  the number density of electrons and  $\varepsilon_0$  the permittivity of free space.

<span id="page-28-0"></span>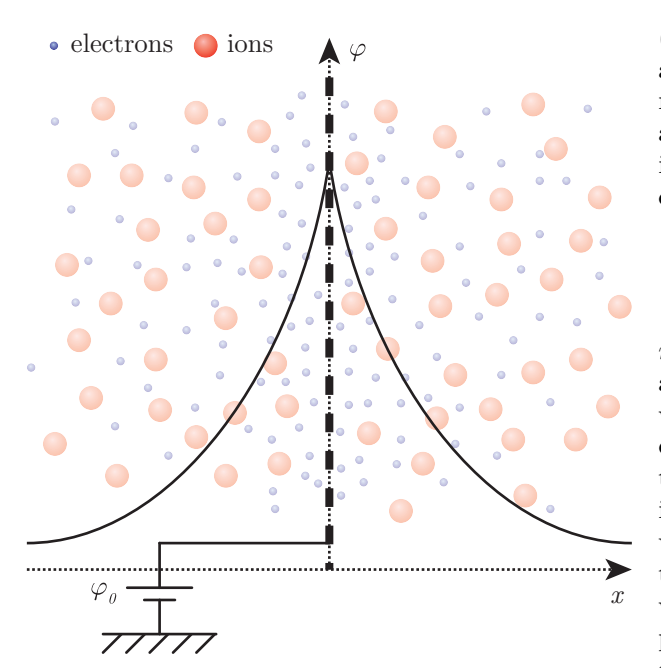

Figure 1.4: Biased metallic grid being shielded by a plasma composed of singly ionised ions and warm electrons.

The first thing we need, in order to solve Eq.  $(1.1)$  $(1.1)$  $(1.1)$ , is the value of the particle densities  $n_i(x)$ and  $n_e(x)$ . As we are going to consider the much more meaningful case of warm particles, we can assume that the distribution function of electrons in the presence of an electric potential  $\varphi(x)$  is the one corresponding to the thermal equilibrium:

<span id="page-28-2"></span>
$$
f_e(x,v) = A \exp\left(-\frac{m_e v^2/2 - e\varphi(x)}{k_B T_e}\right) \quad (1.2)
$$

 $m_e$  being the mass of electrons,  $T_e$  their temperature,  $k_B$  the Boltzmann constant,  $v$  the velocity with which electrons move and *A* a normalisation constant. We are not going to demonstrate here the expression in Eq.  $(1.2)$  $(1.2)$ . Nevertheless its meaning is rather obvious from an intuitive point of view. There are fewer particles where the potential energy is higher, as there are fewer particles with enough kinetic energy in order to reach that point. Now, by integrating Eq.  $(1.2)$  $(1.2)$  $(1.2)$  for every possible velocity, the electron density can be obtained as:

<span id="page-28-3"></span>
$$
n_e(x) = n_{e0} \exp\left(\frac{e\varphi(x)}{k_B T_e}\right) \tag{1.3}
$$

On the other hand, during the time needed by electrons to shield the perturbation, the movement of ions is going to be negligible. Due to the larger mass of ions,  $m_i \gg m_e$ , they have a mobility much smaller than electrons. For that reason, we can assume that the ion density is not going to change noticeably from its value at the unperturbed plasma,  $n_i(x) \approx n_i(x \to \infty) = n_{i0}$ . Also, at the unperturbed plasma the quasineutral condition holds, so the electron and ion densities there must be equal,  $n_{e0} = n_{i0}$ . Now, if we introduce this conditions along with Eq.  $(1.3)$  $(1.3)$  $(1.3)$  in Eq.  $(1.1)$  $(1.1)$  we get:

<span id="page-28-4"></span>
$$
\frac{d^2\varphi(x)}{dx^2} = -\frac{en_{e0}}{\varepsilon_0} \left[ 1 - \exp\left(\frac{e\varphi(x)}{k_B T_e}\right) \right]
$$
(1.4)

We are not interested here in the details of how the potential drops near the grid. Instead, we would like to know how the potential varies at large values of *x* and how much of it leaks into the plasma. It is clear that at some point, as we increase *x*, the potential will reach a value that fulfils the condition  $e\varphi(x)/(k_B T_e) \ll 1$ . With that in mind, if we expand the exponential term of Eq. ([1.4](#page-28-4)) in a Taylor series:

<span id="page-28-5"></span>
$$
\exp\left(\frac{e\varphi(x)}{k_B T_e}\right) = \left[1 + \frac{e\varphi(x)}{k_B T_e} + \cdots\right] \approx 1 + \frac{e\varphi(x)}{k_B T_e} \tag{1.5}
$$

and introducing Eq.  $(1.5)$  into Eq.  $(1.4)$  $(1.4)$  $(1.4)$  we obtain:

<span id="page-29-1"></span>
$$
\frac{d^2\varphi(x)}{dx^2} = \frac{e^2 n_{e0}}{\varepsilon_0 k_B T_e} \varphi(x)
$$
\n(1.6)

Now, the solution of Eq. ([1.6](#page-29-1)) is easy to find, as long as we set the boundary conditions  $\varphi(0) = \varphi_0$ and  $\varphi(x \to \infty) = 0$ . The solution can be written as:

<span id="page-29-3"></span>
$$
\varphi(x) = \varphi_0 \exp\left(-\frac{|x|}{\lambda_D}\right) \tag{1.7}
$$

where we have defined the quantity:

<span id="page-29-2"></span>
$$
\lambda_D = \sqrt{\frac{\varepsilon_0 k_B T_e}{e^2 n_{e0}}}
$$
\n(1.8)

This magnitude is called **Debye length**, and it is a measure of the length of the shielding of the perturbation. As can be seen in Fig. [1.5](#page-29-0), the potential is almost shielded when we move away from the grid a distance of a few times  $\lambda_D$ . The larger this length the more the perturbation leaks into the plasma. As we have already stated, the ability to shield electric perturbations is one of the defining characteristics of a plasma. It is not casual that the parameters that we chose in order to classify plasmas in Fig. [1.2](#page-26-0), appear in the definition of the Debye length. This parameters are the electron temperature and number density. As we can see in Eq. ([1.8](#page-29-2)), the Debye length increases as the electron temperature is increased and decreases as the electron density is increased.

If we remember the situation shown in Fig. [1.3](#page-27-1) it is easy to understand the dependence of the Debye length on those parameters. As we explained there, the broadening of the shielding layer of electrons was caused by the thermal energy of electrons. Even more, this energy allows some of them to escape completely from the potential well created by the ball. On the other hand, when the density is increased, electrons are more tightly packaged around the ball. So, less space is needed in order to fit enough electrons to shield the ball.

The space occupied by the cloud of charge that shields the perturbation is called the **sheath**. Inside this zone positive and negative charge are not balanced in order to shield the perturbation, meaning that the quasineutral condition is not hold. As the conditions required for an ionised gas to be a plasma are no longer met, the sheath can not be properly called plasma. The structure of this zone will be further discussed in the following

<span id="page-29-0"></span>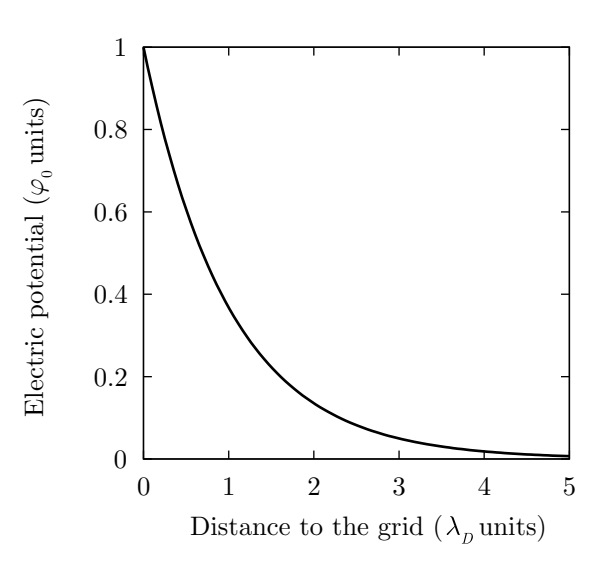

Figure 1.5: Shielding of the electric potential given by Eq. [\(1.7](#page-29-3)). It became negligible after a few  $\lambda_D$ .

section, but we already know that its extension is several Debye lengths.

Speaking of the conditions for an ionised gas to be a plasma, we have to remember the "collective behaviour" condition introduced in the previous section. Let us further explain what this condition implies.

- First, we have to notice that the characteristic length of the plasma, let say  $L$ , has to be larger than the Debye length. That is,  $\lambda_D \ll L$ , in order for the plasma to be able to shield the perturbations introduced by the boundaries that confine it. Otherwise, quasineutrality could not be reached in the bulk plasma.
- On the other hand, we have to notice that in order to use statistical arguments, like the use of distribution functions like Eq. [\(1.2\)](#page-28-2) and Eq. [\(1.3\)](#page-28-3) or the Debye shielding concept itself, we need to

have a reasonably high number of particles. For that reason, the number  $N_D$  of particles inside a Debye sphere (sphere with radius equal to  $\lambda_D$ ) has to be large enough. That number of particles is easily evaluated as  $N_D = n_{e0}(4/3)\pi\lambda_D^3$ . In case this number is not large enough, the gas is so diluted it can not exhibits a collective behaviour.

And last, but not least, the characteristic time,  $\tau$ , of the fastest process involved in the dynamics of the system, has to be smaller than the characteristic time that the plasma needs to shield any perturbation. For example, the larger collision frequency has to be smaller than what is called the **electron plasma frequency,**  $\omega_{pe}$ . Otherwise, the dynamic of the system would be ruled mainly by other causes instead of electromagnetism, and the motion of particles would depends on local conditions instead of the collective state of the system.

This electron plasma frequency can be defined as the inverse of the characteristic time that the Debye shielding needs to be developed when a perturbation is introduced into the plasma. Knowing that the characteristic length of the Debye shielding is  $\lambda_D$ , and the characteristic velocity of electrons due to its thermal motion is  $v_{th} = \sqrt{k_B T_e/m_e}$ , we have that  $\omega_{pe} = v_{th}/\lambda_D = \sqrt{n_{e0}e^2/m_e \epsilon_0}$ .

Finally, we can say that a plasma is an ionised gas that fulfils the following conditions in order to show a collective behaviour:

$$
\lambda_D \ll L \tag{1.9a}
$$

$$
N_D = n_{e0} \frac{4}{3} \pi \lambda_D^3 \gg 1
$$
\n(1.9b)

$$
\omega_{pe} = \sqrt{\frac{n_{e0}e^2}{m_e \varepsilon_0}} \gg \frac{1}{\tau}
$$
\n(1.9c)

#### <span id="page-30-0"></span>**1.4. Contact of a plasma and a metallic surface**

Let us now study what happens when a metallic surface, *i.e.* a conductor, is introduced within a plasma. This will allow us to deepen the knowledge about the sheath zone, that we have just introduced, and its structure.This will also leads us to the definition of an electrostatic Langmuir probe.

We are going to consider the same plasma as before, consisting only of electrons and singly ionised ions. Into this plasma, we are going to introduce an infinite planar metallic surface, which will be considered to be perfectly absorbing. This means that, when any particle hits the surface, it is absorbed

<span id="page-30-1"></span>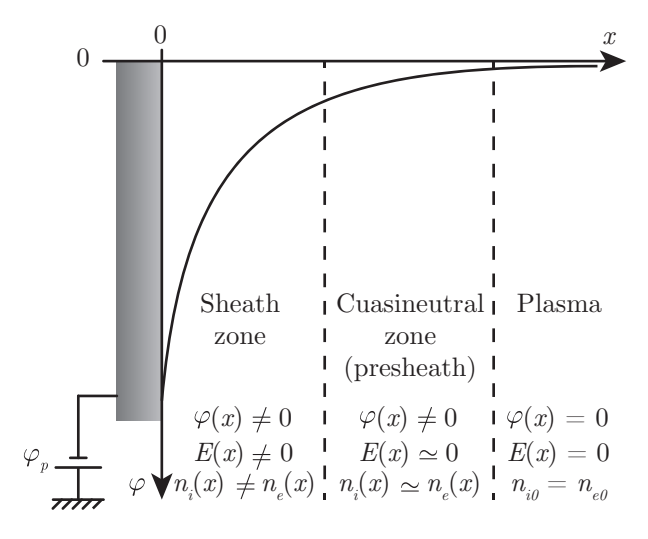

Figure 1.6: Structure of the contact between a plasma and an infinite planar metallic surface which is negatively biased with respect to the plasma. (biasing potential  $\varphi_p < 0$ )

and it can not bounce off and go back into the plasma. We are also considering that the surface is negatively biased with a potential  $\varphi_p < 0$  with respect to the plasma, as this are the biasing conditions our research is going to be focused on. Under this conditions, the surface is going to repel electrons and attract ions. Therefore, a charged cloud of particles, mostly consisting of ions in this case, is going to develop in front of the surface. This positively charged cloud is going to shield out the perturbation of the potential introduced by the surface. The main difference with respect to the previously used examples is that the particles that reach the surface are absorbed by it. Consequently, the conductor is going to drain a certain current density from the plasma. Because of the biasing potential we have chosen to use, this current is going to be mostly due to ions, which is the case we were looking for.

In Fig. [1.6](#page-30-1) a scheme of the structure of the potential is shown. As can be seen, a new zone has been introduced between the previously defined sheath and the unperturbed plasma. This new zone is usually referred to as the preseath or the quasineutral zone. The **presheath** is necessary in order to connect the sheath and the plasma. It starts by the end of the sheath, once the quasineutral condition is hold, *i.e.*  $n_i(x) \approx n_e(x)$ . Precisely because of the quasineutral character of the presheath, the electric field in its inside is negligible. Nevertheless, the electric potential in this zone has not already reached the plasma potential, which we are using as the reference.

Now we are going to find the distribution of electric potential across the different zones defined in Fig. [1.6,](#page-30-1) in order to characterise them. The starting point is the same as the one in the previous section: Poisson's equation. Also, because of the same reasons that were given there, the only relevant dimension in our problem is the one perpendicular to the metallic surface.

<span id="page-31-0"></span>
$$
\frac{d^2\varphi(x)}{dx^2} = -\frac{e}{\varepsilon_0}(n_+(x) - n_e(x))\tag{1.10}
$$

So, Eq. ([1.10](#page-31-0)) is the one we have to solve. In order to do that, we need again the particles number densities.

Let us start with electrons. As the biasing potential chosen for the probe is negative, the potential profile developed between the surface and the plasma is retarding for electrons. That means that electrons are reflected by the surface. This fact allows us to consider electrons to be in thermal equilibrium with the electric field. So their distribution function can be written as:

<span id="page-31-1"></span>
$$
f_e(x,\vec{v}) = n_{e0} \left(\frac{m_e}{2\pi k_B T_e}\right)^{3/2} \exp\left(-\frac{m_e (v_x + v_y + v_z)^2/2 - e\varphi(x)}{k_B T_e}\right)
$$
(1.11)

By integrating Eq.  $(1.11)$  for every posible  $\vec{v}$  values, we can obtain the electron density profile. But first, we have to notice something. Even though electrons are repelled by the conductor, it is posible that some of them have enough kinetic energy in the *x* dimension to overcome the potential well shown in Fig. [1.6.](#page-30-1) That is, electrons fulfilling the condition  $m_e v_x^2/2 > -e\varphi_p$  at the plasma  $(x \to \infty)$ , and moving towards the surface, are going to reach it. These electrons are going to be absorbed by the conductor; thus, they are not going back to the plasma. For that reason, at any point  $x > 0$ , we can find electrons with velocities  $v_x < -\sqrt{2e(\varphi(x) - \varphi_p)/m_e}$  but not the corresponding  $v_x > \sqrt{2e(\varphi(x) - \varphi_p)/m_e}$ . The reason being that, electrons that would have such a positive velocity, were absorbed by the surface when they were coming from the plasma. So, the posible  $v_x$  values at any point  $x > 0$  are:  $-\infty < v_x <$  $\sqrt{2e(\varphi(x) - \varphi_p)/m_e}$ . While for the remaining components of the velocity we have:  $-\infty < v_y < \infty$ , *−∞ < v<sup>z</sup> < ∞*. Finally, we can evaluate the electron number density as:

<span id="page-31-2"></span>
$$
n_e(x) = \int_{-\infty}^{\sqrt{2e(\varphi(x) - \varphi_p)/m_e}} dv_x \int_{-\infty}^{\infty} dv_y \int_{-\infty}^{\infty} dv_z f(x, \vec{v})
$$
 (1.12)

The integral in Eq. [\(1.12\)](#page-31-2) can be easily solved and yields:

<span id="page-31-4"></span>
$$
n_e(x) = \frac{n_{e0}}{2} \exp\left(\frac{e\varphi(x)}{k_B T_e}\right) \left(1 + \text{ erf}\left(\sqrt{e(\varphi(x) - \varphi_p)/k_B T_e}\right)\right)
$$
(1.13)

where  $\operatorname{erf}(x)$  is the error function, which is defined as follows:

$$
\operatorname{erf}(x) = \frac{2}{\sqrt{\pi}} \int_0^x \exp\left(-s^2\right) ds \tag{1.14}
$$

On the other hand, the surface is attracting and absorbing ions because of its negative biasing potential. Due to the continuous drain of ions from the plasma by the surface, their distribution function is so perturbed that we can no longer consider an expression like the one in Eq.  $(1.11)$  $(1.11)$ . This means that ions are not in thermal equilibrium with the electric field, so we are going to use a fluid approximation in their description. The most simple balance moment equation that can be considered for the ion fluid can be written as [\[2](#page-219-2)]:

<span id="page-31-3"></span>
$$
n_i(x)v_i(x)\frac{dv_i(x)}{dx} + \frac{e}{m_i}n_i(x)\frac{d\varphi(x)}{dx} = 0
$$
\n(1.15)

 $v_i(x)$  being the ion fluid flow velocity and  $m_i$  is the ion mass. In this equation we state that ions move under the sole influence of the electrostatic force, and that we are in the low ionisation limit (see Appendix [A](#page-139-0) for discussion). This are both reasonable assumptions in low pressure and temperature plasmas. Collisions are extremely rare in low pressure conditions, so their contribution to the dynamics of the motion of ions is insignificant. Also, because of the large mass and low temperature of ions, *T<sup>i</sup>* , their thermal velocity  $v_{i\text{th}} = \sqrt{2k_B T_i/m_i}$  is negligible compared to their flow velocity  $v_i(x)$ .

Eq. ([1.15\)](#page-31-3) can be integrated once, and knowing that  $\varphi(x \to \infty) = 0$  and  $v_i(x \to \infty) = 0$  we obtain the following energy conservation equation:

<span id="page-32-1"></span>
$$
\frac{1}{2}m_i v_i^2(x) + e\varphi(x) = 0\tag{1.16}
$$

Besides, continuity equation for ions can be written as:

<span id="page-32-0"></span>
$$
\frac{dn_i(x)v_i(x)}{dx} = -Zn_e(x) \tag{1.17}
$$

where the right hand side of the equation takes into account the creation of ions because of the ionisation of neutrals by collisions with electrons, *Z* being the frequency of ionisation. It has to be noticed that, the sign of the right hand side of Eq.  $(1.17)$  $(1.17)$  $(1.17)$ , is introduced to take into account the negative character of the flow velocity  $v_i(x)$  (see Fig. [1.6\)](#page-30-1). The ion flux, *i.e.* number of ions that cross a surface per unit time and area, can be written as:

<span id="page-32-4"></span><span id="page-32-2"></span>
$$
j_i(x) = n_i(x)v_i(x) \tag{1.18}
$$

Now Eq.  $(1.16)$  $(1.16)$  $(1.16)$  and Eq.  $(1.18)$  can be rearranged in order to write the ion density as:

<span id="page-32-3"></span>
$$
n_i(x) = \frac{j_i(x)}{v_i(x)} = -j_i(x)\sqrt{-\frac{m_i}{2e\varphi(x)}}
$$
\n(1.19)

Finally, we have expressions for the electron and ion density given by Eq.  $(1.13)$  $(1.13)$  and Eq.  $(1.19)$  $(1.19)$ respectively, so, Poissons' equation and continuity equation can be expressed as:

$$
\frac{d^2\varphi(x)}{dx^2} = \frac{e}{\varepsilon_0} \left[ j_i(x) \sqrt{-\frac{m_i}{2e\varphi(x)}} + \frac{n_{e0}}{2} \exp\left(\frac{e\varphi(x)}{k_B T_e}\right) \left(1 + \text{erf}\left(\sqrt{e(\varphi(x) - \varphi_p)/k_B T_e}\right)\right) \right]
$$
(1.20a)

$$
\frac{dn_i(x)v_i(x)}{dx} = Z\frac{n_{e0}}{2} \exp\left(\frac{e\varphi(x)}{k_B T_e}\right) \left(1 + \text{ erf}\left(\sqrt{e(\varphi(x) - \varphi_p)/k_B T_e}\right)\right) \tag{1.20b}
$$

For the sake of simplicity, we are going to transform Eqs. ([1.20\)](#page-32-4) in order to work in a dimensionless fashion. Accordingly, we introduce the following dimensionless variables:

<span id="page-32-5"></span>
$$
X = \frac{x}{\lambda_D}; \quad \psi(X) = \frac{e\varphi(x)}{k_B T_e}; \quad N_i(X) = \frac{n_i(x)}{n_{e0}}; \quad V_i(X) = \frac{v_i(x)}{\lambda_D \omega_{pe}}; \quad \delta = \frac{Z}{\omega_{pe}}; \quad \gamma = \frac{m_i}{m_e} \tag{1.21}
$$

So, inserting definitions [\(1.21\)](#page-32-5) into Eqs. ([1.20\)](#page-32-4) we obtain the following dimensionless equations that describe the behaviour of the potential across the sheath and the quasineutral zone:

$$
\frac{d^2\psi(X)}{dX^2} = \frac{1}{2}e^{\psi(X)}\left(1 + \text{ erf}\left(\sqrt{\psi(X) - \psi_p}\right)\right) + J_i(X)\sqrt{\frac{\gamma}{-2\psi(X)}}
$$
(1.22a)

<span id="page-32-7"></span><span id="page-32-6"></span>
$$
\frac{dJ_i(X)}{dX} = \frac{\delta}{2} e^{\psi(X)} \left( 1 + \text{erf}\left(\sqrt{\psi(X) - \psi_p}\right) \right) \tag{1.22b}
$$

We are going to consider the case of low ionisation, which means  $\delta \to 0$ . In this case we are going to see how two different solutions of Eqs. ([1.22](#page-32-6)) can be found, one for the quasineutral zone and the other for the sheath zone. Which solution it is found depends on the length scale chosen to solve the problem.

It has to be noticed that Eqs. [\(1.22](#page-32-6)) are an autonomous system of differential equations, *i.e.* they do not explicitly depend on the independent variable. In this case it can be proved that, if we find a solution  $f(X)$  of the system, then  $f(X+X_0)$  is also a solution, where  $f(X)$  represents the electric potential, field, or the ion flux. This fact will allow us to arbitrarily choose the origin of positions, as we can perform any translation in the solutions that we find.

#### <span id="page-33-0"></span>**1.4.1. Quasineutral solution**

To obtain the solution corresponding to the quasineutral zone, we are going to define a new length scale. This new length scale is not going to be characterised by the Debye length anymore, but by the ionisation mean free path. So, instead of using the dimensionless variable *X* we are going to use the variable  $Y = \sqrt{\gamma} \delta X$ . Obviously, *Y* is also dimensionless, and the introduction of its definition into Eqs.  $(1.22)$  $(1.22)$  $(1.22)$  yields:

<span id="page-33-4"></span>
$$
\gamma \delta^2 \frac{d^2 \psi(Y)}{dY^2} = \frac{1}{2} e^{\psi(Y)} \left( 1 + \text{erf}\left(\sqrt{\psi(Y) - \psi_p}\right) \right) + J_i(Y) \sqrt{\frac{\gamma}{-2\psi(Y)}}
$$
(1.23a)

$$
\frac{dJ_i(Y)}{dY} = \frac{1}{2\sqrt{\gamma}} e^{\psi(Y)} \left( 1 + \text{erf}\left(\sqrt{\psi(Y) - \psi_p}\right) \right) \tag{1.23b}
$$

Now, if we take the limit  $\delta \to 0$ , the left hand side of Eq. [\(1.23a\)](#page-33-2) becomes zero. This means that both terms on the right hand side of Eq. ([1.22a\)](#page-32-7) have to be numerically equal. If we go back to Eq. ([1.10](#page-31-0)) it can be seen that these two terms corresponds to the electron and ion number density. Knowing that, it is clear why the presheath is also called the quasineutral zone, as the quasineutral condition is hold.

Also, as we will see, most of the potential drop takes place in the sheath zone (see Fig. [1.6](#page-30-1)). This means that, inside the presheath, the potential is still far from the value at the metallic surface. So, in the presheath  $\sqrt{\psi(Y) - \psi_p} \gg 1$  and so erf  $(\sqrt{\psi(Y)} - \psi_p) \approx 1$ . Taking into account this two considerations, Eqs. [\(1.23\)](#page-33-4) become:

$$
J_i(Y) = -\sqrt{\frac{-2\psi(Y)}{\gamma}} e^{\psi(Y)} \qquad (1.24a)
$$

$$
dJ_i(Y) = e^{\psi(Y)} \qquad (1.24b)
$$

$$
\frac{dJ_i(Y)}{dY} = \frac{e^{\psi(Y)}}{\sqrt{\gamma}}\tag{1.24b}
$$

Finally, Eq. [\(1.24a\)](#page-33-5) can be introduced into Eq.  $(1.24b)$  $(1.24b)$  to obtain a single ordinary differential equation (ODE) for the potential:

<span id="page-33-7"></span>
$$
\left(\frac{1}{\sqrt{-2\psi(Y)}} - \sqrt{-2\psi(Y)}\right) \frac{d\psi(Y)}{dY} = 1 \quad (1.25)
$$

<span id="page-33-5"></span><span id="page-33-2"></span><span id="page-33-1"></span>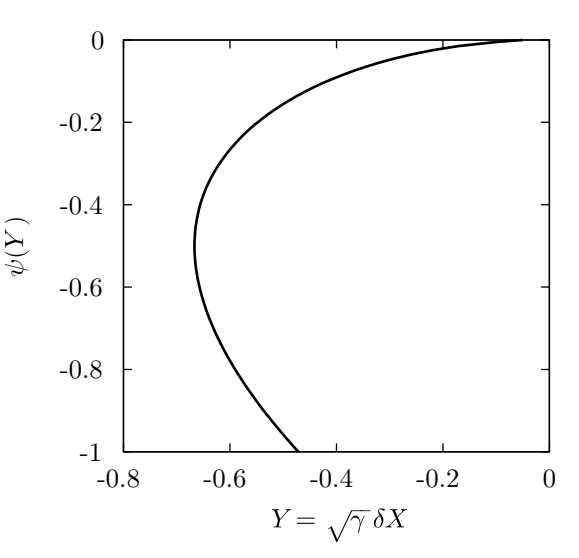

<span id="page-33-6"></span>Figure 1.7: Quasineutral solution for the potential in the limit  $\delta \rightarrow 0$ , as given by Eq. ([1.26\)](#page-33-3).

Eq. [\(1.25](#page-33-7)) can be easily integrated as a Cauchy problem once, we have set the proper initial conditions. If we consider that the plasma is located at  $Y = 0$  and the metallic surface at some point  $Y < 0$ , then the initial condition for the potential is  $\psi(0) = 0$ . Using this initial condition, the following implicit solution for the potential is obtained by direct integration:

<span id="page-33-3"></span>
$$
Y = \frac{(-2\psi(Y))^{3/2}}{3} - \sqrt{-2\psi(Y)}\tag{1.26}
$$

The quasineutral solution given by Eq.  $(1.26)$  $(1.26)$  is shown in Fig. [1.7](#page-33-1). It can be seen that the potential departs from the value it has at the plasma,  $\psi(0) = 0$ , and starts decreasing approaching the biasing potential of the metallic surface,  $\psi_p < 0$ . However, at some point *Y*, after a small potential drop, the gradient of the potential goes to infinity. This means that the electric field diverges at some point before the potential has reached the value  $\psi_p$ . The point where the electric field diverges marks the end of the quasineutral zone, since the quasineutral condition does not hold. From this point, the quasineutral solution given by Eq. [\(1.26](#page-33-3)) is no longer valid and the sheath solution has to be used. In order to characterise the end point of the quasineutral zone we have to analyse Eq.  $(1.24b)$ :

<span id="page-33-8"></span>
$$
\frac{dJ_i(Y)}{dY} = \underbrace{\frac{dJ_i(\psi)}{d\psi} \frac{d\psi(Y)}{dY}}_{\to 0} = -\frac{e^{\psi(Y)}}{\sqrt{\gamma}}\tag{1.27}
$$

So, differentiating Eq.  $(1.24a)$  $(1.24a)$  and equating to zero:

$$
\frac{dJ_i(\psi)}{d\psi} = e^{\psi} \left( \frac{1}{\sqrt{-2\gamma\psi}} - \sqrt{\frac{-2\psi}{\gamma}} \right) = 0 \Rightarrow \psi = \psi_B = -\frac{1}{2}
$$
\n(1.28)

We have found that the presheath ends when the potential reaches a value  $\psi_B = -0.5$ , as can be seen in Fig. [1.7.](#page-33-1) As we will see, this is also the starting point of the sheath, which solution can not be found if the initial condition for the potential is larger than  $\psi_B$ . The role of the preseath is to match the sheath solution

<span id="page-34-1"></span>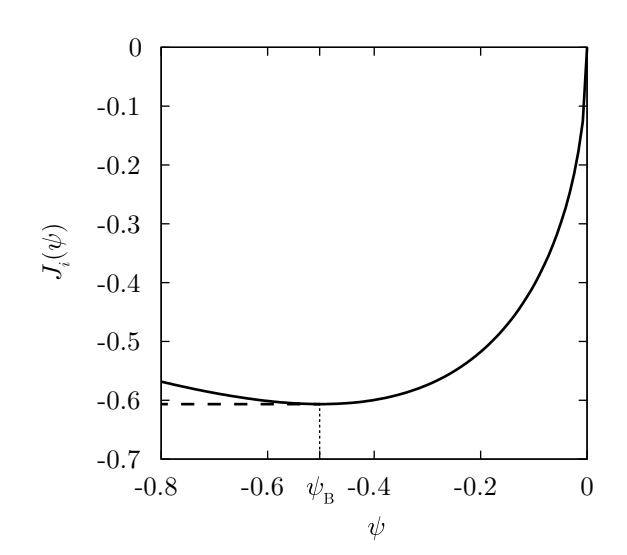

Figure 1.8: Evolution of the ion flux along the presheath as given by Eq.  $(1.24a)$  $(1.24a)$  with  $\gamma = 1$ . Dotted line marks the potential at which  $J_i$  is maximum.

with the plasma. It provides a zone where the potential can decrease from zero to  $\psi_B = -0.5$ without violating the quasineutral condition. If we introduce the potential  $\psi_B$  into Eq. [\(1.16](#page-32-1)) we can see that ions are accelerated during the presheath until they reach a velocity  $v_B = -\sqrt{k_B T_e / m_i}$  towards the metallic surface. This is usually known as the Bohm criterion, and *v<sup>B</sup>* the Bohm velocity.

The criterion that we have just introduced, establishes the condition that has to be fulfilled in order for the sheath to develop and the potential of the metallic surface to be shielded. On the one hand, this condition can be expressed in terms of the ion velocity. In this case, the Bohm criterion says that the minimum velocity that ions should have, while entering the sheath, in order for the sheath to develop, is the Bohm velocity, *i.e.*  $v_i < -\sqrt{k_B T_e/m_i}$ . On the other hand, if we look at Eq.  $(1.27)$  $(1.27)$  $(1.27)$  we see that, when the electric field diverges, the ion flux reaches a maximum. This can be seen in Fig.  $1.8$ , where Eq.  $(1.24a)$  $(1.24a)$ has been plotted. There, it is shown that the ion

flux reaches a maximum when  $\psi = \psi_B$ . So, in the zone  $\psi_B < \psi < 0$ , the presheath provides a mechanism to increase the ion flux from zero, the value at the plasma, to the necessary value at the sheath edge. This ion flux will be the initial condition when solving the sheath equations, and it provides the ion current that the metallic surface is going to drain.

#### <span id="page-34-0"></span>**1.4.2. Sheath solution**

Now we are going to tackle the problem of finding the solution corresponding to the sheath zone. As we saw in section [1.3](#page-27-0), the characteristic length of the sheath zone is the Debye length. So, in order to find the sheath solution we are going to use the variable *X* as defined in ([1.21](#page-32-5)). Also, we are going to consider the case of low ionisation by taking the limit  $\delta \rightarrow 0$  in Eqs. ([1.22](#page-32-6)).

$$
\frac{d^2\psi(X)}{dX^2} = \frac{1}{2}e^{\psi(X)}\left(1 + \text{erf}\left(\sqrt{\psi(X) - \psi_p}\right)\right) + J_i(X)\sqrt{\frac{\gamma}{-2\psi(X)}}
$$
(1.29a)

<span id="page-34-3"></span><span id="page-34-2"></span>
$$
\frac{dJ_i(X)}{dX} = 0 \Rightarrow J_i(X) = N_i(X)V_i(X) = N_{is}V_{is} \equiv cte
$$
\n(1.29b)

where the subscript *s* is used to denote the value of variables at the sheath edge, that is, at the starting point of the sheath or the end point of the presheath.

As we can see in Eq. [\(1.29b\)](#page-34-2), the ion flux is constant along the sheath zone. So, as we introduced in the previous section, the presheath is responsible for providing the ion flux required for the sheath to be formed. Once the end point of the presheath is reached, the ion flux remains constant following the dashed line in Fig. [1.8](#page-34-1). This flux gives us the ion current that is drained by the metallic surface per unit area.

Now if we introduce the variables defined in Eqs. [\(1.21\)](#page-32-5) into the Eq. ([1.16\)](#page-32-1) we obtain the following dimensionless energy conservation law:

<span id="page-35-1"></span>
$$
\frac{1}{2}\gamma V_i^2(X) + \psi(X) = \frac{1}{2}\gamma V_{is}^2 + \psi_s = 0 \Rightarrow V_{is} = -\sqrt{-2\psi_s/\gamma}
$$
\n(1.30)

On the other hand, the ion density should be equal to the electron density at sheath edge, as quasineutrality has to be fulfilled in the presheath. This leads us to:

<span id="page-35-0"></span>
$$
N_{is} = N_e(\psi_s) = \frac{1}{2}e^{\psi_s} \left(1 + \text{erf}\left(\sqrt{\psi_s - \psi_p}\right)\right)
$$
\n(1.31)

Finally by introducing Eq. [\(1.31](#page-35-0)) and Eq. ([1.30\)](#page-35-1) into Eq. [\(1.29b](#page-34-2)), and then Eq. ([1.29b\)](#page-34-2) into Eq.  $(1.29a)$  $(1.29a)$  $(1.29a)$  we obtain the Poisson's equation that we have to solve in order to obtain the sheath solution:

<span id="page-35-2"></span>
$$
\frac{d^2\psi(X)}{dX^2} = \frac{1}{2}e^{\psi(X)}\left(1 + \text{erf}\left(\sqrt{\psi(X) - \psi_p}\right)\right) - \frac{1}{2}e^{\psi_s}\left(1 + \text{erf}\left(\sqrt{\psi_s - \psi_p}\right)\right)\sqrt{\frac{\psi_s}{\psi(X)}}\tag{1.32}
$$

Eq. [\(1.32](#page-35-2)) can not be solved analytically, so it has to be solved numerically. Nevertheless, it can be integrated once in order to obtain an expresión for the squared electric field as a function of the potential. If we multiply Eq.  $(1.32)$  by  $d\psi$ , on the left hand side we obtain:

$$
\frac{d^2\psi}{dX^2}d\psi = dX\frac{d^2\psi}{dX^2}\frac{d\psi}{dX} = dX\frac{d}{dX}\left[\frac{1}{2}\left(\frac{d\psi}{dX}\right)^2\right] = d\left[\frac{1}{2}(-E)^2\right] = d\left(\frac{E^2}{2}\right)
$$
(1.33)

which can be integrated directly. The right hand side of Eq.  $(1.32)$  can also be integrated, once it is multiplied by  $d\psi$ . If we perform such integration between any point  $(\psi, E(\psi))$  and the sheath edge  $(\psi_s, E_s = 0)$ , the following solution for the squared electric field is found:

<span id="page-35-3"></span>
$$
\left(-\frac{d\psi(X)}{dX}\right)^2 = E^2(\psi) = \frac{2e^{\psi_p}}{\sqrt{\pi}} \left(\sqrt{\psi_s - \psi_p} - \sqrt{\psi - \psi_p}\right) + e^{\psi} \left(1 + \text{erf}\left(\sqrt{\psi - \psi_p}\right)\right) - \cdots
$$
  
.... -  $e^{\psi_s} \left(1 + \text{erf}\left(\sqrt{\psi_s - \psi_p}\right)\right) \left(1 - 2\left(\psi_s + \sqrt{\psi_s\psi}\right)\right)$  (1.34)

In Fig. [1.9a](#page-36-0) it can be seen the right hand side of Eq. ([1.34](#page-35-3)) plotted for different values of the potential at the sheath edge,  $\psi_s$ . The biasing potential for the metallic surface has been chosen to be  $\psi_p = -5$ . In this graph it is shown that, if the potential at the sheath edge is larger than the prediction of the Bohm criterion,  $\psi_s > \psi_B = -0.5$ , there is a zone where the value of the squared electric field is smaller than zero. This solutions are not physically acceptable, as they would lead to a complex electric field. So, from Eq. [\(1.34](#page-35-3)), the Bohm criterion can also be found by imposing that  $E_{\min}^2 \ge 0$ .

Eq. ([1.34](#page-35-3)) can not be integrated analytically in order to obtain the solution for the potential as a function of the distance to the surface. Also, it is not easy to integrate it numerically for values  $\psi_s > \psi_B$ , as the numerical method can easily break apart when in the surroundings of the zone where  $E^2(\psi) < 0$  in Fig. [1.9a](#page-36-0). So, in order to find the potential profile, we have to solve numerically the second order ODE given by Eq.  $(1.32)$  $(1.32)$  $(1.32)$ . This equation can be transformed into the following system of first order ODEs:

<span id="page-35-4"></span>
$$
\begin{cases}\n\frac{d\psi(X)}{dX} = -E(X) \\
\frac{dE(X)}{dX} = \frac{1}{2}e^{\psi_s} \left(1 + \text{erf}\left(\sqrt{\psi_s - \psi_p}\right)\right) \sqrt{\frac{\psi_s}{\psi(X)}} - \frac{1}{2}e^{\psi(X)} \left(1 + \text{erf}\left(\sqrt{\psi(X) - \psi_p}\right)\right)\n\end{cases}
$$
\n(1.35)

To solve the Cauchy problem associated with the system given by Eqs. ([1.35\)](#page-35-4) we need initial conditions for both variables: the potential, and the electric field. If we consider that the metallic surface is located at  $X = 0$  and the plasma at some point  $X > 0$ , our initial condition for the potential would be  $\psi(X=0) = \psi_p$ . Also, once we have Eq. ([1.34\)](#page-35-3) it is easy to obtain the initial condition for the electric field by substituting  $E_p = E(X = 0) = E(\psi = \psi_p)$ .

$$
E_p = e^{\psi_p} \left( \frac{2}{\sqrt{\pi}} \left( \sqrt{\psi_s - \psi_p} \right) + 1 \right) - e^{\psi_s} \left( 1 + \text{ erf} \left( \sqrt{\psi_s - \psi_p} \right) \right) \left( 1 - 2 \left( \psi_s + \sqrt{\psi_s \psi_p} \right) \right) \tag{1.36}
$$
Now the system given by Eqs. [\(1.35](#page-35-0)) can be solved numerically. For that task we have used a fourth order Runge-Kutta method (RK4). The results can be seen in Fig. [1.9b.](#page-36-0) Clearly the initial condition for the electric field given by Eq.  $(1.36)$  $(1.36)$  depends on the potential at the sheath edge  $\psi_s$ . In this way we can obtain the different solutions shown in Fig. [1.9b](#page-36-0). In this graph we can see again that for a potential at the sheath edge  $\psi_s > \psi_B = -0.5$ , the solutions found are not physically acceptable. The sheath can not be developed and the perturbation introduced by the metallic surface can not be shielded.

<span id="page-36-0"></span>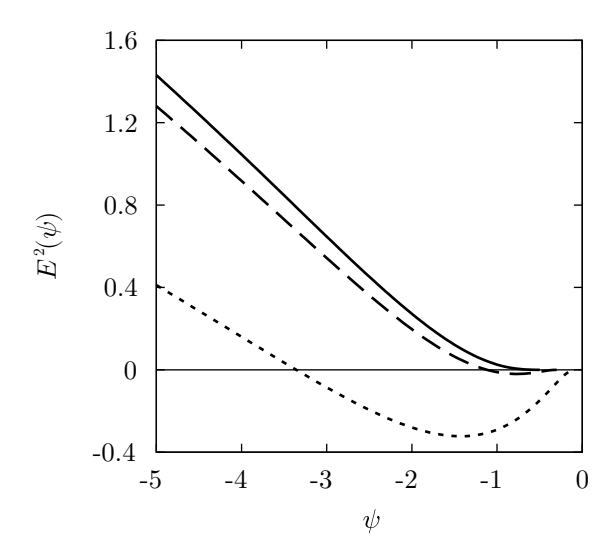

(a) Squared electric field versus the potential as given by Eq.  $(1.34)$ .

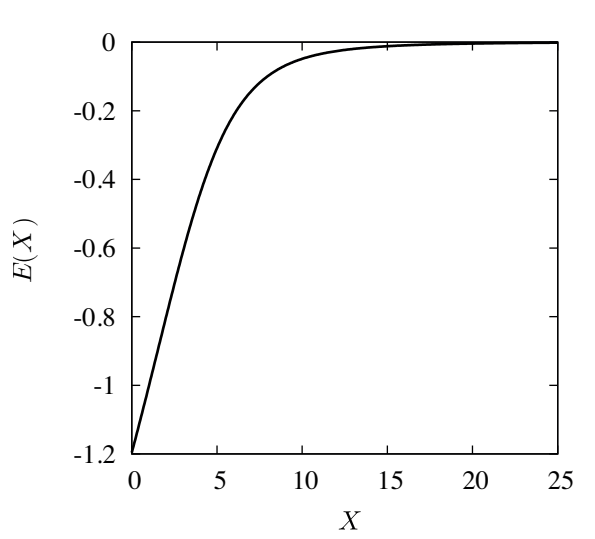

(c) Electric field distribution obtained by numerical integration (RK4 method) of system ([1.35](#page-35-0)).

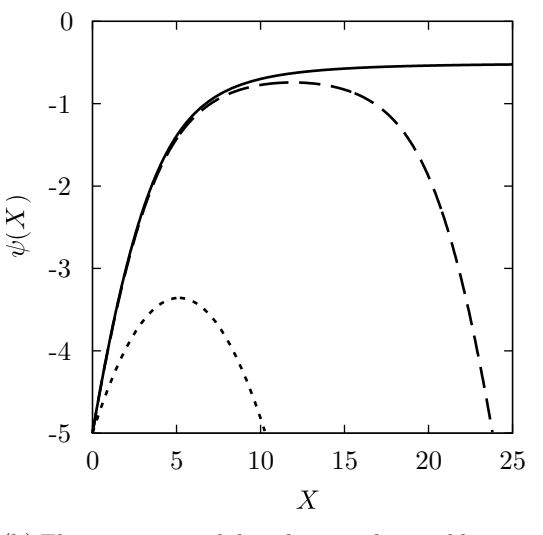

(b) Electric potential distribution obtained by numerical integration (RK4 method) of system ([1.35\)](#page-35-0).

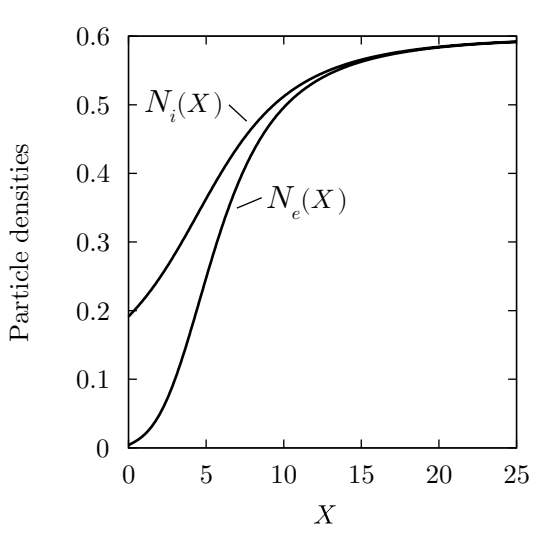

(d) Particle densities distribution obtained by numerical integration (RK4 method) of system ([1.35\)](#page-35-0).

Figure 1.9: Solutions of Eq. ([1.32\)](#page-35-3) with a biasing potential of the metallic surface  $\psi_p = -5$ . Sheath edge potential as follows: solid lines  $\psi_s = \psi_B = -0.5$ , long dashes  $\psi_s = -0.4$  and short dashes  $\psi_s = -0.1$ .

Once the system [\(1.35\)](#page-35-0) has been solved, it is straightforward to obtain the density profiles for ions and electrons along the sheath. This profiles can be seen in Fig. [1.9d](#page-36-0). In this graph we can see how the electrons are repelled and almost none of them reach the metallic surface. The ion density also decreases as we approach the metallic surface, since ions are in free fall, but not as fast as the electron density, so that the net positive charge in the sheath shields out the electric potential of the metallic surface. On the other hand, as we move away from the surface the densities of both species come closer and closer until quasineutrality is reached at the sheath edge. In Fig. [1.9c](#page-36-0) we can also see, how the electric field becomes negligible at this point.

Finally, we have to notice one more thing from the physically acceptable sheath solution. As can be seen in Fig. [1.9b,](#page-36-0) the potential doesn't reach the plasma potential. As we increase *X* we find that

 $\psi(X \to \infty) \to \psi_s$ . So we can say that, in the length scale of the sheath and in the low ionisation case, the plasma is infinitely far away from the metallic surface and it can never be reached.

#### **1.4.3. Complete solution**

From the mathematical point of view, the system of Eqs.  $(1.23)$  $(1.23)$  represents a boundary layer problem. Boundary layer theory is a collection of perturbative method for solving differential equations, or systems, where the highest derivative is multiplied by a perturbing parameter that is very small. In the system  $(1.23)$  $(1.23)$  $(1.23)$ , it is clear that  $\delta$  is the perturbing parameter. The ionisation rate is very small, in the case we are interested of low pressure plasmas, and we can see that it multiplies the second derivative of the electric potential. Boundary layer theory establishes that there exist narrow regions where the solution of the differential equation changes rapidly. The width of these regions should vanish as the perturbing parameter tends to zero, in our case  $\delta \to 0$ . Outside the boundary layer, or inner region, we have the outer region, where the solution varies slowly enough in order to neglect the highest order derivative of the problem.

What has been done in the previous sections is finding the approximate solutions corresponding to the outer region and the boundary layer. This solutions are usually referred to as the outer solution, which corresponds to the quasineutral solution, and the boundary layer solution or inner solution, which corresponds to the sheath solution. Theoretically this two solutions can be asymptotically matched in order to find a uniform or complete solution to the problem. However, in our case the solutions found do not fulfil the criteria necessary in order to asymptotically match them.

As it is not possible to obtain the complete solution from the sheath and quasineutral solution, we have to solve the complete system of Eqs.  $(1.22)$  with a small but not negligible  $\delta$  value. This is numerically done with the RK4 method. The solutions of this problem are shown in Fig. [1.10](#page-37-0) for some specific  $δ$ ,  $γ$ ,  $\psi_p$  and  $\psi_s$  values.

<span id="page-37-0"></span>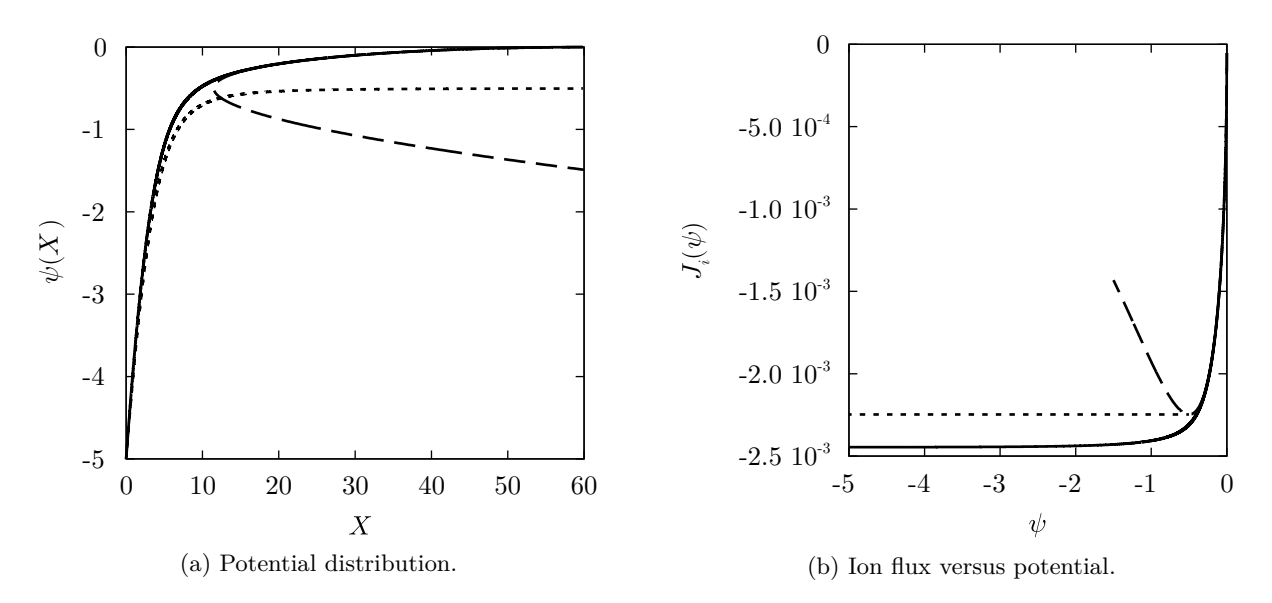

Figure 1.10: Solutions of the system ([1.22\)](#page-32-0) with  $\psi_p = -5$ ,  $\psi_s = -0.5$ ,  $\delta = 5 \times 10^{-5}$  and  $\gamma = 72821.0$  $(Ar^+)$ . Solid lines correspond to the complete solution found by numerical integration with RK4, long dashes correspond to the quasineutral (outer) solution, and short dashes correspond to the sheath (inner/boundary layer) solution.

In Fig. [1.10a](#page-37-0) we can see how the potential goes from the values predicted by the quasineutral solution close to the plasma, to the values predicted by the sheath solution near the metallic surface. It has to be noticed that, the value chosen for the ionisation rate,  $\delta = 5 \times 10^{-5}$ , is small but not negligible. By doing so, it is easier to see clearly the difference between the three solutions shown in Fig. [1.10a](#page-37-0). If the  $\delta$  value is decreased, the transition between solutions turn out to be smoother.

On the other hand, the gap between the ion flux predicted by the complete and the sheath solution that is shown in Fig. [1.10b](#page-37-0) decreases as  $\delta \rightarrow 0$ . So, in the case of a collisionless plasma, where the ionisation rate is negligible, the ion flux at the metallic surface can be approximated by the value given by the sheath solution. This fact will be important in the following section where we will introduce the concept of Langmuir probe.

## **1.5. Langmuir probes and plasma diagnosis**

It was back in the 1920's when Irving Langmuir and Harold M. Mott-Smith started their work with gaseous discharges [[3–](#page-219-0)[6\]](#page-219-1). In order to characterise the properties of the different discharges, they used what they called at the time "collectors" [[7](#page-219-2)]. Nowadays, such a device is usually reffered to as a Langmuir probe. A **Langmuir probe** is a metallic electrode that can be biased while inserted in a plasma and that allows us to measure the current that it collects from the plasma.

#### **1.5.1. Different probe types**

The geometry of a Langmuir probe and its biasing potential greatly affect the current it collects. The most common geometries of a Langmuir probe are: planar, cylindrical and spherical. While the use of Langmuir probes is widespread as a plasma diagnosing technique  $[8-14]$  $[8-14]$ , the actual geometry and dimensions of them, depend on the specific plasma where it is going to be used.

<span id="page-38-0"></span>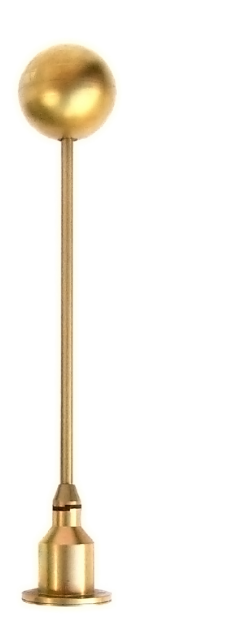

Figure 1.11: One of two spherical Langmuir probes on board ESA's space vehicle Rosetta, due for a comet. Image Credit: ESA/Rosetta Mission/Swedish Institute of Space Physics in Uppsala

For example, in Fig. [1.11](#page-38-0) we can see one of the two Langmuir probes that where installed on board the space vehicle of the Rosetta mission [\[15](#page-220-0)]. Both probes consist of identical spheres of 2.5 cm in radius mounted on 15 cm "stubs" that are then attached to the main body of the space vehicle. They are made out of titanium and the goldish colour of the probe is due to the titanium nitride (TiN) coating they have. In the case of these probes, the spherical shape and large size of them is explained because of the tenuous plasmas they are designed to analyse. This device is to be used in the interplanetary medium, as well as in the surroundings of the earth, mars [[16\]](#page-220-1) and the comet 67 P/Churyomov-Gerasimenko.

Cylindrical Langmuir probes are, probably, the most widely used geometry, specially among laboratory, fusion and industrial plasmas. Mostly because of their ease of manufacturing and theoretical modelling as infinitely long cylindrical conductors. Also, the perturbation introduced by this kind of probes is usually negligible. This is the geometry that this work is centred on, and we will delve into the details of this kind of probes in the following chapter, specifically when they are negatively biased with respect to the plasma.

On the other hand, planar Langmuir probes are not that common. The main disadvantage of them is that it is not easy to neglect boundary effects, in order to model them as an infinite planar conductor. This could be done by making the probe large enough, compared to the Debye length. Nev-

ertheless, this approach is not always acceptable in laboratory and industrial plasmas, as it would most likely cause an equally large perturbation in the plasma that is to be diagnosed, which is an undesirable effect. However, there are situations where this geometry may come in handy, *e. g.* probes designed to be mounted on divertor plates in fusion devices, where the probe has to overcome huge heat fluxes [[17](#page-220-2)]. Anyway, fusion devices are not the only place where planar probes are used [[18](#page-220-3), [19](#page-220-4)].

Finally, for the sake of completeness, there are also probes with more complex geometries or configurations, which are usually designed for specific purpose. Among this category of probes we can find ball-pen probes [[20](#page-220-5)], double and triple probes [\[21](#page-220-6)], etc. The study of the behaviour of this kind of probes is rather intricate, and rely on parameters such as the magnetic field, the probe orientation, etc.

#### **1.5.2. Current to voltage characteristic curve of a Langmuir probe**

The exact shape of the current to voltage  $(I - V)$  characteristic curve of a Langmuir probe, depends on the properties of the plasma where it is being used, as well as on the geometry and other attributes of the probe itself. Nevertheless, the *I − V* characteristic curve of any Langmuir probe can be qualitatively described as the one that appears in Fig. [1.12.](#page-39-0) The diagnosis of a plasma is based on the comparison of the current, in one zone or point of the  $I - V$  characteristic curve, with the prediction of a particular theoretical model. In this way, the current and biasing voltage of the probe are correlated to properties of the plasma, as the electron density or temperature.

We have to notice that, in Fig. [1.12](#page-39-0), we have taken as positive the current collected by the probe due to electrons, and negative the current collected due to ions, which is a common practice among the plasma diagnosis community. Also, there are two biasing potentials that divide the characteristic into three differentiated zones. The first being the **plasma potential**,  $\psi_0$ , which is the potential of the bulk unperturbed plasma. In all our work we consider this potential to be zero, which is equivalent to take the plasma as our reference for the potential. So the biasing potential of the probe,  $\psi_p$ , will be always considered with respect to the plasma potential. The second is the **floating potential**, which is the biasing potential of the probe when the net current collected by it is zero. In this case, the number of positive and negative charges that reach the probe per unit of time, *i. e.* the electron and ion currents, must be the same.

Now we can establish the three different zones shown in Fig. [1.12](#page-39-0). When the biasing potential of the probe is higher than the plasma potential, we are in the electron saturation zone. On the other hand, when the biasing potential is smaller than the plasma potential but higher than the floating

<span id="page-39-0"></span>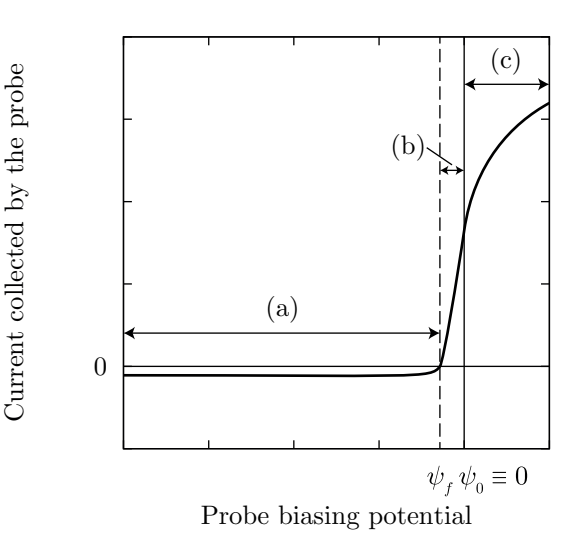

Figure 1.12: Qualitative description of the current to voltage characteristic curve of a Langmuir probe. The biasing potential is measured with respect to the plasma potential and the different zones are: (a) ion saturation, (b) electron retarding and (c) electron saturation.

potential, we are in the electron retarding zone. And finally, when the biasing potential is smaller than the floating potential, we are in the ion saturation zone. Let us characterise a little bit the different zones that we have just introduced.

**(a) Ion saturation zone:** When the biasing potential is very negative with respect to the plasma, the probe completely repels all the electrons coming from the plasma. Under this conditions the current collected by the probe is only due to ions. In Fig. [1.12](#page-39-0) it can be seen that the current collected in this zone is very small compared to the current collected in other zones of the characteristic curve. As the current drained from the plasma is so small, the perturbation produced in the plasma that is being diagnosed becomes negligible. This is one of the reasons that make the use of this zone particularly interesting in plasma diagnosis, as well as the motivation to center this work in the ion saturation zone.

The reader may have noticed that the model we have solved in section [1.4](#page-30-0) corresponds, precisely, to the case of a planar Langmuir probe in the ion saturation zone. As we stated there, in the case of low ionisation  $(\delta \to 0)$ , the ion flux at the surface of the probe can be easily obtained from Eq. [\(1.29b\)](#page-34-0). So, provided that the probe is large enough to be considered as infinite, the dimensionless ion current collected by it can be expressed as:

<span id="page-39-1"></span>
$$
I_i(\psi_p) = -\frac{A_p}{2} \exp\left(\frac{-1}{2}\right) \left(1 + \text{ erf}\left(\sqrt{-\left(\frac{1}{2} + \psi_p\right)}\right)\right) \sqrt{\frac{1}{\gamma}}
$$
(1.37)

where  $A_p$  is the probe area in  $\lambda_D^2$  units and, obviously, the Bohm criterion has been used to fix the potential at the sheath edge. Also, it has to be noticed that, in addition to the definitions of dimensionless units given in [\(1.21\)](#page-32-1), in Eq. ([1.37](#page-39-1)) the electric charge is measured in *e* units.

By analysing Eq. [\(1.37\)](#page-39-1), it can be seen that, as  $\psi_p \to -\infty$ , a saturation value is reached because of the asymptotic behaviour of the error function. So, the ion current collected by the probe easily comes to a "saturation" value as long as  $\psi_p \lesssim -5$ . This saturation current is given by:

$$
I_{i \text{ sat}} = -A_p \sqrt{\frac{1}{\gamma}} \exp\left(\frac{-1}{2}\right) \tag{1.38}
$$

To better understand how this expression allows us to diagnose a plasma, we can undo the change of variables given in Eqs. ([1.21](#page-32-1)) to obtain the ion saturation current collected by the probe in SI units. By doing this, we get:

$$
I_{i\text{ sat}}^{*} = -eA_{p}^{*}n_{e0}\sqrt{\frac{k_{B}T_{e}}{m_{i}}}\exp\left(\frac{-1}{2}\right)
$$
\n(1.39)

therefore, if we know an approximate value of the electron temperature, we can diagnose the electron density by measuring the ion saturation current

On the other hand, in the case of cylindrical or spherical probes, there are several theoretical models depending on how ions approach the probe. It is this multiplicity of theoretical models which motivates this work, as they provide different values of particle densities and temperatures and experimentalist are not always sure which one should be used. For this reason in the following chapter we will study this models in full detail.

**(b) Electron retarding zone:** In this zone, the biasing potential is still negative with respect to the plasma. So, as in the previous zone, electrons are repelled by the electrode and ions are attracted by it. Nevertheless, in this case the probe potential is higher than the floating potential, which means that the ion current is overtaken by the electron one. Actually, as the biasing potential is increased over the floating potential, the electron current becomes more and more important and the ion current can be diminished. For this reason, in the electron retarding zone the net current collected by the probe is usually approximated by the electron current.

Because the biasing potential of the probe is still negative with respect to the plasma, the theoretical model to explain the electron current collected in this zone is very similar, if not simpler, than the model developed in section [1.4.](#page-30-0) If we consider that electrons are in thermal equilibrium in the unperturbed plasma, their distribution function in the plasma is:

<span id="page-40-0"></span>
$$
f(\vec{v}) = n_{e0} \left(\frac{m_e}{2\pi k_B T_e}\right)^{3/2} \exp\left(-\frac{m_e v^2/2}{k_B T_e}\right)
$$
 (1.40)

and the electron current collected by the probe is given by:

<span id="page-40-1"></span>
$$
I_e^* = -eA_p^* \int f_e(\vec{v}) v_\perp d\vec{v}
$$
\n(1.41)

where the asterisk means that the electron current and the probe area are to be taken in SI units, *v*<sub>⊥</sub> stands for the component of the velocity perpendicular to the surface of the probe, and the integral has to be performed for all the values of the velocity that allow an electron to reach the probe. It has to be noticed that Eq.  $(1.40)$  $(1.40)$  and  $(1.41)$  $(1.41)$  are independent of the geometry of the probe, so they can be used for the case of planar, cylindrical and spherical probes.

If we consider the planar case, by the opposite argument used in order to obtain Eq.  $(1.12)$  $(1.12)$ ,  $v_y$  and *v*<sub>z</sub> can take any value while  $v_x < -\sqrt{-2e\varphi_p/m_e}$ . So, Eq. [\(1.41](#page-40-1)) ends up like:

$$
I_e^*(\varphi_p) = -eA_p^* \int_{-\infty}^{-\sqrt{-2\varphi_p/m_e}} dv_x \int_{-\infty}^{\infty} dv_y \int_{-\infty}^{\infty} dv_z f_e(\vec{v}) v_x \tag{1.42}
$$

and by direct integration the following expression is easily obtained:

<span id="page-40-2"></span>
$$
I_e^*(\varphi_p) = -eA_p^* n_{e0} \sqrt{\frac{k_B T_e}{2\pi m_e}} \exp\left(\frac{e\varphi_p}{k_B T_e}\right)
$$
 (1.43)

Eq. ([1.43\)](#page-40-2) provides one of the oldest methods for diagnosing the electron temperature. If the ion current is not taken into account, by plotting the logarithm of the current collected by the probe,

the electron temperature can be obtained from the slope. Another method for the diagnose of the electron temperature is to measure the floating potential, which in the case of maxwellian electrons can be evaluated as:

$$
\varphi_p = -\frac{k_B T_e}{2e} \ln \left( \frac{1}{2\pi \chi^2} \frac{m_i}{m_e} \right) \tag{1.44}
$$

where  $\chi$  is a coefficient around 0.6 [\[22](#page-220-7)].

One of the main advantages of this zone is that it can be used to obtain the electron energy distribution function (EEDF). This is done by substituting the velocity distribution function of Eq. [\(1.41](#page-40-1)) by its energy counterpart.

**(c) Electron saturation zone:** Finally, when the biasing potential of the probe is higher than the plasma potential, the probe changes its behaviour and repels positive charges, *i. e.* ions, and attracts negative charges, *i. e.* electrons. If we neglected the ion current in the previous zone, under this conditions, we have more reasons to do the same, so the probe current is completely due to electrons.

The electron current collected by the probe in this zone can be modelled exactly the same that it was done for ions in the ion saturation zone. The only precaution that has to be considered is to interchange the equation of ions and electrons, as now they behave the opposite way. So, all the expressions obtained for the ion saturation zone are the same for this zone, as long as we use the parameters corresponding to the electrons instead of the ion ones and the other way around.

The starting point of this zone is determined by the plasma potential, which can be obtained by finding the inflection point in the  $I - V$  characteristic shown in Fig. [1.12.](#page-39-0)

## **1.6. Conclusion**

In this chapter we have covered the basic fundaments of our research. We have started with the definition of what a plasma is, and what are the properties it should fulfil in order to be considered as a plasma. Later on, we have described the problem of the contact of a metallic surface with a plasma, which allowed us to introduce the sheath, quasineutral and complete solutions. The boundary layer structure of the problem, that was shown there, results in one of the main complexities of the study of the plasma-surface interaction from a fluid perspective. Finally, we have defined what a Langmuir probe is and how its *I − V* characteristic curve can be used to diagnose a plasma. The different zones in the characteristic curve have been described and a few expressions to evaluate the current drained by the probe have been given.

In the following chapter, our interest will be focused on the study of the ion current collected by a cylindrical Langmuir probe in the ion saturation zone.

# **Chapter 2**

# **Theories of the ion current collected by a cylindrical probe**

### **2.1. Introduction**

When a Langmuir probe is negatively biased with respect to the plasma, it repels negative charges and attracts positive ones. Actually, when the biasing potential is low enough, *i. e.*  $\varphi_p \ll -k_B T_e/e$ , we enter what is called the ion saturation zone of the  $I - V$  characteristic curve of the probe (see Fig. [1.12\)](#page-39-0). Under this conditions, as it has been previously stated, positive ions are the only kind of particle that contribute to the current collected by the probe.

In order to use the *I −V* characteristic curve to diagnose plasma parameters, a theoretical model that predicts the current collected by the probe is needed. In the ion saturation zone, we only need to know the ion current collected by the probe. In the present chapter we are going to tackle this problem, and during the following sections we will review the different models that predict ion current which have been developed along the history, as well as their range of applicability. Our review is going to be focussed on models of the ion current collected by cylindrical Langmuir probes.

## <span id="page-43-0"></span>**2.2. Ion saturation zone and cylindrical probes. Why?**

In the previous chapter we introduced the *I − V* characteristic curve of a Langmuir probe as well as the different zones in it. Those zones can be seen in Fig. [1.12](#page-39-0) along with the two biasing potentials that divide the characteristic: the floating potential,  $\psi_f = \varphi_f e/k_B T_e$ , and the plasma potential,  $\psi_0 = 0$ . There, it is highlighted that the main difference between the ion and electron saturation zones of the characteristic curve, is that the absolute value of the current collected is much smaller in the former than the latter. From now on, our study will be centred on the ion saturation zone, that is  $\psi_p < \psi_f$ , but why?

The main reason behind the use of the ion saturation zone for diagnosing a plasma is, precisely, that the current collected in this zone is almost negligible when compared with the current collected in the electron saturation zone of the characteristic. For that reason, the perturbation introduced into the plasmas, as a consequence of the current drained from it by the probe, is minimum. The huge difference between the ion saturation current and the electron one can be explained because of the, also huge, mass ratio between ions and electrons,  $m_i/m_e \gg 1$ . Let us explain this more in depth.

The current collected by the probe due to each of the species is directly proportional to the product of the number density of particles reaching the probe by the mean velocity with which they reach it,  $I \propto n_p v_p$ . While the number density of ions and electrons reaching the probe, in their respective saturation zones of the characteristic, is of the same order of magnitud due to the charge neutrality, the mean velocity with which they arrive is not. This velocity can be estimated as  $v_p \simeq \sqrt{2E/m}$ , where *E* is the mean energy the particles have when reaching the probe. This energy is, in turn, proportional to the biasing potential of the probe, whose absolute value is also of the same order of magnitud in the ion and electron saturation zones. So, finally, the ion to electron saturation current ratio can be estimated

as  $I_{e \text{ sat}}/I_{i \text{ sat}} \simeq \sqrt{m_i/m_e}$ . Once we know that, considering the case of the lightest possible ions, *i. e.* hydrogen ions, the mass ratio would be  $m_i/m_e \simeq 2000$  and the saturation current ratio would be  $I_e$  sat $/I_i$  sat  $\simeq 45$ .

It has to be noticed that, the fact that the ion current is so small, represents a challenge from the experimental point of view. When dealing with such small currents, the noise introduced by the plasma or other components of the experimental setup, could easily overcome the signal which is being measured. For that reason, special care it is needed to be taken in order to maintain the noise floor low enough. Moreover, smoothing techniques [[23\]](#page-220-8) could be required prior to the analysis of the experimental data.

The second question to face is, why to center our study in Langmuir probes with cylindrical geometry. Actually, there are two reasons for that. On the one hand, such a geometry is one of the most popular across different kind of plasmas because of their convenience and ease of manufacturing. Besides, this geometry has been and still is extensively used by the research group where I have developed the present study in the laboratories of the University of Córdoba. In Fig. [2.1](#page-44-0) it can be seen both, the design and actual implementation of the Langmuir probes we use in our experimental setups.

<span id="page-44-0"></span>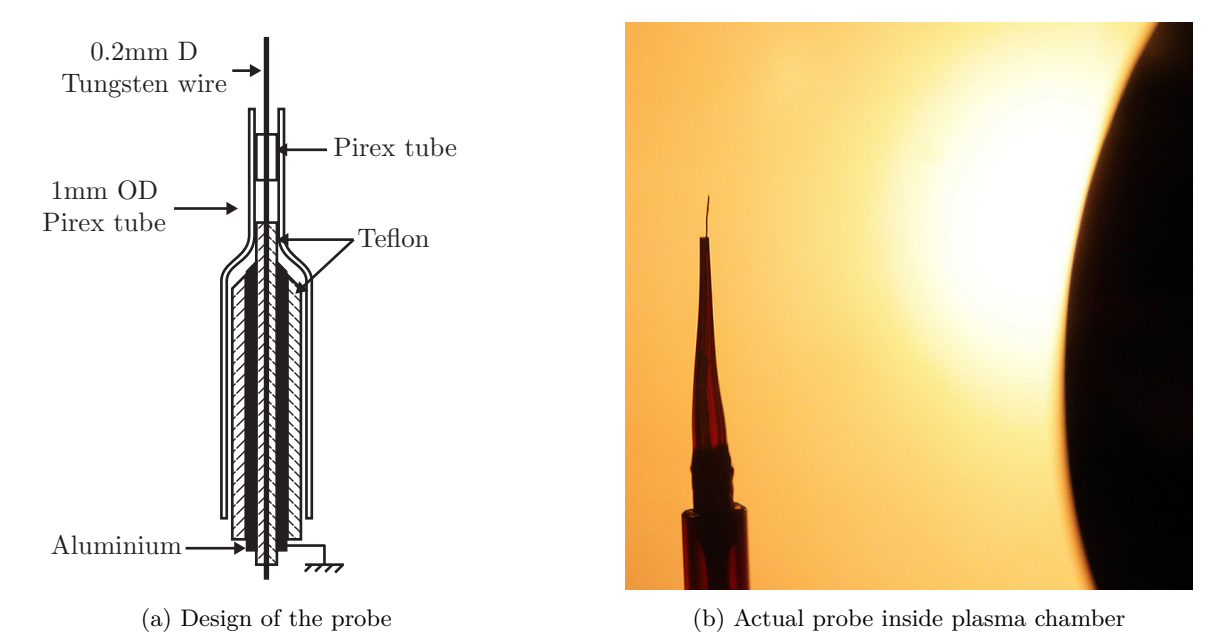

Figure 2.1: Cylindrical Langmuir probe used by the Electronegative Plasmas research group of the University of Córdoba. Design and actual implementation of the probe has been carried out by the group. Images credit: Grupo de Plasmas Electronegativos (TEP-230), Universidad de Córdoba.

On the other hand, we are also interested in the cylindrical geometry because of the lack of consensus among researchers about which theoretical model should be used to perform the diagnosis. As we will see in the following sections, there are two main approaches to study the ion current collected by a cylindrical probe. The first approach is to assume that ions fall towards the probe by following orbital trajectories around it, meaning that some of the ions could orbit around the probe and go back to the plasma, and thus, not contributing to the collected current. The other approach is to assume that, positive ions move by following a radial trajectory towards the probe and none of them could orbit it. In Fig. [2.2](#page-45-0) the difference between both theories can be seen graphically.

Obviously, depending on the model used to perform the diagnosis, different results are obtained. So, this ambiguity is an important problem that still needs to be addressed in Langmuir probe theory, in order to obtain the proper values of the diagnosed magnitudes. During the past, experimentalist have found measurements in good agreement with both radial and orbital theories and, more important, recently a transition between the two theories has been found. All these facts suggest that, a good theoretical model for the ion current collected by a cylindrical probe, should be somewhere in between the radial and orbital theories, being those two limiting cases recovered under certain conditions.

Finally, let us define a little bit better the boundaries of the ion saturation zone. In Fig. [1.12](#page-39-0) we can see that the ion saturation zone starts as soon as  $\psi_p < \psi_f$ . The value of the floating potential depends on the geometry of the electrode and the plasma conditions, but in most cases and models it ranges between

<span id="page-45-0"></span>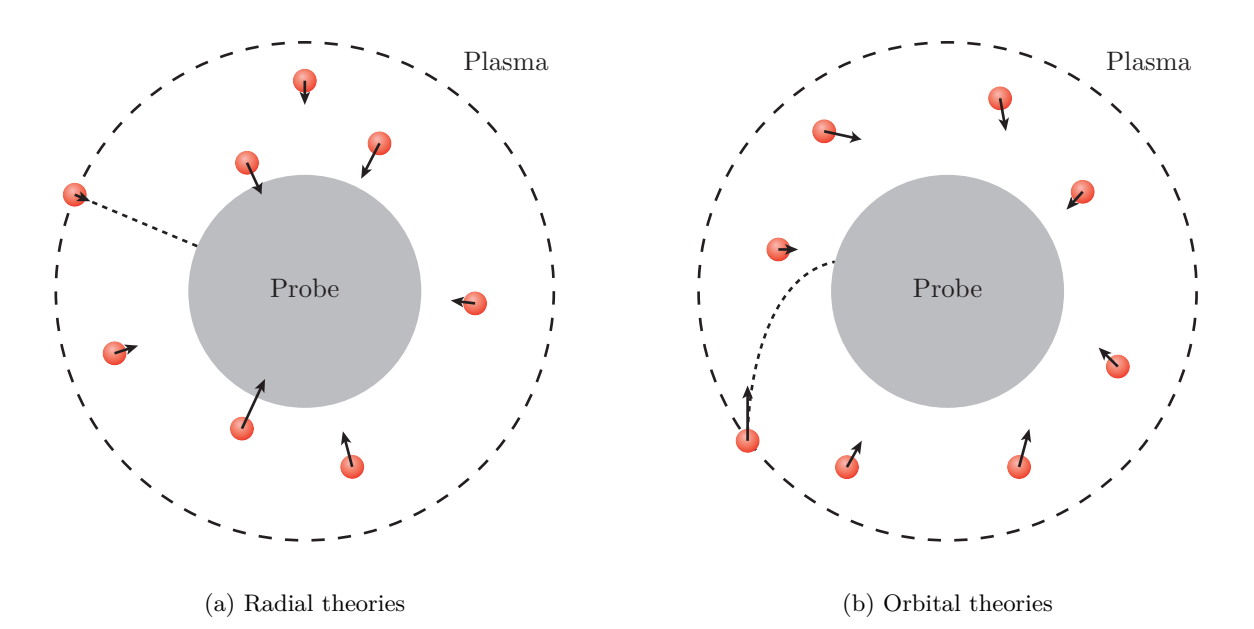

Figure 2.2: Graphic visualization of the radial vs orbital probe theories as seen from a cut perpendicular to the axis of a cylindrical probe.

 $\psi_f = -3$  and  $\psi_f = -4$ . But if the biasing potential is just slightly smaller than the floating potential, it is possible that a few electrons reach the probe and contribute to the collected current. This could be seen in Fig. [1.9d](#page-36-0) for the case of a planar probe, there we can see that the number of electrons reaching the probe is almost but not exactly zero, when the probe potential is  $\psi_p = -5$ . For that reason, when the diagnose is to be performed in the ion saturation zone, the maximum potential to which the probe is biased must fulfil the condition  $\psi_p \ll \psi_f$ . Under this condition, we can be sure that the current collected by the probe is completely and exclusively due to ions. So, a typically safe value would be  $\psi_p \leq -10$ .

We have stablished the maximum value for  $\psi_p$ , but what about its minimum value? In the previous chapter we stated that, theoretically, the current collected by the probe should rapidly reach a saturation value as  $\psi_p \to -\infty$ . Nevertheless, experimentalist find that this saturation value is never reached, and ion current keeps increasing. The problem is that, as the biasing potential becomes more and more negative, the energy with which ions impact the surface of the probe is increased. When ions reach a certain energy at the impact with the probe, secondary emission of electrons from the probe may take place and, obviously, the withdrawal of electrons from the probe computes as ion current. For that reason, when the biasing potential is negative enough, the current due to the secondary emission of electrons appears superimposed over the ion saturation current. From the experimental point of view, typically safe values for the biasing potential, in order to avoid secondary emission current, would be  $\psi_p \geq -50$ .

We have to notice that, although this work is devoted to the theoretical study of Langmuir probes, we have made the aforementioned remarks about the boundaries of the ion saturation zone in order to clarify some of the working hypotheses of the theories that we are going to discuss. Now, without further ado, let us proceed with the review of the different models of the ion current collected by cylindrical probes. The next section will be devoted to the orbital theories.

# **2.3. Orbital theories of the ion current collected by a cylindrical probe**

We refer to orbital theories as the ones where the orbital motion of ions around the probe is allowed. The first orbital theory of the ion current collected by a probe was developed in 1926 by Harold M. Mott-Smith and Irving Langmuir [\[7](#page-219-2)]. This was also the first probe theory at all, and stablished the starting point of the plasma diagnosing techniques with Langmuir probes. The theory was developed for cylindrical and spherical probes. This was a very basic model which only considered conservation laws. Later on, in 1959, Ira B. Bernstein and Irving N. Rabinowitz [[24](#page-220-9)] extended the theory of Mott-Smith and

Langmuir in order to take into account the specific shape of the electric potential distribution across the sheath. They performed a meticulous classification of all the posible trajectories that ions can follow in their fall to the probe, and particularised their model for the case of monoenergetic ions. Finally, in 1967, James G. Laframboise [[25\]](#page-220-10) extended again the orbital theory by considering the more realistic case of a fully Maxwellian plasma. He performed the most thorough study about Langmuir probes at the time. He found complete *I −V* characteristic curves for the cylindrical and spherical cases, for different plasma conditions and probe sizes.

#### **2.3.1. Mott-Smith and Langmuir model**

The theory of Mott-Smith and Langmuir was developed in 1926 [[7\]](#page-219-2). Their aim was to obtain the current collected by probes when biased at a certain potential, without taking into account the particular shape of the potential profile between the plasma and the probe. That is why no differentiation were made between sheath and presheath, as we have made in the previous chapter. At that time, it was considered that between the probe and the plasma a sheath needs to be developed, in order to shield the biasing potential of the probe, but at the sheath edge plasma conditions are fulfilled.

Within that framework, Mott-Smith and Langmuir considered a few general assumptions about the plasma and the probe, and developed their theoretical model by considering only conservation laws. The working hypotheses in which the model relies are the following:

- The characteristics of ions and electrons at the sheath edge are known. In particular their densities and distribution functions.
- The smallest mean free path is much larger than the Debye length, that is, collisions do not occur inside the sheath. This condition is usually fulfilled in low pressure and low temperature plasmas.
- The biasing potential of the probe is large compared to the plasma potential.
- The surface of the probe is perfectly absorbent, meaning that any particle that reach it is absorbed. So, particles do not bounce off the surface and no secondary emission occurs.
- The perturbation produced by the probe in the plasma is negligible.

<span id="page-46-0"></span>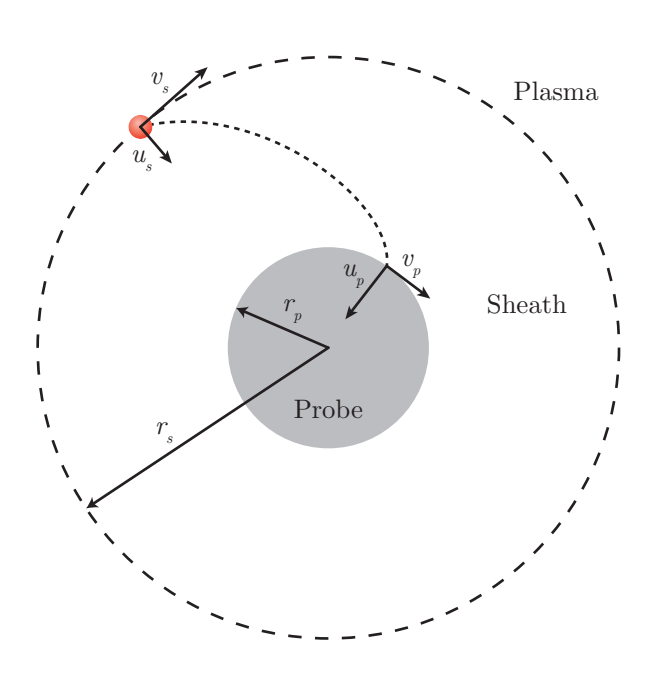

In their original work, Mott-Smith and Langmuir studied not only the cylindrical geometry but the spherical and planar cases. Nevertheless, we are going to consider only cylindrical probes. In any case, the reasonings we are going to use can be easily extrapolated to other geometries. One last consideration that has to be made in the case of cylindrical geometry, is that the probe must be long enough,  $L \gg r_p$ , in order to avoid end corrections and to be able to consider it as an infinite cylinder.

Let us start with the conservation laws that are going to be considered, which are the conservation of energy and the conservation of angular momentum, both for ions. Those laws can be written in the following way:

$$
E = \frac{1}{2}m_i(u^2 + v^2 + w^2) + e\varphi(r) = cte \quad (2.1a)
$$

<span id="page-46-2"></span><span id="page-46-1"></span>
$$
J = m_i v r = c t e \tag{2.1b}
$$

Figure 2.3: Diagram of the Mott-Smith and Langmuir model for a cylindrical probe as seen from above.

*u*, *v* and *w* being the components of the velocity of ions in cylindrical coordinates and *r* their radial position with respect to the axis of the probe. In Fig. [2.3](#page-46-0) a transverse section of the probe can be seen. There, it is shown that *u*, *v* and *w* are the radial, azimuthal and axial components of the velocity respectively. Also, we are going to denote the values of different magnitudes at the sheath edge by an "*s*" subscript, and the values at the probe surface by a "*p*" subscript.

As we said, we are considering that the velocity distribution function for ions normalised to the ion density,  $f(u, v, w)$ , is known at the sheath edge. That is,  $f(u_s, v_s, w_s)du_s dv_s dw_s$  is the average density of ions at the sheath edge with velocities  $u_s \in [u_s, u_s + du_s], v_s \in [v_s, v_s + dv_s]$  and  $w_s \in [w_s, w_s + dw_s]$ . Once we know that, it is clear that the ion flux crossing the sheath edge (dashed line in Fig. [2.3](#page-46-0)) with velocities in the previously said range, can be evaluated as  $f(u_s, v_s, w_s)u_s du_s dv_s dw_s$ . So, the ion current that crosses the sheath edge is given by:

<span id="page-47-0"></span>
$$
dI_i = e2\pi r_s Lf(u_s, v_s, w_s)u_s du_s dv_s dw_s \tag{2.2}
$$

Eq. ([2.2](#page-47-0)) gives the differential current due to ions with  $u_s \in [u_s, u_s + du_s], v_s \in [v_s, v_s + dv_s]$  and  $w_s \in [w_s, w_s + dw_s]$ . To obtain the total current Eq. ([2.2\)](#page-47-0) must be integrated with certain limits of integration for the velocity components. As we are interested in the ion current collected by the probe, conditions for ions at the sheath edge that are going to reach the probe should be found.

On the one hand, if an ion at the sheath edge is meant to reach the probe, it must move towards it. So, its radial velocity at the sheath edge must be positive, that is  $0 \leq u_s < \infty$ . Also, provided that the probe is long enough, ions can have any value of the axial component of the velocity, so,  $-\infty < w_s < \infty$ . On the other hand, depending on the value of *vs*, ions will follow an orbital trajectory that ends up at the surface of the probe, as the one shown in Fig. [2.3,](#page-46-0) or they will orbit around it and go back into the plasma. In order to find the condition that *v<sup>s</sup>* must fulfil, we are going to rewrite Eqs. [\(2.1](#page-46-1)) between the sheath edge and the surface of the probe:

$$
\frac{1}{2}m_i(u_s^2 + v_s^2 + w_s^2) + e\varphi_s = \frac{1}{2}m_i(u_p^2 + v_p^2 + w_p^2) + e\varphi_p \tag{2.3a}
$$

<span id="page-47-1"></span>
$$
m_i v_s r_s = m_i v_p r_p \tag{2.3b}
$$

where  $\varphi_p$  is the biasing potential of the probe and  $\varphi_s$  is the potential at the sheath edge. As the plasma conditions must be recovered at the sheath edge,  $\varphi_s$  is equal to the plasma potential, which we are going to take as a reference potential, so  $\varphi_s = \varphi_0 = 0$ . Also, as the electric potential only depends on the radial distance to the probe, there are no forces on the axial direction, so  $w_s = w_p$ . Now, Eqs. ([2.3](#page-47-1)) can be transformed into:

$$
u_p^2 = u_s^2 + v_s^2 - v_p^2 - \frac{2e\varphi_p}{m_i} \tag{2.4a}
$$

<span id="page-47-3"></span><span id="page-47-2"></span>
$$
v_p = v_s \frac{r_s}{r_p} \tag{2.4b}
$$

Now, if we take Eq.  $(2.4b)$  $(2.4b)$  into Eq.  $(2.4a)$  $(2.4a)$  and solve for  $u_p^2$  we have:

<span id="page-47-4"></span>
$$
u_p^2 = u_s^2 + v_s^2 \left(1 - \frac{r_s^2}{r_p^2}\right) - \frac{2e\varphi_p}{m_i} \tag{2.5}
$$

We know that, in order for an ion to reach the surface of the probe, the condition  $u_p \geq 0$  must be fulfilled. So, Eq. [\(2.5](#page-47-4)) gives us:

<span id="page-47-5"></span>
$$
u_s^2 + v_s^2 \left(1 - \frac{r_s^2}{r_p^2}\right) - \frac{2e\varphi_p}{m_i} \ge 0
$$
\n(2.6)

Finally, by solving Eq.  $(2.6)$  $(2.6)$  for  $v_s$  we can obtain the following integration limits:

$$
0 \le u_s < \infty \; ; \quad -\infty < w_s < \infty \; ; \quad -\sqrt{\frac{r_p^2}{r_s^2 - r_p^2} \left( u_s^2 - \frac{2e\varphi_p}{m_i} \right)} \le v_s \le \underbrace{\sqrt{\frac{r_p^2}{r_s^2 - r_p^2} \left( u_s^2 - \frac{2e\varphi_p}{m_i} \right)}}_{= v_0} \tag{2.7}
$$

Once we have the proper integration limits, we can integrate Eq.  $(2.2)$  $(2.2)$  in order to obtain the ion current collected by the probe as:

<span id="page-47-6"></span>
$$
I_i = e^2 \pi r_s L \int_0^\infty du_s \int_{-v_0}^{v_0} dv_s \int_{-\infty}^\infty dw_s f(u_s, v_s, w_s) u_s \tag{2.8}
$$

where  $v_0 =$ √ *r* 2 *p*  $r_s^2 - r_p^2$  $\left(u_s^2 - \cdots\right)$  $2e\varphi_p$ *m<sup>i</sup>* ) .

In their original study, Mott-Smith and Langmuir solved Eq. ([2.8](#page-47-6)) for different distribution functions, including monoenergetic, Maxwellian and Maxwellian with a drift velocity. Nevertheless, here were are going to solve it for the most relevant case of Maxwellian ions. If Maxwellian ions are assumed at the sheath edge, then:

<span id="page-48-0"></span>
$$
f(u_s, v_s, w_s) = n_{is} \left(\frac{m_i}{2\pi k_B T_i}\right)^{3/2} \exp\left(-\frac{m_i}{2k_B T_i} (u_s^2 + v_s^2 + w_s^2)\right)
$$
 (2.9)

 $n_{is}$  being the ion density at the sheath edge, which is supposed to be the same that the ion density at the plasma,  $n_{is} = n_{i0}$ . Also,  $T_i$  is the ion temperature at the plasma. By taking Eq. ([2.9\)](#page-48-0) into Eq. ([2.8\)](#page-47-6) and integrating, yields:

<span id="page-48-1"></span>
$$
I_i = e2\pi r_p L n_{i0} \sqrt{\frac{k_B T_i}{2\pi m_i}} \left[ \exp\left(-\frac{e\varphi_p}{k_B T_i}\right) \operatorname{erfc}\left(\sqrt{-\frac{r_s^2}{r_s^2 - r_p^2} \frac{e\varphi_p}{k_B T_i}}\right) + \frac{r_s}{r_p} \left(1 - \operatorname{erfc}\left(\sqrt{-\frac{r_p^2}{r_s^2 - r_p^2} \frac{e\varphi_p}{k_B T_i}}\right)\right) \right]
$$
\n(2.10)

where, erfc  $(x) = \frac{2}{\sqrt{\pi}} \int_x^{\infty} e^{-t^2} dt$ , is the complementary error function.

Eq. ([2.10](#page-48-1)) gives us finally the ion current collected by a probe as a function of its biasing potential. The problem is that this expression is not very useful, as it depends on the position where the sheath edge is located, *rs*, which is a parameter that is not known. For this reason, usually, two limiting cases are considered instead of the general equation. Those two limiting cases, which can be schematically shown in Fig. [2.4,](#page-48-2) are known as Thin Sheath Limit (TSL) and Orbital Motion Limit (OML). In them, the size of the sheath is considered either, very small or large, when compared to the radius of the probe.

<span id="page-48-2"></span>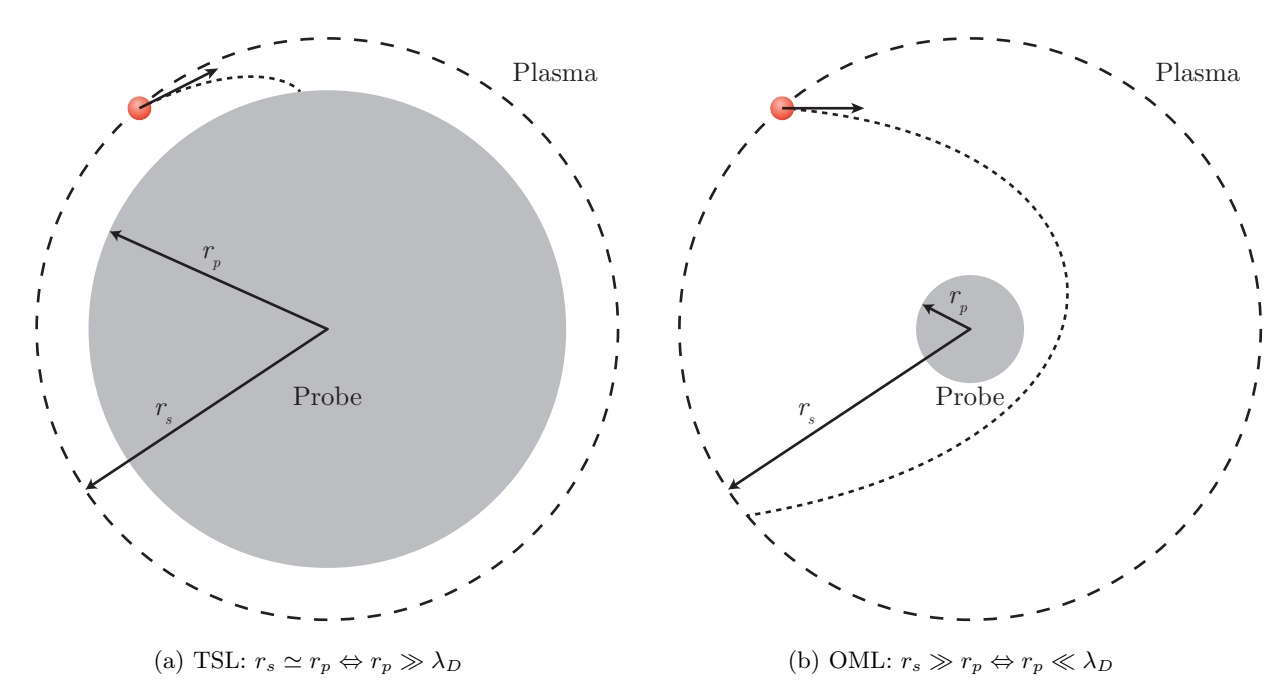

Figure 2.4: Graphic visualization of the Thin Sheath Limit (TSL) and Orbital Motion Limit (OML) of Eq.  $(2.10)$ .

Now, let us discuss briefly the two approximations of the Mott-Smith and Langmuir theory.

#### **Thin Sheath Limit (TSL)**

In this case, the sheath surrounding the probe is considered very small compared to the probe radius. As can be seen in Fig. [2.4a](#page-48-2), this implies that the position where the sheath edge is located is comparable to the position of the surface of the probe,  $r_s \simeq r_p$ . Also, even though we do not know the actual size of the sheath, and consequently the position of the sheath edge, we do know that its order of magnitude is several times the Debye length. So, the usual condition imposed when considering the TSL is  $r_p \gg \lambda_D$ . Under this condition, it is clear that  $r_s^2 - r_p^2 \simeq 0$  and  $r_s/r_p \simeq 1$ . Introducing these approximations into Eq. [\(2.10](#page-48-1)), we observe that the arguments of the complementary error functions go to infinity, so erfc  $(x \to \infty) \simeq 0$ , obtaining the current collected by the probe in the TSL as:

<span id="page-49-0"></span>
$$
I_i = e^2 \pi r_p L n_{i0} \sqrt{\frac{k_B T_i}{2 \pi m_i}} \tag{2.11}
$$

If we analyse Eq.  $(2.11)$ , we can see that this current is independent of the biasing potential of the probe, and corresponds to the current due to the thermal flux of ions that cross the sheath edge. This is reasonable, as the small size of the sheath implies that all the particles that cross the sheath edge are going to reach the probe (see Fig. [2.4a](#page-48-2)).

#### **Orbital Motion Limit (OML)**

In this case, contrary to the TSL, the length of the sheath surrounding the probe is considered much larger than its radius. Also, it can be seen in Fig. [2.4b](#page-48-2) that this situation implies that the positions of the sheath edge and the surface of the probe verify the condition  $r_s \gg r_p$ . For the same reasons given in the TSL, the previous condition is equivalent to  $r_p \ll \lambda_D$ . So, under this approximation, it can be assumed that  $r_s^2 - r_p^2 \simeq r_s^2$ , and Eq. ([2.10](#page-48-1)) can be transformed into:

<span id="page-49-1"></span>
$$
I_i = e2\pi r_p L n_{i0} \sqrt{\frac{k_B T_i}{2\pi m_i}} \left[ \exp\left(-\frac{e\varphi_p}{k_B T_i}\right) \operatorname{erfc}\left(\sqrt{-\frac{e\varphi_p}{k_B T_i}}\right) + \frac{r_s}{r_p} \left(1 - \operatorname{erfc}\left(\sqrt{-\frac{r_p^2}{r_s^2} \frac{e\varphi_p}{k_B T_i}}\right)\right) \right]
$$
\n(2.12)

Eq.  $(2.12)$  is simpler that Eq.  $(2.10)$  but still depends on the parameter  $r<sub>s</sub>$ , so we need to take the simplification one step further. Let us consider the Taylor expansion of the complementary error function about  $x = 0$ :

<span id="page-49-2"></span>
$$
\operatorname{erfc}\left(x\to 0\right) = 1 - \frac{2x}{\sqrt{\pi}} + \mathcal{O}\left(x^3\right) \tag{2.13}
$$

Now, in the OML we have that  $r_p^2/r_s^2 \to 0$ , so the second complementary error function that appears in Eq.  $(2.12)$  $(2.12)$  $(2.12)$  can be expanded by using Eq.  $(2.13)$  $(2.13)$  in order to obtain:

<span id="page-49-3"></span>
$$
I_i = e2\pi r_p L n_{i0} \sqrt{\frac{k_B T_i}{2\pi m_i}} \left[ \exp\left(-\frac{e\varphi_p}{k_B T_i}\right) \, \text{erfc}\left(\sqrt{-\frac{e\varphi_p}{k_B T_i}}\right) + \frac{2}{\sqrt{\pi}} \sqrt{-\frac{e\varphi_p}{k_B T_i}} \, \right] \tag{2.14}
$$

Eq. ([2.14](#page-49-3)) gives us an analytical expression for the ion current collected by the probe in the OML that is independent of the position of the sheath edge. The problem with this expression is that it is not very practical, due to the complex dependence of  $I_i$  on  $\varphi_p$ , when it comes to fit experimental data in order to diagnose a plasma. For this reason a simplified version of Eq. ([2.14\)](#page-49-3) is desirable. In order to obtain such a simplified versión we consider the, otherwise usual, case of  $|e\varphi_p| \geq 2k_BT_i$ . When under this conditions, the following asymptotical series expansion of the complementary error function [[26](#page-220-11)] can be used:

$$
\operatorname{erfc}\left(x \neq 0\right) = e^{-x^2} \left[\frac{1}{\sqrt{\pi}} \frac{1}{x} + \mathcal{O}\left(\frac{1}{x^3}\right)\right] \tag{2.15}
$$

and by introducing this approximation into Eq.  $(2.14)$  $(2.14)$  $(2.14)$  we get:

<span id="page-49-4"></span>
$$
I_i = e2\pi r_p L n_{i0} \sqrt{\frac{k_B T_i}{2\pi m_i}} \left[ \frac{1}{\sqrt{\pi}} \frac{1}{\sqrt{-\frac{e\varphi_p}{k_B T_i}}} + \frac{2}{\sqrt{\pi}} \sqrt{-\frac{e\varphi_p}{k_B T_i}} \right]
$$
(2.16)

Now, if Eq.  $(2.16)$  is squared:

$$
I_i^2 = \left( e 2\pi r_p L n_{i0} \sqrt{\frac{k_B T_i}{2\pi m_i}} \right)^2 \left[ \frac{1}{\pi} \frac{1}{\sqrt{\frac{\epsilon \varphi_p}{k_B T_i}}} + \frac{4}{\pi} \left( -\frac{e \varphi_p}{k_B T_i} \right) + \frac{4}{\pi} \right]
$$
(2.17)

And finally, we can obtain the expression that is commonly used when diagnosing a plasma with the OML theory. We have to notice that, contrary to the TSL, now the current depends on the biasing potential of the probe.

<span id="page-50-0"></span>
$$
I_i = 4er_p L n_{i0} \sqrt{\frac{k_B T_i}{2m_i}} \sqrt{1 - \frac{e\varphi_p}{k_B T_i}} \tag{2.18}
$$

As it is obvious from Eq. [\(2.18](#page-50-0)), the diagnose with this theory is performed by a linear fit of the  $I_i^2$  versus  $\varphi_p$  data.

The model of Mott-Smith and Langmuir, even though being the first to be developed and rather simple, it retains most of the physics of the problem and produces results in reasonable agreement when the required conditions are met. As mentioned before, it was also developed for different geometries and distribution functions. However, there are two main problems that this model presents.

The first is that *I − V* characteristic curves are known to depend on the electron temperature even in the ion saturation zone, while the expressions found by Mott-Smith and Langmuir do not. This deficiency was partially solved by a subsequent model proposed by Bhom, Burhop and Massey in 1949  $[27]$  $[27]$ . There, Bhom *et al.* developed a model of a spherical probe in the TSL approximation considering the influence of electrons. Nevertheless, because of the TSL approximation, their results lacked the dependence of the current on the biasing potential of the probe.

The second problem is that the current collected by the probe is assumed to be independent of the specific shape of the electric potential distribution across the sheath. The solution for this problem was firstly approached by Ira B. Bernstein and Irving N. Rabinowitz, whose theory we are going to review next.

#### **2.3.2. Bernstein and Rabinowitz model**

Bernstein and Rabinowitz developed their model in 1959 [[24\]](#page-220-9). They basically extended the theory of Mott-Smith and Langmuir by considering the shape of the electric potential across the sheath. In order to do that, they solved the appropriate Boltzmann's equation, yielding the particle density and flux as functionals of the electrostatic potential profile. Once the particle density is known, the electric potential can be found by using Poisson's equation. They solved this problem for spherical and cylindrical geometries, and for ions with a general distribution function,  $f(\vec{v})$ , at the plasma. They also considered ions with any degree of ionisation. Finally, they particularised their result for a monoenergetic distribution function for ions, and obtained the corresponding  $I - V$  characteristic curves numerically. Here we are going to restrict our review for the case of cylindrical geometry as well as singly ionised ions.

The model of Bernstein and Rabinowitz is not that much different than the one developed by Mott-Smith and Langmuir. They started with pretty much the same working hypotheses and stated that the problem of determining the probe characteristic can be reduced to solve the collisionless Boltzmann's equation:

<span id="page-50-1"></span>
$$
\frac{df}{dt} = \vec{v} \cdot \vec{\nabla} f - \frac{e}{m_i} \vec{\nabla} \varphi \cdot \vec{\nabla}_v f = 0
$$
\n(2.19)

along with Poisson's equation:

<span id="page-50-2"></span>
$$
\nabla^2 \varphi = \frac{-e}{\varepsilon_0} (n_i - n_e) \tag{2.20}
$$

strictly in the region  $r_p < r < r_s$ . Where  $r_p$  and  $r_s$  are taken from the notation previously used. Also,  $f \equiv f(\vec{r}, \vec{v})$ , is the density distribution function in position and velocity space for ions. Eq. ([2.19](#page-50-1)) states that, in the absence of collisions, the distribution function is constant along an ion trajectory in the phase space. The ion number density and flux can be evaluated at any point by performing the following

integrals with proper integration limits:

<span id="page-51-0"></span>
$$
n_i(\vec{r}) = \int d^3 \vec{v} f \tag{2.21}
$$

<span id="page-51-1"></span>
$$
\vec{\Gamma}(\vec{r}) = \int d^3 \vec{v} \ f \ \vec{v} \tag{2.22}
$$

Although Eq. ([2.21](#page-51-0)) and Eq. [\(2.22](#page-51-1)) represent the same approach that we used in the model of Mott-Smith and Langmuir, the difference in the Bernstein and Rabinowitz theory lies in the way the different trajectories of ions are analysed, considering the shape of the potential in order to find the limits of integration. Let us start, like in the previous model, by considering the conservation laws of energy and angular momentum around the axis of the probe:

$$
E_{\perp} = \frac{1}{2}m_i(u^2 + v^2) + e\varphi(r)
$$
\n(2.23a)

<span id="page-51-2"></span>
$$
E_{\parallel} = \frac{1}{2}m_i w^2
$$
 (2.23b)

<span id="page-51-5"></span><span id="page-51-4"></span><span id="page-51-3"></span>
$$
J = m_i v r \tag{2.23c}
$$

It has to be noticed that Eqs. [\(2.23\)](#page-51-2) are the same than Eqs. [\(2.1](#page-46-1)), apart from the fact that Eq. ([2.1a](#page-46-2)) has been split into Eq.  $(2.23a)$  $(2.23a)$  $(2.23a)$  and Eq.  $(2.23b)$  $(2.23b)$ , in order to isolate the axial motion of ions along the axis of the probe. Now, if we invert Eqs.  $(2.23)$  $(2.23)$  we get:

$$
u = \pm \left[ \frac{2}{m_i} (E_{\perp} - e\varphi(r)) - \frac{J^2}{m_i^2 r^2} \right]^{1/2}
$$
 (2.24a)

$$
w = \pm \left[\frac{2E_{\parallel}}{m_i}\right]^{1/2} \tag{2.24b}
$$

$$
v = \frac{J}{m_i r} \tag{2.24c}
$$

Eqs.  $(2.24)$  allow us to write the distribution function for ions as a function of the three constants of motion defined in Eqs. [\(2.23](#page-51-2)), that is  $f \equiv f(E_{\perp}, E_{\parallel}, J)$ , instead of  $f(u, v, w)$ . This ostensibly simple change of variables in the distribution function, allows us to find the proper limits of integration for Eq.  $(2.21)$  $(2.21)$  $(2.21)$  and Eq.  $(2.22)$  $(2.22)$  in terms of the energy and angular momentum of ions as well as the electric potential. But, before analysing the orbits of ions in order to define the aforementioned limits of integration, we shall notice that the distribution  $f(E_\perp, E_\parallel, J)$  can be decomposed into four terms as:

$$
f(E_{\perp}, E_{\parallel}, J) = f^{+}(E_{\perp}, E_{\parallel}, J) + f^{-}(E_{\perp}, E_{\parallel}, J) + f^{\dagger}(E_{\perp}, E_{\parallel}, J) + f^{\ddagger}(E_{\perp}, E_{\parallel}, J)
$$
(2.25)

where  $f^+$  corresponds to  $u > 0$ ,  $f^-$  to  $u < 0$ ,  $f^{\dagger}$  to  $w > 0$  and  $f^{\dagger}$  to  $w < 0$ . Nevertheless, because of symmetry reasons, the distribution function is not sensitive to the sing of the axial velocity, *w*. So, the decomposition of  $f(E_\perp, E_\parallel, J)$  can be simplified as:

$$
f(E_{\perp}, E_{\parallel}, J) = f^{+}(E_{\perp}, E_{\parallel}, J) + f^{-}(E_{\perp}, E_{\parallel}, J)
$$
\n(2.26)

On the other hand, as the probe is assumed to be perfectly absorbing, there are ions approaching the probe, that is with  $u > 0$ , that never go back into the plasma with  $u < 0$ . So, in general,  $f^+(E_\perp, E_\parallel, J) \neq 0$ *f <sup>−</sup>*(*E⊥, E∥, J*).

The next step that Bernstein and Rabinowitz took was to carefully classify all the posible orbits that ions can follow. This analysis was carried out in terms of the effective potential energy:

<span id="page-51-6"></span>
$$
U(r, J) = e\varphi(r) + \frac{J^2}{2m_i r^2}
$$
\n(2.27)

which governs the radial motion of ions. In Fig. [2.5a](#page-52-0) the dependence of this effective potential on the radial distance to the axis of the probe,  $r$ , can be seen schematically for different  $J^2$  values. The curves shown in Fig. [2.5a](#page-52-0) have been drawn according to the following assumptions:

- 1. For small *r* values,  $r^2\varphi(r)$  tends to zero as *r* decreases. This implies that for small *r* the centrifugal term dominates over the electric potential.
- 2. For large *r* values, the asymptotic behaviour of the potential is:

<span id="page-52-2"></span>
$$
\varphi(r \to \infty) \sim \frac{cte}{r^2} = -\frac{J_0^2}{2m_i r^2 e} \tag{2.28}
$$

which determines the asymptotic behaviour of the curves  $U(r, J)$ .

<span id="page-52-0"></span>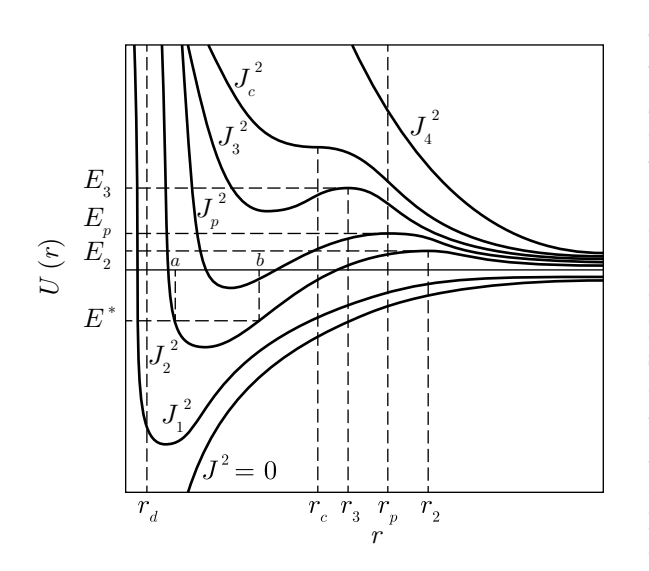

(a) Diagram of the effective potential energy of ions as given by Eq.  $(2.27)$ .

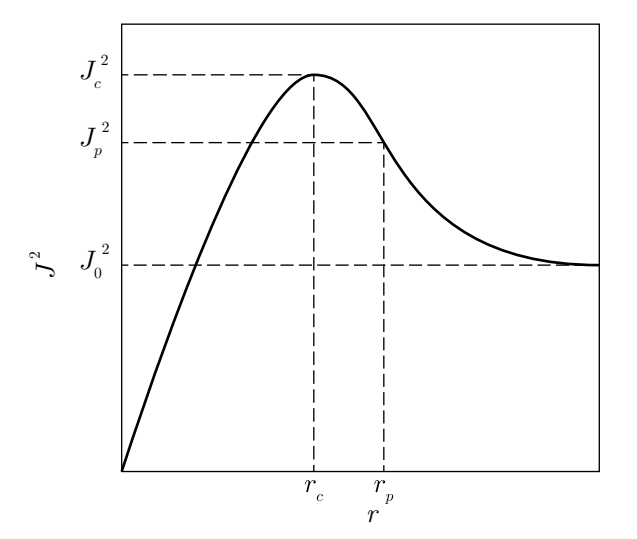

(b) Diagram of the location of the extrema of *U* as given by Eq. [\(2.29\)](#page-52-1)

Figure 2.5: Classification of orbits in term of the effective potential energy of ions around a cylindrical probe

The qualitative behaviour of the effective potential can be readily seen in Fig. [2.5a.](#page-52-0) For large values of the angular momentum, the centrifugal term, which decreases monotonically with *r*, dominates over the electric potential everywhere, which increases monotonically with *r*. So, for large  $J^2$  values, the associated effective potential,  $U$ , decreases monotonically to zero. In Fig. [2.5a](#page-52-0) it can also be seen that when  $J^2$  decreases, the new *U* curve lies below the old one. This fact can be probed by observing Eq.  $(2.27)$  $(2.27)$ , where we can see that  $(\partial U/\partial J^2)_r \geq 0$ . The effective potential curves retain their monotonic decreasing character until a critical value  $J_c^2$  is reached for the angular momentum. If a slightly smaller  $J^2$  value is considered, the *U* curves exhibit an inflection point with a minimum to its left and a maximum at some larger  $r$  value. Finally, if the  $J^2$  value is further decreased and drops below  $J_0^2$ , as given by Eq.  $(2.28)$  $(2.28)$ , the behaviour of *U* for larger *r* values is ruled by the electric potential, and the curves exhibit only a minimum, past which they increase monotonically to zero.

The location of the extrema of the effective potential can be found by solving the equation  $(\partial U/\partial r)_J = 0$ . Or, by considering Eq. ([2.27\)](#page-51-6):

<span id="page-52-1"></span>
$$
J^2 = m_i r^3 e \frac{d\varphi(r)}{dr}
$$
 (2.29)

Eq. ([2.29](#page-52-1)) can also be used to determine a critical radius, *rc*, such that if the probe radius is smaller than it (*i. e.*  $r = r_d$  as shown in Fig. [2.5a](#page-52-0)), then there exist orbits which do not cut the surface of the probe and are radially bounded. For instance, in Fig. [2.5a](#page-52-0) one of those orbits is shown, it is the trajectory corresponding to a particle with angular momentum  $J_2$  and energy  $E^* = U(a, J_2) = U(b, J_2)$ , where *a* and *b* represent the turning points of the trajectory. However infrequent, collisions determine the population of ions on such orbits, thus this quantity is not easy to evaluate. For this reason, in order to simplify the problem, probe radii greater than *r<sup>c</sup>* are only to be considered. By assuming  $r_p \geq r_c$  the possibility of the existence of such trapped ions is avoided, since

all the extrema found to the right of  $r_c$  are relative maximums (see Fig.  $2.5b$ ) and thus do not allow such orbits.

Fig. [2.5b](#page-52-0) shows the definition of  $J_p^2 = m_i r_p^3 e (d\varphi(r)/dr)_{r_p}$ , which is the square of the angular momentum associated with the effective potential curve which has its maximum precisely at  $r = r_p$ . Then,

ions with angular momentum  $J^2 \geq J_p^2$  will be absorbed by the probe if  $E_{\perp} \geq U(r_p, J)$ , otherwise they will be reflected at some larger radius. On the other hand, if their angular momentum is  $J^2 < J_p^2$ , they will be absorbed if  $E_{\perp}$  is greater than the maximum value of *U*, which lies at some  $r > r_p$ . We have just stablished graphically the limits of integration needed in order to evaluate Eq. [\(2.21](#page-51-0)) and Eq. ([2.22\)](#page-51-1), but, let us define them in a more mathematical fashion. We are going to start by defining the curve  $J^2 = G(E_{\perp})$  as a function in the  $J^2 - E_{\perp}$  phase space.

$$
J^{2} = G(E_{\perp}) = \begin{cases} 2m_{i}r_{p}^{2}(E_{\perp} - e\varphi(r_{p})) ; & J^{2} \ge J_{p}^{2} \\ 2m_{i}r^{2}(E_{\perp} - e\varphi(r)) \\ J^{2} = m_{i}r^{3}e\frac{d\varphi(r)}{dr} \end{cases} ; \qquad J^{2} < J_{p}^{2}
$$
 (2.30)

In Fig. [2.6](#page-53-0) a sketched diagram of the function  $J^2 = G(E_{\perp})$  can be seen. There, the white zone, denoted as *A*, corresponds to orbits where ions are absorbed by the probe, as their value of *E<sup>⊥</sup>* is larger than, either the maximum of the effective potential or the effective potential at the surface of the probe. For this reason, in the A zone, we have that  $f^+(E_\perp, E_\parallel, J) = 0$  and  $f^-(E_\perp, E_\parallel, J) = f(E_\perp, E_\parallel, J)$ .

Now, at any point, *r*, the radial kinetic energy  $m_i u^2/2 = E_\perp - U(r, J) \geq 0$ . The straight line  $E_{\perp} = U(r, J) = e\varphi(r) + J^2/2m_i r^2$  can also be seen in Fig. [2.6](#page-53-0). Obviously, the zone to the right of it, denoted as *B*, is excluded. Ions with orbits which fall into the *B* zone would lead to a complex radial velocity. So, in the *B* zone we have that  $f(E_{\perp}, E_{\parallel}, J) = 0$ . The line  $E_{\perp} = U(r, J^2)$ is tangent to the curve  $J^2 = G(E_{\perp})$  at the point where  $J^2 = m_i r^3 e (d\varphi(r)/dr)$ , which is the point of the maximum in the corresponding effective potential curve.

Finally, there are two more zones that we need to analyse, both of which correspond to orbits that have a turning point to the left or to the right of the maximum of the effective potential curve. The zone denoted as *D* corresponds to ions with orbits which have a turning point to the left of this maximum. Obviously such ions should come from the probe, but as we have previously stated, the probe is perfectly absorbent, so it is not possible for such ions to exist. For this reason, the *D* zone

<span id="page-53-0"></span>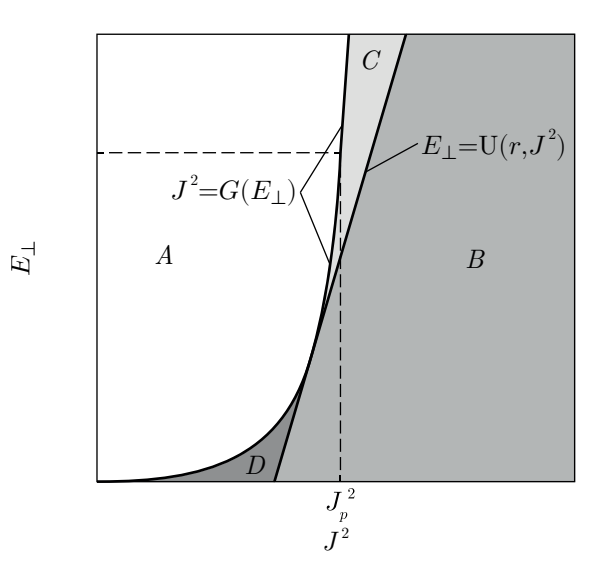

Figure 2.6: Diagram of the limits of integration for Eq.  $(2.20)$  $(2.20)$  $(2.20)$  and Eq.  $(2.21)$  $(2.21)$  in the *E*,  $J^2$  phase space.

is also excluded and  $f(E_\perp, E_\parallel, J) = 0$  in it. On the other hand, the zone denoted as C corresponds to ions with orbits that have a turning point to the right of the maximum of the  $U(r, J)$  curve. Such ions come from  $r \to \infty$  and reach a turning point at a position  $r > r_p$ . This kind of ions approach the probe but never reach it, instead they go back into the plasma, and for this reason  $f^+(E_\perp, E_\parallel, J)$  $f^-(E_\perp, E_\parallel, J) = \frac{1}{2} f(E_\perp, E_\parallel, J)$  inside the *C* zone.

Now that we have classified all the posible orbits of ions, we can proceed to the integration of Eq.  $(2.21)$  $(2.21)$  $(2.21)$  and Eq.  $(2.22)$  $(2.22)$  $(2.22)$ . We shall notice that, in the integration of Eq.  $(2.22)$  $(2.22)$  we are only interested in particles that reach the probe, as we want to evaluate the current collected by it. So, the integration of Eq. ([2.22](#page-51-1)) must be restricted to the zone *A*. Contrary, in the integration of Eq. ([2.21](#page-51-0)) we are interested in the density of ions at any point  $r \geq r_p$  in order to introduce that result into Poisson's equation, so, the integration of Eq. ([2.21\)](#page-51-0) must be performed in the zones *A* and *C*.

Before carrying out the integration, it has to be noticed that, after the change of variables  $(u, v, w) \rightarrow$ (*E⊥, E∥, J*), the Jacobian of the transformation is needed. This is easily evaluated from Eq. ([2.24\)](#page-51-5) and yields the result shown in Eq. ([2.31](#page-54-0)).

<span id="page-54-0"></span>
$$
\mathcal{J}(E_{\perp}, E_{\parallel}, J) = \begin{vmatrix} \frac{\partial u}{\partial E_{\perp}} & \frac{\partial u}{\partial E_{\parallel}} & \frac{\partial u}{\partial J} \\ \frac{\partial v}{\partial E_{\perp}} & \frac{\partial v}{\partial E_{\parallel}} & \frac{\partial v}{\partial J} \\ \frac{\partial w}{\partial E_{\perp}} & \frac{\partial w}{\partial E_{\parallel}} & \frac{\partial w}{\partial J} \end{vmatrix} = \frac{1}{\sqrt{2m_i E_{\parallel}}} \frac{1}{m_i \sqrt{2m_i r^2 (E_{\perp} - e\varphi(r)) - J^2}}
$$
(2.31)

Also, it is plausible to assume that the particle distribution functions are independent of the sing of *v* and *w*. By taking into account this last consideration, along with Eq.  $(2.31)$  $(2.31)$ , we can write Eq.  $(2.21)$  as:

<span id="page-54-1"></span>
$$
n_{i}(r) = 2 \int_{0}^{\infty} dE_{\parallel} \int_{0}^{\infty} dE_{\perp} \int_{0}^{\sqrt{G(E_{\perp})}} dJ
$$

$$
\cdot \frac{f^{-}(E_{\perp}, E_{\parallel}, J)}{\sqrt{2m_{i}E_{\parallel}m_{i}\sqrt{2m_{i}r^{2}(E_{\perp} - e\varphi(r)) - J^{2}}}}
$$

$$
+ 2 \int_{0}^{\infty} dE_{\parallel} \int_{e\varphi(r) + (er/2)(d\varphi(r)/dr)}^{\infty} dE_{\perp} \int_{\sqrt{G(E_{\perp})}}^{\sqrt{2m_{i}r^{2}(E_{\perp} - e\varphi(r))}} dJ
$$

$$
\cdot \frac{2f^{-}(E_{\perp}, E_{\parallel}, J)}{\sqrt{2m_{i}E_{\parallel}m_{i}\sqrt{2m_{i}r^{2}(E_{\perp} - e\varphi(r)) - J^{2}}}}
$$
(2.32)

and Eq.  $(2.22)$  $(2.22)$  $(2.22)$  as:

<span id="page-54-2"></span>
$$
\vec{\Gamma}(r) = -\vec{e_r} 2 \frac{1}{m_i^2 r} \int_0^\infty dE_{\parallel} \int_0^\infty dE_{\perp} \int_0^{\sqrt{G(E_{\perp})}} dJ \frac{2f^-(E_{\perp}, E_{\parallel}, J)}{\sqrt{2m_i E_{\parallel}}}
$$
(2.33)

Once they had the, more or less general, expressions shown in Eq.  $(2.32)$  $(2.32)$  and Eq.  $(2.33)$ , Bernstein and Rabinowitz choose, for the sake of simplicity, the following monoenergetic distribution:

<span id="page-54-3"></span>
$$
f^-(E_\perp, E_\parallel, J) = f^-(E_\perp, E_\parallel) = \frac{n_{i0}m_i}{2\pi} \frac{G(E_\parallel)}{\int_0^\infty dE_\parallel \frac{G(E_\parallel)}{\sqrt{2m_i E_\parallel}}} \delta(E_\perp - E_0)
$$
(2.34)

Now, by introducing Eq. ([2.34](#page-54-3)) into Eq. [\(2.32\)](#page-54-1), after some tedious calculus the ion density can be expressed as:

<span id="page-54-4"></span>
$$
n_i(r) = \frac{n_{i0}}{\pi} \arcsin\left(\sqrt{\frac{G(E_0)}{2m_i r^2 (E_0 - e\varphi(r))}}\right) + \frac{2n_{i0}}{\pi} H\left(E_0 - e\varphi(r) - \frac{er}{2} \frac{d\varphi(r)}{dr}\right)
$$

$$
\cdot \left[\frac{\pi}{2} - \arcsin\left(\sqrt{\frac{G(E_0)}{2m_i r^2 (E_0 - e\varphi(r))}}\right)\right]
$$
(2.35)

and by taking Eq.  $(2.34)$  $(2.34)$  into Eq.  $(2.33)$ , the ion flux results:

<span id="page-54-5"></span>
$$
\vec{\Gamma}(r) = -\vec{e_r} \frac{n_{i0} \sqrt{G(E_0)}}{m_i r}
$$
\n(2.36)

Once we have Eq. ([2.35](#page-54-4)) and Eq. ([2.36](#page-54-5)) the model of Bernstein and Rabinowitz is almost complete. From Eq. [\(2.36\)](#page-54-5), the total ion current collected by a cylindrical probe of length *L* is readily obtained as:

$$
I_i = \frac{2\pi L n_{i0} \sqrt{G(E_0)}}{m_i} \tag{2.37}
$$

In their original work, Bernstein and Rabinowitz also solved Poisson's equation in order to obtain the electric potential profile along the sheath. For the sake of briefness, we are not going to cover here their model to that extent. Nevertheless, once we have an expression for the ion density given by Eq.

([2.35](#page-54-4)), the process is rather simple. Eq. ([2.35\)](#page-54-4) is taken into Eq. [\(2.20\)](#page-50-2) along with the number density of electrons, assumed to be Maxwellian, and then the electric potential is obtained by numerical integration in a similar fashion than we did in the first chapter.

The model of Bernstein and Rabinowitz was extended later on by S. H. Lam [[28](#page-220-13)] in 1965. Lam though that, because of the numerical nature of the solutions found by Bernstein and Rabinowitz, their results where not very practical, as they require a lot of cross-plotting in order to determine any information of interest. The starting point for Lam was almost the point where we have finished. He used the ion density obtained by Bernstein and Rabinowitz and introduced it into Poisson's equation, but instead of solving the problem numerically, he considered the case  $r_p \gg \lambda_D$ , and obtained analytical results for this limiting case. He also stablished a criterion for trapped ions. Finally, the most thorough orbital study was performed by James G. Laframboise, whose model we are going to review next.

#### **2.3.3. Laframboise model**

Laframboise developed his model as part of his doctoral thesis. He published it in a report at the University of Toronto Institute for Aerospace Studies [[25\]](#page-220-10) in 1966. Laframboise proposed a method for obtaining theoretical predictions of the current collected by an electrically conducting Langmuir probe from a fully Maxwellian plasma at rest. With his method he determined full *I − V* characteristic curves for probe biasing potentials between  $\varphi_p = -25k_BT_e$  to  $\varphi_p = +25k_BT_e$ , for both spherical and cylindrical geometry, and for probe radii up to  $100\lambda_D$  and a complete range of ion to electron temperature ratios.

From the physic point of view, Laframboise's model is not any different than the one developed by Bernstein and Rabinowitz. Actually, it is exactly the same, Laframboise proposes to solve both the corresponding Boltzmann's equation along with Poisson's equation. Also, both models rely on the same working hypotheses, and perform the same exhaustive analysis of all the possible trajectories of particles in terms of the effective potential energy. The main difference between both models is that Laframboise though that the monoenergetical ion distribution is not always the most suitable distribution to describe ions in the plasma. For this reason he considered a fully Maxwellian plasma, *i. e.* a plasma where ions and electrons are described by a Maxwellian distribution.

<span id="page-55-0"></span>
$$
f(E, J) = f(E) = n_0 \left(\frac{m}{2\pi k_B T}\right)^{3/2} \exp\left(-\frac{E}{k_B T}\right)
$$
 (2.38)

So, instead of a monoenergetic distribution function, Laframboise considered ions to have a distribution like the one in Eq.  $(2.38)$  $(2.38)$ , and solved Eq.  $(2.32)$  $(2.32)$  $(2.32)$  and Eq.  $(2.33)$  $(2.33)$  with it. We have to notice that Eq. [\(2.38\)](#page-55-0) must be particularised for ions or electrons as needed. Also, continuing with the notation that we have been using, we have that  $E = E_{\perp} + E_{\parallel}$ . The problem of using a Maxwellian distribution in Eq. ([2.32](#page-54-1)) and Eq. ([2.33](#page-54-2)) is that they are no longer analytically integrable. As Laframboise probed in his work, when a poly-energetic distribution is considered, the charge density at any given radius can be shown to be dependent not only on the local value of the potential at that radius, but on the value of the potential everywhere in the vicinity of the probe.

Because of the lack of an analytical expression for the ion density, the system of equations (Boltzmann and Poisson's equation) can not be reduced to a single ordinary differential equation. Instead, a nonlinear system of integral equations results, which needs to be solved numerically. The main contribution of Laframboise was to develop an iterative numerical algorithm that allowed its solution. This iterative procedure is as follows:

- An initial trial function is assumed for the net charge density.
- Poisson's equation is integrated numerically to provide the electric potential and its first two radial derivatives, as a function of the radial distance to the probe.
- Using the results from the previous step the ion and electron collected currents and charge densities are calculated. This is done by solving numerically Eq. ([2.32\)](#page-54-1) and Eq. [\(2.33\)](#page-54-2).
- The resulting net charge density function is mixed with the previously used net charge density in order to provide a closer approximation to the real solution.

The steps that we have just explained here are then repeated until the approximate solutions are close enough to the real ones. The process of calculating the ion and electron charge densities from a given net density and subtracting them to give a new net density, defines a non-linear integral operator Φ, which acts on the *n*th net charge density approximation,  $\rho_n(r)$ , to give the next approximation  $\rho_{n+1}(r)$ . The solution of the system would be a function that satisfies the condition  $\rho(r) = \Phi(\rho(r))$ . Nevertheless, Laframboise stated that, in general, the sequence of functions generated by the operator  $\Phi$  diverges by overshooting the real solution and oscillating around it with increasing amplitude. So, he defined a mixing function  $M(r)$  which had the property  $0 \lt M(r) \lt 1$  for any *r*. And finally, with this function he defined a new iterative scheme as follows:

<span id="page-56-0"></span>
$$
\rho_{n+1}(r) = M(r)\Phi\rho_n(r) + (1 - M(r))\rho_n(r) \tag{2.39}
$$

If we observe Eq. ([2.39\)](#page-56-0), we can see that if  $\rho_{n+1}(r) = \rho_n(r)$  then  $\rho_n(r) = \Phi_{\rho_n}(r)$ , which is the required condition for the solution to be correct. The optimisation of the function *M*(*r*) was carried out by computational experimentation.

With the described method, Laframboise obtained the data related in the first paragraph of this section. A remark that needs to be made is that, Laframboise applied his method to some conditions where trapped ion orbits may occur. Even though he acknowledge that the population of those orbits can greatly affect the prediction of the model, he believed that there are situations where the impact of such orbits could be neglected. Anyway, he stated that more theoretical work about the population of such orbits is needed in order to properly study these cases.

## **2.4. Radial theories of the ion current collected by a cylindrical probe**

Contrary to orbital theories, radial theories are those that constrict the movement of ions to the radial dimension. So, in radial theories, the orbital motion of ions around the probe (cylindrical or spherical) is neglected. These theories were developed because there are plenty of cases where the ion temperature is much smaller than the electron temperature, *i. e.*  $T_i/T_e \to 0$ . Under this condition, it seems to be reasonable to neglect the motion of ions in the plasma. By considering the variables that we have been dealing with in the previous section, radial models can also be defined as, models where the angular momentum of ions,  $J$ , is assumed to be zero.

The first radial model of the ion saturation zone of the *I − V* characteristic curve was developed in 1957 by J. E. Allen, R. L. F. Boyd and P. Reynolds [[29\]](#page-220-14). This model, subsequently known as the ABR model, was developed for the case of spherical probes and later on extended in 1965 by F. F. Chen [[30](#page-221-0)] for the case of cylindrical probes. Those two models considered the ion temperature to be exactly zero, but in 1996 J. I. Fernández Palop [\[14](#page-219-4)] developed a radial model of a cylindrical Langmuir probe considering the case of finite ion temperature. Finally in 2004 R. Morales Crespo [[31](#page-221-1)] extended the model of Fernández Palop by obtaining analytical fits of the *I − V* characteristic curves for spherical and cylindrical probes.

### <span id="page-56-1"></span>**2.4.1. Allen, Boyd and Reynolds / Chen model (ABR model)**

Although the ABR model was originally developed by Allen, Boyd and Reynolds in 1957 [[29\]](#page-220-14) for the case of spherical probes, since we are interested in the cylindrical geometry, we are going to center our discussion in the extension developed by Chen in 1965  $[30]$  $[30]$ . Nevertheless, since the theoretical foundations are exactly the same, we are going to refer to this model as the ABR theory, even in the case of cylindrical geometry.

As we have previously introduced, the main trait of the ABR model is that the temperature of ions is considered to be zero,  $T_i = 0$ . Also, the previous assumption is equivalent to consider the angular momentum of ions to be zero,  $J = 0$ . So, in the ABR model the only conservation law that needs to be taken into account is the conservation of energy. The other equation that is considered in the model is Poisson's equation, which takes into account the electric potential distribution.

Due to the equations considered, this model is very similar to the one developed in section [1.4](#page-30-0) for the

case of planar geometry. Nevertheless, we are going to develop the full model here in order to highlight the difference between planar and cylindrical (or spherical) geometry. In particular we are going to see that the planar case is the only one where an "external" presheath mechanism, *i. e.* ionisation, is needed in order to increase the ion current from its value at the plasma, which is zero, to the value of the current drained by the probe. Let us remember here that, when considering the planar case, in order to develop a sheath, ions needed to enter the sheath with a certain velocity, *i. e.* Bohm velocity, and ionisation allowed the ions to increase their velocity without the need of decrease their density to the same extent, as we saw in Eq.  $(1.17)$  $(1.17)$ . But, if we write the continuity equation for the case of cylindrical geometry without ionisation we have that:

<span id="page-57-0"></span>
$$
\vec{\nabla} \cdot \vec{\Gamma_i}(\vec{r}) = \frac{1}{r} \frac{\partial}{\partial r} (r \Gamma_i(r)) = \frac{\Gamma_i(r)}{r} + \frac{d \Gamma_i(r)}{dr} = 0 \Rightarrow \frac{1}{\Gamma_i(r)} \frac{d \Gamma_i(r)}{dr} = -\frac{1}{r} \Rightarrow \Gamma_i(r) \propto \frac{1}{r}
$$
(2.40)

where  $\vec{\Gamma}_i(\vec{r})$  is the ion flux at position  $\vec{r}$ , which obviously, because of symmetry reasons, has a radial direction and only depends on the radial distance to the axis of the probe. So,  $\vec{\Gamma}_i(\vec{r}) = \Gamma_i(r)\vec{e_r}$ .

As we can see in Eq.  $(2.40)$ , the ion flux increases as we approach the surface of the probe simply because of the geometry of the problem. The expression we have found in Eq. [\(2.40\)](#page-57-0) also fulfil the condition that the flux at the plasma, *i. e.* at  $r \to \infty$ , must be zero. If we take into account that  $\Gamma_i(r) = n_i(r)v_i(r)$ , the fact that the geometry allows  $\Gamma_i(r)$  to increase as we decrease *r*, means that the ion velocity is able to increase without causing a proportional decrease in the ion density. This is precisely the effect that a presheath mechanism should have, and the role that ionisation plays in the planar case.

Graphically it is easy to understand how the ion flux could be increased simply because of the geometry without the need to create more particles. In Fig. [2.7](#page-57-1) we can see how the volume

<span id="page-57-1"></span>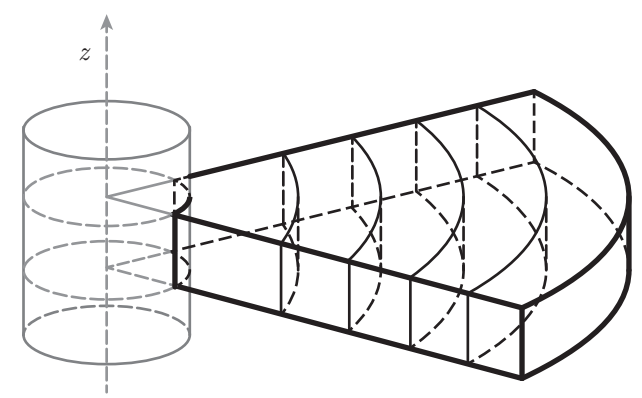

Figure 2.7: Diminishing of the volume elements as the surface of the cylindrical probe is approached.

elements decrease as we approach the probe. If we imagine a certain number of ions moving inwards to the probe with a fixed radial velocity, it is clear that when the number of ions is divided by the volume element in order to obtain the ion number density this quantity is going to increase, causing the flux to increase. This same reasoning is applicable to the case of spherical geometry.

Now without further ado, once we have seen why there is no need to include an ionisation term in the continuity equation for the case of a cylindrical probe (the same would apply for a spherical one), we can start developing the ABR model. Let us start with the energy conservation law for ions. If we take the plasma as the reference for the electric potential,  $\varphi_0 = 0$ , and we also consider that there is no thermal motion of ions at all in the plasma, we can integrate the momentum balance equation neglecting the diffusion term (see Appendix  $A$ ) in order to obtain the following energy conservation equation:

<span id="page-57-3"></span>
$$
\frac{1}{2}m_i v_i^2(r) + e\varphi(r) = 0\tag{2.41}
$$

where  $v_i$  is the radial flow velocity of ions, the only one we are considering, and  $r$  is the radial distance to the axis of the probe.

On the other hand, continuity equation for ions can be written in the following way:

<span id="page-57-2"></span>
$$
i = 2\pi r e \Gamma(r) = 2\pi r e n_i(r) v_i(r)
$$
\n(2.42)

where  $i$  is the ion current collected by the probe per unit length. Let us notice that in Eq.  $(2.42)$  $(2.42)$  $(2.42)$  the ion current is evaluated at a position *r*, nevertheless, as ions are forced to approach the probe radially, the same ion current crossing the outer concentric surface shown in Fig. [2.7](#page-57-1) must cross all of them until the surface of the probe is reached.

Now if we solve Eq.  $(2.42)$  $(2.42)$  $(2.42)$  for  $v_i(r)$ , take it into Eq.  $(2.41)$  $(2.41)$  $(2.41)$  and then solve Eq.  $(2.41)$  for  $n_i(r)$  we

can obtain the following expression for the ion number density at *r*:

<span id="page-58-0"></span>
$$
n_i(r) = \frac{i}{2\pi r e} \sqrt{-\frac{m_i}{2e\varphi(r)}}
$$
\n(2.43)

Once we have an expression for the ion density, we need an analogous expression for the electron density in order to solve Poisson's equation. Considering that we are studying the ion saturation zone, so that the electric potential is retarding for electrons, by using the same arguments of section [1.4](#page-30-0) we can write the electron density as:

<span id="page-58-1"></span>
$$
n_e(r) = n_{e0} \exp\left(\frac{e\varphi(r)}{k_B T_e}\right) \tag{2.44}
$$

The last step that remains in order to complete the ABR model is to take Eq. ([2.43](#page-58-0)) and Eq. ([2.44\)](#page-58-1) into Poisson's equation:

<span id="page-58-2"></span>
$$
\nabla^2 \varphi(\vec{r}) = \frac{1}{r} \frac{d}{dr} \left( r \frac{d\varphi(r)}{dr} \right) = \frac{1}{r} \frac{d\varphi(r)}{dr} + \frac{d^2 \varphi(r)}{dr^2} = -\frac{e}{\varepsilon_0} (n_i(r) - n_e(r))
$$

$$
= -\frac{e}{\varepsilon_0} \left[ \frac{i}{2\pi r e} \sqrt{-\frac{m_i}{2e\varphi(r)}} - n_{e0} \exp\left(\frac{e\varphi(r)}{k_B T_e}\right) \right] \Rightarrow
$$

$$
\Rightarrow \frac{1}{r} \frac{d\varphi(r)}{dr} + \frac{d^2 \varphi(r)}{dr^2} = -\frac{e}{\varepsilon_0} \left[ \frac{i}{2\pi r e} \sqrt{-\frac{m_i}{2e\varphi(r)}} - n_{e0} \exp\left(\frac{e\varphi(r)}{k_B T_e}\right) \right]
$$
(2.45)

Now all that rest is to solve Eq. ([2.45\)](#page-58-2) numerically, but before doing so, let us define some dimensionless variables in order to simplify Eq. ([2.45](#page-58-2)):

<span id="page-58-6"></span>
$$
R = \frac{r}{\lambda_D} \; ; \quad \psi(R) = \frac{e\varphi(r)}{k_B T_e} \; ; \quad I = \frac{i}{2\pi k_B T_e \sqrt{\frac{2\varepsilon_0 n_{e0}}{m_i}}} \tag{2.46}
$$

By considering these definitions, Eq. [\(2.45](#page-58-2)) can be written as:

<span id="page-58-3"></span>
$$
\frac{1}{R}\frac{d\psi(R)}{dR} + \frac{d^2\psi(R)}{dR^2} = e^{\psi(R)} - \frac{I}{R\sqrt{-\psi(R)}}
$$
\n(2.47)

In order to solve Eq. ([2.47\)](#page-58-3) numerically, initial conditions for the dimensionless potential and its first derivative are needed, so let us figure out both of them. As we are interested in the evolution of the potential along the sheath, we are going to obtain those initial conditions from the quasineutral solution. The quasineutral solution is obtained by considering the neutrality conditions and, thus, by cancelling the right hand side of Eq.  $(2.47)$  $(2.47)$  $(2.47)$ , so:

<span id="page-58-4"></span>
$$
e^{\psi(R)} - \frac{I}{R\sqrt{-\psi(R)}} = 0 \Rightarrow R = \frac{I}{e^{\psi(R)}\sqrt{-\psi(R)}}
$$
\n(2.48)

Now, if we derive Eq.  $(2.48)$  $(2.48)$  $(2.48)$  with respect to *R* and solve for  $d\psi(R)/dR$  we get:

<span id="page-58-5"></span>
$$
\frac{d\psi(R)}{dR} = \frac{e^{\psi(R)}\sqrt{-\psi(R)}}{-I\left[1 + \frac{1}{2\psi(R)}\right]}
$$
\n(2.49)

Eq.  $(2.48)$  $(2.48)$  and Eq.  $(2.49)$  $(2.49)$  $(2.49)$  give us the initial conditions that we need for the electric potential as well as its first derivative. Because of the impossibility of explicitly solving Eq.  $(2.48)$  $(2.48)$  for the potential, instead of taking a fixed initial position and obtaining the initial condition for  $\psi$  and  $d\psi/dR$ , the following process is followed:

- Because  $\psi \to 0$  and  $d\psi/dR \to 0$  as  $R \to \infty$ , a small value is fixed as initial condition for the potential,  $\psi_s$ .
- With Eq.  $(2.48)$  $(2.48)$  and  $\psi_s$ , the position of the initial condition,  $R_s$ , is located.

By taking the values  $R_s$  and  $\psi_s$  into Eq. ([2.49](#page-58-5)) the initial condition for the derivative of the potential,  $(d\psi/dR)_{s}$ , is obtained.

We have to notice, that Eq. ([2.47\)](#page-58-3) is solved for a fixed value of the dimensionless current *I*. Once we fix the *I* value and follow the previous steps, in order to find the proper initial conditions, the evolution of the potential is easily obtained through numerical integration (RK4). In Fig. [2.8a](#page-59-0) different solutions of Eq. ([2.47\)](#page-58-3) for different values of *I* are shown. In Fig. [2.8b](#page-59-0) the *I − V* characteristic curves for different probe radii can be seen. Those  $I - V$  characteristic curves are found by cross-plotting of the potential curves. The process of cross-plotting is shown graphically in Fig. [2.8a.](#page-59-0) Once we fix a probe radius, *Rp*, different pairs of  $(\psi_p, I)$  values can be found, providing *I* as a function of  $\psi_p$ . We have to notice that in Fig. [2.8b](#page-59-0) the values of the current are assumed to be negative for the sake of consistence with Fig. [1.12](#page-39-0), even though in the equations used in this section  $I > 0$  by definition.

<span id="page-59-0"></span>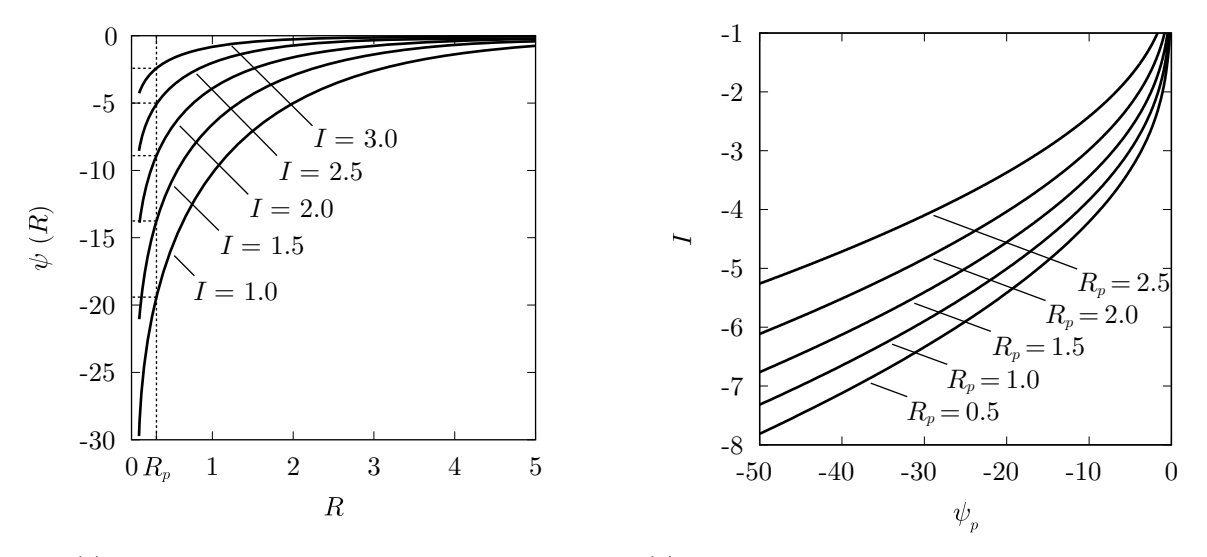

(a) Electric potential across the sheath.

(b) *I−V* characteristic curves found by cross-plotting.

Figure 2.8: Solutions of the ABR model for a cylindrical probe obtained through numerical integration (RK4) of Eq. [\(2.47\)](#page-58-3).

As we stated, the ABR model that we have just presented here, is developed for the case of completely cold ions,  $T_i = 0$ . But, it might worth to ask the question wether it would be reasonable to consider a radial model, that is neglecting the orbital motion of ions, when ions have a finite temperature. That question was addressed by Fernández Palop *et. al.* [\[14](#page-219-4)] and his model is the one we are going to review next.

#### **2.4.2. Fernández Palop model**

The most complete theoretical study of the ion current collected by a probe is the model developed by Laframboise [\[25](#page-220-10)], which is based on the framework stablished by Bernstein and Rabinowitz [\[24](#page-220-9)], both of which have been reviewed in previous sections. However, after the development of the ABR model, several experimental results [[32–](#page-221-2)[34\]](#page-221-3) found that the predictions of the ABR theory were closer to the measured ion currents than any orbital model. For that reason, in 1996 J. I. Fernández Palop *et. al.* [[14](#page-219-4)] developed an extension of the ABR model where a finite ion temperature was considered and the orbital motion of ions around the probe was diminished.

The model starts by considering Poisson's equation in cylindrical coordinates, which, taking into account the symmetry of the problem, can be written as:

$$
\frac{1}{r}\frac{d}{dr}\left(r\frac{d\varphi(r)}{dr}\right) = -\frac{e}{\varepsilon_0}[n_i(r) - n_e(r)]\tag{2.50}
$$

Electrons are assumed to be in thermal equilibrium with the electric field, and the biasing potential of the probe is assumed to be negative enough so that all the electrons approaching the probe are repelled back into the plasma. Under this conditions, the electron density will be:

$$
n_e(r) = n_{e0} \exp\left(\frac{e\varphi(r)}{k_B T_e}\right) \tag{2.51}
$$

Now, in order to obtain an expression for the ion density, we consider the continuity equation and conservation of energy, like we did in the ABR model. The main difference is that, the momentum balance equation that we are going to use for describing an steady flow of ions moving radially towards a cylindrical probe immersed in a collisionless plasma is, has a diffusion term in it:

<span id="page-60-0"></span>
$$
n_i(r)v_i(r)\frac{dv_i(r)}{dr} + \frac{1}{m_i}\frac{dp_i(r)}{dr} + \frac{e}{m_i}n_i(r)\frac{d\varphi(r)}{dr} = 0
$$
\n(2.52)

where  $p_i(r)$  is the partial pressure of ions. As we are going to consider ions at a certain finite temperature, we are not neglecting the diffusion term in Eq.  $(2.52)$  $(2.52)$  $(2.52)$  (see [A](#page-139-0)ppendix A for a discussion about this issue). In order to obtain an expression for the ion partial pressure, we are going to consider an adiabatic flow for ions, since it has been shown by Riemann [\[35](#page-221-4)] and Zawaideh *et. al.* [[36\]](#page-221-5) that the fluid approximation in the sheath is not consistent otherwise. Therefore, the ion pressure is related to the ion density as:

$$
p_i(r) \propto n_i^{\gamma}(r) \tag{2.53}
$$

which, by taking into account the state equation for the ion fluid as well as the neutrality condition in the plasma, can be written as:

<span id="page-60-1"></span>
$$
p_i(r) = k_B T_i n_{e0}^{1-\gamma} n_i^{\gamma}(r)
$$
\n(2.54)

We have to notice that  $\gamma = 3, 2, 5/3$  for one, two or three degrees of freedom respectively. In our case, we are considering an infinite cylindrical probe, so, we have a compression of the ion fluid in the two dimensions perpendicular to the axis of the probe. As it is shown in Fig. [2.7](#page-57-1), no compression is suffered along the axial dimension. Accordingly, we could think that the value  $\gamma = 2$  should be used. However, when the probe radius is large enough compared to the Debye length, the problem becomes almost monodimensional and  $\gamma = 3$  should be used. We are going to present the model equations for two cases: the general bidimensional case when  $r_p \leq \lambda_D$  and the monodimensional case when  $r_p \gg \lambda_D$ ,  $r_p$ being the probe radius.

Now, if we take Eq. [\(2.54\)](#page-60-1) into Eq. ([2.52\)](#page-60-0), after integration, the following energy balance equation is obtained:

<span id="page-60-2"></span>
$$
\frac{1}{2}m_i v_i^2(r) + k_B T_i \frac{\gamma}{\gamma - 1} \left(\frac{n_i(r)}{n_{e0}}\right)^{\gamma - 1} + e\varphi(r) = k_B T_i \frac{\gamma}{\gamma - 1}
$$
\n(2.55)

The last equation to consider is the continuity equation for ions, which is exactly the same that the one used in the ABR model, given by Eq.  $(2.42)$  $(2.42)$ . By taking it into Eq.  $(2.55)$  $(2.55)$  $(2.55)$ , yields:

<span id="page-60-3"></span>
$$
\frac{1}{2} \frac{m_i i^2}{(e 2\pi r n_i(r))^2} + k_B T_i \frac{\gamma}{\gamma - 1} \left(\frac{n_i(r)}{n_{e0}}\right)^{\gamma - 1} + e\varphi(r) = k_B T_i \frac{\gamma}{\gamma - 1}
$$
\n(2.56)

Now, we would have to solve Eq.  $(2.56)$  $(2.56)$  for  $n_i(r)$ , introduce its value into Poisson's equation and solve it numerically. The problem is that Eq. ([2.56\)](#page-60-3) is not straightforward to solve, so in order to clarify the problem we are going to use the usual dimensionless variables defined as:

$$
R = \frac{r}{\lambda_D} \; ; \quad \psi(R) = \frac{e\varphi(r)}{k_B T_e} \; ; \quad \beta = \frac{T_i}{T_e} \; ; \quad N_i(R) = \frac{n_i(r)}{n_{e0}} \; ; \quad I = \frac{ie}{2\pi\varepsilon_0} \left(\frac{m_i}{2k_B^3 T_e^3}\right)^{1/2} \tag{2.57}
$$

With the use of the previous dimensionless variables, Eq.  $(2.56)$  $(2.56)$  $(2.56)$  can be expressed as follows:

<span id="page-60-4"></span>
$$
\frac{I^2}{R^2} + \frac{\gamma}{\gamma - 1} \beta N_i^{\gamma + 1}(R) + \psi(R) N_i^2(R) = \frac{\gamma}{\gamma - 1} \beta N_i^2(R)
$$
\n(2.58)

Let us notice that, when it comes to solve Eq. ([2.58\)](#page-60-4) for the ion density, depending on the value of  $\gamma$ considered, the equation becomes a quartic ( $\gamma = 3$ ) or a cubir ( $\gamma = 2$ ). Considering either case there is,

in general, a multiplicity of solutions for the ion density. The meaningful solution from a physical point of view should recover the ABR theory in the limit  $\beta \to 0$ , that is:

<span id="page-61-0"></span>
$$
\lim_{\beta \to 0} N_i(R) \sim \frac{I}{R\sqrt{-\psi(R)}}
$$
\n(2.59)

There is only one solution among those of Eq. ([2.58](#page-60-4)) that recovers the right behaviour of Eq. ([2.59](#page-61-0)) (further details can be found in the original work of Fernández Palop *et. al.* [\[14](#page-219-4)]). For the case of  $\gamma = 2$ we have that:

<span id="page-61-2"></span>
$$
N_i(R) = \left\{ \sqrt{\frac{2\beta - \psi(R)}{S}} \left[ \cos\left(\frac{\theta}{3}\right) - \frac{\sqrt{3}}{3} \sin\left(\frac{\theta}{3}\right) \right] \right\}^{-1}
$$
\n(2.60)

and for  $\gamma = 3$ :

<span id="page-61-3"></span>
$$
N_i(R) = \left[\frac{3\beta/2 - \psi(R) + \sqrt{(3\beta/2 - \psi(R))^2 - 6\beta S}}{2S}\right]^{-1/2}
$$
\n(2.61)

where:

<span id="page-61-4"></span>
$$
S = \left(\frac{I}{R}\right)^2; \quad \theta = \arcsin\left(\frac{3\sqrt{3}\beta S}{(2\beta - \psi(R))^2}\sqrt{\frac{2\beta - \psi(R)}{S}}\right) \tag{2.62}
$$

Now that we have expressions for both, the ion and the electron density (in dimensionless units  $N_e(R) = \exp(\psi(R))$ , all that remains is to solve Poisson's equation, which can be written in terms of the dimensionless variables as:

<span id="page-61-1"></span>
$$
\frac{1}{R}\frac{d\psi(R)}{dR} + \frac{d^2\psi(R)}{dR^2} = e^{\psi(R)} - N_i(R)
$$
\n(2.63)

Eq. ([2.63](#page-61-1)) can now be solved numerically for the case  $\gamma = 2$  by using Eq. ([2.60](#page-61-2)) and for the case  $\gamma = 3$ by using Eq.  $(2.61)$ . Nevertheless, before solving Eq.  $(2.63)$  $(2.63)$ , we need to find proper initial conditions, as we did when solving the ABR model. Let us start with the general case of bidimensional adiabatic flow.

#### **Initial conditions for the case of bidimensional adiabatic flow (** $\gamma = 2$ **,**  $r_p \leq \lambda_D$ **)**

The initial conditions for solving Eq. ([2.63](#page-61-1)) must be taken far away from the probe. So, in order to find them, we consider the quasineutral condition that must be hold in the plasma the same way we did before, that is by considering the right hand side of Eq. ([2.63](#page-61-1)) to be zero. If we consider the expression for the ion density given by Eq.  $(2.60)$  $(2.60)$ , the quasineutral condition can be written as:

<span id="page-61-5"></span>
$$
\lim_{R \to \infty} e^{-\psi(R)} \sim \sqrt{\frac{2\beta - \psi(R)}{S}} \left[ \cos\left(\frac{\theta}{3}\right) - \frac{\sqrt{3}}{3} \sin\left(\frac{\theta}{3}\right) \right]
$$
\n(2.64)

where *S* and  $\theta$  are defined in Eq. ([2.62\)](#page-61-4).

Now, let us analyse the quasineutral solution given by Eq. ([2.64\)](#page-61-5). The first thing we have to notice is that, as the argument of the arcsin function in Eq.  $(2.62)$  $(2.62)$  is always positive, its value must range between zero and one, so:

<span id="page-61-6"></span>
$$
\frac{3\sqrt{3}\beta S}{(2\beta - \psi(R))^2} \sqrt{\frac{2\beta - \psi(R)}{S}} \le 1 \Rightarrow \frac{3\beta}{2\beta - \psi(R)} \le \frac{1}{\sqrt{3}} \sqrt{\frac{2\beta - \psi(R)}{S}}
$$
(2.65)

Also, precisely because the argument of the arcsin function in Eq. [\(2.62](#page-61-4)) ranges between 0 and 1, we have that  $\theta \in [0, \pi/2]$ . Once we know that, it can be easily probed that the term in brackets in Eq. ([2.64](#page-61-5)) ranges between 1 and  $\sqrt{3}/3$ , having the latter when the argument of the arcsin function is 1. So, Eq. ([2.64](#page-61-5)) must fulfil the condition:

<span id="page-61-7"></span>
$$
e^{-\psi(R)} \ge \frac{1}{\sqrt{3}} \sqrt{\frac{2\beta - \psi(R)}{S}}\tag{2.66}
$$

Finally, in order for Eq.  $(2.64)$  $(2.64)$  to have a solution, we have that, from Eq.  $(2.65)$  $(2.65)$  $(2.65)$  and Eq.  $(2.66)$  $(2.66)$ , the electric potential must fulfil the condition:

<span id="page-61-8"></span>
$$
e^{-\psi(R)} \ge \frac{3\beta}{2\beta - \psi(R)}\tag{2.67}
$$

<span id="page-62-0"></span>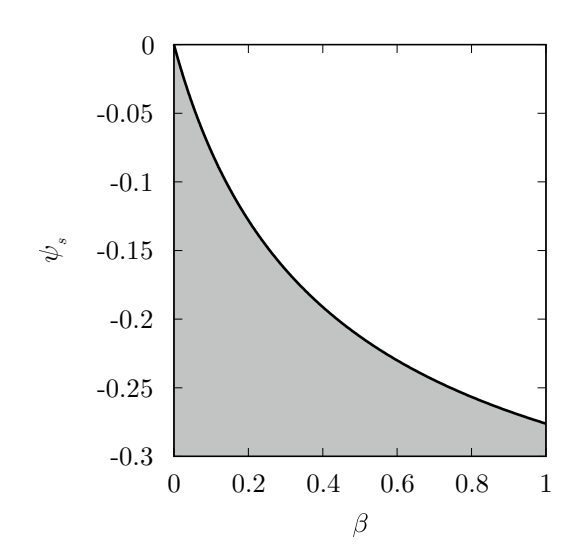

Figure 2.9: Plot of Eq.  $(2.67)$ . The greyed area correspond to the inequality while the solid line corresponds to the equal sing.

We shall notice that the previous equation establishes a minimum value for the initial condition of the potential,  $\psi_s$ . Contrary to what happened in the ABR theory, in this model we can no longer consider the initial conditions to be as close to the plasma as we want, that is  $\psi_s \to 0$ . Instead, Eq. ([2.67\)](#page-61-8) has to be taken into account. In Fig. [2.9](#page-62-0) Eq. ([2.67](#page-61-8)) is plotted. The greyed area represent the values of the potential that fulfil the inequality given by Eq.  $(2.67)$  $(2.67)$  $(2.67)$ , while the solid line corresponds to Eq.  $(2.67)$  when the equal sign is considered. The solid line shows the minimum value of the potential that we can use as initial condition when solving Eq.  $(2.63)$  $(2.63)$  for each  $\beta$  value. In Fig. [2.9](#page-62-0) it can also be seen that, when  $\beta = 0$ ,  $\psi_s$  can be as small as we want, which is the right behaviour corresponding to the ABR model. We have to notice that, when Poisson's equation is solved numerically, the initial condition for the electric potential has to be slightly larger than the minimum value predicted by Eq. ([2.67](#page-61-8)).

Once we know the value of the initial condition for the electric potential, if we take the asymptotic behaviour of  $N_i(R)$  into Eq. ([2.58\)](#page-60-4) for  $\gamma = 2$  we obtain the position for the initial condition as:

<span id="page-62-1"></span>
$$
R_s = I \left[ (2\beta - \psi_s)e^{2\psi_s} - 2\beta e^{3\psi_s} \right]^{-1/2}
$$
\n(2.68)

and by differentiating Eq. ([2.68](#page-62-1)) the initial condition for the derivative of the potential can also be found:

$$
\left(\frac{d\psi(R)}{dR}\right)_s = \frac{2I^2}{R_s^3} \left[6\beta e^{3\psi_s} - (4\beta - 1 - 2\psi_s)e^{2\psi_s}\right]^{-1} \tag{2.69}
$$

Finally, Poisson's equation can be solved by numerical integration in the same fashion as we did in the ABR model. In Fig. [2.10](#page-62-2) some solutions can be seen showing the dependence of the results with the ion temperature. As we said in the ABR model, in Fig. [2.10b](#page-62-2) the values of the current are shown as negatives because it is due to ions, however in the equations of this section *I* is strictly positive.

<span id="page-62-2"></span>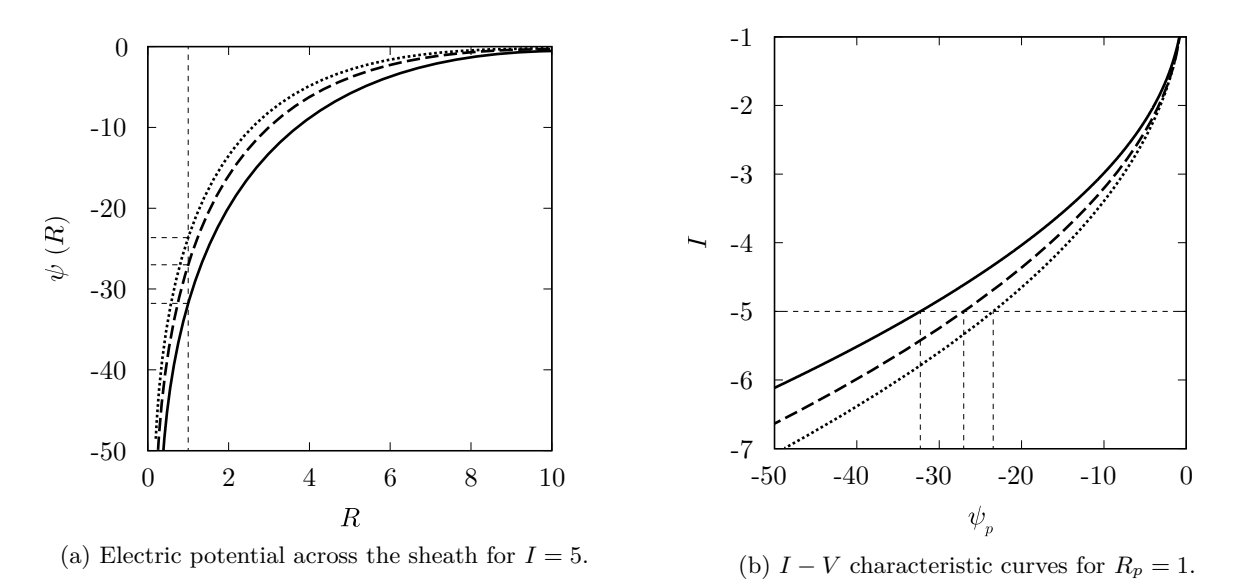

Figure 2.10: Solutions of the model for bidimensional adiabatic flow  $(\gamma = 2, r_p \le \lambda_D)$  obtained by numerical integration (RK4) of Eq. ([2.63](#page-61-1)) and cross plotting. Solid lines  $\beta = 0$ , dashed lines  $\beta = 0.2$  and dotted lines  $\beta = 0.4$ .

#### **Initial** conditions for the case of monodimensional adiabatic flow ( $\gamma = 3$ ,  $r_p \gg \lambda_D$ )

The process of finding proper initial conditions for solving Poisson's equation in this case is very similar to the one developed in the previous case. If we consider the expression for the ion density given by Eq. ([2.61](#page-61-3)), the quasineutral condition can be written as:

<span id="page-63-0"></span>
$$
\lim_{R \to \infty} e^{-\psi(R)} = \left[ \frac{3\beta/2 - \psi(R) + \sqrt{(3\beta/2 - \psi(R))^2 - 6\beta S}}{2S} \right]^{1/2}
$$
\n(2.70)

where *S* and  $\theta$  where defined in Eq. ([2.62\)](#page-61-4).

Now, if we analyse the quasineutral solution given by Eq. [\(2.70](#page-63-0)), we notice that the argument of the square root inside the brackets has to be positive, that is:

<span id="page-63-1"></span>
$$
\left(\frac{3\beta}{2} - \psi(R)\right)^2 - 6\beta S \ge 0 \Rightarrow \left(\frac{3\beta}{2} - \psi(R)\right)^2 \ge 6\beta S \tag{2.71}
$$

Finally, if we take the condition given by Eq. ([2.71](#page-63-1)) into the quasineutral solution given by Eq. ([2.70](#page-63-0)) we find the condition that the electric potential must fulfil in order for Eq. ([2.70\)](#page-63-0) to have a solution:

<span id="page-63-2"></span>
$$
e^{-2\psi(R)} \ge \frac{3\beta}{3\beta/2 - \psi(R)}\tag{2.72}
$$

We shall notice that, as in the bidimensional case, Eq.  $(2.72)$  $(2.72)$  $(2.72)$  establishes a minimum value for the initial condition of the potential,  $\psi_s$ , and the same behaviour found in the previous case is found for the monodimensional one. In Fig. [2.11](#page-63-3) Eq. ([2.72](#page-63-2)) is plotted. The greyed area represent the values of the potential that fulfils the inequality given by Eq.  $(2.72)$  $(2.72)$ , while the solid line corresponds to Eq.  $(2.72)$  when the equal sing is considered. The solid line shows the minimum value of the potential that we can use as initial condition when solving Eq. [\(2.63\)](#page-61-1) for each *β* value. In Fig. [2.11](#page-63-3) it can also be seen that, when  $\beta = 0$ ,  $\psi_s$ can be as small as we want, which is, again, the right behaviour corresponding to the ABR model. Also, as in the previous case, the initial condition for the numerical resolution of Poisson's equation must be taken slightly larger than the minimum value predicted by Eq. ([2.72\)](#page-63-2).

Once we know the value of the initial condition for the electric potential, if we take the asymptotic behaviour of  $N_i(R)$  into Eq. ([2.58](#page-60-4)) for  $\gamma = 3$  we obtain the position for the initial condition as:

<span id="page-63-3"></span>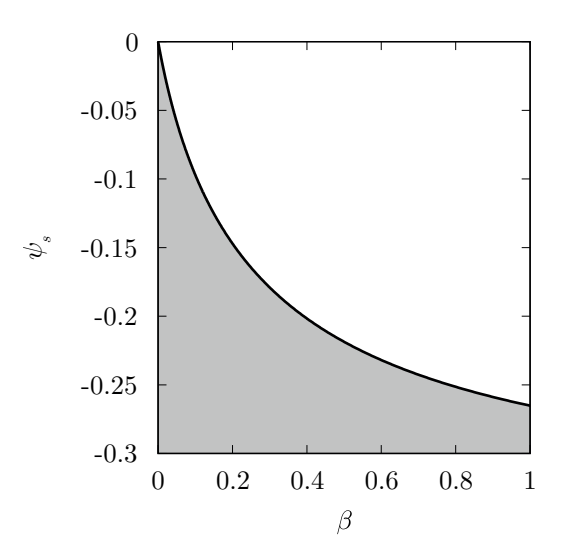

Figure 2.11: Plot of Eq.  $(2.72)$  $(2.72)$  $(2.72)$ . The greyed area correspond to the inequality while the solid line corresponds to the equal sing.

<span id="page-63-4"></span>
$$
R_s = I \left[ \left( \frac{3\beta}{2} - \psi_s \right) e^{2\psi_s} - \frac{3\beta}{2} e^{4\psi_s} \right]^{-1/2}
$$
 (2.73)

and by differentiating Eq. ([2.73\)](#page-63-4) the initial condition for the derivative of the potential can also be found as:

$$
\left(\frac{d\psi(R)}{dR}\right)_s = \frac{2I^2}{R_s^3} \left[6\beta e^{4\psi_s} - (3\beta - 1 - 2\psi_s)e^{2\psi_s}\right]^{-1} \tag{2.74}
$$

Finally, Poisson's equation can also be solved by numerical integration for the case of monodimensional adiabatic flow. In Fig. [2.12](#page-64-0) some solutions can be seen showing the dependence of the results with the ion temperature. Again, in Fig. [2.12b](#page-64-0) the values of the current are shown as negatives because it is due to the ions, however in the equation of this section *I* is strictly positive.

The model developed by Fernández Palop, shares a difficulty with most of the theories that we have reviewed in this chapter. As Lam stated, the numerical nature of the solutions found, as well as the need

<span id="page-64-0"></span>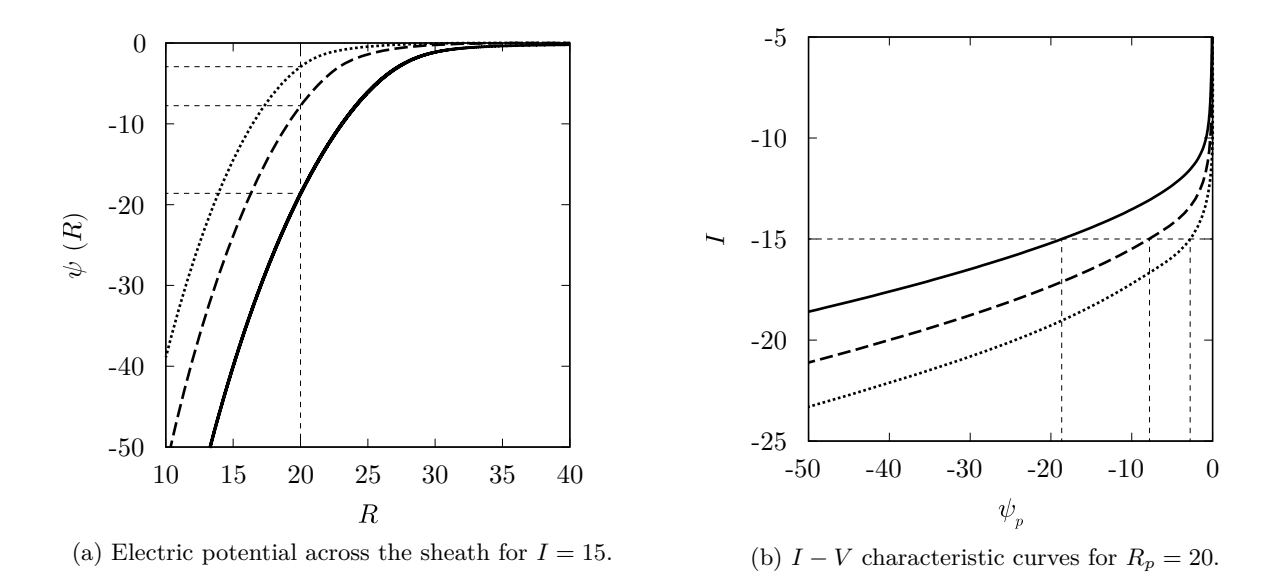

Figure 2.12: Solutions of the model for monodimensional adiabatic flow ( $\gamma = 3$ ,  $r_p \gg \lambda_D$ ) obtained by numerical integration (RK4) of Eq. ([2.63](#page-61-1)) and cross plotting. Solid lines  $\beta = 0$ , dashed lines  $\beta = 0.2$  and dotted lines  $\beta = 0.4$ .

of cross plotting in order to obtain the *I − V* characteristic curves, makes the use of such a model not particularly practical when it comes to diagnose a plasma. Instead, an analytical expression would be desirable for diagnostic purposes, *e. g.* the one given by Eq. ([2.18\)](#page-50-0) for the OML theory. It is precisely this problem what Morales Crespo's extension to this model deal with.

#### **2.4.3. Morales Crespo model**

This is the last model that we are going to review. It was developed in 2004 by R. Morales Crespo *et al.* [[31\]](#page-221-1) as an extension to Fernández Palop's model. The model was developed for the cases of cylindrical and spherical geometries, nevertheless, we are going to restrict our review to the cylindrical case as we have been doing in the other sections of the chapter.

Although the physics behind this model is exactly the same than the previous one, the main aim of this theory was to find analytical expressions that fit the results obtained by Fernández Palop *et al.*, so that it would be easier to diagnose a plasma. In particular, Morales Crespo found analytical expressions that approximate the electric potential and  $I - V$  characteristic curves shown in Fig. [2.10.](#page-62-2) As the model relies on the same physical statements as Fernández Palop's model, the equation that needs to be solved is Poisson's equation, as given by Eq. [\(2.63](#page-61-1)), where the ion density is obtained by solving Eq. [\(2.58](#page-60-4)). It has to be noticed that Morales Crespo solves the more general case of  $r_p \lesssim \lambda_D$ , where the adiabatic flow of ions towards the probe is bidimensional, *i. e.*  $\gamma = 2$ . The initial condition for the Poisson's equation is, as usual, obtained from the quasineutral solution.

The basic idea that this model relies on is that, despite the fact that the ion thermal energy finite, it is usually small when compared to the electron one. So, under this assumption, Eq. ([2.63\)](#page-61-1) can be solved by using a perturbative method. Let us express an expansion of both, the electric potential, and the ion number density in the following form:

<span id="page-64-1"></span>
$$
\psi(R,\beta) = \psi_0(R) + \psi_1(R)\beta + \psi_2(R)\beta^2 + \cdots
$$
\n(2.75a)

$$
N(R, \beta) = N_0(R) + N_1(R)\beta + N_2(R)\beta^2 + \cdots
$$
\n(2.75b)

If we take Eqs.  $(2.75)$  $(2.75)$  $(2.75)$  into Eq.  $(2.58)$  $(2.58)$ , Eq.  $(2.63)$  $(2.63)$  and the quasineutral solution, a hierarchy of sets of

equations is obtained. Those sets of equations can be written in general as:

$$
N_i [R, \psi_i(R)] = N_i [R, \psi_0(R), \psi_1(R), \dots, \psi_{i-1}(R), \psi_i(R)]
$$
\n(2.76a)

$$
\frac{1}{R}\frac{d\psi_i(R)}{dR} + \frac{d^2\psi_i(R)}{dR^2} = F_i\left[R, \psi_0(R), \psi_1(R), \dots, \psi_{i-1}(R), \psi_i(R)\right] - N_i\left[R, \psi_i(R)\right]
$$
\n(2.76b)

$$
\lim_{R \to \infty} N_i [R, \psi_0(R), \psi_1(R), \dots, \psi_{i-1}(R), \psi_i(R)] = F_i [R, \psi_0(R), \psi_1(R), \dots, \psi_{i-1}(R), \psi_i(R)] \tag{2.76c}
$$

Eq. [\(2.76a\)](#page-65-0) determines the *i*<sup>th</sup> term of the positive ion density,  $N_i$ , as a function of  $R$ ,  $\psi_0(R)$ ,  $\psi_1(R), \ldots, \psi_{i-1}(R)$  and  $\psi_i(R)$ . Eq. ([2.76b\)](#page-65-1) corresponds to the *i*<sup>th</sup> term of Poisson's equation series, where  $F_i$  [ $\cdots$ ] is the *i*<sup>th</sup> term of the electron density series, exp ( $\psi(R)$ ). And Eq. [\(2.76c\)](#page-65-2) represent the initial condition for the *i*<sup>th</sup> term of Poisson's equation. More precisely, Eq. ([2.76c\)](#page-65-2) represent the initial condition for the electric potential, nevertheless, the initial condition for the electric field is readily found by differentiation. If we perform the calculations, the first three sets of equations can be expressed as follows:

<span id="page-65-3"></span>■ Zero order term:

<span id="page-65-6"></span><span id="page-65-5"></span><span id="page-65-2"></span><span id="page-65-1"></span><span id="page-65-0"></span>
$$
\left(\frac{I}{R}\right)^2 + \psi_0 N_0^2 = 0
$$
\n(2.77a)

$$
\frac{1}{R}\frac{d\psi_0}{dR} + \frac{d^2\psi_0}{dR^2} = \exp(\psi_0) - N_0
$$
\n(2.77b)

$$
\lim_{R \to \infty} N_0 = \exp(\psi_0) \tag{2.77c}
$$

First order term:

$$
\psi_1 N_0^2 + 2N_1 N_0 \psi_0 + \frac{\gamma}{\gamma - 1} \left( N_0^{\gamma - 1} - N_0^2 \right) = 0 \tag{2.78a}
$$

$$
\frac{1}{R}\frac{d\psi_1}{dR} + \frac{d^2\psi_1}{dR^2} = \psi_1 \exp(\psi_0) - N_1
$$
\n(2.78b)

$$
\lim_{R \to \infty} N_1 = \psi_1 \exp(\psi_0)
$$
\n(2.78c)

Second order term:

<span id="page-65-4"></span>
$$
\psi_2 N_0^2 + 2\psi_0 N_1 N_0 + \psi_0 N_1^2 + 2\psi_0 N_0 N_2 + \frac{\gamma}{\gamma - 1} N_1 (N_0^{\gamma} - 2N_0) = 0
$$
\n(2.79a)

$$
\frac{1}{R}\frac{d\psi_2}{dR} + \frac{d^2\psi_2}{dR^2} = \left(\frac{\psi_1^2}{2} + \psi_2\right) \exp(\psi_0) - N_2 \tag{2.79b}
$$

$$
\lim_{R \to \infty} N_2 = \left(\frac{\psi_1^2}{2} + \psi_2\right) \exp\left(\psi_0\right) \tag{2.79c}
$$

Eqs.  $(2.77)-(2.79)$  $(2.77)-(2.79)$  $(2.77)-(2.79)$  represent the hierarchy of sets of equations that we said before until the second order. We have to notice that, for the sake of clarity, in the previous equations we have omitted the implicit dependencies of  $\psi_i$  and  $N_i$ . Also, as it seems reasonable, the zero order term given by Eqs. ([2.77](#page-65-3)) is equivalent to the ABR model, that we reviewed at the beginning of this section. Actually, if we take Eq.  $(2.77a)$  $(2.77a)$  into Eq.  $(2.77b)$  $(2.77b)$  we get Eq.  $(2.47)$  $(2.47)$ .

In his original work, Morales Crespo solved Eqs.  $(2.77)-(2.79)$  $(2.77)-(2.79)$  $(2.77)-(2.79)$  $(2.77)-(2.79)$  $(2.77)-(2.79)$  and stated that the second order contribution could be diminished, so instead of Eqs. ([2.75\)](#page-64-1) he only considered the linear term, neglecting higher orders contributions.

<span id="page-65-9"></span><span id="page-65-8"></span><span id="page-65-7"></span>
$$
\psi(R,\beta) \simeq \psi_0(R) + \psi_1(R)\beta \tag{2.80a}
$$

$$
I(R_p, \psi_p, \beta) \simeq I_0(R_p, \psi_p) + I_1(R_p, \psi_p)\beta \tag{2.80b}
$$

Simply by observing Eqs.  $(2.77)$  $(2.77)$  $(2.77)$ – $(2.79)$  $(2.79)$  it can be realised that those equations must be solved numerically. In fact, even the zero order term was integrated numerically by us when we reviewed the ABR <span id="page-66-0"></span>theory. So, Morales Crespo performed an analytical fit to Eq. [\(2.80b\)](#page-65-7) by using the following expressions:

$$
I_0(R_p, \psi_p) = \frac{1}{R_p} \sum_{i=0}^{1} c_i(R_p) \left(-\psi_p\right)^{i/2} \tag{2.81a}
$$

<span id="page-66-1"></span>
$$
I_1(R_p, \psi_p) = \frac{1}{R_p} \sum_{i=0}^{1} d_i(R_p) \left(-\psi_p\right)^{i/2} \tag{2.81b}
$$

where  $c_i(R_p)$  and  $d_i(R_p)$  are the coefficients of the corresponding analytical fit, which depend on  $R_p$  and, in turn, are also fitted as:

$$
c_i(R_p) = \sum_{j=0}^{2} c_{ij} R_p^j
$$
 (2.82a)

$$
d_i(R_p) = \sum_{j=0}^{2} d_{ij} R_p^j
$$
 (2.82b)

being  $c_{ij}$  and  $d_{ij}$  the coefficients of this second fit.

Finally, let us notice that Eq.  $(2.80b)$  $(2.80b)$  $(2.80b)$  can be written for an arbitrary position, *R*, and potential,  $\psi$ . So, if we take Eqs. ([2.81](#page-66-0)) into Eq. ([2.80b](#page-65-7)), expand it and identify terms with Eq. [\(2.80a\)](#page-65-8) we can obtain that:

$$
\psi_0(R) = -\left[\frac{IR - c_0(R)}{c_1(R)}\right]^2
$$
\n(2.83a)

$$
\psi_1(R) = 2 \frac{\sqrt{-\psi_0(R)}}{c_1(R)} \left[ d_0(R) + d_1(R) \sqrt{-\psi_0(R)} \right]
$$
\n(2.83b)

<span id="page-66-2"></span>where  $c_i(R)$  and  $d_i(R)$  are given by the same definitions appearing in Eqs. [\(2.82](#page-66-1)).

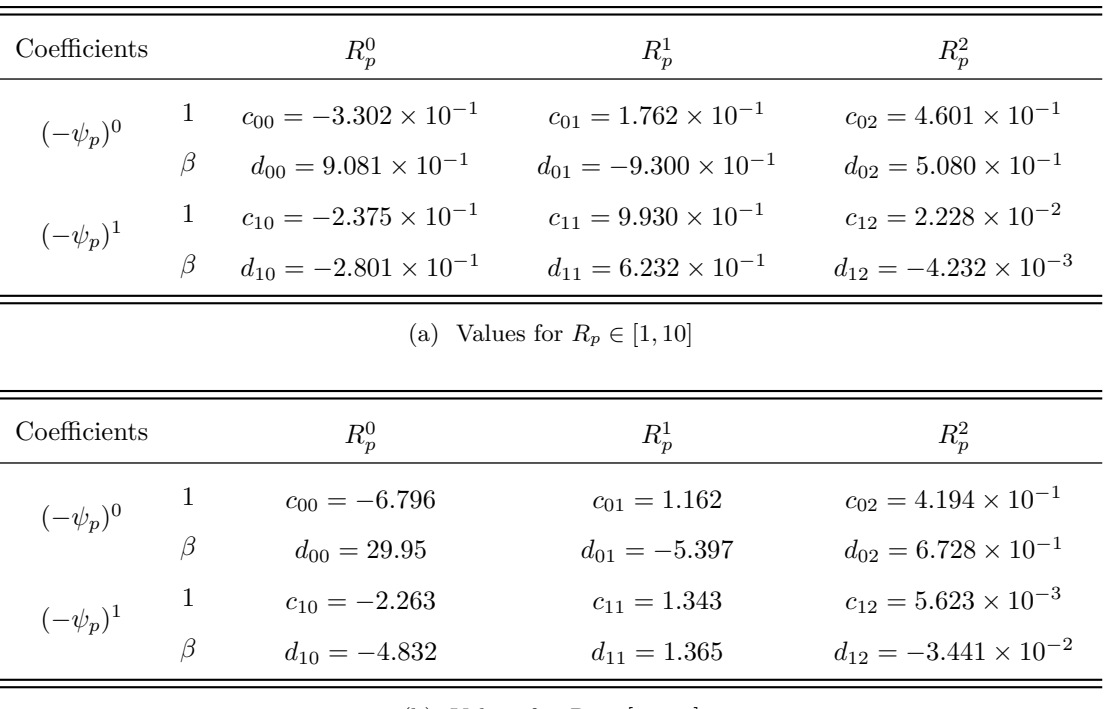

(b) Values for  $R_p \in [10, 50]$ 

Table 2.1: Fitting coefficients for the *I − V* characteristic curves for a cylindrical probe.

The numerical values of the coefficients found by Morales Crespo are shown in Table [2.1a](#page-66-2) for dimensionless probe radii ranging from 1 to 10, and in Table [2.1b](#page-66-2) for dimensionless probe radii ranging from 10 to 50. As it might be expected, the best behaviour of the fitting is found for  $R_p$  values centred in the

<span id="page-67-0"></span>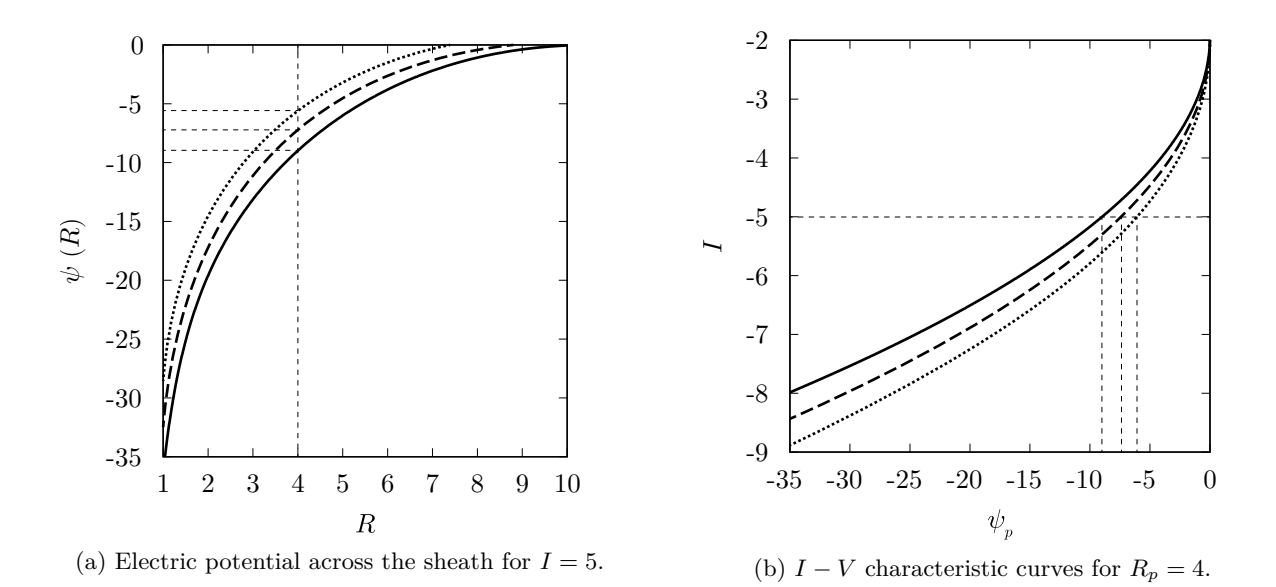

Figure 2.13: Reconstruction of the potential distribution and *I −V* characteristic as given by Eqs. ([2.80](#page-65-9)) and the coefficients in Table [2.1a](#page-66-2). Solid lines  $\beta = 0$ , dashed lines  $\beta = 0.1$  and dotted lines  $\beta = 0.2$ .

previously mentioned ranges. Also, the value of the ion temperature must be low enough when compared to the electron one, so that *β* is small enough for the perturbative method to make any sense.

In figure Fig. [2.13](#page-67-0) we can see some potential profiles and *I −V* characteristic curves obtained with the fitting coefficients found by Morales Crespo. We have to notice that the graph in Fig. [2.13a](#page-67-0) is restricted to  $R \in [1, 10]$ , as this is the range where the coefficients in Table [2.1a](#page-66-2) are valid.

### **2.5. Comparison between orbital and radial theories**

In the previous sections we have reviewed the most remarkable theories that predict the ion current collected by a cylindrical Langmuir probe in the ion saturation zone. Those theoretical models can be classified as orbital or radial theories. From now on, we are going to restrict our discussion to the most representative theories of either category: the OML theory by Mott-Smith and Langmuir [[7](#page-219-2)] and the ABR theory by Allen, Boyd and Reynolds / Chen [[29,](#page-220-14) [30](#page-221-0)]. Obviously, with such a profound difference between the orbital and the radial approach, the results obtained when diagnosing with the OML or the ABR model are really different. For this reason, it is of particular importance to get to know the way ions really behave in order to use the proper theory. However this is not always an easy task, and experimentalists have found results in agreement with the OML  $[37, 38]$  $[37, 38]$  $[37, 38]$  $[37, 38]$ , the ABR  $[39, 40]$  $[39, 40]$  $[39, 40]$  $[39, 40]$  or somewhere in between them [[41\]](#page-221-10).

One of the main problems of using the ion saturation zone of the *I − V* characteristic in cylindrical Langmuir probes is that it is not known, *a priori*, which theoretical model must be used to perform the diagnosis. Sometimes, the use of a particular model is taken from granted as long as some conditions are met, even though the model can not be fully validated. Several authors [[30](#page-221-0), [42](#page-221-11)[–45](#page-221-12), [31](#page-221-1), [46](#page-222-0)] have proposed different criteria to determine whether one theory or another is applicable to a particular case. However, no matter which theory is used, usually different values for the ion and electron densities are found, even though we know that  $n_{e0} \simeq n_{i0}$  in order to fulfil the quasineutral condition at the plasma. This discrepancy between the densities is usually attributed to the effect of secondary emission, presence of negative ions, collisions inside the sheath, non-maxwelliam thermal distributions, so on and so forth. However, ions are usually not perfectly described by either the OML, ABR or any other model.

It has been recently found, by Díaz-Cabrera *et al.* [\[47](#page-222-1)], that ions experiment a transition between the radial and orbital behaviour in a Helium plasma. The transition takes place as the ratio of ion to electron temperature,  $\beta = T_i/T_e$ , is increased. This transition suggests that the OML and ABR theories are limiting cases of a more general model that describes the behaviour of ions around the probe. It is precisely the study of this problem what represents one of the main aims of this work.

As we have said a few lines above, there are several criteria that allow us to know if one particular model is applicable to a certain case. However, we are not only interested in knowing which theoretical framework better describes the behaviour of ions, but also in highlighting the difference between the different models themselves, in order to shed light on the pursuit of a general model that describes the behaviour of ions not only under certain conditions. For this task, the Sonin-plot representation, that we are going to showcase next, comes in handy.

#### **2.5.1. Sonin-plot**

In 1966 Ain A. Sonin published an article [[48\]](#page-222-2) dealing with the use of cylindrical Langmuir probes in flowing Argon plasmas. There, he studied the dependence of the ion current collected on the probe radius and the flow velocity of the plasma. In order to study the dependence with the probe radius, Sonin developed a representation of the ion current that turned out to be of great interest. This representation was latter known as Sonin-plot after him.

As we have stated, the Sonin-plot is a representation that relates the ion current collected by the probe with the probe radius. In particular, the dimensionless probe radius,  $R_p = r_p/\lambda_D$ , is the parameter that Sonin used in his study. To be more precise, the Sonin-plot represents the following dimensionless ion current:

<span id="page-68-1"></span>
$$
y_{\text{sonin}}(R_p, \psi_p, \beta) = I'(R_p, \psi_p, \beta) = \frac{i}{er_p n_{e0}} \sqrt{\frac{m_i}{2\pi k_B T_e}}
$$
(2.84)

versus the same dimensionless current multiplied by the squared dimensionless probe radius:

<span id="page-68-2"></span>
$$
x_{\text{sonin}}(R_p, \psi_p, \beta) = I'(R_p, \psi_p, \beta)R_p^2 = \frac{ier_p}{\varepsilon_0} \sqrt{\frac{m_i}{2\pi k_B^3 T_e^3}}
$$
(2.85)

where all the parameters have been previously defined along the text. We have to notice that both, the abscise as well as the ordinate of the Sonin-plot, are dimensionless quantities that depend on the same three parameters:  $R_p$ ,  $\psi_p$  and  $\beta$ . Usually, two of these parameters are fixed, so a parametric curve is obtained. The parameters that are usually fixed are the biasing potential of the probe,  $\psi_p$ , which is to be taken in the ion saturation zone (see the end of section [2.2\)](#page-43-0) and the ratio of the ion to electron temperature, which in the plasmas we are considering is usually small,  $\beta < 1$ .

One of the reasons why the Sonin-plot results a useful tool is because it can be used for diagnosing purposes. As J. Ballesteros *et al.* [[49](#page-222-3)] proposed, the fact that the abscise of the Sonin-plot,  $x_{\text{sonin}}$ , does not depend on the electron density,  $n_{e0}$ , can be used to obtain its value with a simple cross plotting technique. However, we are interested in the Sonin-plot because its ability to highlight the differences between the predictions of different models, in particular between the radial and the orbital ones. For this reason we are going to represent the Sonin-plot corresponding to the OML and the ABR theory, which can be easily obtained from the corresponding  $I - V$  characteristic.

Let us start with the OML theory. We have to remember here that the OML model could be resolved analytically, so an expression for the ion current can be obtained. Eq. ([2.18](#page-50-0)) gives us the total current collected by a probe of length *L*. So the ion current per unit length corresponding to the OML theory is given by:

<span id="page-68-0"></span>
$$
i_{\text{OML}} = 4er_p n_{i0} \sqrt{\frac{k_B T_i}{2m_i}} \sqrt{1 - \frac{e\varphi_p}{k_B T_i}}
$$
\n(2.86)

Now, by taking Eq.  $(2.86)$  into Eq.  $(2.84)$  $(2.84)$  and Eq.  $(2.85)$  $(2.85)$  $(2.85)$  we have that:

$$
y_{\text{sonin-OML}}(R_p, \psi_p, \beta) = \frac{2}{\sqrt{\pi}} \sqrt{\frac{T_i}{T_e} \left(1 - \frac{e\varphi_p}{k_B T_i}\right)}
$$
(2.87a)

$$
x_{\text{sonin-OML}}(R_p, \psi_p, \beta) = \frac{2}{\sqrt{\pi}} \frac{r_p e^2 n_{e0}}{\varepsilon_0 k_B T_e} \sqrt{\frac{T_i}{T_e} \left(1 - \frac{e\varphi_p}{k_B T_i}\right)}
$$
(2.87b)

and, if we consider the usual dimensionless parameters that we have been using across the document, we

<span id="page-69-1"></span>have that:

<span id="page-69-4"></span>
$$
y_{\text{sonin-OML}}(R_p, \psi_p, \beta) = \frac{2}{\sqrt{\pi}} \sqrt{\beta - \psi_p}
$$
 (2.88a)

$$
x_{\text{sonin-OML}}(R_p, \psi_p, \beta) = \frac{2}{\sqrt{\pi}} R_p^2 \sqrt{\beta - \psi_p}
$$
\n(2.88b)

On the other hand, as the model has to be solved numerically, we do not have an analytical expression for the ion current collected by the probe in the ABR theory. Instead, we have to obtain the Sonin-plot from numerical  $I - V$  characteristic curves, as the ones shown in Fig. [2.8b](#page-59-0). So, it would be convenient to have expressions of the abscise and ordinate of the Sonin-plot in terms of the dimensionless current, *I*, that we defined in section [2.4.1](#page-56-1) when solving the ABR equations. In Eq. [\(2.46\)](#page-58-6), which gives us the definition of the dimensionless current *I*, we can solve for *i* to get:

<span id="page-69-0"></span>
$$
i = I2\pi k_B T_e \sqrt{\frac{2\varepsilon_0 n_{e0}}{m_i}}\tag{2.89}
$$

<span id="page-69-2"></span>And now, if we take Eq. ([2.89](#page-69-0)) into Eq. ([2.84\)](#page-68-1) and Eq. ([2.85](#page-68-2)), after some algebraic calculations, we have that:

$$
y_{\text{sonin-ABR}}(R_p, \psi_p, \beta) = 2\sqrt{\pi} \frac{I}{R_p} \tag{2.90a}
$$

$$
x_{\text{sonin-ABR}}(R_p, \psi_p, \beta) = 2\sqrt{\pi}IR_p \tag{2.90b}
$$

Finally, with the help of Eqs. ([2.88\)](#page-69-1) and Eqs. ([2.90\)](#page-69-2) we can obtain the Sonin-plot for both the OML and ABR models. But first, let us notice that, with the definitions given by Eq. ([2.84](#page-68-1)) and Eq. ([2.85\)](#page-68-2), no matter which theory is considered, the explicit expression for the Sonin-plot is the same:

<span id="page-69-5"></span>
$$
y_{\text{sonin}} = R_p^2 \ x_{\text{sonin}} \tag{2.91}
$$

So, for a fixed  $R_p$  value, any the point of the Sonin-plot must fall in a straight line whose slope is given by the square of the dimensionless probe radius.

In Fig. [2.14](#page-69-3) we can see the Sonin-plot corresponding to both the ABR and the OML theories. The thick solid line corresponds to the ABR model as given by Eqs. [\(2.90\)](#page-69-2). Obviously, in the ABR model, the ratio of the ion to electron temperature is zero,  $\beta = 0$ . The biasing potential of the probe in this Sonin-plot is  $\psi_p = -25$ . As Eqs. ([2.90](#page-69-2)) depend on the current collected by the probe, those values are found numer-ically by cross plotting of Fig. [2.8b](#page-59-0) for  $\psi_p = -25$  and  $R_p \in [0.5, 4]$ . The thick dashed line corresponds to the OML model as given by Eqs. [\(2.88\)](#page-69-1). In order to compare both models properly, the values of the parameters used to obtain the OML Sonin-plot have been also  $\beta = 0$ ,  $\psi_p = -25$  and  $R_p \in [0.5, 4]$ . Let us notice that the OML model is represented by a horizontal line in Fig. [2.14](#page-69-3) because Eq. ([2.88a](#page-69-4)) does not depend on  $R_p$ . Last but not least, the thin solid lines represent points in the Sonin-plot where the dimensionless probe radius is fixed,  $R_p = 0.5$  and  $R_p = 4$ respectively, as given by Eq. ([2.91\)](#page-69-5).

As can be seen in Fig. [2.14](#page-69-3), the Sonin-plot of

<span id="page-69-3"></span>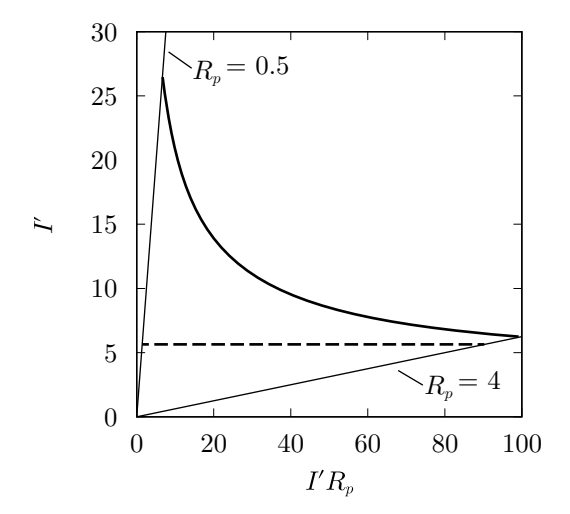

Figure 2.14: Sonin-plot for ABR (thick solid line) and OML (thick dashed line) for  $\beta = 0$ ,  $\psi_p = -25$ and  $R_p \in [0.5, 4]$ .

radial and orbital theories have very distinctive behaviours. In our case we have compared the ABR and OML models, but the results would be similar if we were to use any of the more elaborated models in each category. In Fig. [2.14](#page-69-3), it can also be seen that, as the dimensionless probe radius is increased, the gap between both Sonin-plots is reduced. There are two reasons for this. On the one hand, the OML theory is only valid for the case  $R_p \lesssim 1$ , whereas for  $R_p \gg 1$  the TSL is the correct approach. On the other hand, no matter what orbital model it is used, as *R<sup>p</sup>* is increased it becomes more and more difficult for an ion to orbit around the probe (see Fig. [2.4a\)](#page-48-2), and the predictions of the orbital and radial models come closer to each other. Also, the larger the radius the more the probe behaves as planar instead of cylindrical. So both theories approach the planar limit as  $R_p \to \infty$ .

## **2.6. Conclusion**

In this chapter we have reviewed the different models developed along the history that predict the ion current collected by a cylindrical probe, in the ion saturation zone. Two different approaches have been showcased: the orbital and the radial theories. Because of the profound differences between both cases, the predictions of the radial and orbital theories are very different, specially for relatively small probe radii,  $R_p \lesssim 1$ . We have stated that experimentalists have found results in agreement with either theories and even in between the predictions of both, the radial and orbital models. Moreover, it has been found a transition between radial and orbital behaviour for helium plasmas, which suggests that the radial and orbital behaviours should be limiting cases of a more general model that describes the movement of ions across the sheath. The Sonin-plot, which represents a powerful tool when it comes to discriminate between the radial and orbital behaviours, has also been explained.

With this chapter we finish the introductory part of the thesis. The following part is devoted to explain the details of the different simulations developed during our research. In particular, in the next chapter we are going to explain the fundamentals about particle-in-cell (PIC) simulations.

# **Part II**

# **Particle Simulations**
# **Chapter 3**

# **Particle-In-Cell simulations & parallelisation techniques**

### **3.1. Introduction**

Because of the complex problems found when studying a plasma, computers have always played an important role in the development of plasma physics. To put it into perspective, even the simplest models developed in chapter [2,](#page-43-0) *e. g.* the ABR theory, require a numerical integration scheme in order to be solved. The only exception to that is the the Mott-Smith and Langmuir theory. This should come as no surprise, since the theory was developed in 1926, while the ENIAC, the first general purpose computer, was built in 1946.

When it comes to simulate a plasma with a computer, there are two main approaches: fluid description and kinetic description. Fluid description of a system relies on the use of macroscopic quantities, such as particle densities and flow velocities, instead of dealing with microscopic information, *e. g.* distribution function. Fluid simulations of plasmas are performed by solving magnetohydrodynamic (MHD) equations, which are composed by the different moments of the Boltzmann equation (see apendix [A\)](#page-139-0) and the field equations, *i. e.* Maxwell's equations. Actually, this is the approach used in chapter [2](#page-43-0). Even thought the fluid approach offers a coarser description of the system, it was extensively used in the early ages of plasma physics, due to the fact that it is relatively inexpensive from the computational point of view. On the other hand, the kinetic approach relies on microscopic parameters such as distribution functions or even individual particle positions and velocities, reason why it offers a more detailed and complete description. Within the kinetic simulations there are two options, to solve the kinetic equations of plasmas (*i. e.* Boltzmann, Vlasov or Fokker-Planck equations along with field equations) or particle simulations. In particle simulations the motion of a collection of charged particles is computed while they interact with each other as well as with externally applied fields.

<span id="page-73-0"></span>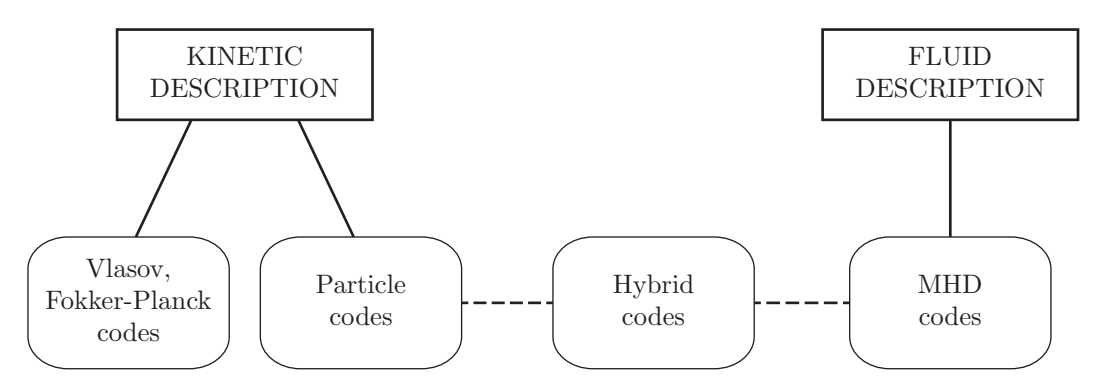

Figure 3.1: Classification of the different codes used to simulate plasmas.

In Fig. [3.1](#page-73-0) we can see a simple classification scheme of the different options that can be used in order to simulate a plasma. MHD and Vlasov/Fokker-Planck codes consist basically in numerical algorithms

for solving differential equations, such as the RK4 algorithm that we have mentioned previously. On the other hand, particle codes are more elaborated pieces of software. Our research is based on the use of particle codes to simulate the contact of a plasma with a probe. In this chapter we are going to cover the theory behind those kind of simulations, as well as some of the details of the parallelisation technique that we have used to develop our codes.

# **3.2. Particle simulations and computer experiments**

Let us start by defining what we meant by particle simulations. Computer simulations can be described in general as the numerical resolution of initial-values-boundary-values problems with the help of computers. **Particle simulation** is a generic term that describes a kind of simulation model where the description of the physical phenomena involves the use of interacting particles. That is, in computer simulations using particles, the system under study is represented by a certain ensemble of particles interacting according to certain rules. Here, the term "particle" must be understood in the most general way, however, in most applications the particles are identified with the physical objects that the system is composed of. Those physical objects can range from planets and starts, in astrophysical simulations, to ions and electrons, in plasma simulations, which is our case of study. Each particle has a set of attributes such as mass, charge, position, velocity, spin, etc. Many of those are defining magnitudes of the particles and, consequently, are constants along the simulation, while others are evolving quantities whose change is determined by the laws of interaction of the particles.

<span id="page-74-0"></span>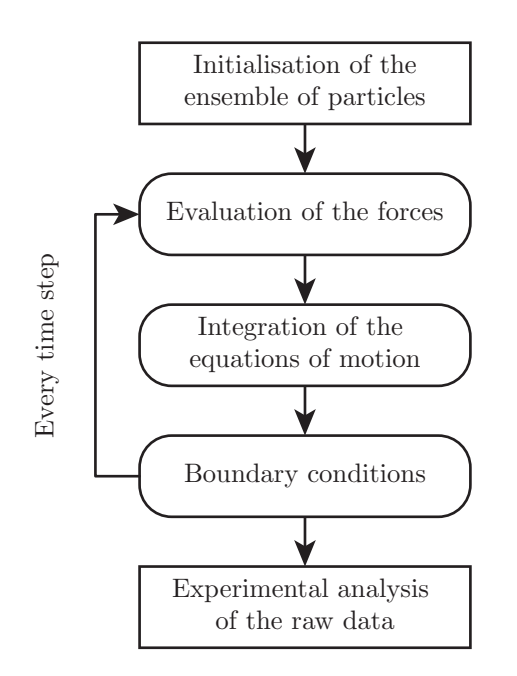

Figure 3.2: General scheme of any computer simulation using particles.

If we want to perform a particle simulation in a computer, the following elements have to be provided in the code of the program. First, some initial conditions for the ensemble of particles that conforms the system under study are needed. Then, the simulation needs rules to evaluate the dynamics of the particles present in the system, *i. e.* the forces acting on each particle. Also, appropriate equations of motion are needed for the simulation program in order to evaluate the motion of the particles. The existence of particles is usually limited to some finite region of the space, known as "computational box", on the limiting surface of which prescribed boundary conditions hold. So, proper boundary conditions need to be supplied as well.

Once that we have stablished the minimum information that is needed, in order to develop the code of a particle simulation, we can specify the very basic steps that are taken in every particle simulation from start to end. These steps can be seen summarised in the flow chart shown in Fig. [3.2.](#page-74-0) There we can see that, first, the ensemble of particles is initialised. After that, the program evaluates the force acting on every particle according to the rules prescribed in the code. Then the corresponding equations of motion are

integrated for each particle, so, new values for the attributes associated with each particle are obtained, typically new positions and velocities. After that, it is posible that some of the particles have reached the boundaries of the computational box, so, this possibility has to be handled according to the boundary conditions implemented into the code. Next, the simulation goes back to the evaluation of the forces step and starts iterating over the code until the simulation finishes.

There is one last step that appears in the flow chart of Fig. [3.2](#page-74-0) and that we have not already mentioned. This last step is the experimental analysis of the raw data produced by the simulation. Here is where the term, **computer experiment** arises. Let us notice that particle codes have more similarities, from a conceptual point of view, with an experiment than with other simulation approaches such as MHD, Vlasov or Fokker-Planck codes. In a particle simulation we have a system of particles that behaves according to some mathematical model of the physical laws governing the system. Then, in order to obtain physically meaningful information, measurements have to be performed into the system. This task is done by analysing the raw data that the simulation manages, *i. e.* the value of all the attributes assigned to particles, for each particle in the system and for each time step in the simulation. Even the simplest particle simulation produces a huge amount of raw data, actually only positions and velocities by themselves constitute millions of values per time step. This data is then processed, averaged and analysed in order to obtain macroscopic and significant information, *e. g.* pressure, temperatures, electric currents, etc. This process is equivalent to the process of measuring any of those magnitudes in a physical experiment.

Computer experiments represent a powerful tool that complements both, theoretical and experimental research. Science has evolved by experiments that push the development of new theories in order to explain them, and by theories that predict situations that are then confirmed by experiments. Nowadays, computers have to be seen as a new "laboratory", where computer experiments are performed in order to bridge the gaps between both theory and experiments. This is achieved because a computer experiment is a completely controlled environment where, not even the process of measuring affects the system that is being measured, and the effect of fundamental laws of physics on complex systems can be studied. Some of the systems that take advantage of the use of computer experiments are shown in Table [3.1.](#page-76-0)

Particle simulations greatly depend on the system that is going to be simulated as well as the physical laws that it is governed by. However, they can be classified into three main categories, depending on how the evaluation of the forces suffered by every particle is carried out. Those categories are: particle-particle (PP) models, particle-mesh (PM) models and particle-particle–particle-mesh (PPPM or P<sup>3</sup>M) models. Let us explain the difference between them.

**Particle-Particle:** From the conceptual point of view, PP models represent the simplest approach that can be followed to develop a particle simulation. PP models rely in the knowledge about the interaction between pairs of particles present in the system, *e. g.* the gravitational force between the different astral bodies in a planetary system. In this case, the way the force suffered by every particle in the system is evaluated, is rather simple. Let us call  $\vec{f}_{i,j}(\vec{q}_i,\vec{q}_j)$  to the force suffered by particle *i* due to particle *j*, which depends on the attributes of particle *i*,  $\vec{q_i}$ , as well as the attributes of particle  $j, \vec{q}_i$ . Then to obtain the net force suffered by particle *i*, we just have to evaluate the quantity:

<span id="page-75-0"></span>
$$
\vec{F}_i(\vec{q}_i) = \sum_{\substack{j=1 \ j \neq i}}^N \vec{f}_{i,j}(\vec{q}_i, \vec{q}_j); \quad \forall \ i \in [1, N]
$$
\n(3.1)

*N* being the total number of particles present in the system. Let us notice that Eq.  $(3.1)$  $(3.1)$  has to be evaluated for each particle in the system.

The main advantages of these models are their simplicity and the fact that the force evaluation is carried out exactly, without any approximation or simplification. However, as counterpart, the computational resources needed for the evaluation of the forces, can easily overcome the performance of even the most up to date hardware. The number of operations needed to complete the force evaluation scales as  $\mathcal{O}(N^2)$  in general, reason with the PP approach is only useful for finite systems which are relatively small, *e. g.* the solar system. Nevertheless, in case we are dealing with shortrange interactions, *e. g.* the Lennard-Jones potential, where a cutoff distance can be defined for the interaction, every particle in the system would interact only with a certain number of close neighbours. In this case, the number of operations in the force evaluation no longer scales as  $\mathcal{O}(N^2)$ , and bigger systems or even infinite ones (by using cyclic contour conditions) can be simulated with a PP model.

**Particle-Mesh:** These models arise in order to overcome the limitations of the PP models, *i. e.* simulate systems where there are more than a few hundreds particles that interact through long-range forces. In order to avoid the costly evaluation of all the forces between pairs of particles, PM models rely on the evaluation of macroscopic fields instead of microscopic forces between particles. In these models, the computational box is meshed and, by means of the superposition principle, the macroscopic fields where the particles move are determined in the nodes of the mesh. Additionally, field equations could be required in PM models in order to evaluate de forces suffered by the particles, *e. g.* Maxwell's equations when electromagnetic interactions are present.

<span id="page-76-0"></span>Table 3.1: Examples of physical systems where particle simulations and computer experiments make good sense. *L* is the characteristic length of the system, *T* its characteristic time and *Np* is the number of particles in *L* 3. Credit: R. W. Hockney and J. W. Eastwood [[50](#page-222-0)].

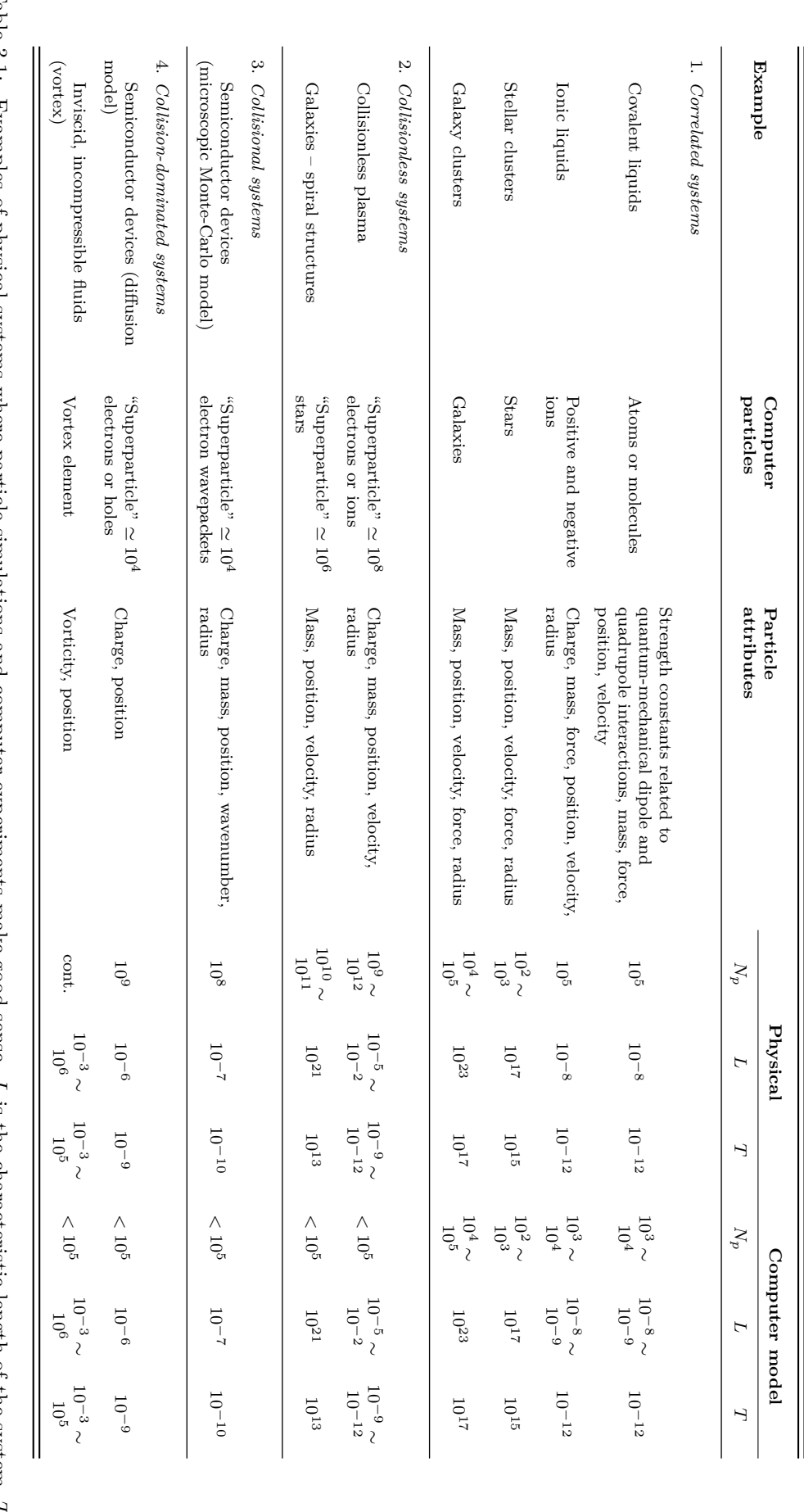

By evaluating macroscopic fields instead of microscopic forces between particles, these models achieve a much better performance from the computational point of view, and the number of operations needed for the evaluation of the forces of the particles scales as  $\mathcal{O}(N \log(N))$  or even  $\mathcal{O}(N)$ . There are several algorithms to evaluate the macroscopic fields, and which one is used depends mainly on the kind of interaction that is going to be simulated and the ratio of exactitude to performance that it is going to be assumed. Among these we can find the Particle-In-Cell algorithm, which is the one that we are going to use in our simulations.

Particle-Particle–Particle-Mesh:  $P<sup>3</sup>M$  models kind of have the best of both, PP and PM models. The main problem of PP models is that the number of operations needed to evaluate de forces can easily become cumbersome, while the problem of PM models is that they tend to neglect the effect of very short range interactions between particles, *i. e.* collisions. P<sup>3</sup>M models are based on a PM model, but the interaction of each particle with their closest neighbours within a cutoff radius are also taken into account. In this way, the force suffered by each particle has two contributions, one due to the macroscopic field, evaluated through the mesh, and the other due to the microscopic interaction with other particles within a certain distance.

<span id="page-77-0"></span>
$$
\vec{F}_i(\vec{q}_i) = \vec{f}_{i\text{-mesh}} + \sum_{\substack{j=1 \ j \neq i}}^N \vec{f}_{i,j}(\vec{q}_i, \vec{q}_j); \quad \forall \ i \in [1, N]
$$
\n(3.2)

where  $\vec{f}_i$ -mesh is the force suffered by the *i*-th particle due to the macroscopic fields,  $|\vec{r}_{ij}|$  is the distance between particle  $i$  and particle  $j$  and  $r_{\text{cutoff}}$  is the distance at which short-range interactions start to be neglected.

Even though in Eq. ([3.2](#page-77-0)) we have expressed the short range interactions as a sum of forces between pairs of particles, there are several algorithms to evaluate them that tackle this problem by different approaches, *e. g.* Monte Carlo (MC) methods.

The force evaluation probably represents the trickiest part of any particle simulation, while the integration of the equations of motion is usually a rather simple task. Depending on the velocities of the particles present in the system, particle simulations can be: relativistic and non-relativistic. Let us describe both possibilities a little further.

**Non-relativistic:** When considering the case of non-relativistic systems, *i. e.* systems where particles move with small velocities when compared to *c*, once the force suffered by every particle is known, all that has to be done is to integrate Newton's second law for each particle:

<span id="page-77-1"></span>
$$
\vec{F}_l = \frac{d\vec{p}_l}{dt} = \frac{dm_l\vec{v}_l}{dt} = m_l \frac{d^2\vec{r}_l}{dt^2}; \quad \forall \ l \in [1, N]
$$
\n(3.3)

where  $\vec{p}_l$  is the momentum of the *l*-th particle,  $m_l$  its mass,  $\vec{v}_l$  its velocity and  $\vec{r}_l$  its position. Eq. ([3.3](#page-77-1)) is easily integrated numerically with a finite difference approximation. Depending on the precision required, different algorithms and schemes are available.

**Relativistic:** Contrary to the non-relativistic case, when the velocity of particles present in the system is on the same order of magnitude as *c*, relativistic effects must be taken into account during their motion. For this reason, the relativistic expression of the momentum of the particles,  $\vec{p}_l = \gamma(v_l)m_l\vec{v}_l$ , has to be used in Eq.  $(3.3)$  $(3.3)$  $(3.3)$ , where:

<span id="page-77-2"></span>
$$
\gamma(v_l) = \frac{1}{\sqrt{1 - \frac{v_l^2}{c^2}}}
$$
\n(3.4)

Once we introduce Eq.  $(3.4)$  into Eq.  $(3.3)$  $(3.3)$  $(3.3)$ , all that remains is to integrate numerically the equation of motion with a finite difference algorithm as in the non-relativistic case.

Finally, we can also establish a classification of the different particle simulations depending on the boundary conditions stablished. In this sense, the walls limiting the computational box of a particle simulation can be: absorbing, reflecting, emitting or cyclic boundaries. Obviously, in a particle simulation we can have any mixture of them. Let us characterise a little bit the aforementioned boundaries.

- **Absorbing boundaries:** Particles that cross an absorbing boundary are withdrawn from the computational box and thus from the simulation itself. Along with other mechanisms, such as particle annihilation, absorbing boundaries represent one of the means that allow a simulation to decrease the number or particles within it.
- **Emitting boundaries:** Contrary to the previous one, an emitting boundary emits particles that are then injected into the simulation. When absorbing boundaries are present in the computational box, emitting ones (or any other source of particles) needs to be implemented into the simulation. Otherwise the simulation would end up empty.
- **Reflecting boundaries:** When a closed system is going to be simulated, it usually needs some degree of reflectiveness in their walls. The law that govern the behaviour of a reflective boundary does not need to be specular reflection. Instead, different reflection rules can be implemented, in order to take into account the physical properties of the simulated wall.
- **Cyclic boundaries:** There are situations when it results of great interest to simulate an infinite systems. Obviously, the problem being that, in order to do that, we would need infinite computational resources. One of the simplest ways to deal with this problem is to simulate a finite system with cyclic boundaries. Cyclic boundaries are defined by pairs of walls that are kind of "connected". A graphic representation of a cyclic boundary can be seen in Fig. [3.3.](#page-78-0) By using this boundaries the particles, virtually, never find a wall in their movement. Under this conditions, the simulation behaves as if it were infinite, as long as the computational box is large enough to avoid correlations between particles in the extremes of it.

<span id="page-78-0"></span>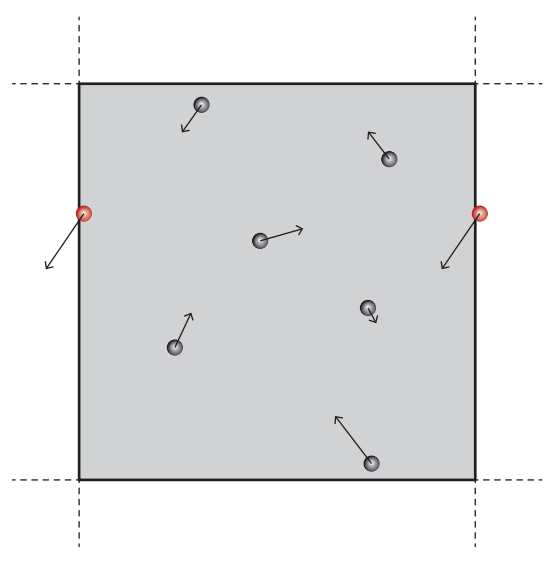

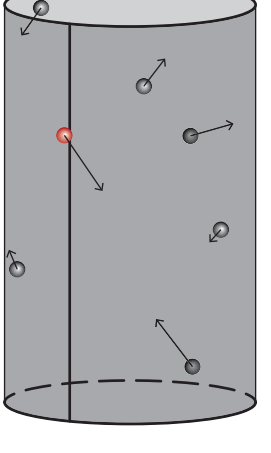

(a) The computational box is repeated infinite times to the left, on top, to the right and under the bottom of the simulation domain.

(b) The computational box is wrapped around itself in order to connect opposite boundaries so the simulation domain becomes cyclic.

Figure 3.3: Two different interpretations of a cyclic boundary in a two dimensional domain.

We have to notice that, simulations do not have to fit exactly into one of the previous classifications in terms of: the force evaluation, the equations of motion and the boundary conditions. Some simulations consider relativistic equations of motion for one kind of particle and non-relativistic for others, or have different boundary conditions on different walls of the computational box, or even have different force evaluation methods for different kind of particles. In the following section we will discuss more in depth the exact simulations that we are going to use in our research.

# <span id="page-78-1"></span>**3.3. The Particle-In-Cell method**

As any other particle code, PIC simulations follow the scheme described in Fig. [3.2](#page-74-0). In this section we are going to explain, in detail, the three parts that represent the core of any PIC simulation, that

is: the force evaluation, the integration of the equations of motion and the boundary conditions. Let us start by remembering that we are interested in simulating the contact of a collisionless plasma with a perfectly absorbing Langmuir probe that is negatively biased with respect to the plasma. So, in order to simulate this system, the following considerations must be taken into account:

- Due to the huge number of particles interacting with electrostatic potentials (long range), we are going to use a PM model. As collisions are not going to be taken into account, we do not need to develop a P<sup>3</sup>M model. Also, we have to take into account Poisson's equation to obtain the electric potential distribution in the mesh.
- As the velocities involved when the ions and electrons approach the surface of the probe are far from being relativistic, we are going to use non-relativistic equations of motion, *i. e.* Eq. ([3.3\)](#page-77-1).
- We are going to simulate the space between the surface of the probe and the plasma. The boundary corresponding to the surface of the probe is going to be, obviously, perfectly absorbing, in order to represent the perfectly absorbing probe. Although, the boundary corresponding to the plasma is going to be both, absorbing and also emitting, as it has to represent an imaginary surface, far away from the probe, so that particles cross from the probe towards the plasma (absorbing) and from the plasma towards the probe (emiting).

What we have just described is a collisionless, non-relativistic, electrostatic Particle-In-Cell (PIC) simulation of the contact of a plasma with a Langmuir probe. Even though the name **Particle-In-Cell** corresponds to one of the algorithms used during the force evaluation, as we will see, "PIC simulation" has become a usual term to describe almost any PM model that considers electromagnetic interactions between particles. With such a large scope, it is not our intention to cover here a complete description of the theory behind PIC simulations, but to give a general description of the main algorithms particularised for the simulations that we have developed. For a more complete and detailed description of PIC techniques the reader is referred to the classical monographs written by R. W. Hockney and J. W. Eastwood [\[50\]](#page-222-0), and C. K. Birdsall and A. B. Langdon [\[51](#page-222-1)].

#### <span id="page-79-1"></span>**3.3.1. Force evaluation**

The force evaluation is the part of the code that set apart PIC simulations from any other simulation using particles. As we have previously stablished, PIC simulations are based in PM models where particles interact with each other through electromagnetic fields.

We have to notice that, in order to properly simulate a plasma, the electromagnetic fields must be self-consistently evaluated. That is, the electric and magnetic fields must be obtained from quantities that depend on the particles configuration at the moment of solving them. As it is known, the sources of electromagnetic fields are charge and currents densities. So, before solving Maxwell's equations, charge and currents densities must be obtained at the nodes of the mesh from the particle attributes.

In Fig. [3.4](#page-79-0) the general scheme of the force evaluation in PIC codes is shown. There, we can see that there are three main parts involved in the evaluation of the forces: the particle weighting, the solution of Maxwell's equation and the fields weighting. However, as our study is centred in the case of unmagnetised plasmas, magnetic interactions are considered to be negligible, and from now on we are going to consider only electrostatic interactions. We made the same assumption in the previous chapters when reviewing the fluid models. The difference with the

<span id="page-79-0"></span>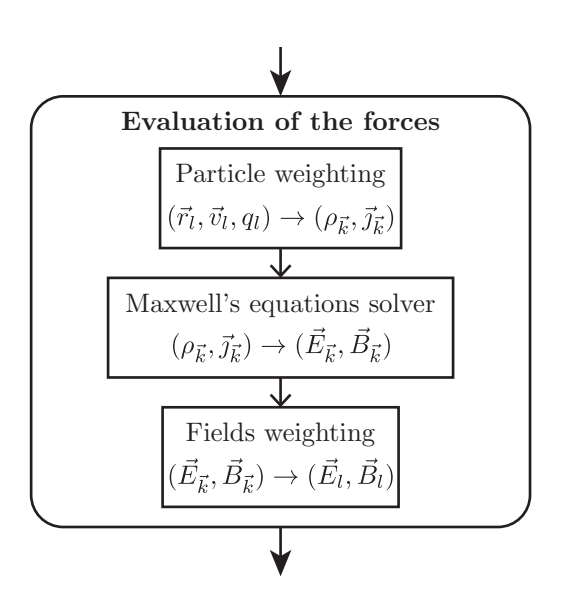

Figure 3.4: Force evaluation in PIC codes. *l* index refers to particles, while  $\vec{k}$  index refers to nodes.

scheme shown in Fig. [3.4](#page-79-0) is that instead of solving the full set of Maxwell's equations, we only have to solve Poisson's equation:

<span id="page-80-0"></span>
$$
\nabla^2 \varphi(\vec{r}) = -\frac{\rho(\vec{r})}{\varepsilon_0} \tag{3.5}
$$

But, prior to the numerical resolution of Eq.  $(3.5)$  $(3.5)$ , it is necessary to grid the space, *i. e.*  $\vec{r} \rightarrow \vec{r}_{\vec{k}}$ . Where  $\vec{k}$  represents the cartesian coordinates of the nodes of the mesh, *e. g.* in 2D we have that  $\vec{k} \equiv (i, j)$ and  $\vec{r}_{\vec{k}} \equiv \vec{r}_{i,j}$ , as seen in Fig. [3.5](#page-80-1). By following with the two dimensional case for the sake of clarity, once we have defined a mesh in the computational box, Poisson's equation can be discretized by using a finite difference scheme (five-point stencil) as follows:

<span id="page-80-2"></span>
$$
\frac{\varphi(\vec{r}_{i-1,j}) + \varphi(\vec{r}_{i+1,j}) + \varphi(\vec{r}_{i,j-1}) + \varphi(\vec{r}_{i,j+1}) - 4\varphi(\vec{r}_{i,j})}{h^2} \simeq \frac{\rho(\vec{r}_{i,j})}{\varepsilon_0} \tag{3.6}
$$

*h* being the spacing of the mesh, which is supposed to be the same in any direction.

<span id="page-80-1"></span>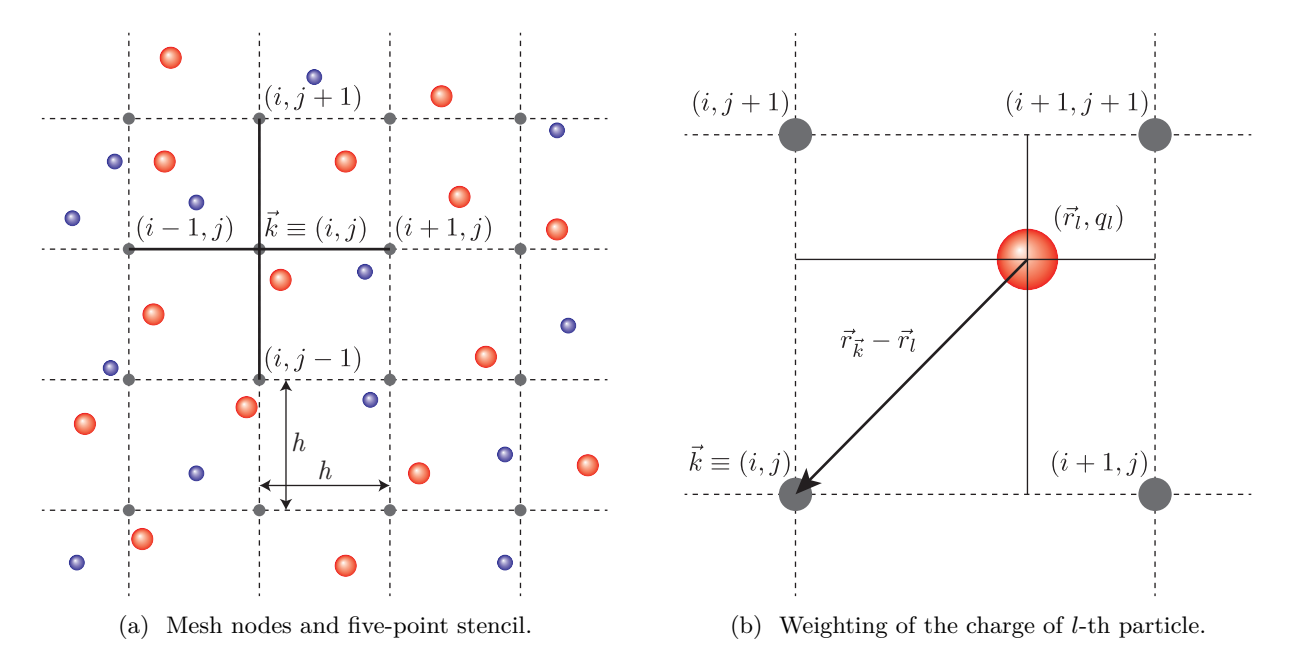

Figure 3.5: Particle weighting in a 2D PIC simulation.

In Eq. ([3.6\)](#page-80-2) we can see that, in order to solve Poisson's equation, the charge density at the position of the nodes,  $\rho(\vec{r_k}) \equiv \rho(\vec{r}_{i,j})$ , is needed. Here is where the need of the particle weighting step arises. The particle weighting part of a PIC simulation, handles the obtention of an approximate value of the charge density at node positions, that is  $\rho_{\vec{k}} \simeq \rho(\vec{r}_{\vec{k}})$ , or in the two dimensional case  $\rho_{i,j} \simeq \rho(\vec{r}_{i,j})$ . In order to obtain this approximation, particles are assumed to have a certain "shape" or "size", depending of which the charge of each particle is "shared" across one or more of its surrounding nodes. In this way, the contribution of the *l*-th particle to the charge density of the *k*-th node can be expressed as:

$$
\rho_{\vec{k}}^l = \frac{q_l}{V_c} S \left( \vec{r}_{\vec{k}} - \vec{r}_l \right) \tag{3.7}
$$

where  $q_l$  is the charge and  $S(\vec{r}_{\vec{k}} - \vec{r}_l)$  the shape function associated with the *l*-th particle. Also,  $V_c$  is the volume occupied by an individual "cell"<sup>[1](#page-80-3)</sup> of the mesh. So the complete charge density associated with the  $\vec{k}$ -th node is:

<span id="page-80-4"></span>
$$
\rho_{\vec{k}} = \sum_{l=0}^{N} \frac{q_l}{V_c} S\left(\vec{r}_{\vec{k}} - \vec{r}_l\right)
$$
\n(3.8)

Let us notice that, the stability and the speed of a PIC simulation greatly depends on the exact shape function considered. For instance, let us consider two limiting cases:

<span id="page-80-3"></span><sup>&</sup>lt;sup>1"</sup>Cell" is the name that it is usually given to the subdomain of a PIC simulation defined by adjacent nodes.

- On the one hand, if the shape function is wide enough so that every particle contributes to the charge density of every node in the mesh, the number of operations needed for the evaluation of the forces does not differ so much from the PP models. For this reason, shape functions for which each particle is only weighted to a certain small number of close nodes are preferred.
- On the other hand, if we consider the limiting case of assigning the whole charge of a particle to its nearest grid point, the charge density associated to the nodes would change drastically as particles move. This would lead to a noisy charge density and, ultimately, to noisy potential and field distributions, affecting the stability of the simulation.

So, when looking for a shape function, a compromise must be reached between speed of the simulation and smoothness/stability of the electric potential and field. As we are going to see, this compromise is found in terms of the maximum number of close nodes to which each particle is weighted. We must notice that, the functional dependence of the shape functions,  $S(\vec{r}_k - \vec{r}_l)$ , can not be whatever we want, instead, it has to satisfy certain conditions.

The first two conditions are rather simple. First, due to the space isotropy, we have that shape functions must satisfy:

<span id="page-81-4"></span>
$$
S\left(\vec{r}_{\vec{k}} - \vec{r}\right) = S\left(\vec{r} - \vec{r}_{\vec{k}}\right) \tag{3.9}
$$

And due to the charge conservation constraints, it also has to satisfy:

<span id="page-81-0"></span>
$$
\sum_{\vec{k}} S\left(\vec{r}_{\vec{k}} - \vec{r}\right) = 1\tag{3.10}
$$

The rest of the conditions that shape functions must satisfy, can be obtained by an increasing accuracy of the weighting scheme. For the sake of simplicity, let us consider the monodimensional case in order to obtain these conditions. We start by considering the potential at position *x* due to a unit charge located at the point *X*. Such a potential is given by the Green's function,  $G(x - X)$ . Now, if we introduce the weighting scheme, the potential at point  $x$ , created by a particle of charge  $q$  located at  $X$ , can be written as:

$$
\varphi(x) = q \sum_{k=1}^{m} S(x_k - X) G(x - x_k)
$$
\n(3.11)

*m* being the number of nearest nodes to which the particle is weighted. If we Taylor expand  $G(x - x_k)$ around  $(x - X)$  we have that:

<span id="page-81-1"></span>
$$
\varphi(x) = q \sum_{k=1}^{m} S(x_k - X)G(x - X) + q \sum_{k=1}^{m} S(x_k - X) \sum_{n=1}^{\infty} \frac{(X - x_k)^n}{n!} \frac{d^n G(x - X)}{dx^n}
$$
(3.12)

and by taking Eq.  $(3.10)$  $(3.10)$  $(3.10)$  into the first term on the right hand side of Eq.  $(3.12)$  $(3.12)$ 

<span id="page-81-2"></span>
$$
\varphi(x) = qG(x - X) + q \sum_{n=1}^{\infty} \frac{1}{n!} \frac{d^n G(x - X)}{dx^n} \sum_{k=1}^m S(x_k - X)(X - x_k)^n = qG(x - X) + \delta\varphi(x) \tag{3.13}
$$

We can see that, the first term in the right hand side of Eq.  $(3.13)$  $(3.13)$  represents, precisely, the potential at *x* due to a particle of charge *q* located at *X*. So the term  $\delta\varphi(x)$  is an unphysical potential introduced by the weighting scheme. Obviously, it is desirable this term to be as small as possible, which can be done by requiring:

<span id="page-81-3"></span>
$$
\sum_{k=1}^{m} S(x_k - X)(X - x_k)^n = 0
$$
\n(3.14)

for  $n = 1, \ldots, n_{\text{max}} - 1$ ,  $n_{\text{max}} - 1$  being the last value of *n* for which Eq. ([3.14](#page-81-3)) is verified. And by taking Eq.  $(3.14)$  $(3.14)$  into Eq.  $(3.13)$  $(3.13)$ , we have that:

$$
\delta\varphi(x) = q \sum_{n=n_{\text{max}}}^{\infty} \frac{1}{n!} \frac{d^n G(x-X)}{dx^n} \sum_{k=1}^m S(x_k-X)(X-x_k)^n
$$
  
 
$$
\sim G(x-X)q \sum_{k=1}^m S(x_k-X) \sum_{n=n_{\text{max}}}^{\infty} \frac{(X-x_k)^n}{n!(x-X)^n}
$$
(3.15)

Thus, at large distances,  $|X - x_k| < |x - X|$ , we have that  $\delta \varphi(x)$  decreases as  $n_{\text{max}}$  increases.

Finally, the shape functions can be obtained by taking into account the conditions given by Eq. ([3.9\)](#page-81-4), Eq.  $(3.10)$  $(3.10)$  and Eq.  $(3.14)$  $(3.14)$ . It has to be noticed that, the value of  $n_{\text{max}}$  depends on the maximum number of closest nodes, *m*, to which the particle is weighted. Now, we are going to see the two simplest weighting schemes, which are also the two most used along the history of PIC simulations.

**NGP:** This is the simplest scheme to obtain the charge density at node positions from the particles configuration. We even have already briefly mentioned this scheme, and it consist of assigning the whole charge of the particle to its nearest node. For this reason, it is usually called Nearest-Grid-Point (NGP). The shape function corresponding to this scheme can be defined as:

$$
S^{0}(\vec{r} - \vec{r}_{l}) = \begin{cases} 1, & \text{if } |\vec{r}_{k} - \vec{r}_{l}| < \frac{h}{2} \\ 0, & \text{otherwise} \end{cases}
$$
 (3.16)

As we mentioned before, this scheme generates very noisy simulations, reason why its use is not recommended. However, due to the very low computational resources that it needs, it was extensively used in the early ages of PIC simulations. In Fig. [3.6](#page-82-0) it can be seen the representation of the shape function of the NGP scheme for the 1D and 2D cases.

<span id="page-82-0"></span>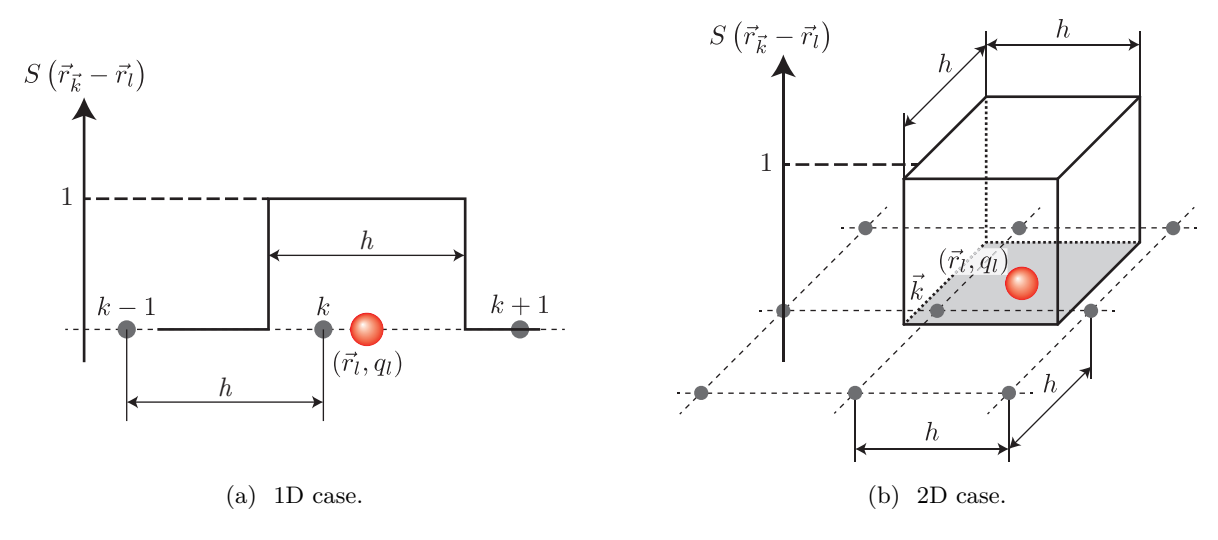

Figure 3.6: Nearest-grid-point (NGP) weighting scheme.

**CIC / PIC:** This first order weighting scheme, assigns charge density, not only to the closest node of a particle, but to all the nodes that delimit the cell where the particle is. So, the number of nodes to which every particle is weighted is: 2 in the 1D case, 4 in the 2D case and 8 in the 3D case. The shape function corresponding to this scheme in the 1D case is:

<span id="page-82-1"></span>
$$
S^{1}(x - x_{l}) = \begin{cases} 1 - \frac{|x - x_{l}|}{h}, & \text{if } |x - x_{l}| < h \\ 0, & \text{otherwise} \end{cases}
$$
 (3.17)

However, Eq. [\(3.17\)](#page-82-1) can be generalised easily for the case of multidimensional cartesian coordinates as:

<span id="page-82-2"></span>
$$
S^{1}(\vec{r} - \vec{r}_{l}) = S^{1}(x - x_{l}) S^{1}(y - y_{l}) S^{1}(z - z_{l})
$$
\n(3.18)

This scheme is usually referred to as Cloud-In-Cell or CIC. Because of the form of the shape function, the particle can be seen as a uniformly charged cloud of width *h*, whose differential charges contribute to their nearest grid point. An alternative view is that, every particle resides in a cell and, consequently, contributes proportionally to the nodes delimiting that cell. From this interpretation the term Particle-In-Cell or PIC arises. It should come at no surprise that, the kind of simulations we are dealing with are referred to as PIC simulations, since this is the most widely used weighting scheme.

In Fig. [3.7](#page-83-0) it can be seen the representation of the shape function of the CIC/PIC scheme for the 1D and 2D cases. There we can see that this scheme is based on the use of "triangular" function shapes.

<span id="page-83-0"></span>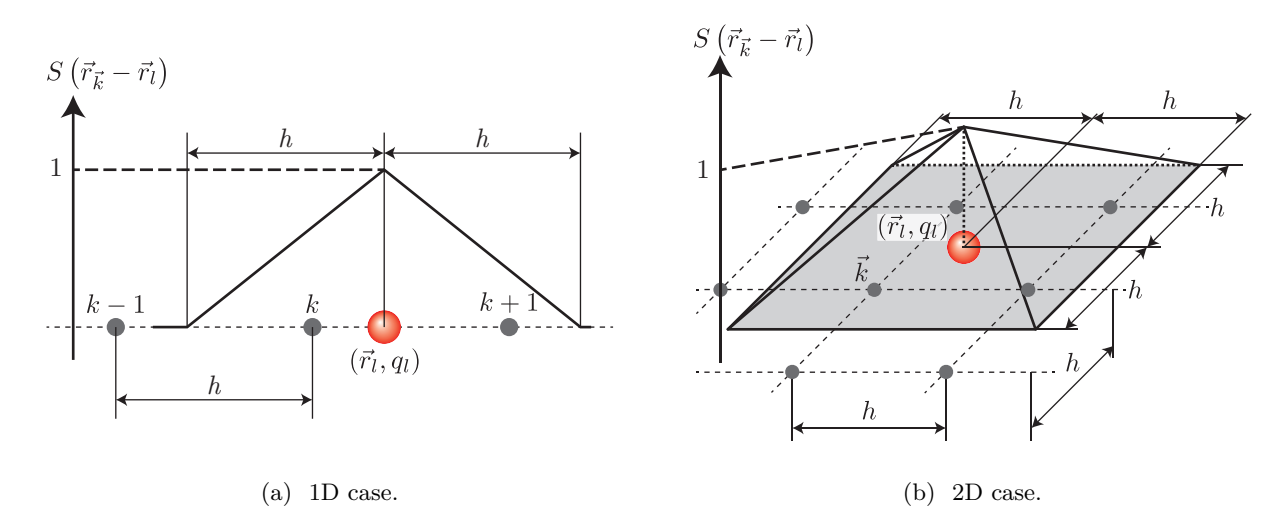

Figure 3.7: Cloud-in-cell (CIC) / Particle-in-cell (PIC) weighting scheme.

Higher order weighting by using quadratic and cubic splines rounds off the roughness in the particle shape function and, as a result, reduce even further the noise in all the macro-quantities. Also, it can be probed that, by using higher order schemes, the appearance of nonphysical effects in the simulations is diminished. However, this is achieved at the expense of a computationally much heavier simulation. The first order weighting scheme, kind of resides in the sweet spot. Even though CIC/PIC schemes consume more computer resources than NGP, for a given noise level, they allow both a coarser grid and fewer particles than NGP, and thus regains some of the additional computer time required per particle.

Once the approximation to the charge density at node positions,  $\rho_{\vec{k}}$ , is obtained, the discretized Poisson's equation can be numerically solved. In this way, an approximation of the electric potential at node positions would be obtained, *i. e.*  $\varphi_{\vec{k}} \simeq \varphi(\vec{r}_{\vec{k}})$ . As we already introduced, by using a finite difference approximation, we can transform the resolution of Poisson's equation in the simulation domain (ODE) into the resolution of the following system of linear equations:

<span id="page-83-3"></span><span id="page-83-2"></span><span id="page-83-1"></span>
$$
\sum_{\vec{n}} c_{\vec{n}} \varphi_{\vec{n}} = -\frac{h^2 \rho_{\vec{k}}}{\varepsilon_0} \tag{3.19}
$$

where  $\varphi_{\vec{n}}$  are the unknowns. Eq. ([3.19\)](#page-83-1) has to be particularized depending on the dimensionality considered and the order of the finite difference approximation of the Laplace operator in Eq. ([3.5\)](#page-80-0). For second order approximations in 1D and 2D the resulting systems are:

$$
\varphi_{i-1} - 2\varphi_i + \varphi_{i+1} = -\frac{h^2 \rho_i}{\varepsilon_0}; \quad \forall i = 1, \dots, N_x ; \text{(1D)}
$$
\n(3.20a)

$$
\varphi_{i-1,j} + \varphi_{i,j-1} - 4\varphi_{i,j} + \varphi_{i+1,j} + \varphi_{i,j+1} = -\frac{h^2 \rho_{i,j}}{\varepsilon_0}; \quad \forall i = 1, ..., N_x; \ \forall j = 1, ..., N_y; \ (2D) \quad (3.20b)
$$

 $N_x$  and  $N_y$  being the number of nodes that the simulation has in either direction.

The systems given by Eqs. [\(3.20](#page-83-2)) can be easily solved with different numerical algorithms, in order to obtain the electric potential at any node of the computational box. At the end, the specific numerical algorithm used depends on a variety of factors. In our case, as we are interested in the parallel execution of our codes, the resulting system of linear equations is solved by using a Jacobi method. Jacobi method is simple and readily parallelizable, with a large fraction of its code being 100% parallel, which makes it perfect for its execution in Graphics Processing Units.

Once the system given by Eq. ([3.19\)](#page-83-1) is solved, no matter the algorithm used, it is straightforward to obtain the electric field a the node positions. Knowing that:

$$
\vec{E}(\vec{r}) = -\vec{\nabla}\varphi(\vec{r})\tag{3.21}
$$

we only need to perform numerically the derivative of the electric potential. If we use second order approximations in 1D and 2D, the electric fields would be obtained as:

<span id="page-84-0"></span>
$$
E_{x_i} = \frac{\varphi_{i-1} - \varphi_{i+1}}{2h} \; ; \; (1D)
$$
 (3.22a)

$$
E_{x i,j} = \frac{\varphi_{i-1,j} - \varphi_{i+1,j}}{2h} \; ; \quad E_{y_{i,j}} = \frac{\varphi_{i,j-1} - \varphi_{i,j+1}}{2h} \; ; \; (2D) \tag{3.22b}
$$

Once the fields are determined at node positions, the last step that has to be taken in order to complete the force evaluation in PIC codes is the field weighting. To a certain extent, this last step is exactly the opposite to the first one, the particle weighting. During the particle weighting, the value of microscopic quantities associated with particles, *q<sup>l</sup>* , are interpolated in order to obtain macroscopic quantities associated with the nodes of the mesh,  $\rho_{\vec{k}}$ . While during the field weighting, the value of macroscopic quantities associated with the nodes of the mesh,  $\vec{E}_{\vec{k}}$ , are interpolated in order to obtain microscopic quantities associated with the particles,  $\vec{E}_l$ .

When it comes to choose a field weighting scheme, there are two main options: momentum conservingschemes and energy-conserving schemes. In our case, we decided to use a momentum-conserving scheme. That is, a scheme where, in the absence of roundoff errors, the total momentum is identically conserved. It can be probed [\[52](#page-222-2)] that, the total momentum is conserved by any particle mesh calculation which fulfil the following conditions:

- 1. Identical particle weighting and field weighting schemes are used.
- 2. Correctly space-centred difference approximations to derivatives are used.

On the one hand, let us notice that, we have already fulfilled the second condition. All the derivatives approximations that we have used at this point, *e. g.* Eq. ([3.6\)](#page-80-2), Eqs. ([3.20\)](#page-83-2) and Eqs. ([3.22](#page-84-0)), are properly space-centred and second order accurate with respect to the spatial step, *i. e.* errors scale as  $\mathcal{O}(h^2)$ . The reason behind the use of space-centred approximations is not only that we are interested in the use of a momentum-conserving scheme, since the use of properly space-centred approximations is preferred whenever possible over forward or backward approximations.

On the other hand, in order to obtain a momentum-conserving scheme, we only have to use the same shape functions that were used during the particle weighting in the field weighting. So, similarly to Eq. ([3.8\)](#page-80-4), the field at particle positions is found by using the following expression:

$$
\vec{E}_l = \sum_{\vec{k}} \vec{E}_{\vec{k}} S \left( \vec{r}_l - \vec{r}_{\vec{k}} \right) \tag{3.23}
$$

where the exact same shape function than in Eq.  $(3.8)$  $(3.8)$  $(3.8)$  should be used. In our case, this will be the provided by the CIC/PIC scheme, given in Eq. [\(3.17](#page-82-1)) and Eq. ([3.18\)](#page-82-2).

By using a momentum-conserving scheme, and thus fulfilling the previously mentioned conditions, we are ensuring that in our PIC simulations, self-forces are null and inter-particle forces are equal and opposite. That is, that particles do not apply any force to themselves and that the third Newton's law is fulfilled.

Once the field weighting is finished, the force evaluation step of the PIC simulation is completed, since the force suffered by the *l*-th particle is simply evaluated as:

<span id="page-84-1"></span>
$$
\vec{F}_l = q_l \vec{E}_l \tag{3.24}
$$

In the next section we are going to explain the details involved in the integration of the equations of motion.

#### **3.3.2. Integration of the equations of motion**

The integration of the equations of motion is a fundamental part, not only in PIC codes, but in any particle simulation. The part of the code that handles this task is usually called "particle mover". We have to notice that, during a PIC simulation, the trajectory of each individual particle in the system is followed. For this reason, and knowing the large number of particles  $(\gtrsim 10^5)$  present in a PIC simulation, the two main traits that are appreciated in a particle mover are: high accuracy and speed. Just as in the force evaluation method, it is not possible to increase the accuracy without reducing the speed of the simulation, so the sweet spot between these two constraints has to be found.

As we stated at the beginning of Section [3.3](#page-78-1), our simulations are going to fall in the non-relativistic velocity regime. So, the equation of motion that we have to solve is the one shown in Eq. ([3.3](#page-77-1)). Let us notice that, by considering Eq.  $(3.24)$ , Eq.  $(3.3)$  can be rewritten in the following form:

<span id="page-85-2"></span><span id="page-85-1"></span><span id="page-85-0"></span>
$$
\frac{d\vec{r}_l}{dt} = \vec{v}_l \tag{3.25a}
$$

$$
\frac{d\vec{v}_l}{dt} = \frac{q_l}{m_l}\vec{E}_l
$$
\n(3.25b)

Exactly as we did with the field equations in the previous section, in order to numerically solve the time derivatives that appear in Eqs. ([3.25\)](#page-85-0), a finite difference scheme is used. In order to proceed this way, first, the time in the PIC simulation should be divided into discrete steps, *i. e.* the time should be discretized just as the space. Let us remember that, PIC codes are iterative particle simulations (see Fig. [3.2](#page-74-0)), where different physical magnitudes are evaluated at discrete instants corresponding to the different iterations of the code. Usually, the time step, ∆*t*, is constant along the simulation, so that the simulated time at the *p*-th iteration is given as:  $t^p = p * \Delta t$ . Accordingly, the value of any magnitude which depends on the time,  $A(t)$  is mapped into discrete values at the corresponding times,  $A(t) \rightarrow A^p = A(t^p)$ . For instance, the electric field acting on the *l*-th particle appearing in Eq. ([3.24\)](#page-84-1) and Eq. ([3.25b](#page-85-1)), actually represents the electric field evaluated at the *p*-th iteration of the PIC simulation, so:

<span id="page-85-6"></span><span id="page-85-5"></span><span id="page-85-3"></span>
$$
\vec{E}_l \equiv \vec{E}_l(t^p) = \vec{E}_l^{\ p} \tag{3.26}
$$

For the discretization of Eqs. [\(3.25](#page-85-0)), we have used the **leap-frog** scheme, which is probably the most widely used scheme for the integration of the equations of motion. The leap-frog method relies on the use of time centred approximations, of the derivatives in Eqs. [\(3.25\)](#page-85-0), for achieving good performance with a small computational footprint. In order to have centred approximations for both, the position, Eq. [\(3.25a](#page-85-2)), and the velocity, Eq. ([3.25b](#page-85-1)), the method does not calculate particle velocities at usual instants, *i. e. t*<sup>*p*</sup>. Instead, velocities are evaluated at half time steps, *i. e.*  $t^{p+1/2} = (p+1/2)\Delta t$ . So, once discretized, the equations of motion would be:

$$
\frac{\vec{r_l}^{p+1} - \vec{r_l}^p}{\Delta t} = \vec{v_l}^{p+1/2} \Rightarrow \vec{r_l}^{p+1} = \vec{r_l}^p + \Delta t \ \vec{v_l}^{p+1/2}
$$
\n(3.27a)

$$
\frac{\vec{v_l}^{p+1/2} - \vec{v_l}^{p-1/2}}{\Delta t} = \frac{q_l}{m_l} \vec{E_l}^p \Rightarrow \vec{v_l}^{p+1/2} = \vec{v_l}^{p-1/2} + \Delta t \frac{q_l}{m_l} \vec{E_l}^p
$$
(3.27b)

As it can be seen in Eqs. ([3.27\)](#page-85-3), the leap-frog method is an explicit solver. This means that the values of the quantities that are being actualized depend only on values at older time steps, which are already known. In Fig. [3.8](#page-85-4) a graphical representation of the method can be seen.

<span id="page-85-4"></span>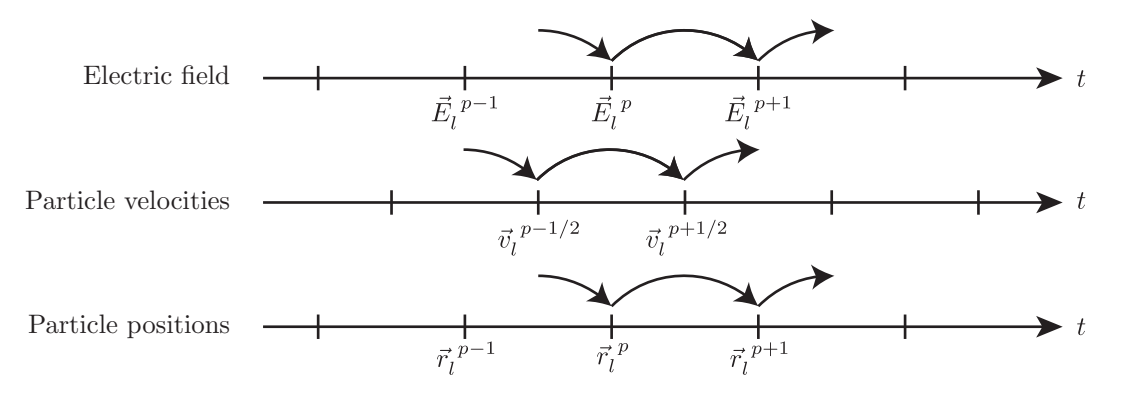

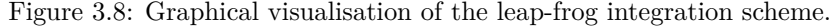

We have to notice that, due to the leap-frog scheme shown in Fig. [3.8,](#page-85-4) the particle velocities have to be shifted half time step when initiating the simulation. So, this has to be considered when developing the initialization step shown in Fig. [3.2](#page-74-0).

#### **3.3.3. Boundary conditions**

The last part of PIC simulations that has to be discussed is the boundary conditions module. Here, we are going to consider only the cases of: absorption and injection of particles by the boundaries, since those are the boundary conditions that we are going to implement in our simulations. From the physical point of view, the aforementioned boundary conditions are rather simple: particles can be absorbed at any boundary or injected from them with any distribution function.

Absorption of particles by a boundary is trivial to implement into the simulations. Particles are withdrawn from the simulation as soon as they cross the corresponding wall. Nevertheless, from the computational point of view, injection of particles can be a little bit tricky. The two main problems are that:

- 1. Positions and velocities of particles are shifted in time ∆*t/*2, as we have just said when discussing the particle mover.
- 2. Positions and velocities of particles are known at discrete time steps, while particle can cross the boundaries of the simulation at any moment.

The way this problems are handled is by introducing an extra particle mover step with an adjustable time step. By doing so, we can adjust the properties of the particles from the instant when they enter into the computational box to the proper time steps of the simulation. So, all that remains is to evaluate the flux of particles that the simulation is going to be fed with.

Let us start by taking into account that the boundary that our simulation is going to be fed through, should represent the sheath edge. So, the particles entering the simulation should have the properties of the quasineutral zone that we talked about in Section [1.4.1](#page-33-0). In that zone, particles are described by the following distribution function:

<span id="page-86-1"></span>
$$
f(\vec{v}) = n \left( \sqrt{\frac{m}{2\pi k_B T}} \right)^3 \exp\left( -\frac{m}{2k_B T} (v_x^2 + v_y^2 + (v_z - v_d)^2) \right)
$$
 (3.28)

*n* being the density of particles, *m* the particle mass, *T* the particles temperature and  $v_d$  a drift velocity.

<span id="page-86-0"></span>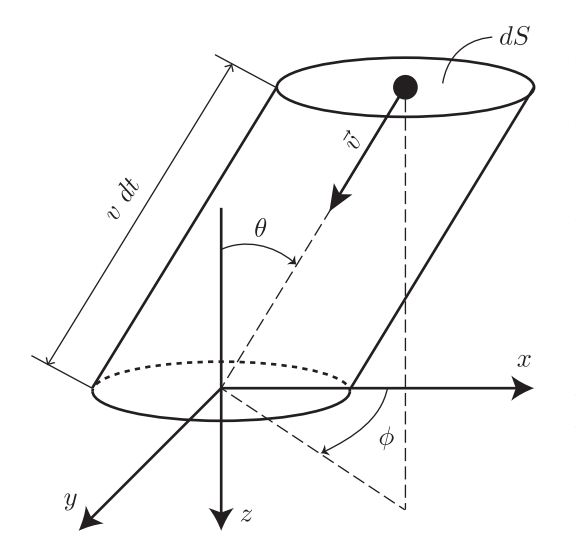

Figure 3.9: Diagram to evaluate the flux of particles through a wall.

We have to notice that, the previous expression, has not been particularized for any kind of particle, as any of them can be described by it. The drift velocity included in the distribution, takes account of the potential drop that takes place from the plasma to the presheath. This potential drop can be seen for the case of a planar probe in the low ionization limit in Fig. [1.7](#page-33-1). We have to say that, when describing electrons, the drift velocity must be set to zero. As we are considering the case o negatively biased probes, electrons are repelled by it and, thus, they are not accelerated but retarded through the presheath.

In order to evaluate the flux of particles through a wall, let us start by thinking in the number of particles with velocities  $\vec{v} \in [\vec{v}, \vec{v} + \vec{dv}]$ . These particles would have suffered a displacement  $\vec{v}$  dt, a time dt later. Now, if we consider a differential surface area, *dS*, in the *xy* plane, every particle with velocities  $\vec{v} \in [\vec{v}, \vec{v} + \vec{dv}]$  that are initially located inside the cylinder shown in Fig. [3.9,](#page-86-0) would have crossed the surface *dS* a time *dt* later. The volume of such a cylinder could be evaluated as:

$$
dV = dS \, v \, dt \cos \theta \tag{3.29}
$$

So, the number of particles with velocities  $\vec{v} \in [\vec{v}, \vec{v} + \vec{dv}]$  that are located inside the cylinder shown in Fig. [3.9](#page-86-0) at a certain instant, would be given by the following expression:

$$
dN(\vec{v}) = dV f(\vec{v})\vec{dv}
$$
\n(3.30)

And, consequently, the number of particles with velocities  $\vec{v} \in [\vec{v}, \vec{v} + \vec{dv}]$  that cross the *xy* plane per time and surface units, is given by:

$$
\Phi(\vec{v})\ \vec{dv} = \frac{dN(\vec{v})}{dS\ dt} = v\ \cos\theta f(\vec{v})\ \vec{dv} \tag{3.31}
$$

where,  $v \cos \theta = v_z$ , so:

<span id="page-87-1"></span><span id="page-87-0"></span>
$$
\Phi(\vec{v}) \; \vec{dv} = v_z \; f(\vec{v}) \; \vec{dv} \tag{3.32}
$$

As we are interested in the flux, through the *xy* plane and in the *z* direction, of particles with any velocity, we have to integrate Eq.  $(3.32)$  for every velocity  $\vec{v}$  for which  $v_z > 0$ . That is:

$$
\Phi_0 = \int_{\forall \vec{v}, v_z > 0} \Phi(\vec{v}) \, d\vec{v} = \int_{-\infty}^{\infty} dv_x \int_{-\infty}^{\infty} dv_y \int_0^{\infty} dv_z \, v_z \, f(\vec{v})
$$
\n
$$
= \underbrace{n \sqrt{\frac{kT}{2\pi m}} \, \exp\left(-\frac{m}{2kT} v_d^2\right)}_{\Phi_{\text{th}}} + \underbrace{n \, \frac{v_d}{2} \left(1 + \, \text{erf}\left(\sqrt{\frac{m}{2kT}} v_d\right)\right)}_{\Phi_{v_d}} \tag{3.33}
$$

The first term in the right hand side of Eq.  $(3.33)$  $(3.33)$ , denoted as  $\Phi_{th}$ , is the part of the flux due to the thermal motion of particles, while the second term, denoted as  $\Phi_{v_d}$ , is the part of the flux due to their drift velocity. If we consider the case  $v_d = 0$ , we have that  $\Phi_{v_d} = 0$  and  $\Phi_{th} = n \sqrt{k_B T / 2\pi m}$ , which is the thermal flux due to purely maxwellian particles through a surface. On the contrary, if we consider the case  $k_B T = 0$ , we have that  $\Phi_{\text{th}} = 0$  and  $\Phi_{v_d} = n v_d$ , which is the flux due to monoenergetical particles moving with velocity *vd*.

Now, by defining the thermal velocity as  $v_{\text{th}} = \sqrt{2k_B T/m}$  we can write Eq. ([3.33](#page-87-1)) in the following way:

<span id="page-87-2"></span>
$$
\Phi_0 \left( v_d, v_{\text{th}} \right) = \frac{n v_{th}}{2} \left[ \frac{1}{\sqrt{\pi}} e^{-\left(\frac{v_d}{v_{th}}\right)^2} + \frac{v_d}{v_{th}} \left( 1 + \text{erf}\left(\frac{v_d}{v_{th}}\right) \right) \right]
$$
(3.34)

In Fig. [3.10,](#page-87-3) it is shown the dependence of this flux with respect to the ratio of the drift to thermal velocity. There, we can see how the two limiting cases of thermal and drift velocity driven flux, are recovered. Also, it can be seen that when  $v_d/v_t h \gtrsim 1$  the flux can be approximated by the flux due to a monoenergetic beam of particles:

<span id="page-87-4"></span>
$$
\Phi_0 \left( \frac{v_d}{v_{\text{th}}} \gtrsim 1 \right) \sim n v_d \tag{3.35}
$$

Despite the fact that we have obtained the approximation shown in Eq. [\(3.35](#page-87-4)), we will always use Eq. [\(3.34](#page-87-2)) to evaluate the number of particles that enter the simulation per time unit. However, the graph in Fig. [3.10](#page-87-3) will become particularly interesting when analysing the results of the simulation of the cylindrical probe.

Finally, the velocity distribution of particles entering the simulation is given by  $f_{inc}(\vec{v}) \propto v_z f(\vec{v})$ . Where  $v_z$  is the component of the velocity normal to the influx surface, and  $f(\vec{v})$  is given by Eq. [\(3.28](#page-86-1)).

<span id="page-87-3"></span>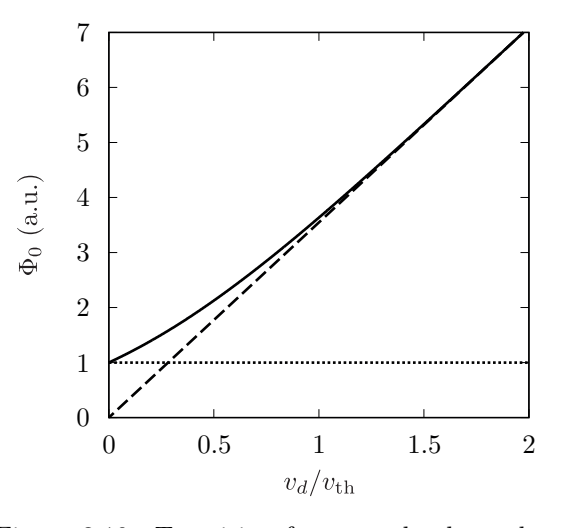

Figure 3.10: Transition from purely thermal to drift velocity driven flux. Solid line correspond to Eq. [\(3.34\)](#page-87-2), while the dashed one correspond to  $v_{\text{th}} = 0$  and the dotted one to  $v_d = 0$ .

The previous velocity distribution can be factorised in order to obtain the distribution for the different components of the velocity. By doing so, we obtain that the distribution for the component of the velocity normal to the surface is given by the following Rayleigh distribution:

$$
f_{\text{inc.}}(v_z) = v_z \sqrt{\frac{m}{2\pi k_B T}} \exp\left(-\frac{m(v_z - v_d)^2}{2k_B T}\right)
$$
\n(3.36)

while the distribution for the other components of the velocity is given by a Gaussian distribution:

$$
f_{\text{inc.}}(v_x) = \sqrt{\frac{m}{2\pi k_B T}} \exp\left(-\frac{mv_x^2}{2k_B T}\right); \quad f_{\text{inc.}}(v_y) = \sqrt{\frac{m}{2\pi k_B T}} \exp\left(-\frac{mv_y^2}{2k_B T}\right) \tag{3.37}
$$

We have to notice that, during the calculations performed in this section, without loss of generality, we have assumed a cartesian geometry where the drift velocity is assigned to the *z* direction. Nevertheless, as long as the drift velocity is perpendicular to the surface, all the calculations performed here are still valid.

We have already discussed most of the theory behind PIC simulations that is needed to develop our simulations. In the following section we will discuss the parallelisation techniques that we have used.

## **3.4. Need of parallelism and the GPGPU approach**

Even though the basic theory behind PIC simulations, or in general any particle simulation, was already developed almost four decades ago, they have become relevant tools in the study of complex systems only in the past fifteen years approximately. This should come at no surprise.

<span id="page-88-0"></span>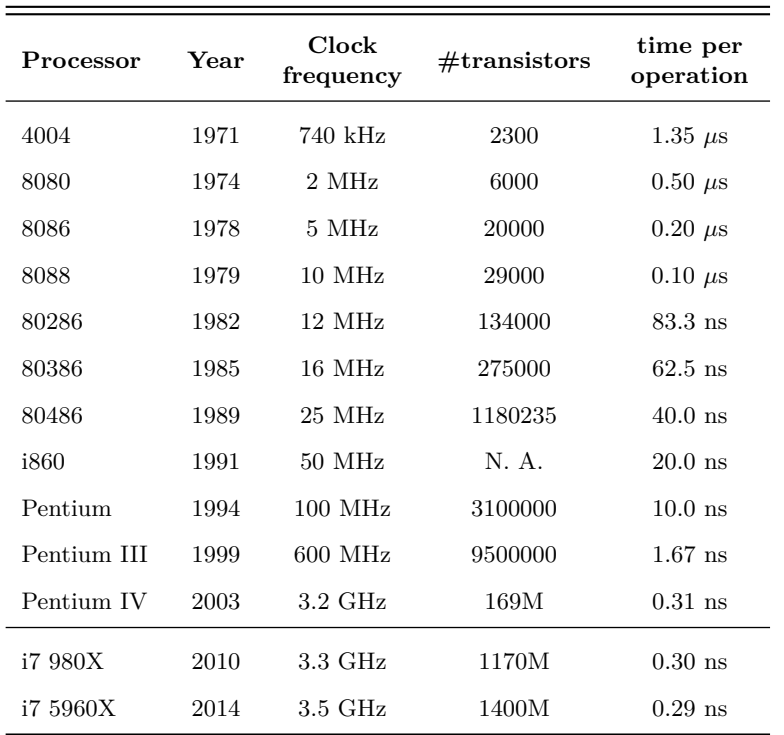

Table 3.2: Raw performance of different Intel processors from the early 70s till nowadays. Number or transistors, and time per operation are approximate values.

On the one hand, obviously, performance of computer experiments is intimately related to the performance of computers themselves. And, it is well known that, raw performance of computers has grown exponentially since the early ages of computation. For example, the clock speed of processors has quickly increased from kHz, to MHz and from MHz to GHz. Also, as stated by the well known Moore's law, the number of transistor packed into a single microprocessor is doubled roughly every two years. These facts, among others, have allowed the exponential evolution in the number of operations that a computer can perform per second. Let us notice that, as can be seen in Table [3.2,](#page-88-0) the time needed by a processor to perform a single operation has been reduced from microseconds, in the early 70s, to nanoseconds, nowadays. This means that, computers are more than a thousand times faster now than forty years ago. So, because of the huge number of operations

needed to perform just one iteration of a particle code, it has been only recently when computers have been powerful enough to run such simulations.

On the other hand, even though performance of computers has been greatly improved, it is not enough to explain the recent wide spreading of particle simulations. There is another mayor breakthrough in computer technology that has allowed this growth, and this is parallelism. As can be seen in Table [3.2](#page-88-0), during the last ten years the clock frequency of processors has not changed that much due to thermal restrictions. However, the density of transistors that can be packed into a processor is still increasing<sup>[2](#page-89-0)</sup>. For this reasons, since ten years ago, the trend in the processor manufacturing industry has been to develop multicore processors. That is, processors with more than one ALU (Arithmetic Logic Unit), which can perform more than one instruction at a time.

To put it in perspective, let us do some approximate calculations. According to some rough estimations [\[50](#page-222-0)], the number of operations needed to do a single time step iteration is:

$$
10N_p^2 - N_p \longrightarrow \text{PP model} \tag{3.38a}
$$

$$
20N_p + 5N_m^3 \log_2 N_m^3 \longrightarrow \text{PM model} \tag{3.38b}
$$

 $N_p$  being the number of particles to simulate and  $N_m$  the number of nodes in any direction of a three dimensional mesh.

In Table [3.3](#page-89-1) we can see the approximate number of operations needed to perform a single iteration of a particle simulation for both, PP and PM models. We have assumed typical values for the number of particles and mesh points, as we are interested in the order of magnitude only. Also, two times per operation,  $\tau$ , have been assumed, for old and new hardware. As we can see, the execution times are prohibitive for PP and PM models executed in old hardware. On the contrary, for new hardware, the execution time for PP models are still prohibitive for large number of particles, and moderately assumable for PM models. For this reason particle simulations with reasonable numbers of particles have only be used in the recent past.

<span id="page-89-1"></span>

|                                                                 | PP model  | PM model             |
|-----------------------------------------------------------------|-----------|----------------------|
| $\#$ operations                                                 | $10^{11}$ | $2 \times 10^8$ s    |
| execution time<br>old hardware<br>$(\tau = 10^{-6} \text{ s})$  | $10^5$ s  | $2 \times 10^2$ s    |
| execution time<br>new hardware<br>$(\tau = 10^{-10} \text{ s})$ | $101$ s   | $2 \times 10^{-2}$ s |

Table 3.3: Time needed to perform sequentially all the operations of a single iteration.  $N_p = 10^5$ ,  $N_m =$ 128.

We have to notice that, in the results shown

in Table [3.3](#page-89-1), we have considered only the time needed to perform the calculations, neglecting the time needed for any other task that needs to be done in any computer simulation. In particular, memory accesses have not been taken into account. As we will see in the next section, memory instructions can have a huge impact in the global performance of the code, since their characteristic time can be a few orders of magnitude higher than *τ* .

So, if we consider a reasonable number of iterations,  $10^5 - 10^6$ , and take account of the memory accesses, even PM models constitute and enormous challenge even for the most up to date hardware. However, it has to be said that, until now, we have considered a sequential execution of the simulation. That is, the computer perform one action at a time in a sequential fashion. Nevertheless, we have already mentioned that, in the last ten years, computing technology has move towards the use of multicore processors in order to spread the workload over more than one ALU. Obviously, if a certain number of processors,  $NP$ , are available, the time to execute a program can be divided almost<sup>[3](#page-89-2)</sup> by the same number.

In order to take advantage of the execution across multiple processing units, a program must be divisible into different parts that are unrelated from each other, so that they can be executed independently at the same time. There are two main kinds of parallelism:

**Task parallelism:** when independent tasks are performed by different processing units.

**Data parallelism:** when the same task is performed by different processing units using different data.

<span id="page-89-0"></span><sup>2</sup>Manufacturers realised some time ago that they are about to reach the transistor density peak, and even Gordon E. Moore recently stated that its famous law will stop being valid in about ten years. This is due to the fact that, transistors are reaching the atomic size, and thus they can not be further miniaturised.

<span id="page-89-2"></span><sup>3</sup>Even in the case of a 100% parallel code, due to the time involved in communications between the different processing units, the execution time is never divided by the number of processors. This fact is known as Amdahl's law.

Particle simulations take advantage of the second kind of parallelism, *i. e.* data parallelism. As an example, we can think in the particle mover algorithm. Once the electric field,  $\vec{E}_l^{\ p}$ , suffered by each particle at a certain instant is known, Eqs. ([3.27](#page-85-3)) have to be solved in order to obtain the new particle positions and velocities. If there are  $N_p$  particles in the system, this implies  $N_p$  equations sets that have to be solved, the resolution of which is independent from each other. So, the evaluation of Eqs. ([3.27\)](#page-85-3) for each  $l \in [1, N_p]$  can be performed at the same time. Ideally, if we had  $N_p$  processors, each one would handle the evaluation of the new position and velocity for one single particle, so all the particles would be moved at the same time. Let us notice that this is data parallelism, since each processor is performing the exact same task (evaluate Eqs. ([3.27\)](#page-85-3)) but on different data sets (position, velocity and electric field of each particle).

By using the same example of the particle mover, we can see that, PIC simulations are extremely parallelizable. That is, PIC codes have a huge percentage of their operations that can be done in a parallel fashion. However, there is no code 100% parallel as there is always some kind of sequentiality. For example, by looking at Eqs. [\(3.27](#page-85-3)), we can see that Eq. ([3.27b\)](#page-85-5) has to be evaluated before Eq. ([3.27a\)](#page-85-6), since the latter depends on the result of the former. The remaining parts of PIC simulations are also highly parallelizable as we will see.

Now it is clear that our codes: on the one hand, perform a huge number of operations per time step, and thus, require huge computational resources, and on the other hand, most of the operations that have to be performed consist of the evaluation of the exact same expression with different data, and thus, can be performed in parallel (data parallelism). We only have to decide which technology to use in order to implement the parallelisation in our code.

There are multiple approaches when it comes to implement parallelism, being the main difference between them the hardware that is going to be used. Before the appearance of multicore processors, in order to execute parallel programs, multiple computers had to be connected, so the program can be executed in all of them. Typically, this was done with ethernet cables and using a communication library, such as MPI (Message Passing Interface), in order to coordinate the execution of the program in the different processors and to share data among them. This setup, which is usually called *cluster*, has been, and still is, one of the main approaches to parallelism. However, there are some flaws to this approach:

- In order to have a reasonable impact in the performance of the simulations, the number of nodes (this is how the different computers in a cluster are referred to) needed is high.
- Communications between different nodes are orders of magnitude slower than any other part of the code, even memory accesses, which already are orders of magnitude slower than operations in the processor.
- Cluster infraestructures are big and expensive. Modern clusters, even small ones, are complex systems which require: expensive hardware, a lot of power, a lot of space, room cooling systems, etc.
- Cluster management is not a trivial task, and require specific knowledge.

Most of the previous flaws, have been diminished since de advent of multicore processors. Modern CPUs (Central Processing Units) have multiple cores, and can be used as small but fast clusters. Small because the limited number of cores that a single CPU have. Even the most up to date, top of the line, server grade, CPUs available have a maximum of 16 physical cores (with technologies such as Intel's hyperthreading each core behaves virtually as 2). While modern clusters could have hundreds, if not thousands, of available cores. And fast because, as all the cores are within the same computer, external communications between nodes are avoided.

However, the most extreme multicore processors are found in GPUs (Graphic Processing Units). Because of the specificity of GPUs and the parallel nature of the algorithms that it typically executes, when it comes to multicore processor architecture, the approach of GPU manufacturers has been different compared to CPU manufacturers. The main difference between both architectures is shown in Fig. [3.11.](#page-91-0)

The total size of the processor is roughly the same in CPUs and GPUs, so, as we can see in Fig. [3.11,](#page-91-0) the main difference between both is how the space in the die is used, *i. e.* how many transistors are devoted to each task. CPUs devote less space to less, but big and powerful, cores and more space to big on-chip memory and control unit. While, on the other side, GPUs devote most of the space to a

massive number of small, and not so powerful, cores and less space to small on-chip memory and control units. We have to notice that in Fig. [3.11b](#page-91-0) we have used the CUDA terminology, more of which will be explained in the following section.

<span id="page-91-0"></span>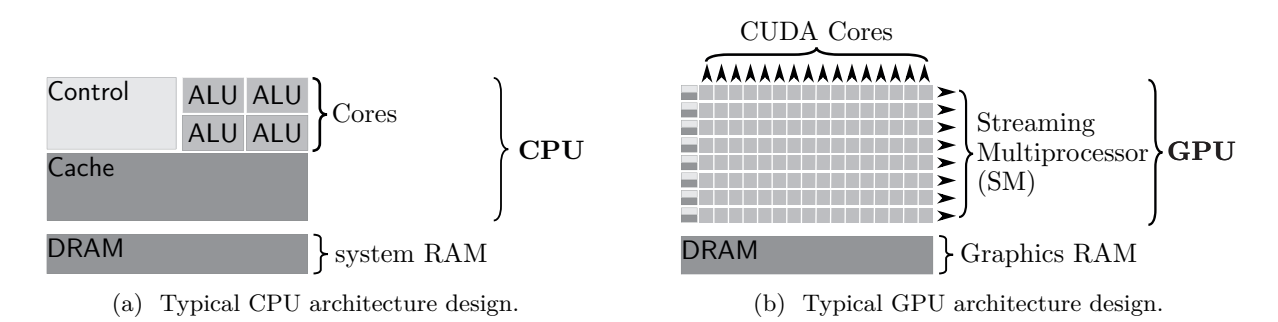

Figure 3.11: CPU vs GPU approach to multicore processors.

Previously, we stated that 32 is the maximum number of parallel tasks that a single CPU can perform, 16 cores *×* 2 threads per core. While a top of the class GPU, such as the Nvidia TITAN X have 3072 CUDA cores, grouped into 24 SM (Streaming Multiprocessors), each one capable of executing up to 2048 parallel threads, giving a maximum number of parallel threads of 49152 in a single GPU. We have to remember that, this kind of massively parallel processor, is obtained at the expense of less powerful cores and a small on-chip memory, when compared with a CPU. However, when it comes to execute massively parallel codes, such as the ones we are dealing with, it is difficult to beat the performance of a GPU without a large cluster. And, obviously, the GPU represents a simpler, cheaper, quieter and more power efficient approach.

Then, the last question to answer is, how to execute a simulation into a GPU. GPUs are obviously designed to handle graphics in a computer. Nevertheless, when developers realised the huge potential of GPUs as parallel processors, several APIs and programming languages appeared in order to use them as general processors. That was when the term GPGPU (General Purpose Graphics Processing Unit) was coined.

In the following section we are going to explain the main characteristics of the API and programming language that we chose to develop our simulations.

# **3.5. The CUDA***⃝***<sup>R</sup> framework**

In November 2006, Nvidia introduced CUDA<sup>®</sup> (Compute Unified Device Architecture), a general purpose parallel computing platform and programming model. CUDA is the API and programming language that our simulations have been developed with. It was designed to provide an easy way to develop general purpose software that takes advantage of the parallel capabilities of Nvidia GPUs.

The CUDA programming language is based in  $C/C++$ , which constitutes a high level language easy to learn for developers. It includes several extensions that allow the management of the GPU as well as the execution of code into it. However, CUDA supports other programming languages such as Fortran, Java, Python, etc. It also is included in several libraries which can be readily used without any knowledge about CUDA, *e. g.* in Mathematica and MATLAB.

At the core of the CUDA programming model there are three key abstractions: a hierarchy of thread groups, shared memories, and barrier synchronization. These abstractions provide fine-grained data parallelism and thread parallelism, nested within coarse-grained data parallelism and task parallelism. They guide the programmer to partition the problem into coarse sub-problems that can be solved independently in parallel by blocks of threads, and each sub-problem into finer pieces that can be solved cooperatively in parallel by all the threads within the block.

By using this programming model, threads are allowed to cooperate when solving each sub-problem. Also, automatic scalability is enabled. When executing a CUDA program, each block of threads can be scheduled on any of the available SM within the GPU, in any order, concurrently or sequentially. So, a compiled CUDA program can be executed on any number of multiprocessors as illustrated in Fig. [3.12](#page-92-0),

<span id="page-92-0"></span>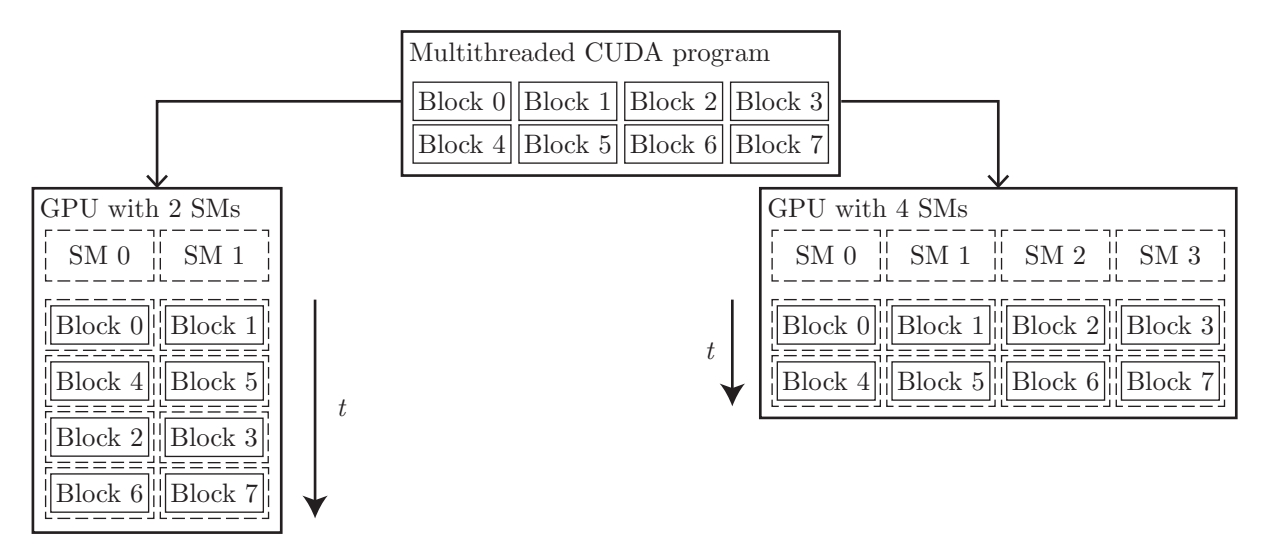

Figure 3.12: Automatic scalability enabled by the CUDA programming model.

and only the runtime system needs to know the physical multiprocessor count. This scalable programming model allows the GPU architecture to evolve between one generation and the following by simply scaling the number of multiprocessors and memory partitions.

For further details on the CUDA ecosystem, hardware implementation, current version, etc. the reader is referred to the online CUDA documentation provided by Nvidia [[53\]](#page-222-3). However, in the following section we are going to introduce the basic concepts of the CUDA programming model.

#### **3.5.1. Thread hierarchy**

As we have previously introduced, the CUDA programming language is based in  $C/C++$ . Basically, CUDA  $C/C++$  consist of a set of extensions that allow the parallel execution of pieces of code in a separate "device", which is the GPU, opposing to the "host" where the main code is executed, which is the CPU.

The aforementioned extension of the plain  $C/C++$  provided by CUDA, is obtained by allowing the definition of a special kind of functions, called "kernels". When called, a kernel is executed in the device N times in parallel. A kernel is defined by using the **\_\_global\_\_** declaration specifier and, once defined, it can be called anywhere from the host specifying its corresponding "execution configuration". The execution configuration of a kernel, which is given by using the syntax  $\langle \langle \cdot \rangle$  different  $\langle B \rangle$ . specifies how many parallel instances of it are to be executed in the device. Each "thread", *i. e.* individual instance of the kernel, that executes the kernel has a unique thread ID, that is accessible within the kernel through the built-in **threadIdx** variable.

```
Kernel definition
2 | __global__ void VecAdd (float* A, float* B, float* C)
3 \mid \{\downarrow int i = threadIdx.x;
5 C[i] = A[i] + B[i];
6 \mid \}7
   int main ()
   \left\{ \right.10 ...
11 | // Kernel invocation with N threads
_{12} VecAdd <<<1, N > > > (A, B, C);
13 ...
14
```
Code 3.1: Simple kernel that adds two vectors A and B of size N (N*≤*1024) and stores the result into vector C.

In Code [3.1,](#page-92-1) the source code of a simple kernel that adds two vectors is shown. As we can see, the declaration of the VecAdd kernel is preceded with the **\_\_global\_\_** declaration specifier. Inside the definition of the kernel, the **threadIdx** variable is used, so that each thread performs one pair-wise addition. If the size of the vectors that are being added is N then, the same number of threads must execute the kernel. This is specified by the execution configuration, during the kernel call. In the previous example, N threads are launched grouped into one single block of threads.

It has to be noticed that, **threadIdx** is a three component vector. In this way, threads can be identified with the elements of a one-dimensional, two-dimensional or three-dimensional array. This is a convenient feature, since it provides a natural way to invoke computation across the elements of a domain such as segments (vectors), surfaces (matrix) or volumes (three-dimensional arrays).

```
1 // Kernel definition
2 | __global__ void MatAdd (float A[N][N], float B[N][N],
\mathbf{1}_{3} float \mathbf{C}[\mathbf{N}][\mathbf{N}]4 \mid \{\begin{array}{c|c|c|c|c} \hline \text{1} & \text{1} & \text{1\begin{array}{c|c|c|c|c} \hline \text{6} & \text{int} & \text{j} & = & \text{threadIdx.y}; \end{array}7 | C[i][j] = A[i][j] + B[i][j];\{8\}\ddot{9}10 int main ()
11 {
12 ...
13 // Kernel invocation with one block of N * N * 1 threads
\frac{14}{14} int numBlocks = 1;
15 dim3 threadsPerBlock (N, N);
16 MatAdd <<< numBlocks, threadsPerBlock > >> > (A, B, C);
17 ...
_{18} }
```
Code 3.2: Simple kernel that adds two matrixes A and B of size N*×*N (N*≤*32) and stores the result into matrix C.

In Code [3.2,](#page-93-0) the source code of a simple kernel that adds two matrixes is shown. The code is pretty much the same that the Code [3.1.](#page-92-1) However, in this case, threads are grouped into a two-dimensional block of threads. In this way, each thread has a two-index thread ID, so threads can be mapped into the elements of the matrixes.

<span id="page-93-1"></span>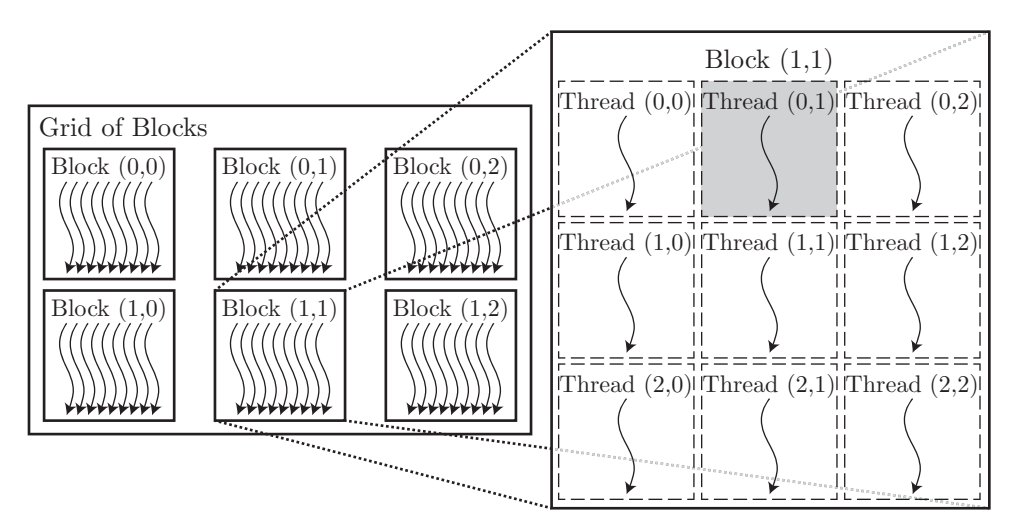

Figure 3.13: Thread hierarchy for a two-dimensional grid of two-dimensional thread blocks.

In the previously shown codes, a single block of threads executes the kernel (Line 12 in Code [3.1](#page-92-1) and Lines 14 and 16 in Code [3.2\)](#page-93-0), while the number of threads in the block depends on the size of the vector or matrix respectively, N or N\*N. However, the number of threads that a block can contain is limited by

CUDA. Depending on the compute capability of the GPU that is being used, a maximum of 1024 threads per block are allowed. For example, in Code [3.2,](#page-93-0) if N is any larger than 32, the program would launch an error message at runtime and would stop its execution. Nevertheless, CUDA provides a feature to overcome such a problem. A kernel can be executed by a "grid" of equally shaped thread blocks. In the same way that threads can be grouped into 1D, 2D or 3D blocks of threads; blocks can be grouped into a 1D, 2D or 3D grid of blocks. In Fig. [3.13](#page-93-1) thread hierarchy for a two-dimensional grid of blocks, as well as a two-dimensional block of threads, is shown. So, the total number of threads that execute a kernel is obtained as the number of threads per block multiplied by the number of blocks in the grid, which is unlimited.

Now, in order to unequivocally identify each thread, the block ID must be considered. In the same way that each thread within a block has a unique thread ID retrievable through the variable **threadIdx**, the ID of each block is retrievable through the variable **blockIdx**. For example, the highlighted thread in Fig. [3.13](#page-93-1), has a value of **threadIdx**  $(0,1)$ , and a value of **blockIdx**  $(1,1)$ . Also, the dimensionality of a block can be obtained by each thread through the variable **blockDim**. The dimensionality of the grid must be specified in the execution configuration of any kernel call, just as the dimensionality of the blocks.

```
// Kernel definition
2 __global__ void MatAdd (float A [N][N], float B [N][N],
\frac{1}{3} float C[N][N])4 \mid \{5 int i = blockIdx . x * blockDim .x + threadIdx .x ;
6 int j = blockIdx . y * blockDim .y + threadIdx .y ;
       7 if (i < N && j < N )
8 \mid C[i][j] = A[i][j] + B[i][j];9 \mid \}10
11 int main ()
12 \mid \mathcal{E}13 ...
14 // Kernel invocation
15 dim3 threadsPerBlock (16, 16);
16 dim3 numBlocks (N/threadsPerBlock . x + 1, N/threadsPerBlock . y + 1);
17 MatAdd <<< numBlocks, threadsPerBlock >>> (A, B, C);
\overline{\phantom{a}} ...
_{19} }
```
Code 3.3: Simple kernel that adds two matrixes A and B of size N*×*N (arbitrary N) and stores the result into matrix C.

A modified version of the Code [3.2](#page-93-0), that is able to deal with matrixes larger than 32*×*32, is shown in Code [3.3.](#page-94-0) There, it can be seen that each thread block evaluates a submatrix of 16*×*16 elements (Lines 15 and 17 in Code [3.3](#page-94-0)). Also, a global thread ID is obtained by using the variables **threadIdx**, **blockIdx** and **blockDim** (Lines 5 and 6 in Code [3.3](#page-94-0)). This global index is used to map all the threads into the elements of the matrix, reason why the **if** statement is needed (Line 7 in Code [3.3\)](#page-94-0).

#### **3.5.2. Thread synchronisation and memory hierarchy**

The different blocks within a grid, should be developed so that they could be executed independently from each other. This is a CUDA requirement, since they can be scheduled to be executed in any order, sequentially or in parallel, across any number of SM, as can be seen in Fig. [3.12](#page-92-0). For this reason, threads are not allowed to cooperate across different block. However, they are allowed to cooperate with other threads within the same block.

In order to allow the cooperation between threads belonging to the same block, two features are offered by CUDA: synchronisation barriers and a shared memory space. Threads within a block can cooperate by sharing data, through a memory space which is accessible by all of them, and by synchronising their execution in order to coordinate the memory accesses.

The synchronisation between the threads that reside in the same block is performed with the intrinsic CUDA function **\_\_syncthreads**(). This function, when called, sets a synchronisation point inside the code of a kernel, acting as a barrier at which the execution of all threads in the block is temporarily halted. Once all the threads of the block have reached the aforementioned synchronisation point, they can continue their execution.

<span id="page-95-0"></span>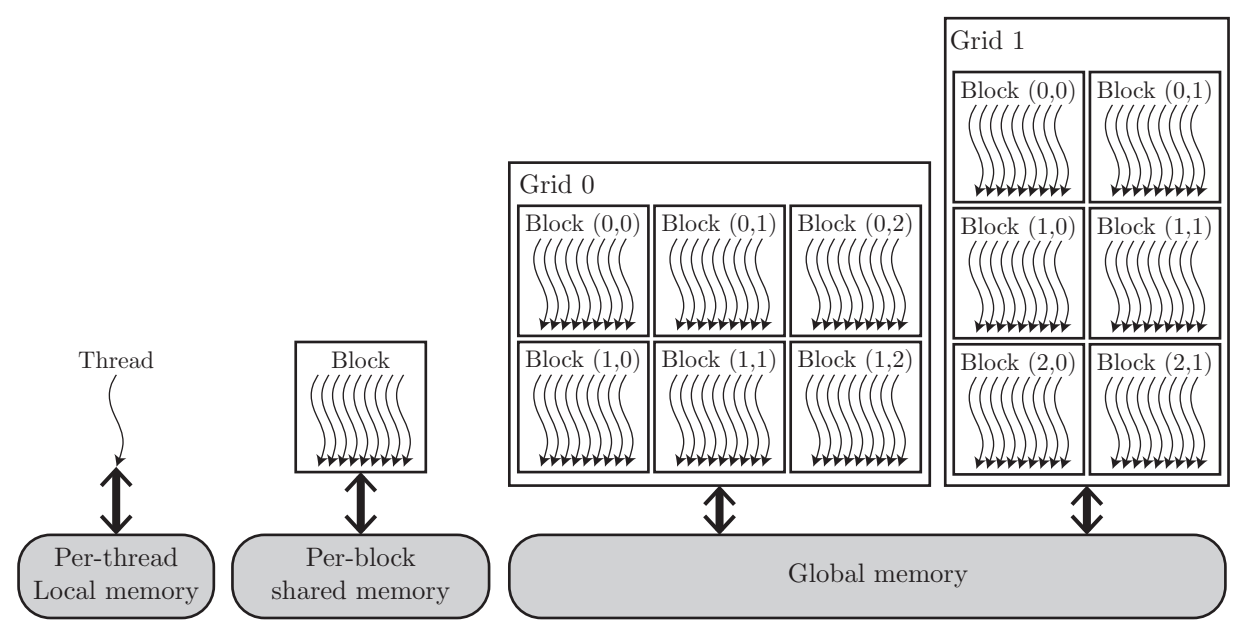

Figure 3.14: Memory hierarchy in a CUDA program.

In order for the cooperation between threads to be efficient, the memory space through which threads share data is expected to be low-latency and, the **\_\_syncthreads**() function is expected to be lightweight. In order to accomplish the low-latency requirement for the memory, the memory hierarchy shown in Fig. [3.14](#page-95-0) is available.

- The outer memory space is called "global memory", it is accessible by every thread of every block in every kernel launch. Global memory is large but very high-latency, much like system memory for the CPU, so it is not recommended to use it for cooperation between threads.
- Then, there is a shared memory space accessible only by the threads within a block and whose lifetime is the same of the block. This shared memory is low-latency and it is physically very near to each SM, similar to an L1 cache in a CPU. For this reasons, shared memory is intended to be used by the threads in a block in order to share data between them, as its name implies. However, the size of the shared memory space is limited, so its usage must be moderate.
- Last, but not least, each thread has its own local memory space, which is only accessible by it. This memory space shares most of the characteristics of the shared memory, but its size is even smaller. For this reason, special care must be taken in order not to misuse it. It is in this memory space where variables such as **threadIdx** are stored.

Additionally to the memory spaces shown in Fig. [3.14,](#page-95-0) that have been described previously, there are two more memory spaces: the constant and texture memory spaces. These read-only memory spaces are accessible by all threads, just as the global memory is. However, they are optimised for different memory usages and, since we do not used them in our simulations, we are not going to give further details about them.

### **3.5.3. Heterogeneous programming model**

As we have mentioned before, the CUDA programming language consists of an extension to the  $C/C++$  language that allows the execution of parallel code, *i. e.* kernels, in the device (GPU). However,

<span id="page-96-0"></span>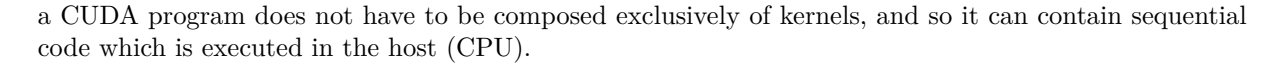

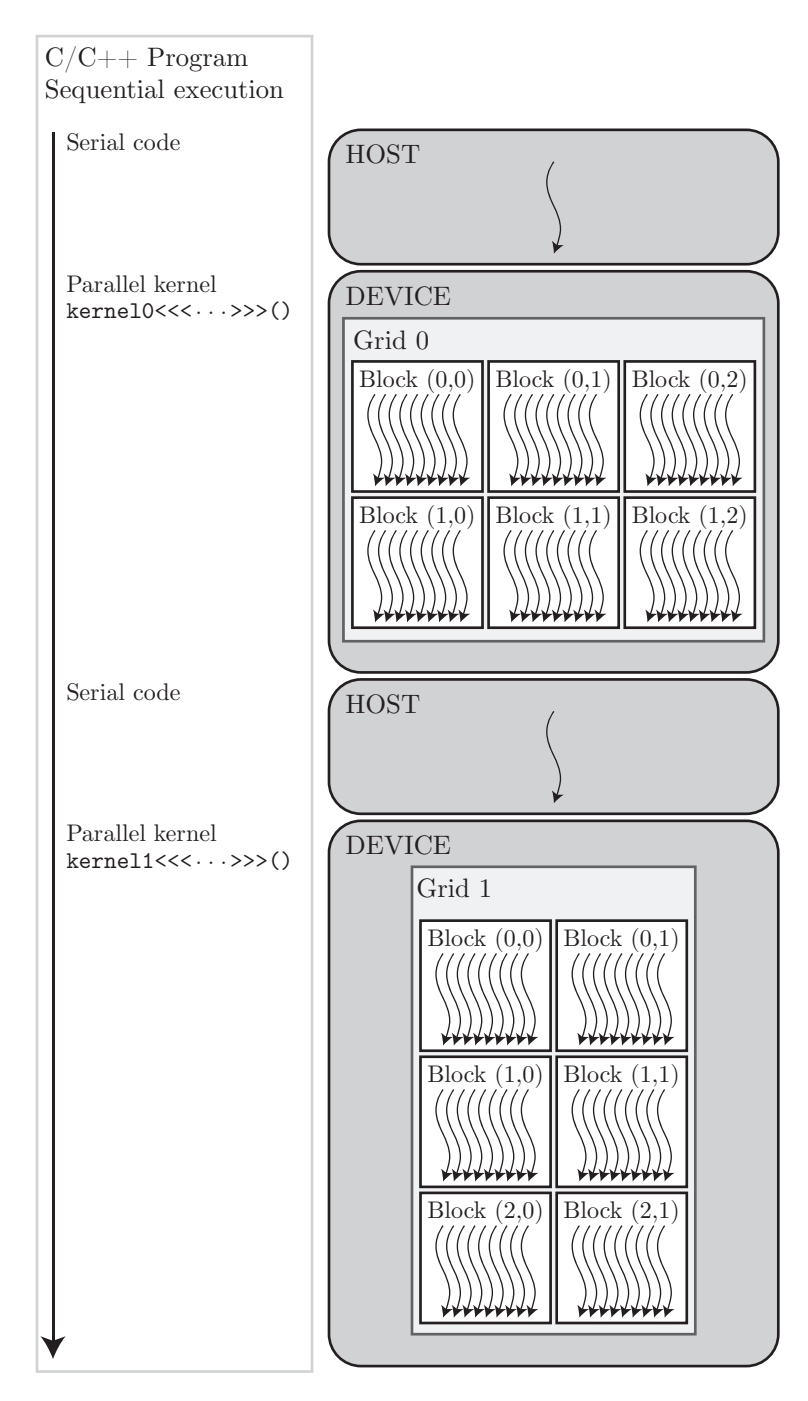

Figure 3.15: Scheme of a CUDA program showing the heterogeneous programming model.

In Fig. [3.15](#page-96-0) the heterogeneous programming model of CUDA is shown by means of the scheme of a generic CUDA program. There we can see that, the  $C/C++$  sequential code is executed in the host, just as in any regular  $C/C++$  program. Then, when a kernel call is reached in the code, the execution control of the program is transferred to the device, which operates as a coprocessor to the host. After that, the device executes the kernel by a certain number of threads, grouped into blocks, which are scheduled in the available SMs of the GPU. Once the execution of the kernel is completed, the execution control of the program is transferred back to the host, until another kernel call is reached or the program finishes.

It has to be noticed that the host and the device are physically separated hardware. Accordingly, the CUDA programming model assumes that both, the host and the device, maintain their own memory spaces in DRAM. These two memory spaces are usually referred to as "host memory" and "device memory". Actually, in the previous section, we have introduced the different kinds of memory available within the device memory.

Therefore, in order for the host and the device to cooperate, the CUDA programming language provides several functions for memory management. Among these, there are functions for allocation and deallocations of device memory, *e. g.* **cudaMalloc**() and **cudaFree**() , as well as functions to transfer data between host and device memories, *e. g.* **cudaMemcpy**().

# **3.6. Conclusion**

In this chapter we have given a general idea of the different techniques that can be used to simulate a plasma, paying special attention to particle models, since they overcome some of the problems that fluid models have. A brief introduction to particle models and their peculiarities have been made, and the computationally heavy nature of them has been highlighted. Then PIC models have been more thoroughly explained, since they are the models our simulations are based on. And, finally, the basic concepts behind GPGPU and CUDA, the parallelisation technique and framework that our simulations have been developed with, have been presented.

The following chapter is devoted to the description of the simulation of the contact of an infinite planar Langmuir probe with a plasma that we have developed, as well as the results obtained with it.

# **Chapter 4**

# **PIC simulation of a planar Langmuir probe (CUPIC1D1V\_PP)**

### **4.1. Introduction**

When studying the behaviour of electrostatic Langmuir probes immersed in plasmas, the infinite planar geometry is the simplest approach. Actually, it was the geometry considered in the first model that we developed of the contact of a plasma with a metallic surface, in Section [1.4.](#page-30-0) For this reason, even though one of the main objectives of this work is to study the behaviour of ions in the surroundings of a cylindrical Langmuir probe, first, we developed a simulation for the planar case.

As we will see, the simulation of the planar Langmuir probe will allow us:

- To develop the necessary skills, in PIC algorithms and CUDA programming, to establish a steady base from which to develop the cylindrical Langmuir probe simulation that we are interested in.
- To test the behaviour of the simulations, under simple conditions, by comparing their results with the ones provided by the fluid model developed in Section [1.4.](#page-30-0)
- To find the best initial conditions in order to quickly reach the steady state which is our interest.
- To develop a novel particle injection method that prevent the appearance of a "source sheath".

In this chapter, we are going to showcase the main characteristics and results obtained with the simulation that we have developed of the contact of a planar Langmuir probe with a plasma, CUPIC1D1V\_PP. The complete source code of the simulation can be found in Appendix [B.](#page-143-0) The meaning of the name given to the software can be explained as: "CUPIC" stands for CUDA PIC, "1D1V" remarks the dimensionality of the code[1](#page-99-0) and, "PP" stands for Planar Probe.

### **4.2. Computational abstraction of the system**

In order to simulate any physical system, there are some steps that need to be taken to prior develop the actual code of the simulation. The reason being that, the real physical world and its magnitudes, have to be described in a way that results comprehensible by a computer.

One of the first questions that needs to be addressed when developing a simulation is, what is the simulation domain? In other words, what is the physical space that we would like to simulate? In our case, the answer is clear, we want to simulate the space between a planar Langmuir probe and an unperturbed plasma. However, in order to avoid end corrections, we are considering the case of an

<span id="page-99-0"></span><sup>&</sup>lt;sup>1</sup>It has to be noticed that, the dimensionality of PIC codes is usually expressed as  $nDmV$ , where *n* and *m* represent the dimensionality in ordinary and velocity spaces, respectively. In this sense, it is clear why the name of our simulation includes 1D1V, since we are only considering one dimension in both spatial and velocity spaces.

infinitely large probe, so the space between the probe surface and the plasma is also infinitely large. But, our computational box, and thus the simulation domain, has to remain finite in order to fit into the, also finite, computational resources available. Nevertheless, once the end corrections have been neglected, the only dimension that has to be considered is the one perpendicular to the probe surface. We have already used the same assumption in Chapter [1](#page-25-0), when developing the fluid model of Section [1.4.](#page-30-0) In this way, the spatial dependence of all the physically meaningful quantities, is restricted to the dimension perpendicular to the probe surface.

<span id="page-100-0"></span>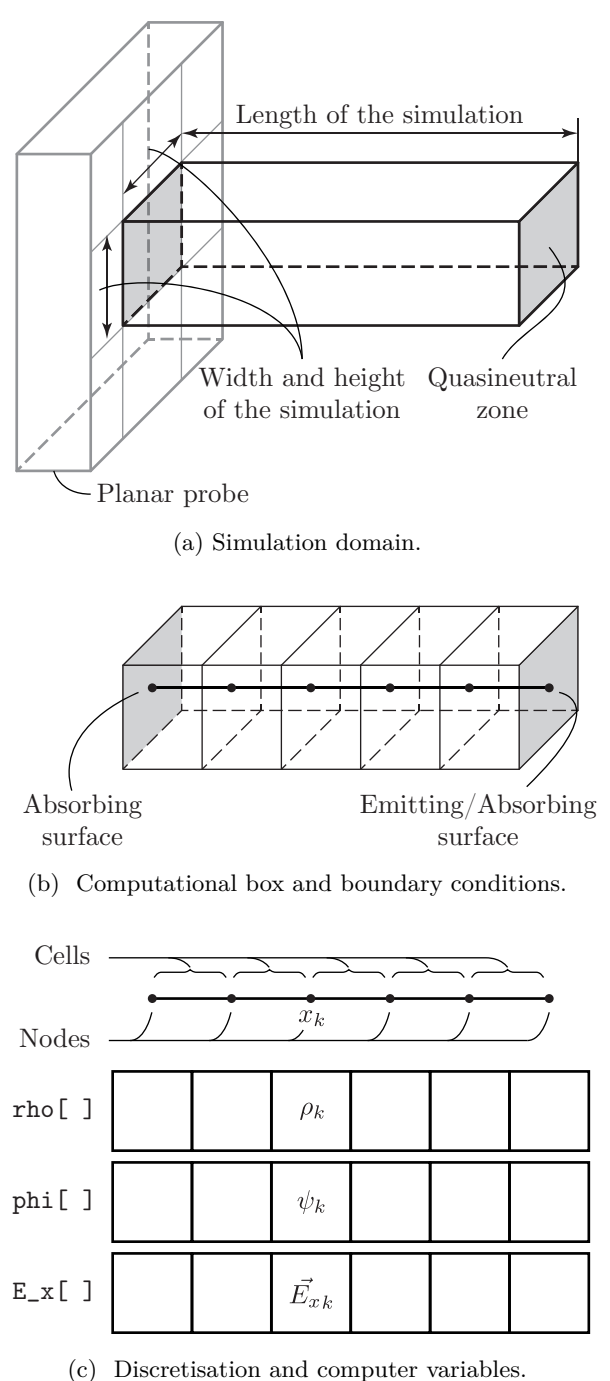

Figure 4.1: Computational abstraction of the simulation domain between a planar Langmuir probe and a neutral plasma.

Taking into account the previous considerations, the simulation domain would be something like the one shown in Fig. [4.1a.](#page-100-0) There, we can see that the relevant dimension is the one perpendicular to the probe surface. The system we are going to simulate is the ensemble of particles inside the simulation domain of Fig. [4.1a](#page-100-0). The width and height of the simulation domain are irrelevant, apart from the fact that they have to be adjusted in order to have a reasonable number of particles in the simulation. On the other hand, the simulation has to be long enough, so that the right hand side of it is located at some point along the preseath, where the quasineutral condition holds. We have to remember that, as we have developed a collisionless simulation, the quasineutral zone is infinitely long (see Fig. [1.10a](#page-37-0)).

In Fig. [4.1b](#page-100-0), it can be seen an scheme of the computational box corresponding to the simulation domain shown in Fig. [4.1a.](#page-100-0) We have to notice that, since the simulation is unidimensional, the computational box is actually a segment. However, in Fig. [4.1b](#page-100-0) a three-dimensional abstraction is shown for the sake of ease of view. Also, the boundary conditions in the frontiers of the computational box are shown. The left hand side of it, represents the surface of the probe, so perfectly absorbing conditions are implemented there. At the right hand side, perfectly absorbing and also emitting conditions are implemented. This is because this frontier represents a certain point along the presheath, and so, particles enter and leave the simulation at this point.

Finally, the computational domain must be gridded in order to solve the field equations, *i. e.* Poisson's equation and field derivation. In Figs. [4.1b](#page-100-0) and [4.1c,](#page-100-0) the mesh of nodes, in which the computational box is decomposed, is shown. All the macroscopic magnitudes of the simulation are associated to this mesh, and the values of those macroscopic magnitudes at node positions are calculated every time step of the simulation. The values of each macroscopic quantity at node positions, are stored in the computer as an array of double precision floats, whose size is equal to the number of nodes in which the computational box is divided.

Once the simulation domain, as well as the macroscopic quantities associated with it, have been described, we have to think in the system that

is to be simulated. That is, the ensemble of particles that fill the space inside the simulation domain. As we did in the previous chapters when developing fluid models, we are going to consider a plasma composed of electrons and singly ionised ions only. So, in our simulation we have described two populations of particles: ions, and electrons.

Each particle in the simulation is described by the value of four attributes: its mass, its charge, its position and its velocity. It has to be noticed that, since our simulations is 1D1V, for each particle we are only considering one component of the position, *i. e.* the distance from the probe surface to the particle, and one component of the velocity, towards or backwards the probe.

In Fig. [4.2](#page-101-0), an scheme representing the computational abstraction of the particle system is shown. Since there are two kind of particles present in our system, *i. e.* ions and electrons, we are considering two ensembles, one for each kind of particle.

On the one hand, obviously, the values of two of the four attributes we are considering, are common for all the particles within the same ensemble, since the mass and the charge are defining attributes for each kind of particle. For this reason, we do not need to store the values of mass and charge for each individual particle in the system. Instead, we have four variables (doble precision floats) me, qe, mi and qi, that store the values of the electron mass, electron charge, ion mass and ion charge respectively.

On the other hand, in order to store the other two attributes that define each individual particle we used a particle structure, whose definition can be seen in Code [B.14](#page-177-0) (lines 29-33). There we can see that the particle structure has two mem-

<span id="page-101-0"></span>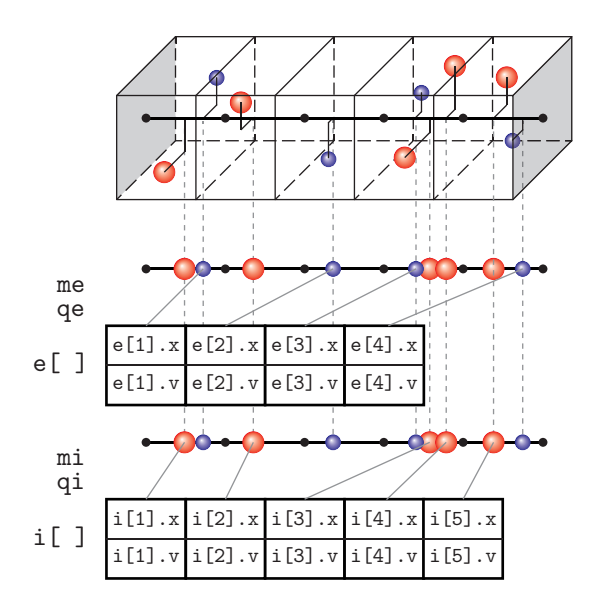

Figure 4.2: Computational abstraction of the particle system present in the simulation domain.

bers, both of which are double precision floats, to store the position and velocity of the corresponding particle.

As schematised in Fig. [4.2,](#page-101-0) each ensemble is represented by: two variables storing the charge and the mass of the corresponding type of particle and an array that stores the position and velocity of each particle in the ensemble. The elements of the array are of particle type, and its size is determined by the number of particles in the ensemble. It has to be noticed that, contrary to what it is shown in Fig. [4.2](#page-101-0), particles are not sorted in the array. That is, the first element of the array does not have to store the position and velocity of the closest particle to the probe. Also, the size of the electron and ion arrays are adjusted dynamically as particles enter and leave the simulation.

Finally, once we have explained the computational abstraction of the domain that is going to be simulated, as well as the particle system that it contains, we have that the main variables in our simulation are:

- $\blacksquare$  To characterise the mesh: rho[], phi[] and E x[].
- To characterise the particles: me, qe, e[], mi, qi and i[].

Additionally there are many other variables, as can be seen in Appendix [B](#page-143-0) where the source code of the simulation can be found. For example, variables that store the particles temperatures and drift velocities at the sheath edge, which will be commented in Section [4.3.5](#page-110-0) when dealing with the plasma source. It also has to be noticed that, in the source code shown in Appendix [B,](#page-143-0) variables usually appear preceded by  $d_$ , h<sub>\_</sub>, g<sub>\_</sub>, sh<sub>\_</sub> or reg<sub>\_</sub>, meaning that the variable is allocated in the device, host, global, shared or register memory spaces respectively.

Finally, there is one last thing that has to be stablished, the units that the simulation is going to work with. When performing any kind of numerical simulation in a computer, it is always desirable to work with numbers as close to the unity as possible. The reason is that, avoiding the use of huge or

tiny numbers, the rounding errors accumulated after millions and millions of arithmetic operations are diminished. The easiest way to work with numbers close to the unity, is by defining a set of dimensionless units where everything is measured in terms of the largest/smallest value of each magnitude. In our case, we have already defined such units. In Section [1.4,](#page-30-0) when developing a fluid model of the contact of a planar probe with a plasma, we defined a set of dimensionless units by Eqs. ([1.21\)](#page-32-0).

Once we have stablished the computational abstraction of the system that we want to simulate, we can explain the simulation itself.

## **4.3. CUPIC1D1V\_PP implementation**

In this section we will briefly discuss the parallelisation schemes and some other key aspect used in the main parts of the simulation. The explanations that we are going to give should provide the reader enough information to understand the complete sources of the simulation found in Appendix [B.](#page-143-0) There, it is also provided a makefile that automates the compilation process, shown in Code [B.17,](#page-178-0) as well as an example of the input file from which the simulation reads its parameters, shown in Code [B.18.](#page-179-0)

#### **4.3.1. Initial conditions and steady state**

As we have previously mentioned, setting the initial conditions for our simulation is rather straightforward. We only have to specify an initial density and velocity distribution in the simulation domain. Once we have such information, the initial electron and ion ensembles are created. However, there are a few things related to the initial conditions of the simulations that should be highlighted.

It has to be noticed that, the steady state reached by our simulation should be independent of the initial conditions considered, depending only on the simulation parameters such as plasma density, particle temperatures, etc.. What really depends on the initial conditions is the transient state. During this state, the values of macroscopic quantities evolve from their initial values to their steady state values. Particularly, there exists a huge dependence of the transient duration upon the initial conditions.

For this reason, on the one hand, one of the first tests that we performed, in order to verify the correct behaviour of the developed simulation, was to verify the independence of the steady state on the initial conditions. To accomplish that, we executed two runs of the simulation with exactly the same parameters but different initial conditions. In case both runs produce the same results, it does not mean that our simulation is correct, but otherwise it would mean that the simulation is not working properly. On the other hand, we are interested in the steady state rather than the transient, which depending on the initial conditions considered would be more or less physically meaningful. So, in order to obtain results as fast as possible, we are interested in finding the initial conditions for which the steady state is reached the soonest.

To accomplish the previous objetives, the effect of different initial conditions on the simulation where studied. However, there are two main options when it comes to decide the initial conditions: to consider an empty system or to consider a system filled with particles. In this case, and for the sake of clarity we are going to showcase only two different initial conditions:

- (a) The first initial conditions considered are very simple: the system is initialised completely empty.
- (b) The second initial conditions considered are those corresponding to the plasma. Ions and electrons are thermalised, each one with its corresponding temperature, and their densities are equal and coinciding with their densities at the plasma.

In Fig. [4.3](#page-103-0) the dependence of the transient state on the different initial conditions is shown. This is done by means of representing the phase space of the ions ensemble at different time steps. On the one hand, Fig. [4.3a](#page-103-0) shows the evolution of the simulation with empty initial conditions. It can be seen that, as ions enter the simulation, they quickly adjust their properties to those of the steady state and, for  $t \ge 2500$ , the system is already in its steady state configuration. On the other hand, Fig. [4.3b](#page-103-0) shows the evolution of the simulation whith initial conditions consisting of a filled system. There we can see that, even though the system is evolving towards the same configuration reached in Fig. [4.3a,](#page-103-0) the time needed

to reach it is much larger. As it can be seen, when a filled system is considered for the initial state of the simulation, the existing ions get trapped into potential wells in the right hand side of the simulation, *i. e.*  $50 \le x \le 100$ , the population of which slowly decreases. However, when initially there are no particles inside the computational box, the particles entering the simulation fall through a monotonic decreasing potential, and potential wells are not developed, thus trapped particles do not exist.

It has to be noticed that, the time-dependent nature of transient states makes difficult to show the evolution of system in an "static" document like the present one. For this reason, the reader is recommended to view the videos showing the evolution of the phase space by scanning the corresponding QR codes in Fig. [4.3](#page-103-0) with a mobile device as, by doing so, the previously given explanations become much more clear.

<span id="page-103-0"></span>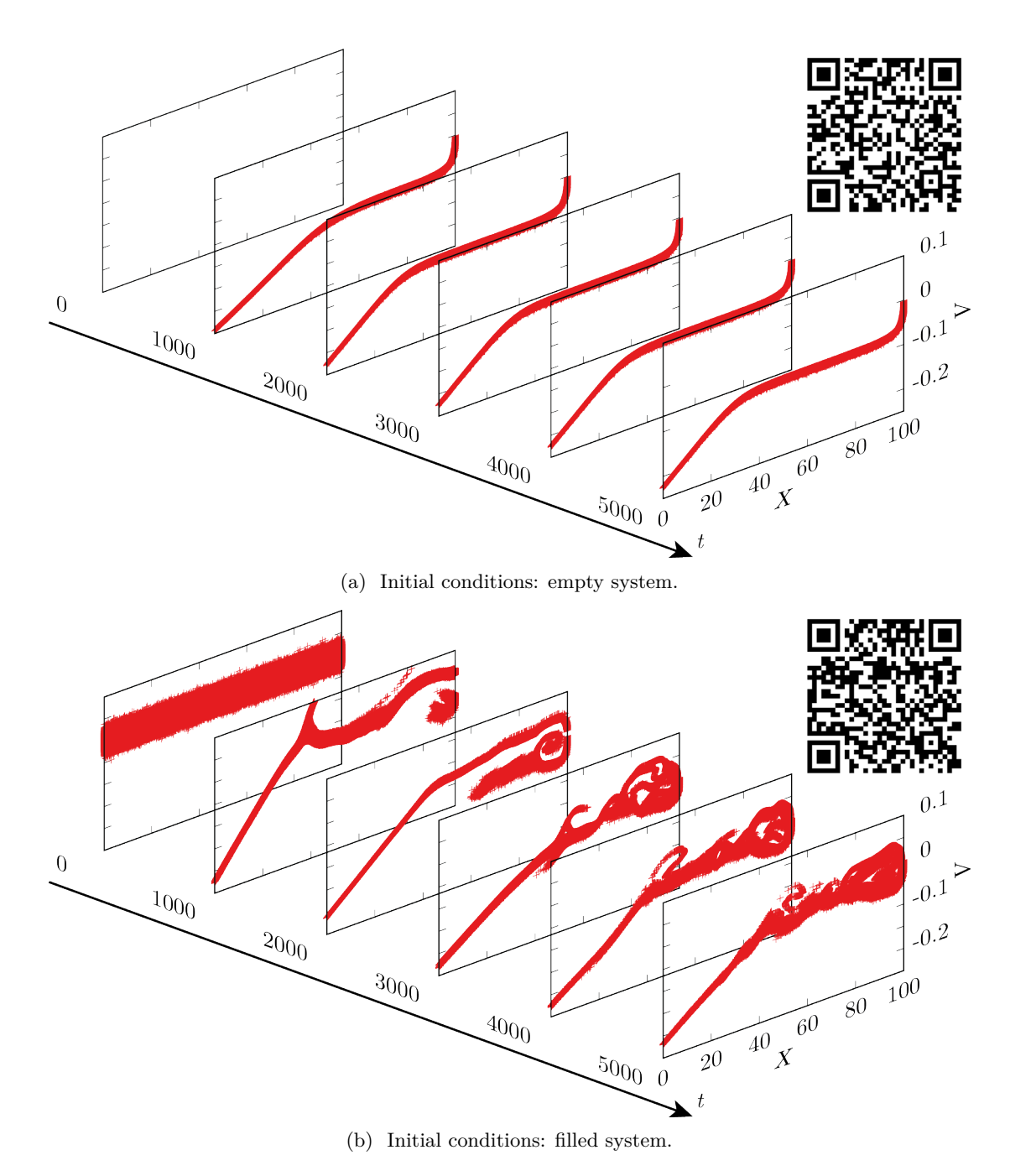

Figure 4.3: Dependence of the evolution of the phase space for ions on the initial conditions. All magnitudes are expressed in simulation units.

#### **4.3.2. Particle weighting**

As we already stated in the previous chapter, the particle weighting algorithm is where the term PIC comes from. In this section we are going to review the implementation of this fundamental part of PIC simulations in our code. In particular, we will review the parallelisation strategy that we use and some aspects of its CUDA implementation, in order to explain concepts such as thread idling and atomic operations, which are used in the code of our simulation.

Let us start by remembering that, as we are going to use a CIC/PIC algorithm, the shape function that allows us to interpolate charge from the particle positions to the nodes is given by Eq. ([3.17](#page-82-1)). By using this shape function, each particle contributes to the charge of its two nearest nodes, as can be seen in Fig. [3.7a.](#page-83-0) So, the algorithm implemented in our simulation can be resumed in the following steps:

- 1. As the nodes have fixed positions in the computational box, the two nearest nodes of each particle are found by looking their positions.
- 2. By using the shape function of Eq. [\(3.17](#page-82-1)), the corresponding fraction of the particle charge is added to each node.

Obviously, these rather simple steps must be done for every single particle in the system. In our case, we have two kind of particles: ions and electrons. However, in the rest of the section we are going to consider that we only have one kind of particle, since the algorithm is independent of the kind of particle. At the end we will see that, considering more that one kind of particle, consists simply in calling the function that perform the particle weighting with different arguments. In the case of serial execution, the code would be rather simple. The previous steps would be enclosed in a structure that loops over all the elements of the particle array. Nevertheless, the parallel execution is a little bit tricky, and thats what we are going to explain here.

Let us consider one kind of particle whose charge is  $q_p$ . In the computer the charge of those particles is stored in the variable q, and the particle ensemble itself is stored in an array  $g_p$ [] whose elements are of type particle and its length is stored in the variable num\_p (number of particles). Also, the charge density at node positions is stored in the array g\_rho[] whose elements are of type **double** and its length is stored in the variable nn (number of nodes). Finally, the spacing of our one-dimensional mesh is stored in the variable ds. With these variables as arguments, we define the kernel particle\_to\_grid() that performs the particle weighting in parallel. The complete definition of the kernel can be seen in Code [B.4](#page-157-0) (lines 145-205). We have to notice that the arguments of a kernel are stored in the global memory, reason why the names of some of the previous variables start with g\_, in order to differentiate those variables from their corresponding versions in the shared memory.

First, we are going to explain the execution configuration of the kernel. If we have num\_p particles, it is obvious that we want to launch an equal number of parallel threads, each one handling the weighting of a single particle. However, due to the restriction in the number of threads per block that can be requested (1024) and the large number of particles that it is usually considered (num\_p *≫* 1024), the threads must be grouped into different blocks. In this sense, the execution configuration used in our simulation during the particle weighting is schematised in Fig. [4.4](#page-104-0).

<span id="page-104-0"></span>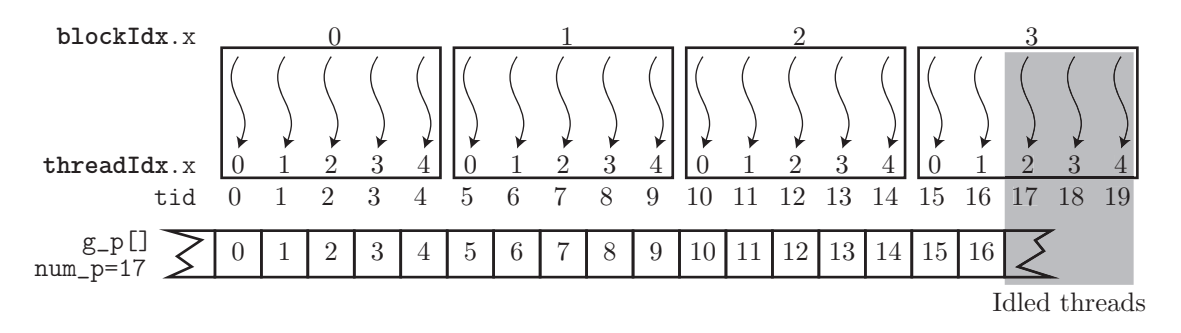

Figure 4.4: Scheme of the execution configuration of particle to grid() kernel.

The block size, *i. e.* the number of threads per block, that we choose for the particle to  $grid()$ kernel is 512, as can be seen in Code [B.5](#page-161-0) (line 21), while the number of blocks depends on the number of particles that are in the simulation at the moment. In this way, each thread has a unique ID (Code [B.4](#page-157-0) line 153), tid, that allows it to know which particle to access within the array of particles in order to weight its charge into its two nearest nodes.

It has to be noticed that, in general, the total number of threads that are going to be launched is not going to be the same than the number of particles. Actually, the number of threads has to be larger or equal to the number of particles. But, all the threads within a block and all blocks within the grid must execute the same code (the kernel code). For example, if a thread has to read the memory address corresponding to the tid element of the  $g_p[$  particle array, the thread number 2 of block number 3 in Fig. [4.4](#page-104-0) would try to read  $g_p[17]$ . In this case, two things can happen: that the memory address is not allocated and the simulation halts throwing an error message, or, that the memory address is allocated but belongs to another array (*e. g.* another particle array) and thus a wrong datum is read without we even noticing it. Any of the previous options is not desirable in our code, so special care must be taken into account in order to idle the extra threads that should do nothing. This is done by evaluating the tid variable before any read or write operation, then, if its value is larger than num  $p-1$ , the thread does nothing.

Thread idling is an important concept in CUDA programming and has to be thoughtfully considered when developing in CUDA. Specially because of the, sometimes obscure, debugging of wrong memory access errors in CUDA.

Once the execution configuration is established, when the kernel is called:

- 1. each thread reads the information of the tid particle,
- 2. each thread finds the two nearest nodes of particle tid and evaluates the contribution to their charge density,
- 3. each thread saves the contributions to the charge density due to particle tid in the corresponding elements of the array sh\_rho[], which belongs to the shared memory of the block,
- 4. once all the threads within a block have finished to weight its corresponding particles, which is ensured by using the function **\_\_syncthreads**(), the contributions of the particles analysed by each block are saved into the array g\_rho[], which belongs to the global memory of the device.

<span id="page-105-0"></span>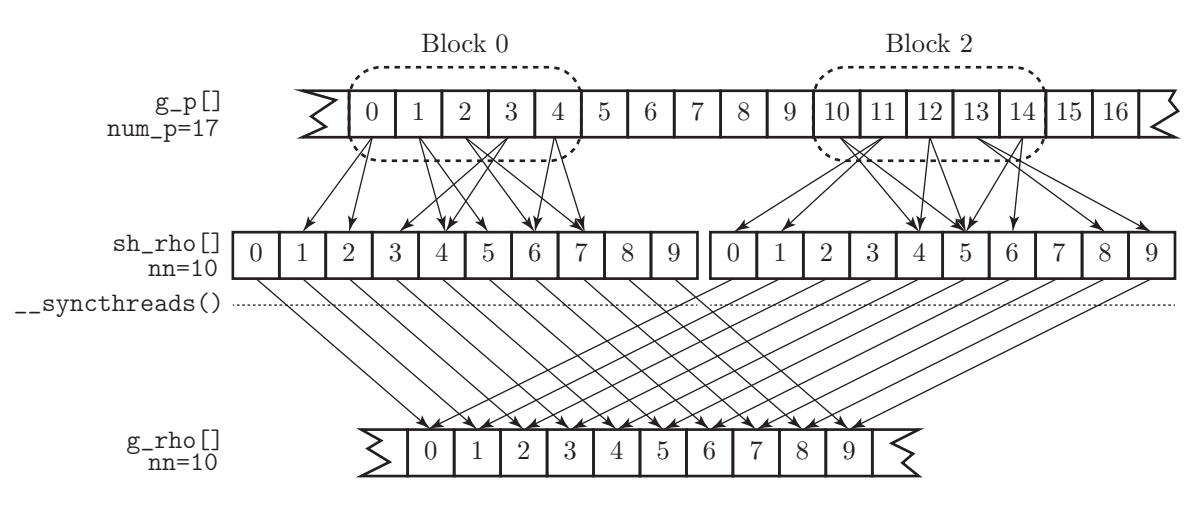

Figure 4.5: Write collisions during the execution of particle to grid() kernel.

In Fig. [4.5](#page-105-0), the previous steps are schematised for blocks 0 and 2 of Fig. [4.4.](#page-104-0) Threads within a block usually perform the same tasks at exactly the same moment. For this reason, it is possible that different threads within a block attempt to write in the same shared memory address at the same time. Also, once all the threads within a block are finished, the information in sh\_rho[] must be added to g\_rho[] and, since different blocks can be scheduled to be executed at the same time, more than one block could try to write in the same global memory address at the same moment. This causes what is called a memory write collision. When write collisions are not properly handled the behaviour is, as stablished in the CUDA documentation [\[53](#page-222-3)], unpredictable. In order to properly perform the aforementioned memory writes, atomic functions must be used. The operations performed by such functions are atomic in the

sense that they are guaranteed to be performed without interference from other threads. In other words, no other thread can access these addresses until the operations are completed. This is the reason why atomicAdd() and atomicSub() functions were implemented, as can be seen in Code [B.12](#page-176-0) (lines 56-86). This functions allow multiple threads to add contributions to the charge density of the same node at the same time without interfering.

Although there are more details that need to be taken into account, a general idea of the implementa-tion of the particle to grid() kernel has been given. The interested reader is referred to Appendix [B,](#page-143-0) where its complete source code can be read. There, the definition of the function charge deposition() can be found in Code [B.4](#page-157-0) (lines 15-55). This function handles the process of obtaining the complete charge density at node positions from the particles information. It makes two calls to the particle\_to\_grid() kernel, one for electrons and another for ions.

In the next section, we are going to explain how Poisson's equation is solved once that  $g$ <sub>rho</sub>[] is obtained.

#### **4.3.3. Poisson solver**

The solution of Poisson's equation is at the core of the force evaluation method in a PIC simulation. In a parallelised simulation, where particles can be moved very quickly, as we will see in the next section, the solution of Poisson's equation constitutes one of the mayor bottlenecks of a PIC simulation. For this reason, it is probably the part of the code that needs to be optimised the most.

As we already stablished in Section [3.3.1](#page-79-1), the approach that we have taken, in order to solve Poisson's equation, is the finite difference scheme. So, instead of solving an ordinary differential equation, we have to solve a system of linear equations. In our monodimensional case, the system that has to be solved is given by Eqs. [\(3.20a](#page-83-3)). It has to be noticed that, the number of equations and unknowns that we have to solve is given by the number of nodes in the mesh of our simulation. For this reason, we have opted for an iterative method to solve the system of equations, in particular the Jacobi method. Iterative methods are preferred for large systems, *i. e.* with more than 300 equations and unknowns, in order to diminish the numerical errors. In the method, we start with an approximation for the potential at node positions which is successively improved in terms of the previous approximations. In the Jacobi method, the new approximations are obtained by the expression:

<span id="page-106-0"></span>
$$
\varphi_i^{\text{new}} = \varphi_i^{\text{old}} + \frac{1}{2} \left( h^2 \rho_i + \varphi_{i-1}^{\text{old}} + \varphi_{i+1}^{\text{old}} \right); \quad \forall i = 1, ..., N_n - 2
$$
\n(4.1)

*h* being the mesh spacing and *N<sup>n</sup>* the number of nodes in the mesh. We have to notice that, in our case, there are two equations and unknowns less than mesh nodes, since the first and last nodes have a fixed value for the potential because of the boundary conditions. The iterative method stops when the error in one iteration is smaller than a certain threshold, and the error is evaluated as the maximum difference between the new and the old approximations in a node.

Now, we are going to explain the parallelisation scheme that we use in the implementation of the Jacobi method for the solution of Poisson's equation. We, will see how the use of shared memories and synchronisation barriers allow the cooperation between threads within a block. But first, let us establish the main steps that need to be performed in every single iteration of the Jacobi method:

- 1. obtain the new values of the potential in every node of the mesh,
- 2. obtain the maximum difference between the new and the old approximation of the potential across all the nodes of the mesh.

We have to notice that, the obtention of the new approximations of the potential and the difference between the new and old approximations for each node (node error) is a task 100% parallelizable. However, in order obtain the global error of the iteration, all node errors have to be compared, which is a task not so parallelizable and that implies thread cooperation.

So, in order to solve Poisson's equation in our simulation, we have developed the kernel called jacobi iteration(), which performs one iteration of the method and evaluates the error in that iteration. Then this error is compared with a certain threshold and it is decided if another call to

jacobi iteration() is needed. The definition of the kernel can be seen in Code [B.4](#page-157-0) (lines 207-267). It seem obvious that, for the execution configuration of this kernel, we launch as many threads as nodes in our mesh, nn, as by doing so each thread deals with the obtention of the new approximation and the error for one single node. However, since the values of the potential at the first and last nodes are fixed by the boundary conditions, as we will see in Section **??**, we only have to solve Poisson's equation in the inner nodes of the mesh. So, the number of threads that needs to be launched is nn-2. Because of the same reasons argued in the previous section, instead of specifying one single block with nn-2 threads in it, we divide the total number of threads into several blocks.

<span id="page-107-0"></span>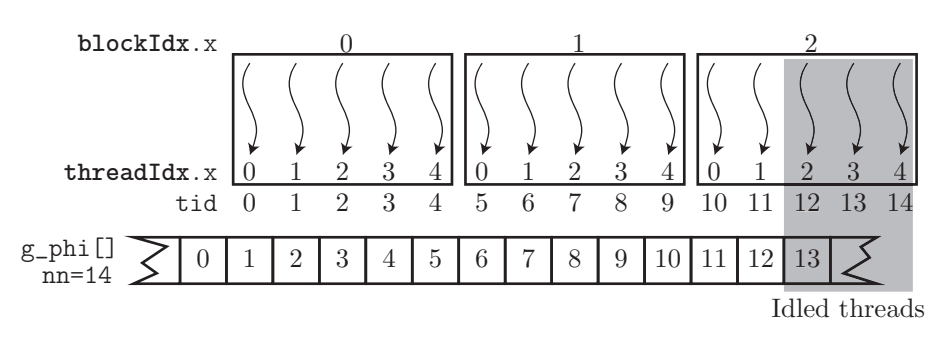

Figure 4.6: Scheme of the execution configuration of jacobi iteration() kernel.

In Fig. [4.6](#page-107-0) the execution configuration of jacobi\_iteration() is schematised. As we can see, the configuration is almost the same as the one corresponding to the particle\_to\_grid() kernel (Fig.  $4.4$ ), however instead of a particle array now we are dealing with a mesh array. Also, for the same reasons as in the particle to grid() kernel, here we have to deal with idled threads. The main difference in the execution configuration is that, in the case of the jacobi\_iteration() kernel, the number of threads per block is 128, as can be seen in Code [B.5](#page-161-0) (line 22).

Once we know the execution configuration, we are going to explain the steps taken within the jacobi\_iteration() kernel:

- 1. each thread loads the value of the potential at its corresponding node position into the shared memory,
- 2. the first and last threads of each block, load the value of the potential at the previous and next nodes of the block,
- 3. each thread obtains the new approximations of the potential (saved into local registers) and the errors associated to its corresponding node (saved into the shared memory),
- 4. threads within each block cooperate to obtain the maximum error of the nodes corresponding to the block,
- 5. the first thread of each block saves its partial maximum error in the global memory.

In Fig. [4.7](#page-108-0) an scheme of the previous steps can be seen. In the first two steps, all the values of the potential that are needed by the threads within a block are loaded into the shared memory. This allows each thread to read the three values of the potential needed to evaluate Eq.  $(4.1)$  $(4.1)$  $(4.1)$ , from the shared memory (fast), instead of doing it from the global memory (slow). This constitutes the first example of thread cooperation. Instead of reading three values from the global memory, which is a very slow operation, each thread reads only one (except for two threads per block that read two values). Then, all the threads share the data they have read from the global memory through the shared memory. It has to be noted that, since in the third step the task performed by each thread relies on information provided by other threads, a synchronisation barrier has to be stablished after the second step. This ensures that the third step is not performed by any thread until all the threads within the same block have finished the second, thus all the required values of the potential are available in the shared memory. The third step is rather simple: each thread evaluates the new approximation of the potential in the corresponding node. Also, with the new and the old approximations, each thread evaluates the local error and saves it in an array in the shared memory. In the forth step we can see another example of thread cooperation. We can see how this step consist of a series of  $n$  iterations where  $2^n$  threads are idled in each iteration
and, the rest of the threads compare two errors each and store the maximum in its corresponding shared memory address. After this, we end up with the maximum error of the block saved in the first element of sh\_error[]. Finally, the fifth step consist of saving the partial maximum errors into the global memory, where the host can perform the final comparison to obtain the maximum error and decide if another iteration of the Jacobi method is needed.

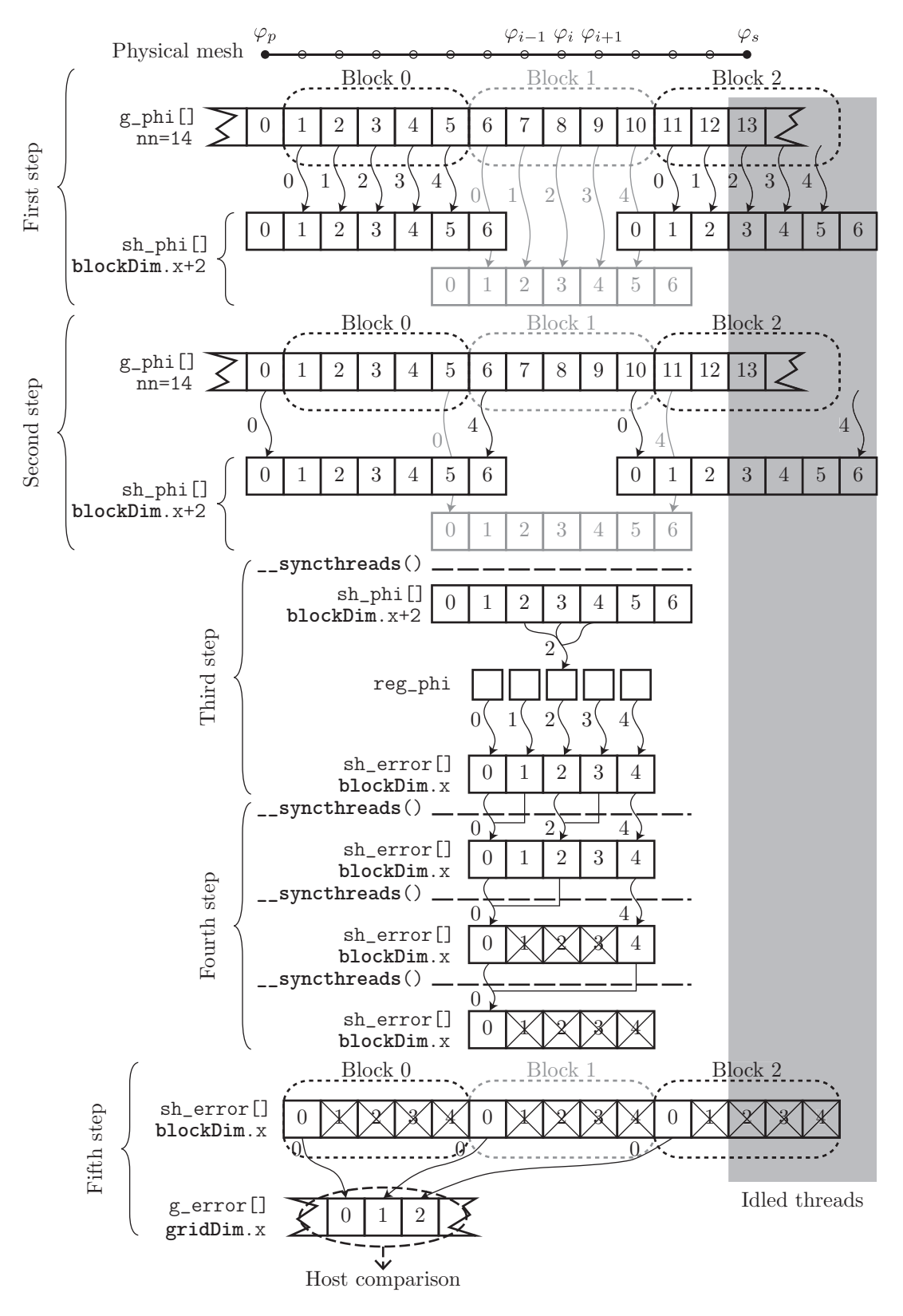

Figure 4.7: Scheme of the jacobi\_iteration() kernel.

After the Poisson's equation is solved, the first derivative of the potential must be evaluated in order to obtain the electric field. This is done by using Eq. ([3.22a](#page-84-0)) for each node. This task is performed in parallel by the field\_derivation() kernel, whose definition can be seen in Code [B.4](#page-157-0) (lines 269-318). For the sake of briefness we are not going to cover here its implementation since, once the jacobi\_iteration() kernel is explained, it is easy to understand it by reading the sources.

#### **4.3.4. Particle mover**

The particle mover is a fundamental part of any PIC simulation. As we explained in Section [3.3.2](#page-84-1), the algorithm we are using to integrate the equations of motion for particles is the leap-frog algorithm. There, we stated that the positions and velocities of particles were updated by using Eqs.  $(3.27)$  $(3.27)$ , which in our unidimensional case can be rewritten as:

<span id="page-109-0"></span>
$$
v_l^{p+1/2} = v_l^{p-1/2} + \Delta t \frac{q_l}{m_l} E_l^p
$$
\n(4.2a)

$$
r_l^{p+1} = r_l^p + \Delta t \ v_l^{p+1/2} \tag{4.2b}
$$

where the *l* index is referred to the particle in the system and the *p* index is referred to the iteration of the PIC algorithm.

It has to be noticed that, in order to solve Eqs.  $(4.2)$  $(4.2)$ , we only need the particle attributes  $q_l$  and  $m_l$ , and the value of the electric field at particle position,  $E_l^{\ p}$ . However, since we know the value of the electric field at node positions, we have to perform the field weighting step that we talked about in the previous chapter.

In order to evaluate Eqs.  $(4.2)$  $(4.2)$ , for each particle in the simulation, we define the kernel function leap frog step(), whose definition can be seen in Code [B.6](#page-161-0) (lines 64-114). Even though the name of the kernel is due to the algorithm used to integrate the equations of motion, in order to increase the computational load of the kernel, it also performs the field weighting step. This leads to a higher performance, since a higher operation to memory access ratio is achieved, and allows us to avoid the use of an intermediate array to store the values of the electric field at particle positions.

The execution configuration of both leap\_frog\_step()

and particle\_to\_grid() kernels are exactly the same. This is explained because of their similarities, since both have to deal with particles and mesh arrays at the same time. The execution configuration can be seen schematised in Fig. [4.4,](#page-104-0) there we see that enough threads are launched so that each thread actualise the position and velocity of one particle only. Those threads are grouped into blocks of 512 threads each, as can be seen in Code [B.7](#page-163-0) (line 22).

In Fig. [4.8](#page-109-1) the workflow of each thread block that executes the leap frog step() kernel is schematised. First, the array that contains the values of the electric field is loaded into the shared memory. In order to perform this step, in case the number of threads per block is smaller than the number of nodes, several read operations are performed by each thread. Also, in general, several threads should be idled. Then, once the load of  $g$   $E[]$  into sh  $E[\]$  is completed, which is ensured by the

<span id="page-109-1"></span>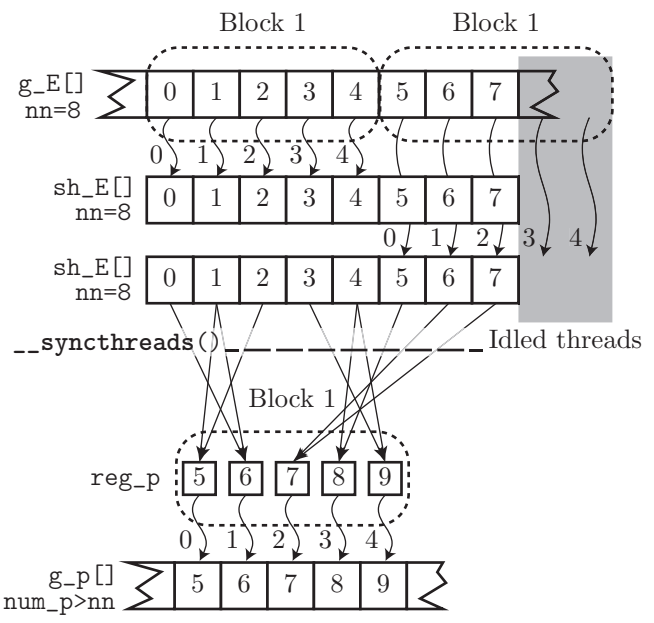

Figure 4.8: Scheme of the leap frog step() kernel. Only on block of threads is shown.

use of a synchronisation barrier, each thread handles the actualisation of the position and velocity of one particle. First, each thread loads the information of its corresponding particle into the thread registers. Then, the two nodes from which the value of the electric field should be interpolated are found and, the electric field at the particle position is obtained. Finally, once the electric field at the particle position is

known, the thread evaluates Eqs.  $(4.2)$  $(4.2)$  in order to obtain the new values of position and velocity for its particle. Those values are then stored in the corresponding address in the global memory.

It should be noticed that, for the field weighting, we use the same shape function than the one used in the particle weighting step, in order to preserve momentum in our simulation. Also, as we stated in Section [4.3.2,](#page-104-1) in general, the number of threads that are launched is not going to be the same than the number of particles to move. For this reason, some threads of the last block should be idled, as shown in Fig. [4.4](#page-104-0).

#### <span id="page-110-0"></span>**4.3.5. Particle injection and boundary effects**

This is the last part of the code of our simulation we are going to discuss and, probably, the most interesting one from a physical point of view. It may seem that boundary conditions are straightforward to establish, but the truth is that the physical behaviour of the simulation greatly depends on small details in the boundary conditions configuration.

We have to notice that, in our simulation, two "sets" of boundary conditions must be stablished: one for the mesh, *i. e.* boundary conditions for the potential in order to solve Poisson's equation, and another for the particles, *i. e.* absorbing and emitting conditions for particles. Both sets consist of conditions established at the limits of our simulation domain/computational box. Since our simulation is unidimensional, we have two boundaries where conditions can be established. These boundaries can be seen greyed out in Figs. [4.1a](#page-100-0) and [4.1b](#page-100-0).

On the one hand, boundary conditions at the left hand side of the simulation, *i. e.* the probe surface, are rather simple:

- The boundary condition for the potential at the probe surface consists in fixing the value of the potential in the first node of the mesh. The value at which phi[0] is fixed corresponds with the biasing potential of the probe,  $\varphi_p$  that we wish to simulate. As we have already mentioned in the previous section, this is the reason why the first element of the potential array is not changed during the execution of the Poisson solver.
- The boundary condition for the particles, since we are simulating a probe which is perfectly absorbing, consist in removing from the simulation all the particles that cross this boundary. Noticing that positions are measured as the distance to the probe surface, all particles with negative positions are immediately withdrawn from the corresponding particle array.

On the other hand, boundary conditions at the right hand side of the simulation are not that straightforward. One of the reasons for such a difference is that particles enter the simulation at this point, so emitting conditions are also needed. However, the main problem when defining the boundary conditions at this point is that, as we already introduced in Section [4.2,](#page-99-0) the right hand side of the simulation corresponds with a point along the presheath and not the plasma. As we are not taking into account ionisation in our simulation, the length of the presheath is infinitely large. So, no matter how long we made our simulation, its right hand side is going to be located along the presheath.

If we could impose plasma conditions to the right hand side of the simulation, its boundary conditions would be almost as simple as the left hand side ones. First, the potential of the last node of the simulation would be fixed with a value equal to the plasma potential. Since we are considering the plasma as the reference for the potential, this value would be zero. Then, as particles in the plasma can be assumed to be at thermal equilibrium, the influx of particles could be evaluated as the effusion of particles with a Maxwellian distribution. That is, the influx rate of particles can be obtained from Eq.  $(3.34)$  $(3.34)$  by considering  $v_d = 0$ , and the velocity distribution of the incoming particles would be given by the corresponding Rayleigh distribution.

We are going to see how the use of such boundary conditions lead to wrong results. Actually, these are the boundary conditions that we used in Section [4.2](#page-99-0) to produce the results shown in Fig. [4.3.](#page-103-0) As it can be seen by observing the steady state reached in Fig. [4.3a](#page-103-0), when using this boundary conditions, ions are accelerated near the right hand side of the simulation, then their velocity remains stable and finally they are accelerated again before reaching the probe. It has to be noticed that this is a quite strange behaviour compared with all that we know from fluid models. As we saw in Section [1.4](#page-30-0), ions coming from the plasma should be slowly accelerated along the presheath until they reach the Bohm velocity, so

the sheath can be developed, and then ions are further accelerated along the sheath until they reach the probe.

In Fig. [4.9,](#page-111-0) the electric potential and field distribution corresponding to the aforementioned steady state is shown. In particular, this graph is obtained by means of averaging the data from iteration 400000 to iteration 500000. The strange behaviour of ions is explained once we see the potential distribution shown in Fig. [4.9a.](#page-111-0) There, we can see that the first acceleration of ions that takes place near the source of particles, is explained because of the potential drop occurring there.

Being the problem that, the potential distribution shown in Fig. [4.9a](#page-111-0) does not make any sense from a physical point of view. We have tried to impose boundary conditions in the right hand side of the simulation corresponding to those of the unperturbed plasma. Nevertheless, as it is readily seen in Fig. [4.9b,](#page-111-0) the value of the electric field at the right hand side of the simulation is far from being zero, which is the value it should have at the plasma. The reason is that, since we are not considering ionisation we can not try to impose plasma conditions at any finite distance from the probe, as we have previously said. The structure developed at the right hand side in Fig. [4.9](#page-111-0) is usually called a "source sheath", since is a sheath like structure due to the particle source. Source sheats are simulation artefacts due to the fact that ions are not properly injected into the simulation.

Then, the question is, how do we set up proper particle injection and boundary conditions for the potential at the right hand side of the simulation? The answer is found by understanding the nature of the presheath or quasineutral region that connects the sheath with the plasma. As we saw in Section [1.4](#page-30-0), in order for the presheath to be able to connect the plasma with the sheath, ions are accelerated while maintaining quasineutrality, until they reach the Bohm velocity, so that the sheath can be developed. However, due to the continuity equation, when ions are accelerated their density tends to decrease. For this reason, a "presheath mechanism" that increases the ion density is needed, in order to partially compensate the decrease due to their acceleration, so that the ion density does not fall below the electron one. Therefore, the net effect of the presheath is to increase the flux of ions while maintaining quasineutrality.

Once it is understood what happens along the presheath, the conditions that we should impose in the right hand side of our simulation become clearer. On the one hand, we know that ions should have a certain drift velocity, which is acquired from the plasma

<span id="page-111-0"></span>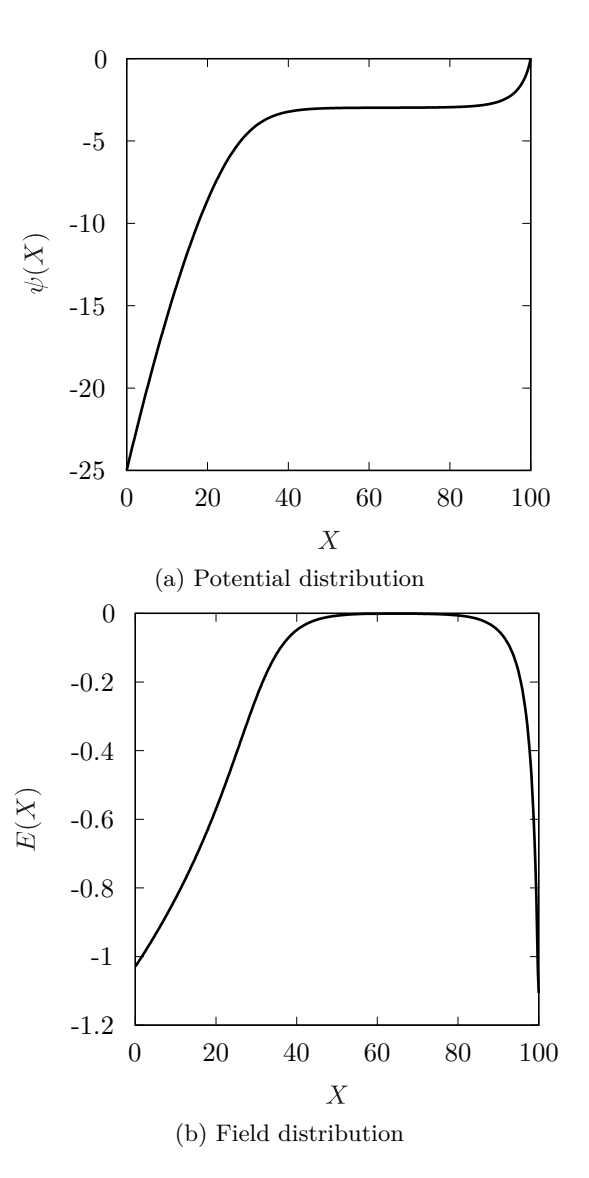

Figure 4.9: Appearance of a source sheath during the simulation of a planar probe without a proper particle injection.

to the point of the presheath where the right hand side of the simulation is located, which we will call the sheath edge. This drift velocity is due to a certain potential drop between the plasma, which is our reference for the potential, and the sheath edge. Also, because of the energy conservation, the drift velocity of ions and the potential at the sheath edge must fulfil the equation:

<span id="page-111-1"></span>
$$
\frac{1}{2}m_i v_d^2 = e\varphi_s \Rightarrow \varphi_s = \frac{m_i v_d^2}{2e}
$$
\n(4.3)

So, ions should be injected by considering that, at the sheath edge, their velocity distribution function is given by Eq. ([3.28](#page-86-0)), so the influx rate is given by Eq. ([3.34\)](#page-87-0) and the velocity distribution of the incoming particles is given by the corresponding Rayleigh distribution. On the other hand, as we are considering negative probe biasing potentials with respect to the plasma, electrons are repelled by the probe and thus their drift velocity should be zero. So, the expressions considered for electrons are the same but with  $v_d = 0$ . Obviously, because of the quasineutrality condition the distribution functions for ions and electrons should be normalised to the same particle density.

Then, the only remaining question is, what value should we use for the drift velocity? The answer to this question is not easy, since it depends on the length of the simulation, *i. e.* how far do we go into the presheath. Obviously, as the simulation is made larger this drift velocity is decreased, since it should be null at the plasma. However, we know that, as the quasineutral condition must hold at any point along the presheath, the electric field should be negligible there. So, the drift velocity for ions can be selfconsistently adjusted so that the electric field at the right hand side of the simulation becomes negligible. Also, as the drift velocity changes, the boundary condition for the potential at the right hand side of the simulation must be updated by using Eq. ([4.3\)](#page-111-1). This calibration of the ion drift velocity is performed by the function calibrate ion  $flux()$ , whose definition can be seen in Code [B.8](#page-163-1) (lines 219-254).

<span id="page-112-0"></span>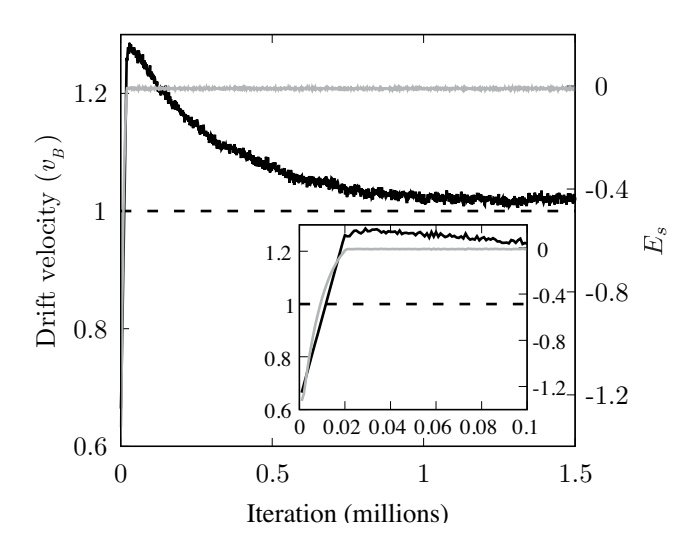

Figure 4.10: Calibration of the ion flux to avoid the appearance of a source sheath. Black solid line represents drift velocity and grey solid line represents the electric field at the sheath edge.

With the previously described method, as the simulation evolves, the electric field at the sheath edge slowly decreases. So, the source sheath that appears in Fig. [4.9](#page-111-0) becomes smaller and smaller until it almost disappears. In Fig. [4.10](#page-112-0) the evolution of the drift velocity for ions is shown, along with the evolution of the value of the electric field at the sheath edge, *i. e.* the right hand side node of the simulation. In order to compare the results with the simple model developed in Section [1.4,](#page-30-0) the temperature of ions was set to zero, so ions entering the simulation consist of a monoenergetic beam with velocity  $v_d$ . As it can be seen in the inset of the graph, the drift velocity is increased until the source sheath disappears, *i. e.* the electric field at the sheath edge becomes negligible. Then, after a transient stage, the drift velocity decreases to reach its stable value.

A few things have to be noticed. First, in Fig. [4.10](#page-112-0) the drift velocity is measured in units of the Bohm velocity. Let us remember that, the Bohm velocity is the minimum velocity that

ions should have in order for the sheath to be developed. So, as can be seen in Fig. [4.10](#page-112-0), the stable value of the drift velocity is slightly higher than that, which implies that the calibration algorithm works flawlessly. Then, the reason why the drift velocity does not reach a stable value exactly equal to the Bohm velocity is that, the value we have chosen for the electric field at the sheath edge is negligible, but not zero. The actual value we have chosen is *<sup>−</sup>*10*−*<sup>2</sup> in simulation units, as can be seen in Code [B.8](#page-163-1) (line 227). It is important to choose a slightly negative value, for the electric field at the sheath edge, because an electric field at the sheath edge exactly equal to zero would be compatible with any drift velocity higher than  $v_B$ . So, by doing this, the drift velocity would increase indefinitely, which is not a desirable behaviour of the simulation. The closer to zero that we choose the value of the electric field at the sheath edge, the closer to Bohm velocity that the stable value of the drift velocity is. However, because of the noise in the simulation, this value can not be chosen as small as we want, since it would become indistinguishable from zero, which would cause, as we said, the indefinite increase of the drift velocity.

### **4.4. Comparison with fluid models**

Since we are going to use our simulations to study situations that are not covered by fluid models, it seems reasonable to see if it produces the same results that fluids model under simple circumstances. In order to do that, we have compared the results of the simulation shown in Fig. [4.10](#page-112-0) with those provided by the fluid model developed in Section [1.4](#page-30-0). In particular, we are going to compare the results of CUPIC1D1V\_PP with the sheath solution because, as we have already stated, our simulation does not take into account ionisation processes.

On the one hand, the results of the simulation are obtained by means of averaging the values of the macroscopic quantities associated with the simulation, over a certain number of iterations. Obviously, in order to start averaging data, we have to be sure that the simulation has reached the steady state. In this case, we have averaged the data from iteration 1400000 to iteration 1500000, *i. e.* over half a million of iterations of the PIC simulation. On the other hand, the results of the fluid model are obtained in the same fashion that the ones shown in Fig. [1.9](#page-36-0), but considering the same parameters as in the PIC simulation, *e. g.* same biasing potential for the probe.

<span id="page-113-0"></span>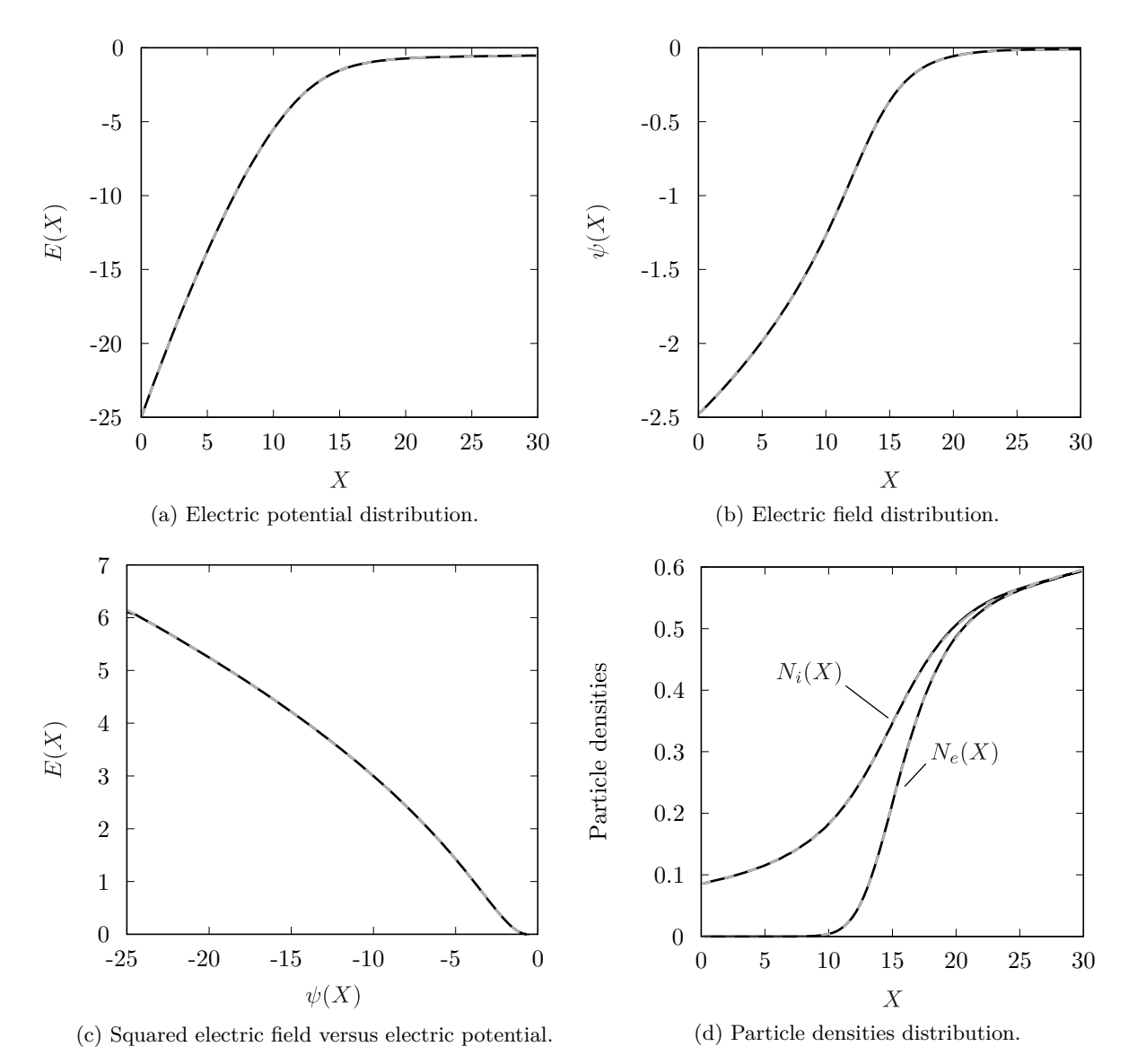

Figure 4.11: Comparison between PIC simulation and fluid model of Section [1.4.](#page-30-0) Black solid lines correspond to PIC simulation while grey dashed lines correspond to fluid model.

The previously mentioned results can be seen compared in Fig. [4.11](#page-113-0). There we can see compared the electric potential and field distributions, the squared electric field versus the electric potential and

the particles densities. The first thing that has to be noticed by observing Fig. [4.11,](#page-113-0) is the astonishing agreement between the PIC simulation and the fluid model, meaning that our simulation is properly describing the physical behaviour of the system. Also, by observing the potential and field distributions in Fig. [4.11a](#page-113-0) and Fig. [4.11b,](#page-113-0) we can see that, once the ions are properly injected into the simulation, it does not appear any kind of source sheath. In those graphs it can also be seen that, the right hand side of the simulation is located at some point along the presheath, since the electric field there is negligible. This fact can be observed as well in Fig. [4.11d](#page-113-0), where the quasineutral character of the presheath is recovered for  $X \geq 25$ .

### **4.5. Conclusion**

In this chapter we have described the implementation of the CUPIC1D1V\_PP code, as well as the main results obtained with it. This code simulates the contact of an infinite planar probe with a plasma. Even though our main objective is to simulate the contact of a cylindrical probe with a plasma, this simulation will be the base code from which the cylindrical simulation will be developed. Also, the planar simulation has allowed us: to find the best initial conditions in order to quickly reach the steady state, and to develop a particle injection method that will have a great importance in the cylindrical simulation. Finally, the results provided by the simulation have been validated by comparing them with those obtained with a fluid model.

The following chapter will be devoted to explain the implementation of the cylindrical simulation, as well as the results obtained with it, which constitutes the main objective of this work.

### **Chapter 5**

# **PIC simulation of a cylindrical Langmuir probe (CUPIC1D2V\_CP)**

### **5.1. Introduction**

There are several reasons to study the behaviour of cylindrical Langmuir probes which are negatively biased with respect to the plasma. All these reasons have already been discussed in previous chapters, however they can be resumed into two. On the one hand, from an experimental point of view, the cylindrical geometry is widely used for its convenience and ease of manufacturing. On the other hand, the interest in using the ion saturation zone of the *I − V* characteristic curve is motivated because of the negligible perturbation of the plasma that is produced.

Nevertheless, as we saw in Chapter [2,](#page-43-0) there are several models that predict the ion current collected by the probe, all of which can be classified into: orbital or radial theories. The problem being that each one produces different results when used to diagnose a plasma. So, there exists an interest in the plasma physics community to know which model better describes the ion current collected by the probe depending on the experimental conditions.

The complete kinetic description that PIC simulations provide, will allow us to shed light into the aforementioned problem, which has been the main objective and motivation of the present work. In this sense, the present chapter is devoted to explain the main parts of the developed simulation of a cylindrical Langmuir probe, CUPIC1D2V\_CP, as well as the results concerning the transition from radial to orbital models that has been observed with it.

We will showcase the main parts of the code by explaining the differences with the code CUPIC1D1V\_PP, which was explained in the previous chapter and in which the code CUPIC1D2V CP is based on. Then, the results obtained with the simulation will be shown by means of Sonin-plots, in order to compare them with the results provided by the OML and ABR theoretical models.

As we did with the CUPIC1D1V\_PP code, we are not going to provide here an exhaustive description of the simulation. However, the interested reader can check out the complete source code of the simulation, which can be found in Appendix [C](#page-181-0). The meaning of the name given to the software is analogous to the one in the previous chapter: "CUPIC" stands for CUDA PIC, "1D2V" indicates the dimensionality of the simulation and, "CP" stands for Cylindrical Probe.

### <span id="page-115-0"></span>**5.2. Computational abstraction of the system**

Just like in the simulation of the planar probe, the first thing we have to define, in order to develop a simulation, is the physical space that we are going to simulate, *i. e.* the simulation domain. The answer is very similar to the one we gave in the previous chapter, since we want to simulate the space between a cylindrical Langmuir probe and an unperturbed plasma. Also, to avoid end corrections, we are going to consider the probe to be infinitely long. This causes the space between the probe and the

plasma to become infinitely large as well. However, when the probe is considered infinitely long, so the end corrections are neglected, the axial dimension becomes superfluous, and the motion of particles can be constricted to a plane perpendicular to the probe axis.

<span id="page-116-0"></span>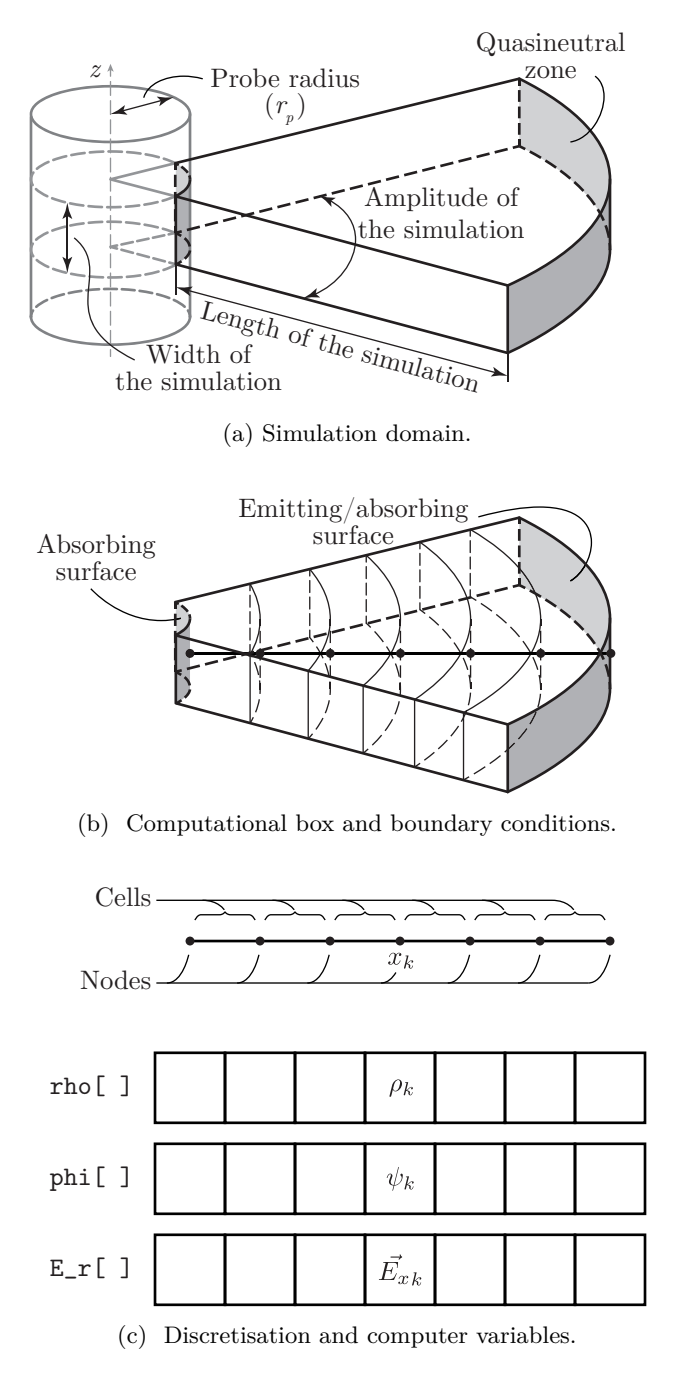

Figure 5.1: Computational abstraction of the simulation domain between a cylindrical Langmuir probe and a neutral plasma.

By taking into account the previous considerations, the simulation domain should be an annular disk, whose inner radius would be given by the probe radius and the outer one should be located in the quasineutral zone. However, as we already stablished and considered when solving fluid models in Chapter [2](#page-43-0), the problem we are dealing with has cylindrical symmetry. That is, all the physical magnitudes involved in the problem only depends on the radial direction, *i. e.* the distance to the probe axis. For this reason, instead of considering the complete annulus around the probe, our simulation domain is defined as an annular sector.

The previously described simulation domain can be seen in Fig. [5.1a.](#page-116-0) There we can see that instead of the whole annulus, a small slab is considered. This allows us to restrict the amount of particles in the simulation domain to a reasonable number. Actually, there are two parameters that are adjusted so that the number of particles in the simulation domain does not become overwhelming: the width and the amplitude of the simulation. These two parameters control the total volume and thus the number of particles that are simulated. For example, we could consider the amplitude of the simulation to be 360*◦* , however, in order to have a moderate number of particles the width of the simulation should be really small.

As we have already said, the only relevant dimension in our simulation is the radial one. For this reason, the computational box is a segment, as in the planar case. This computational box can be seen in Fig. [5.1b.](#page-116-0) It has to be noticed that, even though the computational box is a segment, in Fig. [5.1b](#page-116-0) the simulation domain is superimposed for the sake of ease of view. There are also represented the boundary conditions of the computational box, which are the same than in the planar case, except for the fact that the surfaces where they are implemented are different.

Also, just like in the previous chapter, the computational box is gridded in order to solve Poisson's equation. So finally, the computational box is discretised and represented by a

bunch of nodes and the corresponding cells, as can be seen in Fig. [5.1c.](#page-116-0) In the computer, this abstraction is represented by the three arrays which are schematised in Fig. [5.1c](#page-116-0). These arrays store the values of the three relevant macroscopic quantities at node positions, *i. e.* charge density, electric potential, an radial component of the electric field.

As can be observed by comparing Fig. [5.1](#page-116-0) and Fig. [4.1](#page-100-0), even though the geometries are very different, the computational box and the computer variables representing it, are the same in the planar

and cylindrical probe cases. However, there is a significant difference between both cases. In Fig. [4.1b](#page-100-0) we can see that, for the case of planar geometry, the volumes corresponding to the cells are all the same across the whole computational box. However, in Fig. [5.1b](#page-116-0) we can see that, for the case of cylindrical geometry, the volumes of each cell are different. Specifically, the volumes of the cells decrease as the left hand side of the simulation, *i. e.* the probe surface, is approached. This fact was already shown in Fig. [2.7](#page-57-0) in Section [2.4.1,](#page-56-0) where we stated that the decrease of volumes as the probe surface is approached represents a presheath mechanism due to the geometry instead of ionisation. This fact has to be considered in the particle weighting step of the simulation, as well as during the iparticle injection, as we will see.

Once the simulation domain and the computational box are determined and characterised, it is time to describe the system of particles in it. The first thing that we have to notice is that the dimensionality of the cylindrical probe simulation is no longer 1d1v, instead we must consider two components of the velocity, *i. e.* 1d2v. For the spatial dimension we are considering the distance from the probe axis, while for the velocity we are considering the radial as well as the azimuthal components. The axial component of the velocity is superfluous since the probe is considered to be infinitely long. However, the azimuthal component must be taken into account, since, in order to consider the motion of particles restricted to the radial dimension, a centrifugal force term, which depends on the azimuthal component of the velocity, has to be considered. As we will see, this has to be carefully considered when developing the particle mover step.

In Fig. [5.2](#page-117-0) the computational abstraction of the particle system is schematised. There, we can see that the number of attributes considered for each particle is 5. On the one hand, we have 4 attributes which are just the same than the ones in the planar probe simulation: the mass of the

<span id="page-117-0"></span>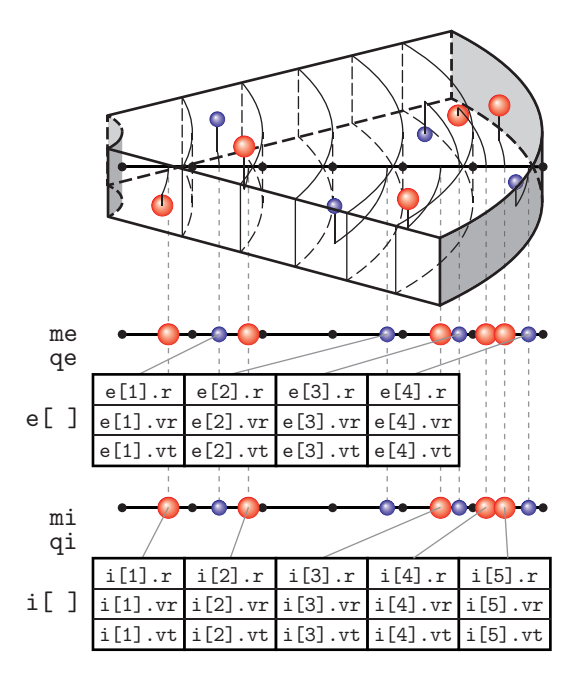

Figure 5.2: Computational abstraction of the particle system present in the simulation domain.

particle, its charge, its position and its component of the velocity towards or backwards the probe surface. On the other hand, now we have another extra attribute for the azimuthal component of the velocity. Just like in the previous chapter, we are considering two ensembles of particles, one for electrons and another for ions. Each ensemble is characterised by the corresponding values of mass and charge, and a particle array that stores the position and both components of the velocity for each particle. Obviously, the definition of the particle struct, which can be found in Code [C.14](#page-216-0) (lines 29-34), has to consider the extra component of the velocity.

Finally, once that we have defined the simulation domain and the particle system that we are going to simulate, as well as their computational abstractions, we have that the main variables in our simulation are:

- $\blacksquare$  To characterise the mesh: rho[], phi[] and E\_r[].
- To characterise the particles: me, qe, e[], mi, qi and i[]

The previous variables are almost equal to the variables in the previous chapter, being the only difference the new definition of the particle structure. Also, as we mentioned in the previous chapter, the names of these and all the variables that appear in the source code in Appendix [C](#page-181-0), are usually preceded by  $d_$ , h<sub>\_</sub>, g<sub>\_</sub>, sh<sub>\_</sub> or reg<sub>\_</sub>, meaning that the variable is allocated in the device, host, global, shared or register memory spaces, respectively.

Once we have described the computational abstraction of the system, we can showcase the main traits of the principal parts of the simulation. However, code of CUPIC1D2V\_CP is based in the code of CUPIC1D1V\_PP, and only small details are different between both of them. For this reason, the following section will be devoted to highlight the differences between both codes.

### **5.3. Differences between CUPIC1D2V\_CP and CUPIC1D1V\_PP**

As we have already mentioned, most of the code of the simulation of the cylindrical probe is shared with the simulation of the planar probe. In particular, all the kernels defined in CUPIC1D2V CP have the same execution configuration that their counterparts in CUPIC1D1V<sub>PP</sub>. Actually, these kernels execute almost the same code except for a few differences that we are going to highlight in this section. However, the complete sources of the simulation found in Appendix [C.](#page-181-0) There, it is also provided a makefile that automates the compilation process, shown in Code [C.17](#page-217-0), as well as an example of the input file from which the simulation reads its parameters, shown in Code [C.18](#page-218-0).

### **5.3.1. Initial conditions**

There is not much to say about the initial conditions used in CUPIC1D2V\_CP. The same behaviour with respect to the initial conditions is observed in the cylindrical probe simulation than in the planar one. When the system is initialised with particles in it, those particles tend to end up in trapped trajectories in potential wells, whose population decrease very slowly in time, and as a consequence, the transient state lasts longer. As our study is focused in the steady state, particularly we pursuit the value of the steady current collected by the probe as we will see, we are interested again in the initial conditions that reach the steady state the fastest. As we saw in Section [4.3.1,](#page-102-0) the fastest way to reach the steady state is to initialise the simulation with an empty system. In this way, as the simulation is filled with particles, they acquire the configuration corresponding to the steady state.

So, for the sake of performance, the initial conditions considered for the simulation have been those of an empty system. This can be seen in Code [C.2](#page-183-0) (line 141), where the initial number of particles is set to zero, while in the CUPIC1D1V\_PP code two options where programmed, *i. e.* empty and filled system, as can be seen in Code [B.2](#page-145-0) (lines 140-142).

#### **5.3.2. Particle weighting**

In the particle weighting step there is a small modification with respect to the code of the planar probe simulation. The shape function considered is again the one corresponding to the CIC/PIC scheme, *i. e.* the function defined in Eq.  $(3.17)$  $(3.17)$ , where the coordinates x and  $x_l$  are considered to be the distance from the probe axis to the particles and the nodes respectively. However the main difference is due to the cell volumes. Let us remember that, when the particle weighting step was explained in Section [3.3.1,](#page-79-0) for the sake of simplicity, we assumed a regular mesh and thus a constant cell volume across the whole grid, being  $V_c$  this volume as can be seen in Eq.  $(3.7)$  $(3.7)$  and Eq.  $(3.8)$  $(3.8)$ . However, since the volume associated with each node/cell in our simulation is no longer constant (see Fig. [5.1b\)](#page-116-0), the previously referenced equations have to be slightly modified.

By taking into account the previous considerations, the contribution of the *l*-th particle to the charge density of the  $\vec{k}$ -th node, can be expressed in the most general way as:

$$
\rho_{\vec{k}}^l = \frac{q_l}{V_{\vec{k}}} S\left(\vec{r}_{\vec{k}} - \vec{r}_l\right) \tag{5.1}
$$

 $q_l$  being the charge and  $S(\vec{r}_{\vec{k}} - \vec{r}_l)$  the shape function associated with the *l*-th particle. Also,  $V_{\vec{k}}$  is the volume associated with the  $\vec{k}$ -th node. So the complete charge density associated with the  $\vec{k}$ -th node is:

$$
\rho_{\vec{k}} = \sum_{l=0}^{N} \frac{q_l}{V_{\vec{k}}} S\left(\vec{r}_{\vec{k}} - \vec{r}_l\right)
$$
\n(5.2)

So, the main difference between the codes of CUPIC1D1V\_PP and CUPIC1D2V\_CP is that, in the former, the volume associated with each node was constant (Code [B.4](#page-157-0) lines 186-195), while, in the latter, the volume associated with each node is evaluated independently (Code [C.4](#page-196-0) lines 194-203)

#### **5.3.3. Poisson solver**

The differences in the Poisson solver part of the code in the cylindrical probe simulation with respect to the planar probe simulation, come from the fact that the expression of the Laplace operator, which appears in Poisson's equation, is different when expressed in cylindrical or cartesian coordinate systems.

It has to be noticed that, when explaining the force evaluation method in PIC simulations in Section [3.3.1](#page-79-0), for the sake of simplicity, again, cartesian coordinates where assumed. By doing so, the resolution of Poisson's equation can be turned into the resolution of the system of linear equations given by Eqs. ([3.20a](#page-83-0)), which leads the Jacobi method shown in Eqs. [\(4.1\)](#page-106-0). However, when a cylindrical coordinate system is considered  $(r, \theta, z)$ , Poisson's equation is written as follows:

$$
\nabla^2 \varphi(\vec{r}) = \frac{1}{r} \frac{\partial}{\partial r} \left( r \frac{\partial \varphi(\vec{r})}{\partial r} \right) + \frac{1}{r^2} \frac{\partial^2 \varphi(\vec{r})}{\partial \theta^2} + \frac{\partial^2 \varphi(\vec{r})}{\partial z^2}
$$
  
= 
$$
\frac{\partial^2 \varphi(\vec{r})}{\partial r^2} + \frac{1}{r} \frac{\partial \varphi(\vec{r})}{\partial r} + \frac{1}{r^2} \frac{\partial^2 \varphi(\vec{r})}{\partial \theta^2} + \frac{\partial^2 \varphi(\vec{r})}{\partial z^2} = -\frac{\rho(\vec{r})}{\varepsilon_0}
$$
(5.3)

By considering the symmetry reasons already argued multiple times, the derivatives with respect to  $\theta$  and *z* are null. So, Poisson's equation is finally written as:

<span id="page-119-2"></span><span id="page-119-0"></span>
$$
\frac{d^2\varphi(\vec{r})}{dr^2} + \frac{1}{r}\frac{d\varphi(\vec{r})}{dr} = -\frac{\rho(\vec{r})}{\varepsilon_0}
$$
\n(5.4)

The derivatives appearing in Eq. [\(5.4\)](#page-119-0) can be substituted by the following second order centred finite difference approximations:

<span id="page-119-1"></span>
$$
\left. \frac{d\varphi(\vec{r})}{dr} \right|_{r_k} \simeq \frac{\varphi_{k+1} - \varphi_{k-1}}{2h} \tag{5.5a}
$$

$$
\left. \frac{d^2 \varphi(\vec{r})}{dr^2} \right|_{r_k} \simeq \frac{\varphi_{k+1} - 2\varphi_k + \varphi_{k-1}}{h^2} \tag{5.5b}
$$

*h* being the spacing of the mesh, and *k* the subindex which indicates the value at the *k*-th node.

Now, by taking into account the approximations in Eqs. ([5.5](#page-119-1)), we can transform the differential equation in Eq.  $(5.3)$  into the following system of linear equations:

<span id="page-119-3"></span>
$$
\varphi_k = \frac{1}{2} \left[ \frac{h^2 \rho_k}{\varepsilon_0} + \varphi_{k+1} \left( 1 + \frac{h}{2r_k} \right) + \varphi_{k-1} \left( 1 - \frac{h}{2r_k} \right) \right] ; \quad \forall k = 1, \dots, N_n - 2 \tag{5.6}
$$

*N<sup>n</sup>* being the number of nodes in the mesh.

Finally, the system of equations given by Eqs. [\(5.6](#page-119-3)) can be solved with the Jacobi method. In order to do so, successively improving approximations of the potential at node positions are obtained by using the following expression:

<span id="page-119-4"></span>
$$
\varphi_k^{\text{new}} = \varphi_k^{\text{old}} + \frac{1}{2} \left[ \frac{h^2 \rho_k}{\varepsilon_0} + \varphi_{k+1}^{\text{old}} \left( 1 + \frac{h}{2r_k} \right) + \varphi_{k-1}^{\text{old}} \left( 1 - \frac{h}{2r_k} \right) \right] ; \quad \forall k = 1, \dots, N_n - 2 \quad (5.7)
$$

This can be seen in the definition of the jacobi\_iteration() kernel in Code [C.4](#page-196-0) (lines 277-280), where Eqs. [\(5.7\)](#page-119-4) are used. Instead, in the code of CUPIC1D1V\_PP, Eqs. ([4.1\)](#page-106-0) were used, as can be seen in Code [B.4](#page-157-0) (lines 243-245). Also, let us to notice that, in Eqs. ([5.6\)](#page-119-3) and Eqs. ([5.7\)](#page-119-4), the first and last nodes of the mesh are not considered since their values are fixed by the boundary conditions, as we already stated in Section [4.3.3.](#page-106-1)

### **5.3.4. Particle mover**

In the previous sections, we have seen some minor changes in the code of CUPIC1D2V CP with respect to the code of CUPIC1D1V\_PP, which are strictly due to the fact that we have changed the geometry of the simulation from cartesian to cylindrical. Nevertheless, the changes in the particle mover, however minor as well, are due to more physical than geometrical reasons.

Let us start by remembering that, when developing these simulations, the planar and the cylindrical one, in order to avoid end corrections, we have considered the probes to be infinitely large. In the planar geometry, this means that there are two dimensions which become infinite and thus superfluous, so the motion of particles can be described with only one dimension. However, in the case of cylindrical geometry, in order to neglect the end corrections, we only have to consider one dimension to be infinitely large, *i. e.* its length. This means that, the axial dimension becomes superfluous and the motion of particles can be described in the plane perpendicular to the probe, as we mentioned in Section [5.2.](#page-115-0) Nevertheless, as we have mentioned previously, we are only considering one component of the position of the particles, *i. e.* their distance to the probe axis. In order to do so, and still consider the orbital motion of particles around the probe, a centrifugal force term must be taken into account. This centrifugal force depends on the azimuthal velocity and takes account of the fact that, for particles with high azimuthal velocity, it is harder to approach the probe and vice versa. This is also the reason why two components of the velocity are considered in the simulation, while only one component of the position is taken into account.

Now, bearing in mind the previous considerations, let us see how the equations of motion should be integrated. First, the equation of motion that has to be integrated is, as always, the second Newton's law, in the form shown in Eq. ([3.3\)](#page-77-0). However, contrary to the case of the planar probe, the force is not only due to the electrostatic force, since the centrifugal force must also be taken into account. So, Eq. ([3.3\)](#page-77-0) can be written as:

$$
q_l \vec{E}_l + \vec{F}_{cl} = m_l \frac{d^2 \vec{r}_l}{dt^2} \; ; \quad \forall l \in [1, N] \tag{5.8}
$$

 $\vec{F}_{cl}$  being the centrifugal force suffered by the *l*-th particle, which can be written in terms of its azimuthal velocity and its distance to the probe axis as:

<span id="page-120-0"></span>
$$
\vec{F}_{cl} = m_l \frac{v_{\theta l}^2}{r_l} \vec{u}_r \tag{5.9}
$$

As we see in Eq. [\(5.9](#page-120-0)), the centrifugal force term only has a radial component. And, because of the symmetry of the problem, the electric field only has a radial component as well. So, finally, the equation of motion in the radial dimension, for the *l*-th particle, can be written as:

$$
q_l E_l + m_l \frac{v_{\theta l}^2}{r_l} = m_l \frac{d^2 r_l}{dt^2}
$$
\n(5.10)

which, by introducing the radial component of the velocity for the *l*-th particle, *vrl*, can be split into two first order differential equations as follows:

<span id="page-120-2"></span><span id="page-120-1"></span>
$$
\frac{dr_l}{dt} = v_{rl} \tag{5.11a}
$$

$$
\frac{dv_{rl}}{dt} = \frac{1}{m_l} \left( q_l E_l + m_l \frac{v_{\theta l}^2}{r_l} \right)
$$
\n(5.11b)

As we can see in Eq.  $(5.11b)$ , the integration of the radial component of the velocity,  $v_{rl}$  depends on the azimuthal component of the velocity,  $v_{\theta l}$ . Eqs. [\(5.11\)](#page-120-2) could be easily integrated by using the same leap-frog scheme that we used in the simulation of the planar probe. However, in order to do this, we need and equation to describe the evolution of  $v_{\theta l}$ . It has to be noticed that, even though there are no forces in the azimuthal direction, the azimuthal component of the velocity is not a constant of motion. The reason is that, since we are describing the motion of a particle in a plane, the angular momentum of the particle must be conserved, and so:

<span id="page-120-3"></span>
$$
J_l = m_l r_l v_{\theta l} \equiv \text{const.} \Rightarrow r_l(t_0) v_{\theta l}(t_0) = r_l(t) v_{\theta l}(t) \tag{5.12}
$$

Once that we have equations to describe the evolution of the position and the two components of the velocity that are being considered, it is easy to implement the leap-frog integration scheme, only one more thing has to be considered. Since the azimuthal component of the velocity appears in the force term of the second Newton's law, *i. e.* right hand side of Eq. ([5.11b\)](#page-120-1), instead being evaluated at half time steps, like the radial component, it has to be evaluated at full time steps, like the electric field or

the position, see Fig. [3.8.](#page-85-1) So the integration of the equations of motions would be like:

$$
v_{rl}^{p+1/2} = v_{rl}^{p-1/2} + \frac{\Delta t}{m_l} \left( q_l E_l^p + m_l \frac{v_{\theta l}^2}{r_l^p} \right)
$$
 (5.13a)

<span id="page-121-1"></span><span id="page-121-0"></span>
$$
r_l^{p+1} = r_l^p + \Delta t \ v_{rl}^{p+1/2} \tag{5.13b}
$$

$$
v_{\theta l}^{p+1} = \frac{r_l^{p} v_{\theta l}^{p}}{r_l^{p+1}}
$$
\n(5.13c)

where Eq.  $(5.13c)$  $(5.13c)$  is obviously derived from Eq.  $(5.12)$  $(5.12)$  $(5.12)$ .

The actual implementation of Eqs. ([5.13](#page-121-1)) into the particle mover module of the simulation can be seen in the definition of the leap\_frog\_step() kernel, which appears in Code [C.6](#page-201-0) (lines 54-107).

#### <span id="page-121-2"></span>**5.3.5. Particle injection**

In the particle injection code of the CUPIC1D2V\_CP simulation, there are a two main differences with respect to the corresponding code of the CUPIC1D1V\_PP simulation. One of them is due to the different dimensionality of the simulation, 1d2v versus 1d1v, while the other is due to the fact that a different presheath mechanism is present in the cylindrical probe case.

Let us start by remembering that Eq.  $(3.34)$  $(3.34)$ , which gives us the flux of particles crossing a certain surface and thus allows us to evaluate the number of particles entering into the simulation each time step, is valid whatever it is the geometry. Even though in Section [3.3.3](#page-86-1) we considered a cartesian coordinate system, the only restriction to the calculations performed there was that, the drift velocity of particles must be perpendicular to the surface through which the flux is going to be evaluated. As we have previously said multiple times, in the case of cylindrical probes, due to its symmetry, the dependence of all macroscopic quantities is restricted to the radial dimension. That is the case of the electric potential, reason why the potential drop and thus the acceleration originated in the quasineutral zone, is produced in the radial dimension. So, in the quasineutral zone, particles will be described by the following distribution function:

$$
f(\vec{v}) = n \left( \sqrt{\frac{m}{2\pi k_B T}} \right)^3 \exp\left( -\frac{m}{2k_B T} ((v_r - v_d)^2) + v_\theta^2 + v_z^2 \right)
$$
 (5.14)

Now, as can be seen in the right hand side of the computational box in Fig. [5.1b](#page-116-0), the surface through which particles enter into the simulation is perpendicular to the radial direction. So Eq.  $(3.34)$  $(3.34)$  can be used to evaluate the flux of incoming particles. Once we know this, let us focus in the differences with the previous code.

On the one hand, in CUPIC1D2V\_CP we are considering one extra component of the velocity with respect to CUPIC1D1V\_PP, which consequently has to be initialised for each particle entering the simulation. The different components of the velocity of incoming particles are initialised by obtaining random numbers from the corresponding probability distribution functions. We know that, the probability distribution function of the incoming particles, is given by  $f_{inc.}(\vec{r}) \propto v_r f(\vec{r})$ . This distribution can be factorised into three different distributions, one for each component of the velocity. So, the probability distribution for the radial component of the velocity is given by the following Rayleigh distribution:

$$
f_{\text{inc.}}(v_r) = v_r \sqrt{\frac{m}{2\pi k_B T}} \exp\left(-\frac{m(v_r - v_d)^2}{2k_B T}\right)
$$
\n(5.15)

which is the same distribution as the one corresponding to the component of the velocity perpendicular to the planar probe, *i. e.* the one we were considering in CUPIC1D1V\_PP. Then, the other components of the velocity, being the azimuthal the only one relevant for us, will be described by Gaussian distribution functions. Specifically, the azimuthal component will be described by:

$$
f_{\text{inc.}}(v_{\theta}) = \sqrt{\frac{m}{2\pi k_B T}} \exp\left(-\frac{mv_{\theta}^2}{2k_B T}\right)
$$
\n(5.16)

On the other hand, the calibration method for the drift velocity of ions that we explained in Section [4.3.5](#page-110-0), is slightly different. There, we imposed an arbitrarily small value for the electric field at the sheath

edge. This was done in order to find a value for the drift velocity that ensures that quasineutrality is achieved at the right hand side of the simulation. That method worked incredibly well, as it was confirmed by the results shown in Fig. [4.11.](#page-113-0) However, it would be desirable to have a value for the electric field at the sheath edge that it is somehow related to the physics of the system that is being simulated. The only way to introduce such information is by considering a value of the electric field provided by the quasineutral solution of a fluid model.

As we stablished in Section [4.3.5,](#page-110-0) the presheath, or quasineutral zone, rely in the existence of a presheath mechanism, by means of which the ion flux can increase. For this reason, the aforementioned approach was not implemented in the planar probe simulation, since the usual presheath mechanism in planar geometry is the ionisation, which is not taken into account by our simulation. This can be seen in the quasineutral solution given by Eq.  $(1.26)$  $(1.26)$  $(1.26)$ , which depends on the ionisation rate. However, in the cylindrical probe case, the presheath mechanism is the cylindrical geometry itself, as it was noticed in Section [2.4.1](#page-56-0). For this reason, the quasineutral solution does not depends on parameters that are not taken into account by our simulation. This can be seen in the quasineutral solution provided by Eq. ([2.68\)](#page-62-0) and Eq. ([2.69\)](#page-62-1), which can be combined in order to obtain the following expression for the electric field in the quasineutral zone:

<span id="page-122-0"></span>
$$
E(R) = \frac{2}{R} \frac{(\psi(R) - 2\beta)e^{2\psi(R)} + 2\beta e^{3\psi(R)}}{(1 + 2\psi(R) - 4\beta)e^{2\psi(R)} + 6\beta e^{3\psi(R)}}
$$
(5.17)

The implementation of the quasineutral solution given by Eq.  $(5.17)$  $(5.17)$  can be seen in the code of the calibrate\_ion\_flux() function in Code [C.8](#page-202-0) (lines 193-249).

<span id="page-122-1"></span>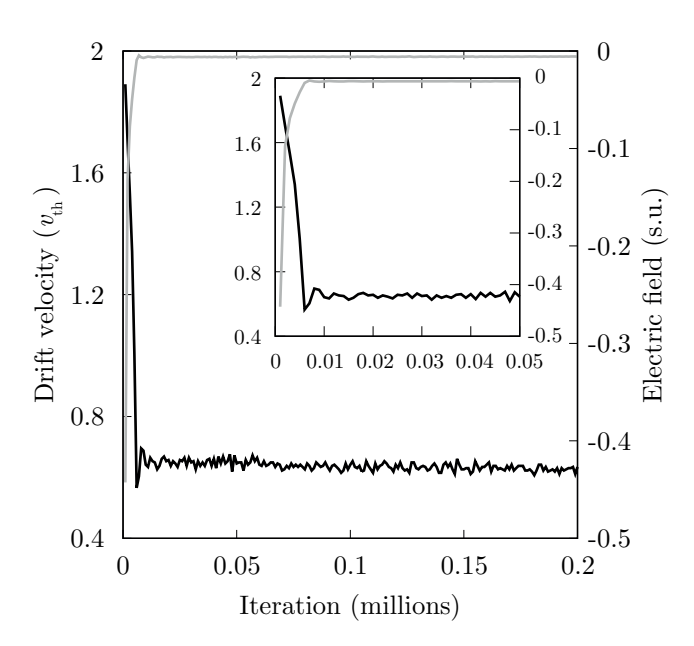

Figure 5.3: Calibration of the ion flux by considering the quasineutral solution in Eq. ([5.17\)](#page-122-0). Black solid line represents drift velocity and grey solid line represents the electric field at the sheath edge.

In Fig. [5.3](#page-122-1) the calibration process for the ion drift velocity is shown. Just as in the case of the planar probe simulation, it can be seen that as the drift velocity is adjusted the electric field at the sheath edge becomes negligible. The main difference with respect to CUPIC1D1V\_PP is that, the steady value reached by the electric field at the sheath edge, is in accordance with the quasineutral solution given by Eq. ([5.17](#page-122-0)).

It also has to be noticed that, in Fig. [5.3,](#page-122-1) instead of using the Bohm velocity as the unit for the drift velocity, like it was done in Fig. [4.10,](#page-112-0) we have chosen to use the thermal velocity of ions. The reason being that, by doing so, we can easily see the drift velocity to thermal velocity ratio reached at the steady state of the simulation. This quantity is interesting since, by taking into account the graph in Fig. [3.10,](#page-87-1) it allows us to understand if the ion influx during the steady state is dominated by the drift or thermal velocities.

However, it should be highlighted that, despite the fact of using different units in Fig. [5.3](#page-122-1) and Fig. [3.10](#page-87-1), the drift velocity is on the same order of magnitude in both cases. Actually, there is not much difference between both

scales, as can be seen from the values of the Bohm and thermal velocities in the dimensionless units we have been using:

$$
V_B = \sqrt{\frac{1}{\gamma}}\tag{5.18a}
$$

$$
V_{\rm th} = \sqrt{\frac{2\beta}{\gamma}} \quad \text{(for ions)}\tag{5.18b}
$$

For example, in the simulation whose evolution is shown in Fig. [5.3](#page-122-1) the ion to electron temperature ratio was  $\beta = 0.1$ . These values yield a ratio  $V_{\text{th}}/V_B \simeq 0.45$ .

### <span id="page-123-1"></span>**5.4. Hybrid code optimisation**

In this section we are going to explain a significant optimisation introduced in the CUPIC1D2V\_CP code. This optimisation was introduced mainly in order to speedup the simulation, reducing the computational times and thus accelerating the obtention of results. By means of the aforementioned optimisation, we have been able to perform a huge number of simulations, which would have been otherwise impossible due to time restrictions. It has to be noticed that, in the code shown in Appendix [C](#page-181-0) the optimisation is already implemented. For this reason, if the code of CUPIC1D2V\_CP has been thoroughly checked out, the reader has probably noticed what we are going to discuss in here.

Let us start by stating a couple facts:

- On the one hand, even though our interest has been to simulate and study the behaviour of Langmuir probes in the ion saturation zone of the  $I - V$  characteristic curve, *i. e.*  $\psi_p \ll 0$ , the simulations that we have developed are not restricted to those conditions. In particular, the biasing potential of the probe can be set to any value in the input file of the simulations, as can be seen in Code [B.18](#page-179-0) (line 14) and Code [C.18](#page-218-0) (line 17).
- On the other hand, the main reason of the huge computational time required by PIC simulations is that, in order to not to accumulate huge numerical errors during the integration of the equations of motion, the time step of the simulation should be small enough, so that the spatial motion of the fastest particles during one time step is small when compared to the mesh spacing. Due to its higher temperature and smaller mass, electrons have much more mobility than ions, and thus are the fastest particles in our simulations. Actually, this is one of the reasons why the time units of the simulation are defined as the inverse of the electron plasma frequency. Let us remember that this electron plasma frequency was introduced at the end of Section [1.3](#page-27-0) and, its definition can be seen in Eq. ([1.9c\)](#page-30-1). So, our simulations must advance with a time step suited for the fast electrons, which results in a time step ridiculously small for the motion of ions. As a consequence, a large number of time steps has to be performed so that ions move a little bit. Obviously, the simulation does not reach its steady state until the slowest specie, *i. e.* ions, reach it. That is the reason why in Section [4.3.1](#page-102-0) the phase space of ions was used in Fig. [4.3](#page-103-0) to determine when the steady state was reached.

Now we can answer the question: how do we reduce the computational time needed by our simulations in order to reach the steady state? Because of the second fact mentioned before, the previous answer can be changed by the following: how can we increase the time step of our simulations without compromising the precision with which electrons are described? Additionally, in order to answer this question, the first fact has to be taken into account. Since we are going to perform simulations where the probe is going to be high negatively biased, we can introduce modifications in our code that are only valid for such conditions. The actual modification that we introduced consist of describing the electrons in the simulation by using a fluid description, instead of describing them as particles, as explained in Section [5.2](#page-115-0). By doing so, our simulation can no longer be considered a "pure" particle simulation, since it better fits under the hybrid simulation category shown in Fig. [3.1.](#page-73-0)

Let us find out if a fluid description for electrons can be introduced without loosing relevant information in our simulations. First, when in the ion saturation zone, from a fluid point of view, the complete description of electrons is readily known. As we have already stated multiple times during Chapters [1](#page-25-0) and [2,](#page-43-0) when the biasing potential of the probe is negative with respect to the plasma, electrons are in thermal equilibrium with the electric field, so their distribution function is given by Eq.  $(1.2)$  $(1.2)$  $(1.2)$  or its cylindrical counterpart. Furthermore, as long as the biasing potential of the probe is negative enough,  $\psi$  < −10, their density distribution is also known and given by Eq. [\(1.3\)](#page-28-1) in the planar case, or Eq. ([2.44\)](#page-58-0) in the cylindrical case. So, in the dimensionless units of the simulation, the electron density should be described by the following expression:

<span id="page-123-0"></span>
$$
N_e(R) = e^{\psi(R)}\tag{5.19}
$$

So, instead of considering an ensemble of particles to describe electrons, as during the PIC simulation the electric potential is evaluated every single time step at node positions, Eq. ([5.19\)](#page-123-0) can be used to evaluate the electron density at node positions, and thus the charge density there due to electrons. Then, the charge density due to ions would be evaluated by the particle weighting algorithm previously explained, so Poisson's equation can be solved normally. Finally, with the values of the electric potential at the new time step, the electron density at the new time step can be evaluated, again with Eq. ([5.19\)](#page-123-0), without being needed the integration of the equations of motion for electrons. By using the previous scheme we can avoid the integration of the equations of motion for electrons, so a larger time step can be used, which will be best suited for the motion of ions. Obviously, by considering a larger time step, more physical time can be simulated with fewer time steps, so the obtention of results is effectively accelerated.

<span id="page-124-0"></span>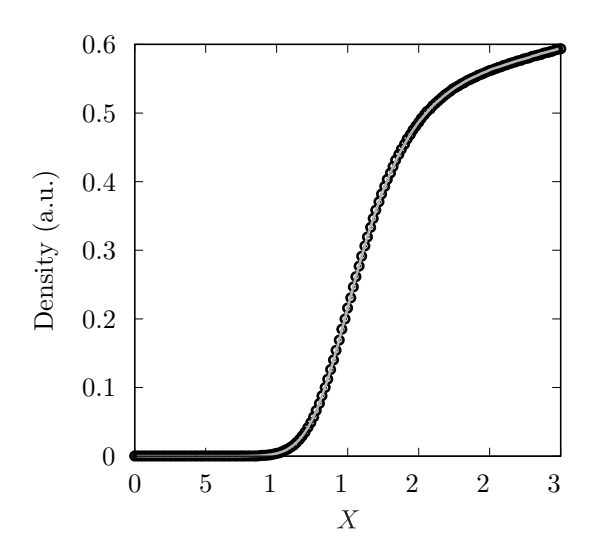

Figure 5.4: Comparison between the electron density by using particles (grey solid line) or the fluid approximation given by Eq.  $(5.19)$  $(5.19)$  (circles).

It can be probed, that the exact same results are obtained for the macroscopic quantities by simulating the electrons as particles or by using Eq. [\(5.19\)](#page-123-0). For example, in Fig. [4.11d](#page-113-0) the particle densities corresponding to the PIC simulation where obtained by means of histograms of the particle positions, and we can compare this electron density with the one provided by Eq. [\(5.19](#page-123-0)) using the values of the electric potential obtained with the PIC simulation that are shown in Fig. [4.11a.](#page-113-0)

In Fig. [5.4](#page-124-0) the previous comparison is shown. As can be seen, both methods provide the exact same electron density, and thus the same charge density, electric potential and forces suffered by the ions. So, electrons can be safely removed from the simulation, as long as their presence is considered by means of Eq. [\(5.19](#page-123-0)), and ions are not going to notice their absence. It has to be noticed that, for the sake of brevity, only the case in Fig. [5.4](#page-124-0) is shown, however the same exact results are obtained by using the cylindrical simulation, other simulation conditions or even data obtained from the transient state.

Once we are sure that the hybrid optimisation works properly, the evaluation of the electron density was carried out by the function virtual to grid(), whose definition can be seen in Code [C.4](#page-196-0) (lines  $215-238$ ). There, the actual implementation of Eq.  $(5.19)$  $(5.19)$  can be seen at line 231. With this hybrid code, the number of iterations needed in order to reach the steady state is one ore two orders of magnitude smaller than with electrons as particles. This can be seen by comparing Fig. [5.3](#page-122-1) with Fig. [4.10](#page-112-0). In the former, with the hybrid optimisation implemented, we can see that the drift velocity reaches its steady state after 50000 iterations approximately, while in the former, without this optimisation, more than a million iterations are needed.

### <span id="page-124-1"></span>**5.5. Radial to Orbital motion transition**

In this section we are going to show the results concerning the transition from a radial to an orbital behaviour of ions, in the surroundings of a negatively biased cylindrical Langmuir probe, that have been obtained with the CUPIC1D2V\_CP simulation. These results, as it was stated in the objectives section of the document, constitute the main aim that motivated this work.

First, we are going to explain how the results provided by the simulation are going to be analysed. As we stated in Section [2.5](#page-67-0), the Sonin-plot represents a powerful tool that allows us to identify if the motion of ions can be classified as radial, orbital, or something in between. Let us remember that, the Sonin-plot, was determined by the representation of two coordinates,  $(x_{\text{sonin}}, y_{\text{sonin}})$ , the definition of which where provided by Eq.  $(2.85)$  $(2.85)$  and Eq.  $(2.84)$ . However, by using the dimensionless variables, that we have been

working with during the whole document, the coordinates of the Soning-plot can also be defined as:

$$
y_{\text{sonin}}(R_p, \psi_p, \beta) = \frac{I^* \sqrt{\gamma}}{\sqrt{2\pi} N_{e0}} \frac{1}{R_p} \tag{5.20a}
$$

$$
x_{\text{sonin}}(R_p, \psi_p, \beta) = \frac{I^* \sqrt{\gamma}}{\sqrt{2\pi} N_{e0}} R_p \tag{5.20b}
$$

where  $I^* = i\lambda_D/e\omega_{pe}$ , which is the parameter that we are going to measure from the raw data provided by the simulation. Also, in Section [2.5](#page-67-0), we obtained the Sonin-plot representation corresponding to the OML model, given by Eqs. ([2.88](#page-69-0)), as well as the ABR model, obtained by numerical integration and using Eqs. ([2.90\)](#page-69-1). The actual representation of both theories can be seen in Fig. [2.14](#page-69-2).

Obviously, the Sonin-plot depends on the value of the biasing potential of the probe. In our case,  $\psi_p = -25$  is the biasing potential chosen for all the simulations performed for the obtention of the results presented here. Also the ion to electron mass ratio was chosen to be  $\gamma = 7296.0$ , which is the value corresponding to Helium ions. This value was chosen because it is the gas with which J. M. Díaz-Cabrera *et. al.* [\[47](#page-222-0)] experimentally observed the transition from ABR to OML behaviours.

With these parameters, several simulations where performed for different values of the ion to electron temperature ratio,  $\beta \in [0,1]$ , and dimensionless probe radius,  $R_p \in [0.5, 4]$ . It has to be noticed that, the previous ranges where considered in order to be representative for most of the low temperature and low pressure plasmas, which is the kind of plasmas on which our research is focused. Values *β ≥* 1 are rarely found except, for example, in fusion plasmas. Also,  $R_p \leq 0.5$  or  $R_p \geq 4$  values are either very small or very large for a cylindrical probe and, in those cases, the behaviour is mainly explained as OML or ABR as we will see.

First, we performed a set of simulations where different  $R_p$  values where considered for a fixed  $\beta$ values. These results can be seen in Fig. [5.5](#page-125-0) for  $\beta = 0.0, 0.1, 0.2$  and 0.4. There we can see how, independently of the probe radius, the ABR model is the theory that properly describes the behaviour of ions in the limiting case  $\beta \to 0$ , while for  $\beta \neq 0$ the behaviour of ions depends on the probe radius. In order to analyse those results, two regimes have to be defined: small probe radii  $(R_p \leq 2)$  and large probe radii  $(R_p \geq 2)$ .

On the one hand, for probe radii approximately smaller than 2, we can see that as we increase  $\beta$ , a transition is found from the ABR to the OML theory. This is due to a decrease in the dimensionless current collected by the probe, *I ∗* , as the temperature of ions is increased with respect to the electron one. We can also see that, as the dimensionless probe radius is decreased, the transition becomes more pronounced.

On the other hand, for probe radii approximately larger than 2, we can see that as we increase  $\beta$ , the behaviour of ions can no longer be described

<span id="page-125-0"></span>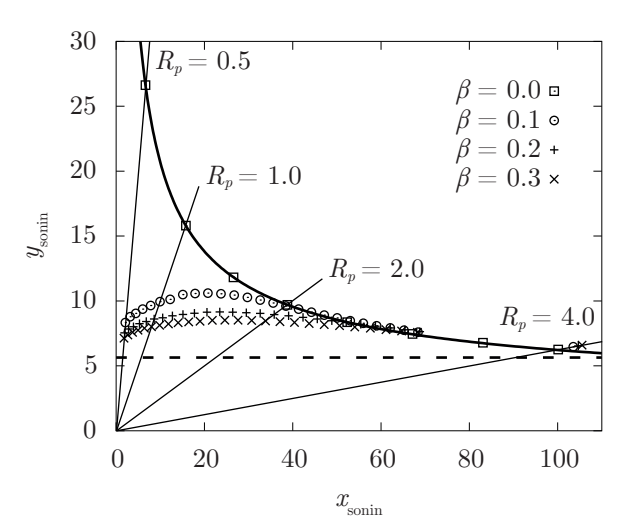

Figure 5.5: Dependence of the Sonin-plot on the dimensionless probe radius for different *β* values. ABR (thick solid), OML (thick dashed) and constant *R<sup>p</sup>* (thin solid) are also shown.

by the ABR theory. The difference with the previous case is that the dimensionless current collected by the probe, *I ∗* , does not decrease, as an orbital behaviour would suggest. Contrary to that, the current collected becomes larger than the prediction of the ABR theory. A current larger than the one obtained with the ABR model can be obtained with a radial theory that considers the thermal motion of ions, such as the model developed by Fernández Palop *et. al.* [\[14](#page-219-0)] that was reviewed in Section [2.4.2.](#page-59-0) So, we can conclude that for large probe radii the behaviour of ions remains mostly radial as *β* is increased.

So, as it can be seen in Fig. [5.5](#page-125-0) and we have stated, once the dimensionless probe radius is fixed, the behaviour of ions is determined by the value of ion to electron temperature ratio. For this reason, a second set of simulations where performed later. In this case, the  $R_p$  value was fixed while  $\beta$  varies from 0 to 1.

<span id="page-126-0"></span>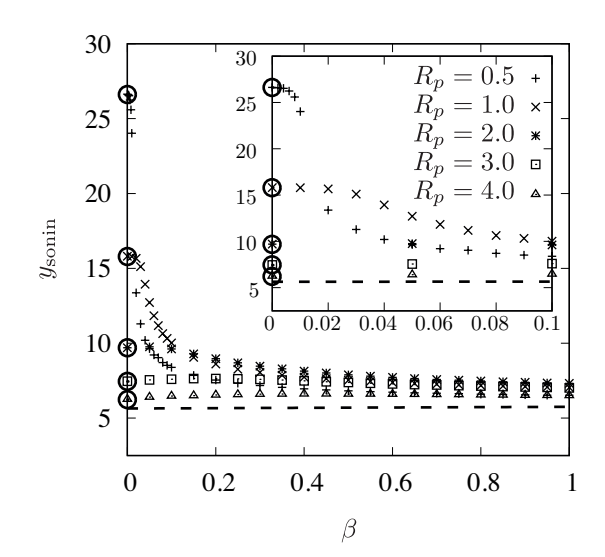

Figure 5.6: Dependence of the ordinate of the Sonin-plot on the ion to electron temperature ratio for different  $R_p$  values. ABR (circles) and OML (thick dashed) are also shown.

Since in this case we want to see the dependence on *β*, instead of using a regular Sonin-plot, we are going to show the results by plotting  $y_{\text{sonin}}$  versus  $\beta$ . In Fig. [5.6](#page-126-0) the results of this set of simulations can be seen. There, the prediction of the OML model as well as the predictions of the ABR model for every probe radius are also shown. Obviously, since the ABR theory is only valid for the case  $\beta = 0$ , only those points are shown.

The first thing we notice from the results shown in Fig. [5.6](#page-126-0) is what we have already seen in Fig. [5.5](#page-125-0). That is, the radial theory is recovered as the ion to electron temperature ratio tends to zero, for every probe radii. This means that the radial model provides a better prediction when the ion temperature is negligible compared with the one of electrons, although collisions are not taken into account. On the other hand, for high ion temperature values the orbital theory provides a better description of the behaviour of ions in the surroundings of the probe. This is because as we increase  $\beta$  the angular momentum of ions also increases, so the fraction of ions that are able

to orbit around the probe becomes dominant in the sheath dynamics.

We can conclude that between negligible and high ion temperatures, a transition from the radial behaviour to an orbital one is found. The transition is explained because the fraction of ions that orbit around the probe goes from negligible to dominant. Also, the dimensionless probe radius is found to be a key parameter on the way this transition occurs. This is reasonable, because the larger the probe radius the harder it is for an ion to orbit around the probe. Actually, as can be seen in Fig. [5.5](#page-125-0) the aforementioned transition is only found for relatively small probe radii, *i. e.*  $R_p \lesssim 2$ . This behaviour can also be seen in the inset of Fig. [5.6](#page-126-0), where it is clear that the transition from ABR to OML occurs for smaller  $\beta$  values as the probe radius becomes smaller. Also, as the probe radius increases and the probe becomes more planar-like, the transition gets less prominent, which is reasonable since the difference between both models also decreases.

<span id="page-126-1"></span>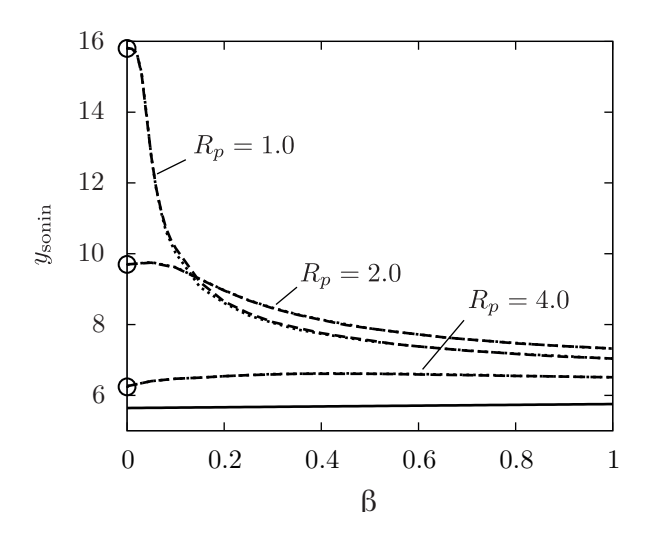

Figure 5.7: Dependence of the ordinate of the Soninplot on the ion to electron mass ratio for different *R<sup>p</sup>* and  $\beta$  values. He<sup>+</sup> (dotted lines), Ar<sup>+</sup> (dashed lines), ABR (circles) and OML (solid line) are shown.

Finally, we decided to perform another set of simulations considering a different ion mass. The motivation for this last set of simulations was that, J. M. Díaz-Cabrera *et. al.* [[54\]](#page-222-1) recently informed that the transition that they found for the Helium plasma was not observed for the case of Argon. For this reason, we decided to perform also a set of simulations just like the previous one but for  $\gamma = 72821.0$ , which is the value corresponding to Argon ions.

In Fig. [5.7](#page-126-1) we can see the results of the simulations for Helium plasmas compared to the ones for Argon. It is clear that the behaviour is exactly the same for both cases, which leads us to the conclusion that the transition between the radial and orbital behaviours is independent of the mass of the ions, and must be due to the different collisionality rates in Argon and Helium plasmas. Since our simulation properly describes the behaviour of a Helium plasma while not taking into account collisions, it means that in the case of Helium, probably due to its smaller size, collisions are negligible in the conditions studied by J. M.

Díaz-cabrera *et. al.*. However, the lack of transition in the Argon plasma means that, contrary to the Helium plasma, collisions can not be neglected. This is reasonable, since Argon has a smaller mean free path than Helium [[55\]](#page-222-2)

### **5.6. Conclusion**

In this chapter we have described the implementation of the CUPIC1D2V CP code by showing the differences with CUPIC1D1V PP. This code simulates the contact of an infinite cylindrical probe with a plasma. We have also shown the results concerning the transition from radial to orbital motion of ions in the surroundings of a negatively biased cylindrical Langmuir probe, that have been obtained with it. This results have allowed the understanding of experimental results previously found by the research group where I have developed this work, and are in accordance to those reported by other authors like Chen [\[41](#page-221-0)].

With this chapter we finish the second and main part of the thesis, where we have described the simulations developed. We have also reported the results obtained with those simulations. The following part will be devoted to summarise this work as well as to state future outlooks, perspectives and ideas.

## **Part III**

# **Final remarks & Conclusions**

### **Chapter 6**

# **Summary, contributions and future perspectives**

### **6.1. Introduction**

It is not easy to summarise all the work that has been carried out during a PhD research over more than four years. However, in this final chapter, I will try to put it in a nutshell. The structure of the chapter is going to be as follows:

- First, a brief chronological description of the activities that have been carried out is included. There, I comment the developments and activities performed during my research, as well as some of the problems found that have not been included in this document for the sake of clarity.
- Then, an enumeration of the main results obtained during this research is included. There, it is highlighted their relevance for the field of plasma physics in general, and the probe diagnosing techniques in particular.
- Finally, a compendium of future perspectives and ideas to continue the research started during my PhD stage is included. There I detail, among others, future expansions for the developed codes that we plan to accomplish.

Last, but not least, some final conclusions will be included to bring this work to a close.

### **6.2. Summary**

I should start this section by stating something about the type of codes developed during this research, I mean, any kind of particle simulation. Even though they may look simple, at a first glance, because they are based in firsts principles simulations, they constitute complex pieces of software. Especially because of the, almost mandatory, requirement of parallelisation techniques. In general, parallel codes require the investment of extra time during their development stage. For this reason, parallel codes only worth the time needed for their development when: really big (computationally speaking) problems are being solved and the final program is going to be extensively used once developed. Both of these criteria are fulfilled in our case. Nevertheless, this does not mean that the extra time is not going to be needed, specially when developing in a relatively new platform, as CUDA.

Now, we can briefly describe the chronological progress of the work developed during my PhD:

The first year was devoted to establish the state of the art about plasma diagnosing with Langmuir probes. In particular, the extensive bibliographic review about theories that predict the ion current collected by Langmuir probes shown in Chapter [2](#page-43-0) was performed. I also familiarise myself with the previous research developed by the group where I have worked. Finally, even though I have been learning different aspects of the CUDA framework and programming language till nowadays, mainly because it is a young platform still in development, during this first year was when I learned all the basics of CUDA and the GPGPU paradigm. Besides, I set up the workstation that I have been using all these years.

- During the second year, I started the development of the first simulation. It has to be noticed that, actually, this simulation has not been covered here. It was a 2d2v simulation of the contact of a planar probe with a plasma. In order to develop this code, I also learned all the basis about particle simulations, particularly what is related to PIC codes. This simulation was significantly more complex that CUPIC1D1V\_PP or CUPIC1D2V\_CP, the reason being that, because of the size of a two dimensional system, the use of sorting algorithms for the particles was mandatory. Sorting algorithms are not particularly complex by themselves, however they are not very well suited for their parallel execution. For this reason, the debugging of this code lasted several months, and even after that, the simulation crashed after several hundred thousands of iterations. Nevertheless, all the results provided by the simulation, before crashing, showed that the second dimension was superfluous and, no relevant information was lost by diminishing it.
- It was on the third year when the first versions of CUPIC1D1V\_PP and CUPIC1D2V\_CP were developed. First, the simulation of the planar probe was developed. This was done by modifying the code of the two dimensional simulation. The smaller system allowed us to remove the sorting algorithm from the code, and thus to avoid the problems that caused the simulation to crash. Then, the first test runs of the simulation where performed and several improvements were introduced. Among these, those explained in Chapter [4](#page-99-1) related to the initial conditions and the appearance of a source sheath. Also, we found out that, under certain conditions the simulation became unstable. After considering several types of instabilities, physical and numerical, we realised that the problem was caused by streaming instabilities. This instabilities have a physical origin, they are due to the fact that a stream of particles, ions in our case, move with a drift velocity through a quasineutral zone. Several authors solve this problem by introducing artificially high collision rates in order to dampen the oscillations. However, we realised that the length of the simulation was the key factor and, instabilities do not appear if we do not try so simulate a longer than necessary quasineutral zone. Once the simulation was tested, by comparing their results with those provided by fluid models, the development of the first version of CUPIC1D2V\_CP was carried out. The first preliminary results, related to the behaviour of ions in the surroundings of a cylindrical Langmuir probe, were also obtained at that time. Nonetheless, further improvements of the code were needed before obtaining the final results shown in Section [5.5](#page-124-1).
- During the last year, several different things were performed:
	- On the one hand, I realised a three months stay with Prof. Tomaž Gyergyek at the University of Ljubljana (Slovenia). Specifically, the stay was performed in the Faculty of electrical engineering of the University of Ljubljana as well as the Reaktor Center of the Jožef Stephan Institute (IJS), also in Ljubljana, where Prof. Gyergyek develops his research. Thanks to this stay I was able to use the powerful cluster of GPUs available at the IJS Reaktor Center. Also, during the stay, Prof. Gyergyek's group and the group were I have developed my thesis have started a collaboration that hopefully will extend over the following years. This collaboration was forge on the base of the common interests shared by both groups. In particular, during my stay I developed a modification of the planar probe simulation in order to consider two populations of electrons with different temperatures. The development of this simulation was aimed towards the study of some effects predicted by a kinetic model previously developed by Prof. Gyergyek. Even though very promising results were obtained by the end of the stay, the simulation needs further improvements in order to provide results suited for their publication. Specifically, we think that a presheath mechanism has to be included in order to avoid the dependence of the results with the length of the simulation.
	- On the other hand, after finishing the stay and, enlightened by the results obtained there, the use of the presheath solution was introduced in CUPIC1D2V. CP code, as stated in Section [5.3.5.](#page-121-2) This modification allowed us to obtain, for the first time, conclusive results concerning the transition from radial to orbital behaviour of ions. However, in order to speedup the obtention of results, the hybrid code optimisation described in Section [5.4](#page-123-1) was introduced. This was the last modification of the code and, after that, the results that have been shown in Section

[5.5](#page-124-1) were obtained. Those results were published as a letter in *Plasma Sources Science and Technology*, which is the second journal of its category (Physics, Fluids & Plasmas) at JCR.

Finally, the past months have been devoted to writing, revising and correcting the present document.

### **6.3. Contributions**

The different results derived from the work presented here, have been mentioned along the text. However, in this section, we are going to enumerate them. Also, some brief comments about the relevance or these results are going to be included. So, without further ado, the following results have been obtained during the my PhD research:

- A 1d1v PIC simulation of the contact of an infinitely large planar Langmuir probe with a plasma has been developed, CUPIC1D1V\_PP. In the simulation, the probe is assumed to be perfectly absorbing and, its biasing potential with respect to the plasma can be fixed or leaved floating. The simulated plasma consist of electrons and singly ionised ions and, collisions have not been taken into account. The code has been developed under the CUDA framework for its execution in GPGPU environments, allowing a great reduction of the execution times of the simulation with respect to a sequential code.
- A wide variety of initial conditions have been tested with CUPIC1D1V\_PP, finding out that the initial conditions which fastest reach the steady state consist in an empty system. This is true, except in the case that the exact distribution function for the different particles at the steady state, is known beforehand, which is not usual at all. This statement might be applicable to any open particle simulation.
- An original method for the injection of ions has been implemented into the code of CUPIC1D1V\_PP. The method is based in the fact that quasineutral conditions, *i. e.* negligible electric field, have to be fulfilled at the particle source. With this method, the appearance of a source sheath is avoided, also the Bohm velocity is obtained. With this method implemented, the results provided by CUPIC1D1V\_PP are in great agreement with those provided by fluid models under simple conditions.
- A 1d2v PIC simulation of the contact of an infinitely long cylindrical Langmuir probe with a plasma has been developed, CUPIC1D2V\_CP. In the simulation, the probe is assumed to be perfectly absorbing and its biasing potential with respect to the plasma can be fixed or leaved floating. The simulated plasma consist of electrons and singly ionised ions and collisions have not been taken into account. In this simulation, the same injection method developed for CUPIC1D1V\_PP has been implemented. The code has been developed under the CUDA framework for its execution in GPGPU environments, allowing a great reduction of the execution times of the simulation with respect to a sequential code.
- A fluid approximation has been used to describe the electrons in CUPIC1D2V\_CP. This approximation is only valid for the case of a high negatively biased probe. However, it has allowed us to further decrease execution times, to approximately a few hours, in order for a timely obtention of results.
- The aforementioned PIC simulation has been used to study the transition from a radial to an orbital behaviour of ions in the surroundings of a cylindrical Langmuir probe. The results obtained from the simulation describe the same transition previously found, by the group where I have developed my PhD, in an helium plasma. It has been found that the ion to electron temperature ratio is the parameter that explains this transition. It has also been found that the dimensionless probe radius greatly affects the shape of the transition, which only occurs for relatively small probe radii. These results will enlighten the pursuit of a theoretical model that includes both, the radial and orbital theory, as limiting cases. Such model would allow a precise diagnose of plasmas by using Langmuir probes in the ion saturation zone of the characteristic for any plasma conditions. For these reason, this result has been published [[56](#page-222-3)] as a a letter in *Plasma Sources Science and Technology*, which is the second journal of its category (Physics, Fluids & Plasmas) at JCR.
- CUPIC1D2V\_CP has also been used to study the dependence of the previous result on the ion mass. It has been found that this parameter does not affect at all to the transition from radial to orbital

behaviour. Since the lack of this transition has been observed by our group for Argon plasmas, this means that collisions, less frequent in Helium plasmas due to their larger collision mean free path, must be responsible for this behaviour.

Finally I would like to notice that, even though it may not look like that, the development of the codes CUPIC1D1V\_PP and CUPIC1D2V\_CP is the main result from this thesis. Not only because most of the time of this thesis has been devoted to its development, but also because, once developed, these simulations will allow us to study a lot of different problems by introducing small modifications into the code. The transition from radial to orbital behaviour of ions being the first problem tackled with them. More about the expandability of the simulations will be said in the following section.

### **6.4. Future perspectives**

As we have said in the previous section, the codes developed during this thesis have been designed with "upgradability" in mind. For this reason, a long term goal of this work is: to develop a set of codes that allow the simulation of the behaviour of different Langmuir probes under diverse conditions and considering a variety of processes. That is why, this thesis represents only the first stage of a project where we will keep working in the foreseeable future. Some of the ideas that we would like to tackle next are:

- Without the need of introducing any modification in the codes that we have presented here, we can obtain several different results: floating potentials,  $I - V$  characteristic curves, ion velocity distribution functions along the sheath, transient states of a cavity filled with plasma, transient states after a sudden change in the biasing potential,. . .
- The introduction of collisional processes in the CUPIC1D2V CP code. Since the moment we noticed that the transition between radial and orbital motion had nothing to do with the mass of the ion, we have guessed that collisions might be the reason why such a transition is not observed in Argon plasmas. Furthermore, one of the referees of the paper published in *PSST*, encouraged us to take account for collisions and to report the results obtained. This highlights the importance that, finding a model which properly describes the behaviour of ions, has among the plasma diagnosing community. For this reason this is the most timely improvement that we would like to implement in our simulation.
- The introduction of ionisation processes in the CUPIC1D1V\_PP code. Since this code does not take into account any presheath mechanism, as it has been previously stated, the results of the simulation are in accordance to the sheath solution introduced in Chapter [1,](#page-25-0) instead of the complete solution. However, in order to improve the results obtained, the simulation should provide results compatible with the complete solution. In this sense, the inclusion of ionisation processes, might help to solve the problems we were having when comparing the results of the modified version of CUPIC1D1V PP with two electron populations with those provided by the model developed by Prof. Tomaž Gyergyek.
- The introduction of multiple species in both simulations. In this sense, the introduction of hot electrons in the cylindrical probe simulation, will have direct applications to the experimental study that is being currently developed in our group with respect the diagnose of bi-maxwelliam plasmas with Langmuir probes. Also, to consider a population of negative ions will be interesting for the study of the potential oscillations predicted by fluid models.
- The introduction of different processes at the probe surface. To consider these processes will represent a step towards the realism of the results provided by our simulations. Particularly important are the processes of secondary electron emission, as well as ion reflection, both of which are relatively common when high negative biasing potentials are chosen for the probe.

Obviously there exist many more processes and ideas that could be implemented into our codes: external magnetic fields, exotic probe geometries and configurations, plasma chemistry processes, etc. However we have mentioned the ones that are easily implemented and affordable with nowadays hardware (it has to be noticed that the more processes included the more computational resources are needed).

Also, the mentioned improvements of the simulations should quickly report interesting results highly demanded by the plasma diagnosing community.

### **6.5. Conclusions**

In this chapter we have summarised the main tasks developed during this research. Also, the main results derived from it have been outlined. Then, the future perspectives and ideas to continue the research that we have just started have been also enumerated. During this last part, special emphasis has been considered when talking about the aspects that more timely need to be addressed.

Finally, I started this chapter by stating the fact that it is not easy to summarise all that has been done and learned during more than four years. For the same reasons, it is not easier to bring to a close this thesis. The last remark that I would like to make is that, all the problems encountered during this research, most of which have been tackled and successfully solved, as well as the experience accumulated, have allowed me to grow as a physicist and a scientist. For this reason, at the end of this stage, I think I have developed the necessary skills to endeavour my research career.

# **Part IV Appendixes**

### **Appendix A**

# **Fluid approximation in plasmas: Boltzmann equation and its first moments.**

Even though one of the aims of this work has been to showcase the benefits of studying a plasma as a particle system and through simulations, most of the theoretical models used in the study of the contact of a plasma with a Langmuir probe rely on a fluid approximation of the species present in the plasma. As a proof of it, all the models that have been presented in Chapters [1](#page-25-0) and [2](#page-43-0) rely on fluid approximations to describe ions and electrons. Here we are going to explain some of the equations that have been taken for granted during those chapters.

### **A.1. Boltzmann transport equation**

The Boltzmann transport equation, more commonly known as Boltzmann equation simply, is the equation that describes the statistical behaviour of a thermodynamic system whether it is or not in thermodynamic equilibrium. The equation was named after Ludwig Boltzmann, since he devised it in 1872. It is written in terms of the distribution function of the particles composing the system,  $f(\vec{r}, \vec{v})$ , which can be defined as the number of particles in a differential volume  $d^3\vec{r} d^3\vec{v}$  in the phase space  $\vec{r}$ ,  $\vec{v}$ . The most general form of the equation is written as:

<span id="page-139-0"></span>
$$
\frac{\partial f}{\partial t} = \left(\frac{\partial f}{\partial t}\right)_{\text{force}} + \left(\frac{\partial f}{\partial t}\right)_{\text{diffusion}} + \left(\frac{\partial f}{\partial t}\right)_{\text{collisions}}\tag{A.1}
$$

In view of Eq. ([A.1](#page-139-0)), the meaning of the Boltzmann equation becomes pretty obvious. The temporal evolution of the distribution function can be decomposed into the change due to external forces acting on the particles of the system, the change due to the diffusion of particles through the system, and the change due to particle collisions within the system. After some calculations, with the help of Hamilton's equation and Liouville's theorem, Eq.  $(A.1)$  $(A.1)$  can be transformed into the commonly known version of the Boltzmann equation:

$$
\frac{df}{dt} = \frac{\partial f}{\partial t} + \underbrace{\vec{v} \cdot \vec{\nabla} f}_{\text{diffusion}} + \underbrace{\vec{F} \cdot \frac{\partial f}{\partial \vec{v}}}_{\text{force}} = \left(\frac{\partial f}{\partial t}\right)_{\text{collisions}} \tag{A.2}
$$

where *m* is the mass of the particles in the system and  $\vec{F}$  is the force field acting on the particles of the system.

Now, we are going to use the aforementioned Boltzmann equation in order to study our problem, which is the steady flow,  $\partial f / \partial t = 0$ , of positive ions,  $m = m_i$ , moving towards the surface of a Langmuir probe. The external force that ions suffer is the electrostatic force, so,  $\vec{F} = -e\vec{\nabla}\varphi$ . All these considerations lead us to the following Boltzmann equation:

<span id="page-140-0"></span>
$$
\vec{v} \cdot \vec{\nabla} f - \frac{e}{m_i} \left( \vec{\nabla} \varphi(\vec{r}) \right) \cdot \frac{\partial f}{\partial \vec{v}} = \left( \frac{\partial f}{\partial t} \right)_{\text{collisions}} \tag{A.3}
$$

In particular we are going to consider the planar case developed in Chapter [1,](#page-25-0) as it is the only case that needs considering ionisation (due to electron-neutral collisions) as the presheath mechanism. Nevertheless, the reasonings that we are going to use are applicable to the cylindric or spherical case. So, as in the planar case the problem is monodimensional, Eq.  $(A.3)$  $(A.3)$  $(A.3)$  is written as:

<span id="page-140-1"></span>
$$
v\frac{\partial f(x,v)}{\partial x} - \frac{e}{m_i} \frac{d\varphi(x)}{dx} \frac{\partial f(x,v)}{\partial v} = \left(\frac{\partial f(x,v)}{\partial t}\right)_{\text{collisions}} \tag{A.4}
$$

Last but not least, we have to take care of the collision term in Eq.  $(A.4)$ . Ionisation is taken into account in the collision term, as it is due to binary collision between electrons and neutral atoms present in the plasma. So, the right hand side of Eq.  $(A.4)$  $(A.4)$  can be written as:

$$
\left(\frac{\partial f(x,v)}{\partial t}\right)_{\text{collisions}} = Zn_e(x)f_{\text{new}}(v) \tag{A.5}
$$

*Z* being the ionisation collision frequency,  $n_e(x)$  the electron density at *x* and  $f_{\text{new}}(v)$  the velocity distribution function of the new ions created by ionisation. So, finally the Boltzmann equation for our problem would be:

<span id="page-140-2"></span>
$$
v\frac{\partial f(x,v)}{\partial x} - \frac{e}{m_i} \frac{d\varphi(x)}{dx} \frac{\partial f(x,v)}{\partial v} = Zn_e(x)f_{\text{new}}(v)
$$
 (A.6)

There are a few options when it comes to choose the velocity distribution function of the new ions. Many models and texts assume newly created ions to be at rest, so their velocity distribution function would be determined by a delta function centred at zero,  $f_{\text{new}}(v) = \delta(v)$ . The problem of this assumption is that, as we will see, it leads to wrong results in the limiting case of low ionisation,  $Z \rightarrow 0$ . On the other hand, newly created ions could be assumed to be in equilibrium with the ions coming from the plasma, so both would have the same velocity distribution function,  $f_{\text{new}}(v) = f(x, v)/n_i(x)$ . Where  $n_i(x)$  is the ion density at *x*. This assumption, even it may looks unreasonable, leads to right results in the case of low ionisation. This statements will become clear in the next section, where we will find the firsts moments of Eq.  $(A.6)$ .

$$
f = \int \frac{\delta(v)}{f(x,v)} \tag{A.7a}
$$

$$
f_{\text{new}} = \begin{cases} f(x, v) \\ \frac{n_i(x)}{n_i(x)} \end{cases} \tag{A.7b}
$$

### <span id="page-140-3"></span>**A.2. First and second moments of the Boltzmann equation**

Instead of working directly with the Boltzmann equation  $(A,6)$ , it is usual to use a simplified approach by working with its moments, as by doing so there is no need to work with the distribution function of ions but with their density and velocity fields,  $n_i(x)$  and  $v_i(x)$ . The integrations needed to obtain the different moments of the Boltzmann equation are more or less straightforward, however further details of the specific integration process can be found in chapter 7 of reference [[57\]](#page-222-4).

The first moment of the Boltzmann equation is obtained through direct integration in the velocity space of Eq.  $(A.6)$  $(A.6)$  $(A.6)$ . No matter which velocity distribution we choose for the ions created through ionisation, Eq.  $(A.7a)$  $(A.7a)$  $(A.7a)$  or Eq.  $(A.7b)$  $(A.7b)$ , the first moment of the Boltzmann equation yields the same result:

<span id="page-140-4"></span>
$$
\frac{dn_i(x)\overline{v}}{dx} = \frac{dn_i(x)v_i(x)}{dx} = Zn_e(x)
$$
\n(A.8)

where  $\bar{v}$  is the mean value of the velocity, which is equal to the drift velocity of the ion fluid  $v_i(x)$ . The velocity of an ion could be written as  $v = v_i(x) + v_{th}$ ,  $v_{th}$  being the thermal velocity. As  $v_i(x)$  is already an averaged value, we have that  $v_i(x) + v_{th} = v_i(x) + \overline{v_{th}} = v_i(x)$ , since  $\overline{v_{th}} = 0$ . Usually Eq. ([A.8](#page-140-4)) is referred to as the **continuity equation**. Let us notice that Eq.  $(A.8)$  is the same as Eq.  $(1.17)$  $(1.17)$  $(1.17)$ , except for the sign criterion of the ion velocity.

The second moment of the Boltzmann equation, usually called **balance momentum equation**, is obtained by multiplying Eq.  $(A.6)$  $(A.6)$  by  $v$  and then integrating it over the velocity space. Contrary to the previous result, the second moment yields different results when Eq. ([A.7a\)](#page-140-3) or Eq. ([A.7b](#page-140-3)) are considered. In the first place, if we consider Eq. [\(A.7a\)](#page-140-3), the following first moment of the Boltzmann equation is obtained:

<span id="page-141-0"></span>
$$
\frac{dn_i(x)\overline{vv}}{dx} + \frac{e}{m_i}n_i(x)\frac{d\varphi(x)}{dx} = 0 \Rightarrow
$$

$$
\Rightarrow \frac{dn_i(x)v_i^2(x)}{dx} + \frac{dn_i(x)\overline{v_{th}^2}}{dx} + \frac{d2n_i(x)v_i(x)\overline{v_{th}}}{dx} + \frac{e}{m_i}n_i(x)\frac{d\varphi(x)}{dx} = 0 \Rightarrow
$$

$$
\frac{dn_i(x)v_i^2(x)}{dx} + \frac{1}{m_i}\frac{dp_i(x)}{dx} + \frac{e}{m_i}n_i(x)\frac{d\varphi(x)}{dx} = 0
$$
(A.9)

Where  $p_i(x)$  is the partial pressure of the ion fluid. The term  $dp_i(x)/dx$ , or in general  $\vec{\nabla} \cdot \mathbf{P}$ ,  $\mathbf{P}$  being the stress tensor, is the diffusion term in the moment balance equation. We have to notice that this term is due to the thermal motion of ions, so, in case the ions are considered monoenergetic, it can be neglected. From now on, we are going to neglect this term, since here we are developing the planar case of chapter [1](#page-25-0), where ions where considered to be monoenergetic. However, in chapter [2](#page-43-0) we considered this term when reviewing Fernández Palop's model in section [2.4.2.](#page-59-0)

Now, after neglecting the diffusion term, if we take Eq.  $(A.8)$  $(A.8)$  $(A.8)$  into Eq.  $(A.9)$  $(A.9)$  $(A.9)$ :

<span id="page-141-1"></span>
$$
n_i(x)v_i(x)\frac{dv_i(x)}{dx} + v_i(x)Zn_e(x) + \frac{e}{m_i}n_i(x)\frac{d\varphi(x)}{dx} = 0
$$
\n(A.10)

The second term in Eq.  $(A.10)$  $(A.10)$  is usually called "ionisation drag force". Its name is due to the fact that ions are created at rest and, consequently, the flow velocity of ions is decreased with respect to the velocity that ions coming from the plasma have. This term was diminished in Section [1.4](#page-30-0) arguing that in the case of low ionisation the drag force does not contribute significantly to the dynamic of the motion of ions. So, by neglecting the drag force term, Eq. ([A.10](#page-141-1)) becomes Eq. ([1.15](#page-31-0)), which is the balance momentum equation considered in Section [1.4.](#page-30-0) Nevertheless we are going to see how Eq. ([A.9\)](#page-141-0) yields wrong results in the limiting case  $Z \rightarrow 0$ .

Eq.  $(A.9)$  $(A.9)$  can be written as:

<span id="page-141-3"></span>
$$
\frac{dn_i(x)v_i^2(x)}{d\varphi(x)}\frac{d\varphi(x)}{dx} + \frac{e}{m_i}n_i(x)\frac{d\varphi(x)}{dx} = 0 \Rightarrow \frac{dn_i(\varphi)v_i^2(\varphi)}{d\varphi} + \frac{e}{m_i}n_i(\varphi) = 0
$$
\n(A.11)

Also, we know that the quasineutral solution is given by:

<span id="page-141-2"></span>
$$
n_i(\varphi) = n_e(\varphi) = n_{e0} \exp\left(\frac{e\varphi}{k_B T_e}\right) \tag{A.12}
$$

Now, if we take Eq.  $(A.12)$  $(A.12)$  into Eq.  $(A.11)$  $(A.11)$  and solve for  $v_i(\varphi)$ , we can obtain the following expression:

<span id="page-141-4"></span>
$$
v_i(\varphi) = \frac{1}{\sqrt{m_i}} \left[ \frac{k_B T_e \left( 1 - \exp\left(\frac{e\varphi}{k_B T_e}\right) \right)}{\exp\left(\frac{e\varphi}{k_B T_e}\right)} \right]^{1/2} \tag{A.13}
$$

Eq. [\(A.13](#page-141-4)) is independent of the ionisation rate, so it must be valid for any *Z* value, in particular it should be correct for  $Z = 0$ . But, for the case of no ionisation, we know that the energy conservation law yields:

<span id="page-141-5"></span>
$$
v_i(\varphi) = \sqrt{-\frac{2e\varphi}{m_i}}
$$
\n(A.14)

So, because of the contradictory results given by Eq. ([A.14](#page-141-5)) and Eq. ([A.13](#page-141-4)) we can say that Eq. [\(A.9\)](#page-141-0) is not correct for the case of low ionisation, and so Eq.  $(A.10)$  $(A.10)$  does.

Now, let us obtain the second moment of the Boltzmann equation considering that the new ions created by ionisation are in equilibrium with ions coming from the plasma. So, by considering Eq. ([A.7b\)](#page-140-3), multiplying Eq.  $(A.6)$  by *v* and integrating in the velocity space, we obtain the following expression:

<span id="page-142-0"></span>
$$
\frac{dn_i(x)v_i^2(x)}{dx} + \frac{e}{m_i}n_i(x)\frac{d\varphi(x)}{dx} = Zn_e(x)v_i(x)
$$
\n(A.15)

where we have again neglected the diffusion term. And if we take Eq.  $(A.8)$  $(A.8)$  $(A.8)$  into Eq.  $(A.15)$  $(A.15)$  $(A.15)$ :

<span id="page-142-1"></span>
$$
n_i(x)v_i(x)\frac{dv_i(x)}{dx} + \frac{e}{m_i}n_i(x)\frac{d\varphi(x)}{dx} = 0
$$
\n(A.16)

We can see that Eq.  $(A.16)$  $(A.16)$  $(A.16)$  is equal to Eq.  $(1.15)$  $(1.15)$  $(1.15)$ , which is the equation that leads to correct results in the limit of low ionisation. When the second term in Eq.  $(A.10)$  $(A.10)$  is neglected we are artificially using the right moment balance equation. Nevertheless, there is no need of neglecting the ionisation drag force term if we assume that newly created ions are in equilibrium with ions coming from the plasma, as we have seen. The problem of using Eq.  $(A.7a)$  $(A.7a)$  is that we are trying to describe with the same velocity field ions that comes from the plasma with a certain velocity and ions that are created along the sheath at rest.

We have to remark here that, independently of the assumptions considered, the proper balance momentum equation that should be used for the case of low ionisation is given by Eq.  $(A.16)$  $(A.16)$  $(A.16)$ . We also have to notice that these results can be also obtained in the case of cylindrical or spherical probes. Actually in those cases, if ionisation is not taken into account, the collision term in Eq.  $(A.4)$  $(A.4)$  is neglected, and calculations are straightforward.

### **Appendix B**

### **CUPIC1D1V\_PP sources**

This appendix is devoted to the source code of our simulation of the contact of a planar Langmuir probe with a plasma. The code is divided into seven modules, each one taking care of an specific task. Also, there are a few extra header files that are loaded from the previous modules whenever they are needed, and a makefile that takes care of the compilation of the different modules to produce the simulation binary (makefile).

In the following sections the source files of the different modules are shown.

### **B.1. Main module**

This is the main module of the simulation, it handles the simulation by calling functions that belongs to the rest of the modules. (sources: main.cu)

```
1 /* ****************************************************************************************************
 * * * This file is part of CUPIC1D1V_PP, a code that simulates the interaction between a plasma and *<br>4 * * a planar Langmuir probe in 1D using PIC techniques accelerated with the use of GPU hardware *
5 \mid * (CUDA, extension of C/C++)
 6 * *
7 **************************************************************************************************** */
8
9 /* ********************************************* HEADERS ********************************************* */
10
11 # include " stdh . h "
12 #include "init.h"
13 #include "cc.h"<br>
14 #include "mesh.
14 # include " mesh . h "
15 # include " particles . h "
16 # include " diagnostic . h "
17
18 /* ******************************************* MAIN FUNCTION ***************************************** */
19
     int main (int argc, const char* argv[]) {
21 {
22 /* -------------------------------------- function variables --------------------------------------- */
        23 // host variables definition
24 const double dt = init_dt (); // time step
25 const int n_ini = init_n_ini (); // number of first iteration
26 const int n_prev = init_n_prev(); // number of iterations before start analizing<br>27 const int n save = init n save(): // number of iterations between diagnostics
const int n_grev number (); () number of iterations between diagnostics<br>
const int n_save = init_n_fin(); () number of last iteration<br>
const int n_fin = init_n_fin(); () number of last iteration
        const int n-piev - init<sub>L</sub>eve (); // number of lierations that n-save = init<sub>L</sub>eve(); // number of lierations that n-fin = init<sub>L</sub>eve(); // number of last const int n = init_{nn}(); // number of nodes
29 const int nn = init_nn();
30
31 double t;<br>32 int num_e, num_i;<br>(// number of particle:
32 int num_e, num_i; <br>33 double U e. U i: <br>// system energy for electrons and ions
33 double \overline{U}_e, U_i;<br>34 double \overline{m} = init_mi();<br>// ion mass
        \begin{array}{ll}\n\textbf{double} & \textbf{U}_e, \textbf{U}_{i}, \\
\textbf{double} & \textbf{U}_e, \textbf{U}_{i}, \\
\textbf{double} & \textbf{m} = \text{init\_mi}(),\n\end{array}35 double dtin_e = init_dtin_e (); // time between electron insertions
35 double dtin_e = init_dtin_e();<br>double dtin_i = init_dtin_i();
37 double vd_e = init_vd_e (); // drift velocity of electrons
37 double vd_e = init_vd_e();<br>38 double vd_i = init_vd_i();<br>double q_p = 0;
        39 double q_p = 0; // probe 's acumulated charge
40 char filename [50]; // filename for saved data
41
42 ifstream ifile:
43 of stream of ile;
```
```
44
45 // device variables definition<br>46 double *d rho, *d phi, *d E;
46 double * d_rho, * d_phi, * d_E; // mesh properties<br>47 double * d_avg_rho, * d_avg_phi, * d_avg_E; // mesh averaged p
          double *d_avg_rho, *d_avg_phi, *d_avg_E; // mesh averaged properties<br>double *d_avg_ddf_e, *d_avg_vdf_e; // density and velocity dis
 48 double *d_avg_ddf_e, *d_avg_vdf_e; // density and velocity distribution function for electrons<br>49 double v_max_e = init_v_max_e(); // maximun velocity of electrons (for histograms)<br>50 double v_min_e = init_v_min_e(
 51 double *d_avg_ddf_i, *d_avg_vdf_i; // density and velocity distribution function for ions<br>52 double v_max_i = init_v_max_i(); // maximun velocity of ions (for histograms)
51 double *\bar{d} avg_ddf_i, *\bar{d} avg_vdf_i; <br>
double v_max_i = init_v_max_i(); // maximun velocity distribution function<br>
double v_min_i = init_v_min_i(); // minimun velocity of ions (for histograms)<br>
double v_
54 int count df = 0; \left| \begin{array}{cc} 1 & 0 & 0 \\ 0 & 0 & 0 \\ 0 & 0 & 0 \end{array} \right|\int \int \arctan x \, dx = 0;
56 int count_rho = 0; // | - > counters for avg data
\begin{array}{c|c|c|c|c|c|c|c|c} \hline \text{57} & \text{int count } \text{Phi} & = & 0; & & & & \end{array}<br>
\begin{array}{c|c|c|c} \text{int count } \text{E} & = & 0; & & & \end{array}int count \overline{E} = 0;<br>
particle *d_e, *d_i;<br>
particle *d_e, *d_i;<br>
l/ particles vectors
59 particle *\mathbf{d}_e, *\mathbf{d}_i;<br>
60 curandStatePhilox4 32 10 t *state;
                                                                               h<sup>1</sup> philox state for device random number generation
61
62 /* ---------------------------------------- function body ------------------------------------------ */
63
64 // ---- INITIALITATION OF SIMULATION
65
          // initialize device and simulation variables
67 init_dev()<br>68 init sim(k)
 68 | init_sim(&d_rho, &d_phi, &d_E, &d_avg_rho, &d_avg_phi, &d_avg_E, &d_e, &num_e, &d_i, &num_i,<br>69 |                     &d_avg_ddf_e, &d_avg_vdf_e, &d_avg_ddf_i, &d_avg_vdf_i, &t, &state);
70
\begin{array}{c|c} \n71 \text{ } & \text{/} \text{/ save initial state} \\
72 \text{ sprint} \text{ (filename, "..)}\n\end{array}72 sprintf (filename, "../ output/particles/electrons_t_%d", n_ini);<br>
particles snapshot(d e. num e. filename):
73 particles_snapshot(d_e, num_e, filename);<br>71 sprintf(filename " /output/particles/io
          74 sprintf ( filename , " ../ output / particles / ions_t_ % d " , n_ini );
 75 | particles_snapshot(d_i, num_i, filename);<br>76 | sprintf(filename, "../output/charge/avg_charge_t_%d", n_ini);
77 save_mesh(d_avg_rho, filename);
\begin{array}{c|c} 78 & \text{springi} & \text{sqrt} \\ 79 & \text{save mesh}(d \text{ ave} \text{ phi}, \text{filename}) \end{array}79 save_mesh (d_avg_phi, filename);<br>so sprintf (filename " /output/filename"
80 sprintf (filename, "../output/field/avg_field_t_%d", n_ini);<br>save mesh(d avg E filename):
         save\_mesh (d\_avg\_E, filename);
82 \t t += dt;
83
          1/ ---- SIMULATION BODY
85
86 for (int i = n_ini+1; i <= n_fin; i++, t += dt) {<br>\frac{1}{2} / simulate one time step
             // simulate one time step
88 charge_deposition (d_rho, d_e, num_e, d_i, num_i);
 89 poisson_solver (1.0e-4, d_rho, d_phi);<br>90 field_solver(d_phi, d_E);
91 particle_mover (d_e, num_e, d_i, num_i, d_E);<br>92 cc(t knume kde kdtine kyde knumi
             cc (t, & num_e, & d_e, & dtin_e, & vd_e, & num_i, & d_i, & dtin_i, & vd_i, & q_p, d_phi, d_E, state);
9394 // average mesh variables and distribution functions
95 avg_mesh(d_rho, d_avg_rho, & count_rho);
96 avg_mesh (d_phi, d_avg_phi, & count_phi);
\begin{array}{c} \text{97} \\ \text{98} \\ \text{99} \\ \text{98} \end{array} avg_mesh (d_E, d_avg_E, & count_E);
98 eval_df ( d_avg_ddf_e, d_avg_vdf_e, v_max_e, v_min_e, d_e, num_e, & count_df_e);<br>eval_df ( d_avg_ddf i d_avg_vdf i v_max_i v_min_i d_i_num_i & count_df i);
             eval\_df (d\_avg\_ddf\_i, d\_avg\_vdf\_i, v\_max\_i, v\_min\_i, d\_i, num\_i, &count\_df\_i);
100
101 // store data
\begin{array}{c|c} \n\text{102} & \n\text{if (i)=n\_prev & & i\text{'n\_save == 0}) } \\
\hline\n\text{103} & // save particles (spapshot) \\
\end{array}103 // save particles (snapshot)<br>104 sprintf (filename, "../output/particles/electrons_t_%d", i);
105 particles_snapshot(d_e, num_e, filename);<br>106 sprintf(filename, "../output/particles/ions_t_%d", i);
107 | particles_snapshot (d_i, num_i, filename);
108
109 // save mesh properties<br>110 sprintf(filename, "../o
110 sprintf (filename, "../output/charge/avg_charge_t_%d", i);<br>save mesh(d avg_rho _filename);
111 save_mesh (d_avg_rho, filename);<br>sprintf (filename " /output/po
                sprintf (filename, "../output/potential/avg_potential_t_%d", i);
113 save_mesh ( d_avg_phi , filename );
114 sprintf ( filename , " ../ output / field / avg_field_t_ % d " , i );
115 save_mesh(d_avg_E, filename);
116<br>117
                // save distribution functions
118 sprintf (filename, "../output/particles/electrons_ddf_t_%d", i);<br>119 save_ddf (d_avg_ddf_e, filename);
120 sprintf (filename, \overline{''}../ output/particles/ions ddf t % d", i);
121 save_ddf (d_avg_ddf_i, filename);<br>122 sprintf (filename, "../output/par
                                              \overline{\hspace{0.1cm}}"../output/particles/electrons vdf t % d", i);
123 save_vdf(d_avg_vdf_e, v_max_e, v_min_e, filename);<br>124 sprintf(filename, "../output/particles/ions_vdf_t_%d", i);
125 save_vdf (d_avg_vdf_i, v_max_i, v_min_i, filename);
126
\begin{array}{c|c}\n 127 \\
 128\n \end{array} // save log<br>
\begin{array}{c}\n U e = eval\n \end{array}128 U_e = eval_particle_energy(d_phi, d_e, 1.0, -1.0, num_e);<br>
129 U_i = eval_particle_energy(d_phi, d_i, mi, 1.0, num_i);<br>
5 save_log(t, num_e, num_i, U_e, U_i, vd_e, vd_i, d_phi);
```

```
131
             \rightarrow\overline{\ }132
133
          //--- END OF SIMULATION134
135
         // update input data file and finish simulation<br>ifile.open("../input/input_data");<br>ofile.open("../input/input_data_new");<br>if (ifile.is_open() && ofile.is_open()) {
12c137
138
139
             ifile.getline(filename, 50);
140ofile << filename << endl:
141142ifile.getline(filename, 50);
             ofile << "n_ini<sub>u</sub>=<sub>u</sub>" << n_ini << ";" << endl;<br>ifile.getline(filename, 50);
143144while (|ifile.eof()) {
145
                ofile << filename << endl;
146
                ifile.getline(filename, 50);
147\rightarrow148
149
          \gammaifile.close():
150
          ofile.close()151
<sup>152</sup>
          system("mv<sub>U</sub>../input/input_data_new<sub>U</sub>../input/input_data");
153
          cout << "Simulation<sub>Li</sub>finished!" << endl;
154
          return 0155
156
```
Code B.1: CUPIC1D1V\_PP source file main.cu

#### $B.2.$ Initialisation module

 $\overline{2}$ 

 $\overline{3}$ 

 $\overline{4}$ 

 $\overline{5}$  $\overline{6}$ 

 $\overline{7}$  $\epsilon$ 

 $\circ$  $10$ 

 $11$ 12

13 <sub>14</sub> 15

16

17

18  $19$ 

 $20$ 

 $\overline{21}$ 

 $22$  $23$ 24

 $25$ 

 $\overline{26}$ 

27  $28$ 

 $29$  $30$  $31$ 

 $32$ 

 $33$  $34$ 

35

36

 $\overline{37}$  $38$ 

39  $40$  $41$ 

 $46$  $47$ 48

This is the module that handles the initialisation of the different variables of the simulation. It also prescribes the initial conditions for the system. (sources: init.cu, init.h)

```
This file is part of CUPIC1D1V_PP, a code that simulates the interaction between a plasma and
\stara planar Langmuir probe in 1D using PIC techniques accelerated with the use of GPU hardware
      \overrightarrow{CUDA}, extension of \overrightarrow{C/C++})
 #include "init h"
\mathtt{void}~\mathtt{init\_dev}(\mathtt{void})// host memory
  int dev;
 int devent:
 cudaDeviceProp devProp;
 cudaError_t cuError;
 // device memory
                   ------------------------ function body ----------------------
  ---------------------
 // check for devices instaled in the host
 cuError = cudaGetDeviceCount (&devent);<br>if (0 != cuError)
 \sqrt{2}\texttt{printf("Cuda<sub>U</sub>error<sub>U</sub>(%d)<sub>U</sub>detected<sub>U</sub>in<sub>U</sub>'init\_dev(void)'\n}",\texttt{cuError});cout << "exiting<sub>List</sub> mulation..." << endl;
   ext(1):.<br>cout << devcnt << "<sub>u</sub>devices<sub>u</sub>present<sub>u</sub>in<sub>u</sub>the<sub>u</sub>host:" << endl;
 for (\text{dev} = 0; \text{ dev} < \text{devent}; \text{ dev++})cudaGetDeviceProperties(&devProp, dev);<br>cout << "<sub>UU</sub>-UDeviceU" << dev << ":" << endl;<br>cout << "UUUU#U" << devProp.name << endl;
   cout << "<sub>uuuu</sub>#<sub>u</sub>Compute<sub>u</sub>capability<sub>u</sub>" << devProp.major << "." << devProp.minor << endl;
  // ask wich device to use
 cout \langle\langle "Select<sub>u</sub>in<sub>u</sub>wich<sub>u</sub>device<sub>u</sub>simulation<sub>u</sub>must<sub>u</sub>be<sub>u</sub>run:<sub>u</sub>0" \langle\langle endl; dev = 0; //cin >> dev;
```

```
49 // set device to be used and reset it
50 cudaSetDevice (dev);<br>51 cudaDeviceReset ();
         51 cudaDeviceReset ();
 52
\begin{array}{c|c}\n53 & \text{return;} \\
54 & \text{if } \\
\end{array}\overline{1}55
 % void init_sim(double **d_rho, double **d_phi, double **d_E, double **d_avg_rho, double **d_avg_phi,<br>57 double **d_avg_E, particle **d_e, int *num_e, particle **d_i, int *num_i,<br>58 double **d_avg_ddf_e, double **d_avg_vdf
59 double *t, curandStatePhilox4_32_10_t ** state)
      \{61 /* -------------------------------------- function variables --------------------------------------- */
 62 // host memory<br>63 const double di
         const double dt = init_dt();
 64 const int n_ini = init_n_ini ();
 65
         // device memory
 67
 68 /* ---------------------------------------- function body ------------------------------------------ */
 69
 70 cout << " n ␣ = ␣ " << init_n () << endl ;
          \frac{1}{2} check if simulation start from initial condition or saved state
 72 \begin{array}{|l|} 72 \end{array} if (n\_ini == 0) {<br>\frac{73}{4} // adjust initi-
          // adjust initial time
 74 \star t = 0.;
 75
 76 // create particles<br>77 create particles (d :
            r create_particles (d_i, num_i, d_e, num_e, state);
 78
 79 // initialize mesh variables and their averaged counterparts
 80 initialize_mesh (d_rho, d_phi, d_E, *d_i, *num_i, *d_e, *num_e);
 81
 82 // adjust velocities for leap-frog scheme
 83 adjust_leap_frog (* d_i, * num_i, * d_e, * num_e, * d_E);
 \frac{84}{85}85 //initialize diagnostic variables<br>86 initialize avgustalid avgrhod:
 86 initialize_avg_mesh ( d_avg_rho , d_avg_phi , d_avg_E );
87 initialize_avg_df ( d_avg_ddf_e , d_avg_vdf_e , d_avg_ddf_i , d_avg_vdf_i );
 88
 89 cout \lt\lt "Simulation 
\downarrow initialized 
\downarrow with \downarrow " \lt\lt *num_e*2 \lt\lt "
\downarrow particles ." \lt\lt endl \lt\lt endl;
         90 } else if ( n_ini > 0) {
 91 // adjust initial time<br>\begin{array}{ccc} \mathbf{92} & \ast \mathbf{t} & = & \mathbf{n} & \mathbf{in} \mathbf{i} \ast \mathbf{d} \mathbf{t} \end{array}*t = n_1 \infty * dt;
93
 94 // read particle from file<br>95 <br>load particles (d i. num i.
            load_particles (d_i, num_i, d_e, num_e, state);
 96
97 // initialize mesh variables<br>98 initialize mesh (d rho d phi
            initialize_mesh (d_rho, d_phi, d_E, *d_i, *num_i, *d_e, *num_e);
99
100 // initialize diagnostic variables
101 initialize_avg_mesh (d_avg_rho, d_avg_phi, d_avg_E);
102 initialize_avg_df (d_avg_ddf_e, d_avg_vdf_e, d_avg_ddf_i, d_avg_vdf_i);
103
            \texttt{count} ~\texttt{<} \texttt{simulation} \texttt{\_} \texttt{state} \texttt{\_} \texttt{loaded} \texttt{\_} \texttt{from} \texttt{\_} \texttt{time} \texttt{\_} \texttt{t} \texttt{\_} \texttt{=} \texttt{\_} \texttt{''} ~\texttt{<} \texttt{<} \texttt{*} \texttt{t} ~\texttt{=} \texttt{nd1};105 } else {
\frac{106}{106} cout \lt "Wrong<sub>11</sub> input<sub>11</sub> parameter<sub>11</sub>(n_ini <0) " \lt endl;
107 cout << "Stoppin simulation" << endl;<br>
exit (1):
        ext{1};109 }
110
\begin{array}{c|c|c}\n & \text{return;} \\
\end{array}112 }
113
114 void create_particles (particle **d_i, int *num_i, particle **d_e, int *num_e, curandStatePhilox4 32 10 t **state)
      115 curandStatePhilox4_32_10_t **state)
116<br>117117 /* -------------------------------------- function variables --------------------------------------- */
118 // host memory
119 const double n = init_n(); // plasma density<br>
const double mi = init_m(); // ion's mass
120 const double mi = init_mi (); // ion 's mass
121 const double me = init_me (); // electron 's mass
122 const double kti = init_kti (); // ion 's thermal energy
123 const double kte = init_kte (); // electron 's thermal energy
124 const double L = init_L (); // size of simulation
125 const double ds = init_ds (); // spacial step<br>125 const double ds = init_ds (); // spacial step<br>cudaError_t cuError; // cuda error va
126 cudaError_t cuError; \frac{1}{26} // cuda error variable
127
128 // device memory
129
130 /* ---------------------------------------- function body ------------------------------------------ */
131
132 // initialize curand philox states
133 cuError = cudaMalloc (( void **) state , CURAND_BLOCK_DIM * sizeof ( curandStatePhilox4_32_10_t ));
134 cu_check ( cuError , __FILE__ , __LINE__ ) ;<br>135 cudaGetLastError ( ) ;
```
 } 

<br> $166$ 

 } 

 } 

<br> $217$ 

```
136 | init philox state <<<1, CURAND BLOCK DIM > > > (* state );
137 cu_sync_check (__FILE__, __LINE__);
          // calculate initial number of particles
 140 //*num_i = int (n*ds*ds*L);<br>
141 *num_i = 0;
142 *num_e = *num_i;144 // allocate device memory for particle vectors
 cuError = cudaMalloc ((void **) d_i, (*num_i)*sizeof(particle));<br>
cu_check(cuError = cudaMalloc ((void **) d_e, (*num_e)*sizeof(particle));<br>
cuError = cudaMalloc ((void **) d_e, (*num_e)*sizeof(particle));<br>
cu_check(cuErro
150 // create particles (electrons)
151 cudaGetLastError ();<br>152 create particles ket
152 create_particles_kernel <<<1, CURAND_BLOCK_DIM >>>(*d_e, *num_e, kte, me, L, *state);<br>cu sync check( FILE , LINE );
          cu_sync_check(__\overline{FILE}_{--}, __LINE__);
155 // create particles ( ions )
156 cudaGetLastError ();<br>157 create particles ke
157 create_particles_kernel <<<1, CURAND_BLOCK_DIM>>>(*d_i, *num_i, kti, mi, L, *state);<br>cu sync check( FILE , LINE );
         cu_sync_check(__FILE__, __LINE__);
\begin{array}{c|c} \n\text{160} & \text{return;} \\
\downarrow & \downarrow\n\end{array}163 void initialize_mesh(double **d_rho, double **d_phi, double **d_E, particle *d_i, int num_i, particle *d e, int num e)
       164 particle * d_e , int num_e )
          166 /* -------------------------------------- function variables --------------------------------------- */
167 // host memory
168 const double phi_p = init_phi_p();<br>
169 const double phi_s = -0.5*init_mi()*init_vd_i()*init_vd_i(); // sheath edge potential
169 const double phi_s = -0.5*init_mi()*init_vd_i()*init_vd_i(); // sheath edge pot<br>
const int nn = init_nn(); // number of nodes
 170 const int nn = init_nn (); // number of nodes
171 const int nc = init_nc (); // number of cells
172 double * h_phi ;<br>173 double * h_phi ;<br>cudaError t cuError ; t and the second second that the cuda error variable
         cudaError_t cuError;
175 // device memory
177 /* ---------------------------------------- function body ------------------------------------------ */
 179 // allocate host memory for potential
180 h_phi = ( double *) malloc ( nn * sizeof ( double ));
182 // allocate device memory for mesh variables<br>
cuError = cudaMalloc ((void **) d rho, nn*si
 183<br>
184<br>
CULETTOT = cudaMalloc ((void **) d_rho, nn*sizeof(double));<br>
cu_check(cuETTOT, __FILE__, __LINE__);<br>
cuLETTOT = cudaMalloc ((void **) d_phi, nn*sizeof(double));<br>
cu_check(cuETTOT, __FILE_, __LINE__);<br>
cuLETTOT =
\begin{array}{c|c} \text{188} & \text{191} & \text{191} \\ \text{188} & \text{192} & \text{196} \\ \text{198} & \text{198} & \text{199} \\ \text{199} & \text{199} & \text{199} \\ \text{199} & \text{199} & \text{199} \\ \text{199} & \text{199} & \text{199} \\ \text{199} & \text{199} & \text{199} \\ \text{199} & \text{199} & \text{199} \\ \text{199} & \text{199} & \text{190 //initialize potential (host memory)<br>
\begin{array}{ccc} 190 \\ \text{for} \text{ (int } i = 0 \text{; } i \leq m \text{; } i+1) \end{array}for (int i = 0; i < nn; i++)192 {
193 hphi [ i ] = phi p + double ( i )*( phi s - phi p )/ double ( nc );
196 // copy potential from host to device memory<br>197 cuError = cudaMemory (*d phi. h phi. nn*size
 197 cuError = cudaMemcpy (*d_phi, h_phi, nn*sizeof (double), cudaMemcpyHostToDevice);<br>198 cu_check (cuError, __FILE__, __LINE__);
200 \left| \begin{array}{c} \sqrt{\ } \\ 201 \end{array} \right| free (h phi);
          free(h_\text{phi});
 203 // deposit charge into the mesh nodes
204 charge_deposition (* d_rho , d_e , num_e , d_i , num_i );
206 // solve poisson equation
207 poisson_solver (1.0 e -4 , * d_rho , * d_phi );
          // derive electric fields from potential
210 field_solver (*d_phi, *d_E);
212 return ;
215 void initialize_avg_mesh ( double ** d_avg_rho , double ** d_avg_phi , double ** d_avg_E )
                                    217 /* -------------------------------------- function variables --------------------------------------- */
218 // host memory
 219 const int nn = init_nn (); // number of nodes
220 cudaError_t cuError ; // cuda error variable
222 // device memory
```

```
223
224 /* ---------------------------------------- function body ------------------------------------------ */
         // allocate device memory for averaged mesh variables
cuError = cudaMalloc ((void **) d_avg_rho, nn*sizeof(double));<br>228     cu_check(cuError, __FILE__, __LINE__);<br>229    cuError = cudaMalloc ((void **) d_avg_phi, nn*sizeof(double));
230 cu_check ( cuError , __FILE__ , __LINE__ );
231 cuError = cudaMalloc (( void **) d_avg_E , nn * sizeof ( double ));
232 cu_check ( cuError, __FILE__, __LINE__);
233
         // initialize to zero averaged variables
235 cuError = cudaMemset (( void *) * d_avg_rho , 0 , nn * sizeof ( double ));
236 cu_check ( cuError , __FILE__ , __LINE__ );
237 cuError = cudaMemset (( void *) * d_avg_phi , 0 , nn * sizeof ( double ));
238 cu_check ( cuError , __FILE__ , __LINE__ );
239 cuError = cudaMemset (( void *) * d_avg_E , 0 , nn * sizeof ( double ));
240 cu_check ( cuError , __FILE__ , __LINE__ );
241242 return ;
243 }
      245 void initialize_avg_df ( double ** d_avg_ddf_e , double ** d_avg_vdf_e , double ** d_avg_ddf_i ,
246 double **d_avg_vdf_i)
247248 /* -------------------------------------- function variables --------------------------------------- */
249 // host memory
const int n_bin_ddf = init_n_bin_ddf(); // number of bins for density distribution function<br>
const int n_bin_vdf = init_n_bin_vdf(); // number of bins for velocity distribution function<br>
const int n_vdf = init_n_vdf(); // 
253 cudaError_t cuError ; // cuda error variable
254
255 // device memory
256
257 /* ---------------------------------------- function body ------------------------------------------ */
258
259 // allocate device memory for averaged distribution functions<br>260 CUETTOT = CUAAMAlloc ((void **) d ave ddf e _n bin ddf*sizeof
%% cuError = cudaMalloc ((void **) d_avg_ddf_e, n_bin_ddf*sizeof(double));<br>%1 cu_check(cuError, __FILE__, __LINE__);<br>%2 cuError = cudaMalloc ((void **) d_avg_ddf_i, n_bin_ddf*sizeof(double));
263 cu_check ( cuError , __FILE__ , __LINE__ );
264 cuError = cudaMalloc (( void **) d_avg_vdf_e , n_bin_vdf * n_vdf * sizeof ( double ));
265 cu_check ( cuError , __FILE__ , __LINE__ );
266 cuError = cudaMalloc (( void **) d_avg_vdf_i , n_bin_vdf * n_vdf * sizeof ( double ));
267 cu_check ( cuError , __FILE__ , __LINE__);
268
269 // initialize to zero averaged distribution functions<br>
270 cuError = cudaMemset ((void *) *d avg ddf e, 0, n bin
270 cuError = cudaMemset ((void *) *d_avg_ddf_e, 0, n_bin_ddf *sizeof (double));<br>271 cu check (cuError = FILE IINE ) ·
271 cu_check ( cuError , __FILE__ , __LINE__ );
272 cuError = cudaMemset (( void *) * d_avg_ddf_i , 0 , n_bin_ddf * sizeof ( double ));
273 cu_check ( cuError , __FILE__ , __LINE__ );
274 cuError = cudaMemset (( void *) * d_avg_vdf_e , 0 , n_bin_vdf * n_vdf * sizeof ( double ));
275 cu_check ( cuError , __FILE__ , __LINE__ );
276 cuError = cudaMemset (( void *) * d_avg_vdf_i , 0 , n_bin_vdf * n_vdf * sizeof ( double ));
277 cu_check ( cuError, __FILE__, __LINE__);
278
279 return ;
280 }
281
282 void adjust_leap_frog ( particle * d_i , int num_i , particle * d_e , int num_e , double * d_E )
283 {
284 /* -------------------------------------- function variables --------------------------------------- */
         .<br>// host memory
286 const double mi = init_mi(); // ion's mass<br>287 const double me = init me(): // electron's mass
287 const double me = init_me (); // electron 's mass
288 const double ds = init_ds (); // spatial step size
const double dt = init_dt(); \frac{1}{289} const int nn = init nn(); \frac{1}{289} (number of nodes
         const int nn = init\_nn();
291292 dim3 griddim, blockdim; // kernel execution configurations<br>293 dim3 gize t sh mem_size; // shared memory size
        dim3 griddim, blockdim;<br>size_t sh_mem_size;
294
295 // device memory
296
297 /* ---------------------------------------- function body ------------------------------------------ */
298
299 // set grid and block dimensions for fix velocity kernel
300 \quad \text{griddim} = 1;<br>301 \quad \text{blockdim} = \text{P}\overline{b}lockdim = PAR MOV BLOCK DIM;
302
303 // set shared memory size for fix_velocity kernel
304 sh_mem_size = nn * sizeof ( double );
305
306 // fix velocities (electrons)<br>307 cudaGetLastError();
         cudaGetLastError ();
308 fix_velocity < < < griddim , blockdim , sh_mem_size > > >( -1.0 , me , num_e , d_e , dt , ds , nn , d_E );
309 cu_sync_check (__FILE__, __LINE__);
```
## Chapter B. CUPIC1D1V\_PP sources

```
315
317 }
318
321 \mid f326
328
330<br>331
337
343
345 }
346
348 {
355
357
359
368 }
371 }
373
378
389<br>390
391
395
```

```
\begin{array}{c|c} \n\text{311} & // fix velocities (ions) \\
\text{312} & cudaGetLastError();\n\end{array}312 cudaGetLastError ();<br>313 fix velocity <<<grid
         313 fix_velocity < < < griddim , blockdim , sh_mem_size > > >(1.0 , mi , num_i , d_i , dt , ds , nn , d_E );
314 cu_sync_check ( __FILE__, __LINE__);
\begin{array}{c|c} 316 \ 317 \end{array} return;
319 void load_particles ( particle ** d_i , int * num_i , particle ** d_e , int * num_e ,
320 curandStatePhilox4_32_10_t ** state )
322 /* -------------------------------------- function variables --------------------------------------- */
323 // host memory
324 char filename [50];<br>325 cudaError_t cuError;
325 cudaError_t cuError; \frac{1}{2} cuda error variable
327 // device memory
329 /* ---------------------------------------- function body ------------------------------------------ */
<sup>331</sup> // initialize curand philox states<br>332 CUETTOT = cudaMalloc ((void **) states
         332 cuError = cudaMalloc (( void **) state , CURAND_BLOCK_DIM * sizeof ( curandStatePhilox4_32_10_t ));
\begin{array}{c|c}\n\text{333} & \text{cu\_check}(\text{cuError } , -\_FILE_{--} , -\_LINE_{--})\n\end{array};
334 cudaGetLastError ();
335 init_philox_state < < <1 , CURAND_BLOCK_DIM > > >(* state );
336 cu_sync_check (__FILE__, __LINE__);
338 // load particles
339 sprintf ( filename , " ./ ions . dat " );
340 read_particle_file ( filename , d_i , num_i );
341 sprintf ( filename , " ./ electrons . dat " );
342 read_particle_file ( filename , d_e , num_e );
\begin{array}{c|c} 344 \end{array} return;
347 void read_particle_file ( string filename , particle ** d_p , int * num_p )
349 /* -------------------------------------- function variables --------------------------------------- */
350 // host memory<br>351 particle *h_p;
351 particle * h_p ; // host vector for particles
352 ifstream myfile ; // file variables
353 char line [150];<br>354 cudaError t cuError;
354 cudaError t cuError; // cuda error variable
356 // device memory
358 /* ---------------------------------------- function body ------------------------------------------ */
360 // get number of particles (test if n is correctly evaluated)
361 * num p = 0;
362 myfile.open(filename.c_str());
\begin{array}{c|c} 363 if (myfile is open ()) \overline{\mathbf{f}}<br>364 myfile getline (line
\begin{array}{c|c}\n 364 & \text{myfile getline}(\text{line}, 150);\n\end{array}while (!myfile.eof()) {
366 myfile . getline ( line , 150);
367 * num p += 1;
         369 } else {
370 cout << " Error . ␣ Can 't ␣ open ␣ " << filename << " ␣ file " << endl ;
         myfile close();
374 // allocate host and device memory for particles
375 h_p = ( particle *) malloc (* num_p * sizeof ( particle ));
376 cuError = cudaMalloc (( void **) d_p , * num_p * sizeof ( particle ));
377 cu_check ( cuError , __FILE__ , __LINE__ );
379 // read particles from file and store in host memory
380 myfile . open ( filename . c_str ());
381 if (myfile. is_open ()) {
\begin{array}{c|c|c|c|c} \text{382} & \text{myfile.getline}(\text{line}, 150); \ \text{383} & \text{for (int i = 0 : i \leq \text{num n})} \end{array}383 for (int i = 0; i <* num_p ; i ++) {
384 myfile . getline ( line , 150);
385 sscanf ( line , " ␣ % le ␣ % le ␣ \ n " , & h_p [ i ]. r , & h_p [ i ]. v );
386 }
387 } else {
         \frac{1}{3} cout \leq "Error. 
\frac{1}{\sqrt{2}}Can't\frac{1}{\sqrt{2}} open\frac{1}{\sqrt{2}} 's filename \leq "\frac{1}{\sqrt{2}} file" \leq endl;
         myfile.close();
<sup>392</sup> // copy particle vector from host to device memory<br>393 cuError = cudaMemcpy (*d_p, h_p, *num_p*sizeof(par
393 cuError = cudaMemcpy (* d_p , h_p , * num_p * sizeof ( particle ) , cudaMemcpyHostToDevice );
394 cu_check ( cuError , __FILE__ , __LINE__ );
```

```
397 free (h_p);
398
    return;
400 }
401
402 template <typename type > void read_input_file ( type * data , int n)
403 {
404 /* -------------------------------------- function variables --------------------------------------- */
\begin{array}{c|c} 405 & if \text{stream myfile}; \\ 406 & \text{char line} \{80\}: \end{array}406 char line [80];
407<br>408
       408 /* ---------------------------------------- function body ------------------------------------------ */
409 myfile.open("../input/input_data");
410 if ( myfile . is_open ()) {
411 for ( int i = 0; i < n ; i ++) myfile . getline ( line , 80);
412 if ( sizeof ( type ) == sizeof ( int )) {
413 sscanf ( line , " %* s ␣ = ␣ % d ;\ n " , ( int *) data );
414 } else if ( sizeof ( type ) == sizeof ( double )) {
         sscanf (line, "\%*s_{u}=\mu\1f; \n\infty, (double*) data);
416 }
417 } else {
418 cout << "Error.<sub>u</sub>Input<sub>u</sub>data<sub>u</sub>file<sub>u</sub>could<sub>u</sub>not<sub>u</sub>be<sub>u</sub>opened" << endl;<br>exit(1);
         ext(1);420 }<br>421 }
       myfile close();
422 return ;
423 }
424
     425 double init_qi ( void )
426<br>427
       427 /* -------------------------------------- function variables --------------------------------------- */
428
429 /* ---------------------------------------- function body ------------------------------------------ */
430
431 return 1.0;
432 }
433
434 double init_qe ( void )
435 {
436 /* -------------------------------------- function variables --------------------------------------- */
437
438 /* ---------------------------------------- function body ------------------------------------------ */
439
440 return -1.0;
441 }
442
443 double init_mi ( void )
444 {
445 /* -------------------------------------- function variables --------------------------------------- */
       static double gamma = 0.0;
447
448 /* ---------------------------------------- function body ------------------------------------------ */
449
450 if (gamma == 0.0) read_input_file (\& gamma, 12);<br>return gamma:
    return gamma;
452 }
453
454 double init_me ( void )
455 {
       456 /* -------------------------------------- function variables --------------------------------------- */
457
458 /* ---------------------------------------- function body ------------------------------------------ */
459
460 return 1.0;
461 }
462
     463 double init_kti ( void )
464465 /* -------------------------------------- function variables --------------------------------------- */
466 static double beta = 0.0;
467
468 /* ---------------------------------------- function body ------------------------------------------ */
469
       if (beta == 0.0) read\_input\_file (& beta, 9);
\begin{array}{c|c} \n\text{471} & \text{return beta} ;\n\end{array}472
473
474 double init_kte ( void )
475<br>476
       476 /* -------------------------------------- function variables --------------------------------------- */
477
478 /* ---------------------------------------- function body ------------------------------------------ */
479
480 return 1.0;
481 }
482
483 double init_vd_i ( void )
```

```
484 \vert {
485 /* -------------------------------------- function variables --------------------------------------- */
        \text{static double } \text{vd} = -10.0;488 /* ---------------------------------------- function body ------------------------------------------ */
490 if (vd_i == -10.0) read_input_file (kvd_i, 11);
491 return vd i;
      494 double init_vd_e ( void )
496 /* -------------------------------------- function variables --------------------------------------- */
497 static double vd_e = -10.0;
499 /* ---------------------------------------- function body ------------------------------------------ */
\begin{array}{c|c} 501 & \text{if (vd_e == -10.0) read\_input_file(& wd_e, 10); \\ \text{return vd e:} \end{array}return vd_e;
      505 double init_phi_p ( void )
507 /* -------------------------------------- function variables --------------------------------------- */
        static double phi_p<sup>=</sup> 0.0;
510 /* ---------------------------------------- function body ------------------------------------------ */
512 if (phi_p = 0.0) read_input_file (\&phi_p);<br>513 return phi_p :
     return phi<sub>p</sub>;
516 double init_n ( void )
518 /* -------------------------------------- function variables --------------------------------------- */
\begin{array}{c|c} 519 \\ 519 \\ 520 \end{array} const double DI = init\_DI();<br>520 static double n = 0.0:
        static double n = 0.0;
522 /* ---------------------------------------- function body ------------------------------------------ */
\begin{array}{|c|c|c|c|c|}\n\hline\n & \text{if (n == 0.0) { }} \quad \text{if (n == 0.1) { }} \quad \text{if (n == 1.5) { }} \quad \text{if (n == 1.5) { }} \quad \text{if (n == 1.5) { }} \quad \text{if (n == 1.5) { }} \quad \text{if (n == 1.5) { }} \quad \text{if (n == 1.5) { }} \quad \text{if (n == 1.5) { }} \quad \text{if (n == 1.5) { }} \quad \text{if (n == 1.5) { }} \quad \text{if (n == 1.5) { }} \quad \text{if (525 read_input_file (&n, 7);<br>526 n *= D1 *D1 *D1 :
        n * = D1 * D1 * D1;\begin{array}{c|c} 528 \\ 529 \end{array} return n;
      531 double init_L ( void )
        533 /* -------------------------------------- function variables --------------------------------------- */
534 static double L = init_ds() * (double) init_nc();
536 /* ---------------------------------------- function body ------------------------------------------ */
     return L;
541 double init_ds ( void )
        543 /* -------------------------------------- function variables --------------------------------------- */
544 static double ds = 0.0;
546 /* ---------------------------------------- function body ------------------------------------------ */
548 if (ds == 0.0) read_input_file (& ds, 17);<br>549 return ds;
        return ds;
552 double init_dt ( void )
        554 /* -------------------------------------- function variables --------------------------------------- */
555 static double dt = 0.0;
        557 /* ---------------------------------------- function body ------------------------------------------ */
559 if ( dt == 0.0) read_input_file (& dt , 18);
560 return dt ;
     563 double init_epsilon0 ( void )
564 \left\{ \begin{array}{c} 565 \end{array} \right\}565 /* -------------------------------------- function variables --------------------------------------- */
566 double Te ;
567 const double D1 = init_D1();<br>568 static double epsilon0 = 0.0
        static double epsilon \frac{0.0}{0.0};
569 /* ---------------------------------------- function body ------------------------------------------ */
```

```
492 }
493
495 {
498
500
503 }
504<br>505
506 {
509
511
514 }
515
517 {
521
523<br>524
527
529 }
530
532 {
535
537<br>538
539 }
540
542 {
545
547
550 }
551
\begin{array}{c} 553 \\ 554 \end{array} {
556<br>557
558
561 }
562<br>563
```

```
571 if (epsilon0 == 0.0) {
572 read_input_file (& Te , 8);
573 epsilon0 = CST_EPSILON ; // SI units
574 epsilon0 /= pow ( Dl * sqrt ( CST_ME /( CST_KB * Te )) ,2); // time units
575 epsilon0 /= CST_E * CST_E ; // charge units
576 epsilon0 *= Dl * Dl * Dl ; // length units
577 epsilon0 *= CST_ME ; // mass units
578 }
579 return epsilon0;
580 }
581
      582 int init_nc ( void )
583 {
584 /* -------------------------------------- function variables --------------------------------------- */
         static int nc = 0;
586
587 /* ---------------------------------------- function body ------------------------------------------ */
588
589 if (nc == 0) read_input_file (\&nc, 16);
\begin{array}{c|c}\n590 \\
591\n\end{array} return nc;
591 }
592
      593 int init_nn ( void )
594 {
         595 /* -------------------------------------- function variables --------------------------------------- */
596 static int nn = init_nc()+1;
597
598 /* ---------------------------------------- function body ------------------------------------------ */
599
      return nn;
601 }
602
603 double init_dtin_i ( void )
604 {
\begin{array}{|l|l|} \hline \text{{\tt \#}} \text{{\tt --}} \text{{\tt --}} \text606 const double n = init_n();<br>607 const double ds = init ds (
607 const double ds = init_ds();<br>
608 const double kti = init_mi();<br>
const double kti = init_kti();<br>
const double vd_i = init_vd_i();
611 const double phi_s = -0.5* init_mi ()* init_vd_i ()* init_vd_i ();
612 const double phi_p = init_phi_p ();
613 static double dtin_i = 0.0;
614
615 /* ---------------------------------------- function body ------------------------------------------ */
616
617 if (\text{d} \text{tin}_i = 0.0) {<br>618 dtin i = n*sqrt(kti
618 dtin_i = n*sqrt(kti/(2.0*PI*mi))*exp(-0.5*mi*vd_i*vd_i/kti); // thermal component of input flux<br>dtin_i == 0.5*n*vd_i*(1.0+erf(sqrt(0.5*mi/kti)*(-vd_i))); // drift component of input flux<br>620 dtin_i *= exp(phi_s)*0.5*(1
621 dtin_i *= ds*ds; // number of particles that enter the simulation per unit of time<br>622 dtin_i = 1.0/dtin_i; // time between consecutive particles injection
623 }
\begin{array}{c|c}\n624 & \text{return } \text{dim}_-i; \\
\end{array}625 }
626
627 double init_dtin_e ( void )
628 {
629 /* -------------------------------------- function variables --------------------------------------- */
         const double n = init_n();
631 const double ds = init_ds ();
632 const double me = init_me ();
633 const double kte = init_kte ();
634 const double vd_e = init_vd_e ();
635 const double phi_s = -0.5* init_mi ()* init_vd_i ()* init_vd_i ();
636 const double phi_p = init_phi_p ();
637 static double dtin<sub>e</sub> = 0.\overline{0};
638639 /* ---------------------------------------- function body ------------------------------------------ */
640
641 if ( dtin_e == 0.0) {
%42 dtin_e = n*sqrt(kte/(2.0*PI*me))*exp(-0.5*me*vd_e*vd_e/kte); // thermal component of input flux<br>dtin_e -= 0.5*n*vd_e*(1.0+erf(sqrt(0.5*me/kte)*(-vd_e))); // drift component of input flux<br>dtin_e *= exp(phi_s)*0.5*(1.0+e
645 dtin_e *= ds*ds; // number of particles that enter the simulation per unit of time<br>646 dtin_e = 1.0/dtin_e; // time between consecutive particles injection
647 }
\begin{array}{c|c} 648 & \text{return } \text{dim}_{-}e \; ; \\ 3 & \end{array}649 }
650
651 double init_Dl ( void )
652 {
653 /* -------------------------------------- function variables --------------------------------------- */
654 double ne, Te;<br>655 static double
         static double DI = 0.0;
656
657 /* ---------------------------------------- function body ------------------------------------------ */
```

```
\begin{array}{c|cc} 659 & \text{if (D1 == 0.0) {}} \end{array}660 read_input_file (& ne, 7);<br>661 read input file (& Te, 8);
         read_input_file(kTe, 8);\begin{array}{c|c} 662 & \text{DI} = \text{sqrt}(\text{CST\_EPSILDN*CST\_KB*Te/(ne*CST\_E*CST\_E)}); \\ 1 & \text{OSE}(\text{CST\_EST\_EPSILON*CST\_KB*Te/(ne*CST\_E*CST\_E)}); \end{array}664 return D1;<br>665 }
667 int init_n_ini ( void )
       669 /* -------------------------------------- function variables --------------------------------------- */
670 static int n_ini = -1;
672 /* ---------------------------------------- function body ------------------------------------------ */
674 if (n\_ini < 0) read_input_file (\& n\_ini, 2);<br>675 return n ini;
    return n<sub>_ini</sub>;
678 int init_n_prev ( void )
       680 /* -------------------------------------- function variables --------------------------------------- */
681 static int n_prev = -1;
683 /* ---------------------------------------- function body ------------------------------------------ */
685 if (n_prev < 0) read_input_file (\&n_prev, 3);<br>686 return n prev;
    return n_prev;
689 int init_n_save ( void )
691 /* -------------------------------------- function variables --------------------------------------- */
692 static int n save = -1;
       694 /* ---------------------------------------- function body ------------------------------------------ */
696 if (n_ save \leq 0) read_input_file (kn_ save, 4);
697 return n save;
700 int init_n_fin ( void )
702 /* -------------------------------------- function variables --------------------------------------- */
703 static int n_fin = -1;
       705 /* ---------------------------------------- function body ------------------------------------------ */
707 if (n_fin < 0) read_input_file (kn_fin, 5);
708 return n_fin ;
711 int init_n_bin_ddf ( void )
       713 /* -------------------------------------- function variables --------------------------------------- */
714 static int n_bin_ddf = -1;
716 /* ---------------------------------------- function body ------------------------------------------ */
718 if (n_bin\_ddf \le 0) read_input_file (kn_bin\_ddf, 20);<br>
return n bin ddf:
    return n_bin_ddf;
722 int init_n_bin_vdf ( void )
724 /* -------------------------------------- function variables --------------------------------------- */
       static int n_bin_vdf = -1;
727 /* ---------------------------------------- function body ------------------------------------------ */
729 if (n_bin_vdf < 0) read_input_file (kn_bin_vdf, 22);
\begin{array}{c|c} 730 \\ 731 \end{array} return n_b \bar{b} in vdf;
733 int init_n_vdf ( void )
735 /* -------------------------------------- function variables --------------------------------------- */
       static int n<sub>-vdf</sub> = -1;
738 /* ---------------------------------------- function body ------------------------------------------ */
740 if (n_vdf < 0) read_input_file (kn_vdf, 21);
\begin{array}{c|c} 741 \\ 742 \end{array} return n vdf;
744 double init_vth_e ( void )
```

```
745 {
746 /* -------------------------------------- function variables --------------------------------------- */
747 static double kte = init_kte (); // thermal energy of electrons
748 static double me = init_me(); // electron mass
749 static double vth_e = sqrt (2* kte / me ); // thermal velocity of electrons
750
751 /* ---------------------------------------- function body ------------------------------------------ */
752
\begin{array}{c|c}\n\text{753} & \text{return } \text{vth\_e};
754 }
755
      756 double init_vth_i ( void )
757 {
758 \begin{array}{c} \n \begin{array}{ccc}\n \end{array} \begin{array}{ccc}\n \end{array} \begin{array}{ccc}\n \end{array} \begin{array}{ccc}\n \end{array} \begin{array}{ccc}\n \end{array} \begin{array}{ccc}\n \end{array} \begin{array}{ccc}\n \end{array} \begin{array}{ccc}\n \end{array} \begin{array}{ccc}\n \end{array} \begin{array}{ccc}\n \end{array} \begin{array}{ccc}\n \end{array} \begin{array}{ccc}\n \end{array} \begin{array}{ccc}\n \end{array} 
762
763 /* ---------------------------------------- function body ------------------------------------------ */
764
765 return vth_i;
766 }
767
768 double init_v_max_e ( void )
769 {
770 /* -------------------------------------- function variables --------------------------------------- */
771 static double v_max_e = 0; // max velocity to consider in velocity histograms
772
                               773 /* ---------------------------------------- function body ------------------------------------------ */
774
775 if (v_{max_{e} = 0) read_input_file (kv_{max_{e} = 23);
776 return v_{max_e}.
777 }
778
779 double init_v_min_e ( void )
780<br>781
781 /* -------------------------------------- function variables --------------------------------------- */
         static double v_min_e = 0; // min velocity to consider in velocity histograms
783
784 /* ---------------------------------------- function body ------------------------------------------ */
785
\begin{array}{c|c} 786 & \text{if } (v_{\text{min}_e e == 0) read\_input\_file (& v_{\text{min}_e e}, 24); \\ \text{return } v_{\text{min}_e} : \end{array}return v_{min_e}e;
788 }
789
790 double init_v_max_i ( void )
791 {
792 \left\{\begin{array}{ccc} \n\ast-\texttt{-----} \n\end{array}\right. \left\{\begin{array}{ccc} \n\ast-\texttt{-----} \n\end{array}\right. \text{axis} \text{matrix} \quad \text{for} \quad \text{matrix} \quad \text{for} \quad \text{matrix} \quad \text{in} \quad \text{matrix} \quad \text{matrix} \quad \text{matrix} \quad \text{matrix} \quad \text{matrix} \quad \text{matrix} \quad \text{matrix} \quad \text{matrix} \quad \text{matrix} \quad \text{matrix} \quad \text{matrix} \quad \text{matrix} \quad \text{matrix} \quad \text{matrix} \quad \textstatic double v_max_i = 0; // max velocity to consider in velocity histograms
794
795 /* ---------------------------------------- function body ------------------------------------------ */
796
797 if (v_{max_i} = 0) read_input_file (kv_{max_i}, 25);
798 \begin{bmatrix} \texttt{return} & v_{\texttt{max}_i} \\ \end{bmatrix};
799 }
800
801 double init_v_min_i ( void )
802 {
803 /* -------------------------------------- function variables --------------------------------------- */
         static double v_min_i = 0; // min velocity to consider in velocity histograms
805
806 /* ---------------------------------------- function body ------------------------------------------ */
807
808 if (v_{min_i} == 0) read_input_file (kv_{min_i}, 26);
\begin{array}{c|c} 809 & \text{return } v\text{ min}i; \\ 810 & \end{array}810 }
811
812 bool calibration is on (void)
813 {
814 /* -------------------------------------- function variables --------------------------------------- */
815 static int calibration_int = -1;
816
817 /* ---------------------------------------- function body ------------------------------------------ */
818
819 if (calibration_int < 0) {<br>820 Prophytimal read_input_file (&calibration_int, 28);
821 if ( calibration_int != 0 && calibration_int != 1) {
822 cout << " Found ␣ error ␣ in ␣ input_data ␣ file . ␣ Wrong ␣ ion_current_calibration !\ nStoping ␣ simulation .\ n "
\begin{array}{c|c}\n & & \text{&&} & \text{&&} \\
823 & & & \text{&&} & \text{&&} \\
824 & & & \text{&&} & \text{~~} \\
\end{array}\{ exit (1);
\begin{array}{c|c}\n 825 & \rightarrow \\
 \text{ } & \rightarrow\n \end{array}826827 if (calibration int == 1) return true;
828 else return false;
829 }
830
831 bool floating_potential_is_on ( void )
```
 } }

 } 

{

866<br>867

878<br>879

904<br>905

 } 

```
832 \mid f833 /* -------------------------------------- function variables --------------------------------------- */
        static int floating_potential_int = -1;
836 /* ---------------------------------------- function body ------------------------------------------ */
838 if (floating_potential_int < 0) {
839 read_input_file (& floating_potential_int , 30);
840 if ( floating_potential_int != 0 && floating_potential_int != 1) {
\begin{array}{ll}\n\text{aut} < < \text{ "Found}_\text{U} \text{error}_\text{U} \text{in}_\text{U} \text{ind}_\text{U} \text{if}_\text{U} \text{if}_\text{U}\begin{array}{c|c}\n 842 & & \times & \text{endl};<br>
\begin{array}{c}\n 843 \\
 \text{avit} (1)\n \end{array};
          \sum_{\lambda} exit (1);
846 if ( floating_potential_int == 1) return true ;
847 else return false;
850 /* ************************************ DEVICE KERNELS DEFINITIONS *********************************** */
852 __global__ void init_philox_state ( curandStatePhilox4_32_10_t * state )
        854 /* --------------------------- kernel variables ----------------------- */
856 // kernel shared memory
858 // kernel registers
859 int tid = ( int ) threadIdx .x + ( int ) blockIdx . x * ( int) blockDim . x ;
860 curandStatePhilox4_32_10_t local_state;
862 /*--------------------------- kernel body -------------------------------*/
864 // load states in local memory
865 local_state = state [tid];
867 // initialize each thread state (seed, second seed, offset, pointer to state)<br>868 curand init (0. tid. 0. &local state):
        curand_init (0, tid, 0, & local_state);
870 // store initialized states in global memory
871 state [tid] = local state;
873 return ;
874 }
876 | __ global__ void create_particles_kernel (particle *g_p, int num_p, double kt, double m, double L,
\begin{bmatrix} 1 & 1 & 1 \\ 1 & 1 & 1 \\ 1 & 1 & 1 \end{bmatrix} curandStatePhilox4_32_10_t *state)
        879 /* --------------------------- kernel variables ----------------------- */
881 // kernel shared memory
883 // kernel registers
884 particle reg_p ;
885 double sigma = sqrt(kt/m);<br>886 int tid = (int) threadIdx.x + (int) blockIdx.x * (int) blockDim.x;
887 int bdim = ( int ) blockDim .x ;
888 curandStatePhilox4_32_10_t local_state;
889 double rnd ;
891 /*-------------------------- kernel body -------------------------------*/
893 \frac{1}{2} //---- load philox states from global memory
        local state = state [tid];
896 \vert //---- create particles<br>897 for (int i = tid; i < num_p; i+=bdim) {
898 rnd = curand_uniform_double (\& local_state);
\begin{array}{c|c|c|c} \n\text{899} & \text{reg\_p.r = }\text{rnd*L;} \\
\text{890} & \text{rnd = curand nor}\n\end{array}rad = curand\_normal\_double ( klocal\_state );
901 reg_p . v = rnd * sigma ;
902 // store particles in global memory
903 g_p[i] = \text{reg}_p;905 __syncthreads ();
907 // ---- store philox states in global memory
908 state [tid] = local state;
\begin{array}{c|c} \mathfrak{so} & \mathfrak{return} \\ \hline \end{array}913 | __global__ void fix_velocity (double q, double m, int num_p, particle *g_p, double dt, double ds,
914 int nn, double * g E)
915 {<br>916
        /*------------------------- kernel variables ------------------------*/
918 // kernel shared memory
```

```
double *sh E = (double * ) sh mem:
919
920
921// kernel registers
         int tid = (int) threadIdx.x; // thread Id
922int tid = (int) chreativa..., // chroma is<br>int bdim = (int) blockDim.x; // block dimension<br>particle reg_p; // register particles
923
024\frac{1}{\sqrt{2}} cell index
925
         int ic;
                                                        // distance from particle to nearest down vertex (normalized to ds)<br>// force suffered for each register particle
         double dist:
926
         double F;
927
928
929------------- kernel body ----------------------------*/
\alpha//---- load electric field in shared memory<br>for (int i = tid; i<nn; i+=bdim) {
931
932sh_E[i] = g_E[i];933
         \lambda934
          \text{-}syncthreads();
935936
         //---- load and analize and fix particles<br>
for (int i = tid; i<num_p; i += bdim) {<br>
// load particles from global to shared memory
937938
939
940
            reg_p = g_p[i];941
             // analize particles
942
            ic = -<sub>-</sub> double2int_r d(reg_p.r/ds);943944
            // evaluate particle forces<br>dist = fabs(reg_p.r-ic*ds)/ds;
945
946
947
            F = q*(sh E[ic]*(1-dist)*sh E[ic+1]*dist);948
0<sub>40</sub>// fix particle velocities
            reg_p. v = 0.5 * dt * F/m;
950
951
            // store back particles in global memory
952
           g_{p}[i] = reg_{p};953
         \overline{\mathbf{r}}954
955
956return;
    \mathbf{1}
```
### Code B.2: CUPIC1D1V PP source file init.cu

```
\overline{1}\overline{2}This file is part of CUPIC1D1V PP, a code that simulates the interaction between a plasma and
\overline{z}a planar Langnuir probe in 1D using PIC techniques accelerated with the use of GPU hardware
\overline{4}\ddot{\phantom{0}}(CUDA, extension of C/C++)
\epsilon\mathbf{R}#ifndef INIT_H
\overline{9}#define INIT H
10\overline{11}1213#include "stdh.h"
14#include "random.h"
15#include "mesh.h"
    #include "mesn.n"<br>#include "particles.h"<br>#include "dynamic_sh_mem.h"<br>#include "cuda.h"
171819202122
    #define CST_ME 9.109e-31
                                           // electron mass (kg)
\overline{23}#define CST_E 1.602e-19<br>#define CST_KB 1.381e-23
                                        // electron charge (C)<br>// electron charge (C)<br>// boltzmann constant (m^2 kg s^-2 K^-1)
24
25#define CST_EPSILON 8.854e-12 // free space electric permittivity (s<sup>2</sup> C<sup>2</sup> m<sup>2</sup>-3 kg<sup>2</sup>-1)
\overline{26}\overline{27}\overline{28}// host functions
\overline{20}31\verb|void| init_dev(\verb|void|);
    void init_sim(double **d_rho, double **d_phi, double **d_E, double **d_avg_rho, double **d_avg_phi,<br>double **d_avg_E, particle **d_e, int *num_e, particle **d_i, int *num_i,<br>double **d_avg_ddf_e, double **d_avg_vdf_e, dou
3233
34
                       double *t, curandStatePhilox4_32_10_t **state);
\overline{3}void create_particles(particle **d_i, int *num_i, particle **d_e, int *num_e,<br>curandStatePhilox4_32_10_t **state);
36\overline{37}void initialize_mesh(double **d_rho, double **d_phi, double **d_E, particle *d_i, int num_i,<br>particle *d_e, int num_e);
3839
    void initialize_avg_mesh(double **d_avg_rho, double **d_avg_phi, double **d_avg_E);<br>void initialize_avg_df(double **d_avg_ddf_e, double **d_avg_vdf_e, double **d_avg_ddf_i,<br>double **d_avg_vdf_i);<br>double **d_avg_vdf_i);
40
4142void adjust_leap_frog(particle *d_i, int num_i, particle *d_e, int num_e, double *d_E);<br>void load_particles(particle **d_i, int *num_i, particle **d_e, int *num_e,<br>curandStatePhilox4_32_10_t **state);
4344AB
```

```
46 void read_particle_file ( string filename , particle ** d_p , int * num_p );
47 template <typename type > void read_input_file ( type * data , int n );
48 double init_qi ( void );
    49 double init_qe ( void );
50 double init_mi ( void );
    51 double init_me ( void );
52 double init_kti ( void );
53 double init_kte ( void );
54 double init_vd_i ( void );
55 double init_vd_e ( void );
56 double init_phi_p ( void );
    57 double init_n ( void );
58 double init_L ( void );
59 double init_ds ( void );
60 double init_dt ( void );
61 double init_dtin_i ( void );
    62 double init_dtin_e ( void );
63 double init_epsilon0 ( void );
64 int init_nc ( void );
65 int init_nn ( void );
66 double init_Dl ( void );
67 int init_n_ini ( void );
    68 int init_n_prev ( void );
69 int init_n_save ( void );
    int \; \text{init}_n _f \text{in} ( \text{void} );
71 int init_n_bin_ddf ( void );
72 int init_n_bin_vdf ( void );
73 int init_n_vdf ( void );
74 double init_vth_e ( void );
    75 double init_vth_i ( void );
76 double init_v_max_e ( void );
77 double init_v_min_e ( void );
78 double init_v_max_i ( void );
79 double init_v_min_i ( void );
80 bool calibration_is_on ( void );
    81 bool floating_potential_is_on ( void );
82
83 // device kernels
%4 |__global__ void init_philox_state(curandStatePhilox4_32_10_t *state);<br>% |__global__ void create_particles_kernel(particle *g_p, int num_p, double kt, double m, double L,<br>% curandStatePhilox4_32_10_t *state);
87 | __global__ void fix_velocity (double q, double m, int num_p, particle *g_p, double dt, double ds,
88 int nn, double *g_E;
89
90 # endif
```
Code B.3: CUPIC1D1V\_PP source file init.h

# **B.3. Mesh module**

{

 $\frac{24}{25}$ 

This is the module in charge of all the mesh related algorithms, including: particle weighting, Poisson's equation solver, and field derivation. (sources: mesh.cu, mesh.h)

```
1 /* ****************************************************************************************************
 2 * *
3 * This file is part of CUPIC1D1V_PP , a code that simulates the interaction between a plasma and *
 4 * a planar Langmuir probe in 1D using PIC techniques accelerated with the use of GPU hardware *
5 * ( CUDA , extension of C /C ++) *
 6 * *
7 **************************************************************************************************** */
9 /* ********************************************* HEADERS ********************************************* */
11 # include " mesh . h "
13 /* ************************************ HOST FUNCTION DEFINITIONS ************************************ */
15 void charge_deposition ( double * d_rho , particle * d_e , int num_e , particle * d_i , int num_i )
17 /* -------------------------------------- function variables --------------------------------------- */
\begin{array}{c|c} 18 & // host memory \\ 19 & \text{static const} \end{array}19 static const double ds = init_ds (); // spatial step
20 static const int nn = init_nn (); // number of nodes
21 dim3 griddim, blockdim;<br>22 size t sh mem size:
      size_t sh_mem_size;
23 | cudaError_t cuError;
      // device memory
27 /* ---------------------------------------- function body ------------------------------------------ */
29 // initialize device memory to zeros
```

```
30 | cuError = cudaMemset (d_rho, 0, nn*sizeof ( double ));
31 cu_check ( cuError , __FILE__, __LINE__);
32
         // set size of shared memory for particle_to_grid kernel
34 sh_mem_size = nn * sizeof ( double );
<sup>25</sup>
 36 // set dimensions of grid of blocks and block of threads for particle_to_grid kernel ( electrons )
37 blockdim = CHARGE_DEP_BLOCK_DIM ;
38 griddim = int ( num_e / CHARGE_DEP_BLOCK_DIM )+1;
\frac{39}{40}40 // call to particle_to_grid kernel (electrons)<br>41 cudaGetLastError():
        cudaGetLastError ():
 42 | particle_to_grid <<< griddim , blockdim , sh_mem_size >>>(ds , nn , d_rho , d_e , num_e , -1.0);<br>43 | cu_sync_check(__FILE__ , __LINE__);
44
 45 // set dimensions of grid of blocks and block of threads for particle_to_grid kernel ( ions )
46 blockdim = CHARGE_DEP_BLOCK_DIM ;
47 griddim = int ( num_i / CHARGE_DEP_BLOCK_DIM )+1;
48
49 // call to particle_to_grid kernel ( ions )
 50 cudaGetLastError ();
51 particle_to_grid < < < griddim , blockdim , sh_mem_size > > >( ds , nn , d_rho , d_i , num_i , 1.0);
52 cu_sync_check(__FILE__, __LINE__);
53
\begin{array}{c|c}\n54 & \text{return;} \\
\hline\n55 & \text{?}\n\end{array}55 }
56
57 void poisson_solver ( double max_error , double * d_rho , double * d_phi )
58<br>En
59 /* -------------------------------------- function variables --------------------------------------- */
        // host memory
 61 static const double ds = init_ds (); // spatial step
62 static const int nn = init_nn (); // number of nodes
63 static const double epsilon0 = init_epsilon0 (); // electric permitivity of free space
64
 65 double * h_error ;
66 double t_error = max_error *10;
67 int min_iteration = 2* nn ;
68
 69 dim3 blockdim , griddim ;
70 size_t sh_mem_size ;
71 cudaError_t cuError ;
72
73 // device memory
74 double *d_error:
75
76 /* ---------------------------------------- function body ------------------------------------------ */
 78 // set dimensions of grid of blocks and blocks of threads for jacobi kernel
79 blockdim = JACOBI_BLOCK_DIM ;
80 griddim = (int) ((nn-2)/JACOBI_BLOCK_DIM) + 1;
81
 82 // define size of shared memory for jacobi_iteration kernel
83 sh_mem_size = (2* JACOBI_BLOCK_DIM +2)* sizeof ( double );
\frac{84}{85}// allocate host and device memory for vector of errors
 % cuError = cudaMalloc((void **) &d_error, griddim.x*sizeof(double));<br>% cu_check(cuError, __FILE__, __LINE__);<br>% h_error = (double*) malloc(griddim.x*sizeof(double));
89
90 // execute jacobi iterations until solved<br>91 while(min iteration>=0 || t error>=max er
91 while (min\_iteration >=0 || t_error >=max\_error } {<br>() launch kernel for performing one jacobi it
            // launch kernel for performing one jacobi iteration
93 cudaGetLastError ();
 94 jacobi_iteration < < < griddim , blockdim , sh_mem_size > > >( nn , ds , epsilon0 , d_rho , d_phi , d_error );
95 cu_sync_check ( __FILE__ , __LINE__ );
 97 // copy error vector from device to host memory<br>98 cuError = cudaMemcpy(h_error, d_error, griddim.x*sizeof(double), cudaMemcpyDeviceToHost);<br>09 cu_check(cuError, __FILE__, __LINE__);
100
101 \vert // evaluate max error of the iteration<br>102 terror = 0:
102 t_error = 0;
103 for ( int i = 0; i < griddim . x ; i ++)
104 {
\begin{array}{c}\n \begin{array}{c}\n \text{if } (\text{h\_error[i]} > \text{t\_error}) \text{ t\_error = h\_error[i];}\n \end{array}\n \end{array}106 }
108 // actualize counter<br>109 min_iteration--;
        min_iteration --;
110 }
111
112 // free device memory
113 cudaFree (d_error);<br>
114 free (h error);
         free ( h_error );
116 return ;
```
## Chapter B. CUPIC1D1V\_PP sources

118

120 {

126<br>127

128

130

134

139

141 } 142

144

 $\frac{146}{147}$ 

150

158

160

162

166 }

168

170

185

187

190 }

194 }

196

198

 $201$ 

```
117 \mid119 void field_solver ( double * d_phi , double * d_E )
121 /* -------------------------------------- function variables --------------------------------------- */
         11 host memory
123 static const double ds = init_ds (); // spatial step<br>124 static const int nn = init_nn(); // number of nodes
124 static const int nn = init\_nn();
125 dim3 blockdim , griddim ;
         // device memory
129 /* ---------------------------------------- function body ------------------------------------------ */
131 // set dimensions of grid of blocks and blocks of threads for jacobi kernel
132 blockdim = JACOBI_BLOCK_DIM ;
133 griddim = ( int ) (( nn -2)/ JACOBI_BLOCK_DIM ) + 1;
135 // launch kernel for performing the derivation of the potential to obtain the electric field
136 cudaGetLastError ();
137 field_derivation <<< griddim, blockdim > >> > (nn, ds, d_phi, d_E);<br>cu sync check (FILE , LINE ):
         cu_sync_check(__FILE__, __LINE__);
\begin{array}{c|c} \n 140 \n 141 \n \end{array} return;
143 /* ************************************ DEVICE KERNELS DEFINITIONS *********************************** */
       145 __global__ void particle_to_grid ( double ds , int nn , double * g_rho , particle * g_p , int num_p , double q )
                                  147 /* --------------------------------------- kernel variables ---------------------------------------- */
148 | // kernel shared memory<br>149 | double *sh_partial_rho = (double *) sh_mem;   // partial rho of each bin
151 // kernel registers
152 int tidx = ( int ) threadIdx .x ;
153 int tid = (int) (threadIdx .x + blockIdx .x *blockDim .x);<br>
int bdim = (int) blockDim x.
         int bdim = (int) blockDim.x;
155 int ic;<br>
particle reg_p;<br>
155 int ic ;<br>
155 interviews the comparticle of each particle a
156 particle reg_p; // register copy of particle analized<br>157 double dist; // distance to down vertex of the cell
159 /* ----------------------------------------- kernel body ------------------------------------------- */
161 // ---- initialize shared memory variables
163 // initialize charge density in shared memory to 0.0<br>164 for (int i = tidx; i < nn; i+=bdim) {
164 for (int i = tidx; i < nn; i+= bdim) {<br>
165 sh_partial_rho [i] = 0.0;
167 __syncthreads ();
169 //--- deposition of charge
\begin{array}{c|c|c|c|c} \n 171 & \text{if (tid < num_p) { } \n 172 & // load particle\n \end{array}// load particle in registers
173 reg_p = g_p[tid];175 198-P 8-Pressay,<br>174 // calculate what cell the particle is in
175 ic = __double2int_rd ( reg_p . r / ds );
176 if ( reg_p . r == ( nn -1)* ds ) ic = nn -2;
177 if (ic >= nn-1) printf ("error<sub>u</sub>2<sub>u</sub>on<sub>u</sub>tid<sub>u</sub>=<sub>u</sub>%d, <sub>u</sub>ic<sub>u</sub>=<sub>u</sub>%d, <sub>u</sub>p. r<sub>u</sub>=<sub>u</sub>%f\n", tidx, ic, reg_p.r);<br>// calculate distances from particle to down vertex of the cell
178 // calculate distances from particle to down vertex of the cell<br>179 dist = fabs(__int2double_rn(ic)*ds-reg_p.r)/ds;
180 // acumulate charge in partial rho
181 atomicAdd (& sh_partial_rho [ic], q*(1.0-dist)); //down vertex<br>182 atomicAdd (& sh_partial_rho [ic+1], q*dist); //upper vertex
\begin{array}{c|c} 183 & \\ 184 & \end{array}\Boxsyncthreads();
186 //--- volume correction (shared memory)
188 for (int i = tidx+1; i < nn-1; i += bdim) {<br>
189 b cantial rho [i] / = ds * ds * ds;
         sh\_partial\_rho[i] /= ds * ds * ds;
191 if (tidx == 0) {<br>
192 sh_partial_rho [0] /= 0.5*ds*ds*ds;<br>
193 sh_partial_rho [nn-1] /= 0.5*ds*ds*ds;
         syncthreads ();
197 | //---- charge acumulation in global memory
199 for (int i = tidx; i < nn; i+=bdim) {<br>200 atomicAdd(&g_rho[i], sh_partial_rho[i]);
202 __syncthreads ();
```

```
204 return ;
205 }
206
      207 __global__ void jacobi_iteration (int nn , double ds , double epsilon0 , double * g_rho , double * g_phi ,
208 double * g_error )
209210 /* --------------------------------------- kernel variables ---------------------------------------- */
211 // shared memory
212 double * sh_old_phi = (double *) sh_mem;<br>213 double * sh_error = (double *) & sh_old_i
        213 double * sh_error = ( double *) & sh_old_phi [ JACOBI_BLOCK_DIM +2]; // manually set up shared memory
214<br>215
         // registers
216 double new_phi , dummy_rho ;
217 int tid = (int) threadIdx . x ;
218 int sh_tid = (int) threadIdx . x + 1;
219 int g_t id = (int) (threadIdx . x + blockDim . x * blockIdx . x) + 1;<br>220 int bdim = (int) blockDim x:
220 int bdim = (int) blockDim.x;<br>221 int bid = (int) blockIdx.x;
\begin{cases}\n220 \\
221 \\
222\n\end{cases} int bid = (int) blockIdx.x;<br>
\begin{cases}\n222 \\
222\n\end{cases} int gdim = (int) gridDim.x;
        int gdim = (int) gridDim.x;
223
224 /* ----------------------------------------- kernel body ------------------------------------------- */
225
         // load phi data from global to shared memory
227 if (g_tid \leq nn - 1) shold_phi [sh_tid] = g_phi [g_tid];
228229 // load comunication zones
230 if ( bid < gdim -1) {
231 if ( sh_tid == 1) sh_old_phi [ sh_tid -1] = g_phi [ g_tid -1];
232 if ( sh_tid == bdim ) sh_old_phi [ sh_tid +1] = g_phi [ g_tid +1];
233 } else {
234 if ( sh_tid == 1) sh_old_phi [ sh_tid -1] = g_phi [ g_tid -1];
235 if ( g_tid == nn -2) sh_old_phi [ sh_tid +1] = g_phi [ g_tid +1];
236 }
         237 __syncthreads ();
238<br>230
239 // load charge density data into registers<br>240 if (p \text{ tid} \leq n n - 1) dummy rho = ds*ds*ørho
240 if (g_t \text{tid} < nm - 1) dummy_rho = ds*ds*g_rho [g_t \text{tid}]/\text{epsilon};<br>241 syncthreads ():
        241 __syncthreads ();
242
243 // actualize interior mesh points
244 if ( g_tid < nn - 1) new_phi = 0.5*( dummy_rho + sh_old_phi [ sh_tid -1] + sh_old_phi [ sh_tid +1]);
245 __syncthreads ();
246
247 // store new values of phi in global memory
24<sup>\ell</sup> if ( g_tid < nn - 1) g_phi [ g_tid] = new_phi;
249 __syncthreads ();
250
\begin{array}{c|c|c|c|c|c} \text{251} & // evaluate local errors \\ \text{252} & \text{if } (g \text{tid} < nn - 1) \text{sh } \text{e} \end{array}252 if (g_t \text{tid} < n - 1) sh_error [tid] = fabs (new\_phi\_old\_phi[sh_tid]);<br>
syncthreads ():
         253 __syncthreads ();
254
255 // reduction for obtaining maximum error in current block
256 for (int stride = 1; stride < bdim ; stride < <= 1) {
257 if ((tid%(stride*2) == 0) && (tid+stride < bdim) && (g_tid+stride < nn-1)) {<br>258 if (sh error[tid]<sh error[tid+stride]) sh error[tid] = sh error[tid+strid
258 if (sh_error [tid] < sh_error [tid + stride]) sh_error [tid] = sh_error [tid + stride];
259 }
260 __syncthreads ();
261 }
262
263 // store maximun error in global memory
264 if (tid == 0) g<sup>\epsilon</sup> [bid] = sh<sup>\epsilon</sup> error [tid];
265
\begin{array}{c|c}\n 266 \\
 267\n \end{array} return;
267
268
       269 __global__ void field_derivation (int nn , double ds , double * g_phi , double * g_E )
270 {
271 /* --------------------------------------- kernel variables ---------------------------------------- */
        // shared memory
273 __shared__ double sh_phi [ JACOBI_BLOCK_DIM +2];
274
275 // registers
276 double reg_E ;
277 int sh_tid = ( int ) threadIdx . x + 1;
278 int g_tid = (int ) ( threadIdx . x + blockDim .x * blockIdx . x ) + 1;
279 int bdim = ( int ) blockDim . x ;
280 int bid = (int) blockIdx .x ;
281 int gdim = ( int ) gridDim . x ;
282
283 /* ----------------------------------------- kernel body ------------------------------------------- */
284
285 | // load phi data from global to shared memory<br>286 | if (g_tid < nn - 1) {
287 \begin{bmatrix} 1 & 0 \\ 0 & -p \end{bmatrix} sh_phi [sh_tid] = g_phi [g_tid];
288 }
289 \frac{1}{200} // load comunication zones
        if (bid < gdim-1) {
```

```
if (sh\_tid == 1) sh\_phi[0] = g\_phi[g\_tid-1];<br>if (sh\_tid == bdim) sh\_phi[sh\_tid+1] = g\_phi[g\_tid+1];291
292
         \} else {
293
            if (sh\_tid == 1) sh\_phi[sh\_tid-1] = g\_phi[g\_tid-1];294
            if (g_t^{-}tid == nn-1) sh phi [sh_tid] = g_{phi}^{-}[g_tid];
         \overline{1}rac{1}{2}\text{-}syncthreads();
297
298
         // calculate electric fields in interior points
299
         300
301302\texttt{\_synchreads} ( ) :
303304// store electric fields of interior points in global memory
305
         if (g_tid \leq nn - 1) g_E[g_tid] = reg_E;306
307
           / calculate electric fields at proble and plasma
308
        if (g_tid == nn-1) {<br>
reg_E = (sh_phi[sh_tid-1]-sh_phi[sh_tid])/ds;<br>
g_E[g_tid] = reg_E;<br>
} else if (g_tid == 1) {<br>
reg_E = (sh_phi[sh_tid-1]-sh_phi[sh_tid])/ds;<br>
reg_E = (sh_phi[sh_tid-1]-sh_phi[sh_tid])/ds;
309310
311312313
           g_E E[g_tid-1] = reg_E;314
315316317
         return;
     ∣า
318
```
Code B.4: CUPIC1D1V PP source file mesh.cu

```
\overline{1}\overline{a}This file is part of CUPIC1D1V_PP, a code that simulates the interaction between a plasma and
\overline{3}\mathbf{u}\overline{4}\asta planar Langmuir probe in 1D using PIC techniques accelerated with the use of GPU hardware
    \ast(CUDA, extension of C/C++)\overline{5}\epsilon\overline{7}\overline{\mathbf{8}}#ifndef MESH_H
\overline{9}#define MESH_H
10\overline{11}1213
    #include "stdh h"
14
   #include "init.h"
15#include "dynamic_sh_mem.h"
16
   #include "cuda.h"
171819
20
   #define CHARGE_DEP_BLOCK_DIM 512
                                       //block dimension for particle2grid kernel<br>//block dimension for jacovi_iteration kernel
21
   #define JACOBI_BLOCK_DIM 128
22
2324
25
    / host function
26
   yoid charge_deposition(double *d_rho, particle *d_e, int num_e, particle *d_i, int num_i);<br>void poisson_solver(double max_error, double *d_rho, double *d_phi);
\overline{27}28void field_solver(double *d_phi, double *d_E);
2930^{\circ}31// device kernels
   __global__ void particle_to_grid(double ds, int nn, double *g_rho, particle *g_p, int num_p, double q);<br>__global__ void jacobi_iteration (int nn, double ds, double epsilon0, double *g_rho, double *g_phi,
3233double *g_error);
\overline{34}-global__ void field_derivation (int nn, double ds, double *g_phi, double *g_E);
3526// device functions
2738#endif
39
```
Code B.5: CUPIC1D1V PP source file mesh.h

#### $\mathbf{R} \cdot 4$ . Particles module

This is the module that manage the particles motion. It includes the field weighting algorithm as well as the particle mover, *i. e.* leap-frog algorithm. (sources: particles.cu, particles.h)

 $\overline{2}$ This file is part of CUPIC1D1V\_PP, a code that simulates the interaction between a plasma and \*  $\ast$  $\overline{3}$ 

```
a planar Langmuir probe in 1D using PIC techniques accelerated with the use of GPU hardware
\overline{4}(CUDA, extension of C/C++)
   #include "particles.h"
   void particle_mover(particle *d_e, int num_e, particle *d_i, int num_i, double *d_E)
                            ------------- function variables -----------
    // host memory
    static const double me = init_m e();
                                         // electron's mass
    static const double m i = init_m i();// ion's mass
                                         // electron's charge
    static const double qe = init_qe();
    static const double qi = init_qi();<br>static const double ds = init_ds();<br>static const double dt = init_dt();
                                         // ions's charge
                                         // spatial step
                                         // time step
    static const int nn = init_nn();// number of nodes
    dim3 griddim, blockdim;
    size_t sh_mem_size;
    // device memory
    // set size of __shared__ memory for leap_frog kernel<br>sh_mem_size = nn*sizeof(double);
    //--- move electrons
     // set dimensions of grid of blocks and blocks of threads for leap_frog kernel
    blockdim = PAR_MOV_BLOCK_DIM;<br>griddim = int(num_e/PAR_MOV_BLOCK_DIM)+1;
     // call to leap_frog_step kernel (electrons)
     cudaGetLastError();
    leap_frog_step<<<griddim, blockdim, sh_mem_size>>>(qe, me, num_e, d_e, dt, ds, nn, d_E);
    cu_sync_check(__FILE__, __LINE__);
    1/--- move ions
     // set dimensions of grid of blocks and blocks of threads for leap_frog kernel
    blockdim = PAR_MOV_BLOCK_DIM;<br>griddim = int(num_i/PAR_MOV_BLOCK_DIM)+1;
    // call to leap_frog_step kernel (ions)<br>cudaGetLastError();
    leap_frog_step<<<griddim, blockdim, sh_mem_size>>>(qi, mi, num_i, d_i, dt, ds, nn, d_E);
    cu_sync_check(__FILE__, __LINE__);
    return:
  \rightarrow__global__ void leap_frog_step(double q, double m, int num_p, particle *g_p, double dt, double ds,
                               int nn, double *g_E)
  \mathcal{L}// kernel shared memory
    double *sh_E = (double *) sh_mem; // manually set up shared memory variables
     // kernel registers
    int tidx = (int) threadIdx.x:
    int tid = (int) threadIdx.x + (int) blockDim.x * (int) blockIdx.x; // thread Id<br>int bdim = (int) blockDim.x; // block dimension
                                // register particles
    particle reg_p;
    int ic;<br>double dist;
                                // cell index
                                // distance from particle to nearest down vertex (normalized to ds)
    double F:
                                // force suffered for each register particle
                                     -------- kernel body ---
     //---- initialize shared memory variables
     // load fields from global memory
    for (int i = tidx; i <n; i += bdim) {<br>sh_E[i] = g_E[i];
    \mathcal{L}\texttt{\_syncthreads} ( );
    //---- Process batches of particles
```
 $\overline{5}$  $\overline{6}$ 

 $\alpha$  $10$ 

 $11$ 12

 $13$  $\overline{14}$  $\overline{15}$ 

 $16$ 

 $17$ 

18

19

 $\sim$ 

 $21$ 

 $\overline{22}$ 

23

 $24$  $\overline{25}$ 

26

27  $28$ 

 $29$  $30$ 

 $31$  $32$ 

 $\overline{2}$ 

38  $39$ 

 $\overline{a}$  $\overline{a}$ 1  $42$ 

43

 $44$ 

 $45$  $46$ 

 $\Delta$ 7

48 49

50

 $51$  $52$  $53$ 

54 55

56

57  $58$  $50$ 

 $60$ 61

62 63

64 65

 $66$ 

67

68

69  $70$  $\mathcal{L}_{\mathcal{I}}$ 

 $72$ 

 $73$ 74

 $75$ 

76

 $\overline{77}$ 78

79

80 81

82  $83$ 

84

 $85$ 86

87

88 89

 $\alpha$ 

 $\overline{2}$ 

 $\overline{\mathbf{3}}$  $\overline{a}$  $\overline{5}$ 6

 $\epsilon$ 

**s** 

 $10$ 

```
if (tid < num_p) {<br>// load particle data in registers
92
 93reg_p = g_p[tid];94
 95
            // find cell index
 \alphaic = -<sub>-</sub> double2int_r d(reg_p.r/ds);97
98
            // evaluate distance to nearest down vertex (normalized to ds)
 99
            dist = fabs(reg_p.r-ic*ds)/ds;
100101// calculate particle's forces<br>F = q * (sh_E[ic] * (1.0 - dist) + sh_E[ic+1]*dist);102103104// move particles
105
           reg_p.v += dt * F/m;<br>
reg_p.r += dt * reg_p.v;106
107108
           // store particle data in global memory<br>g_p[tid] = reg_p;109
110
         \mathfrak{h}111112
113
         return;
      \overline{\mathbf{a}}114
```
Code B.6: CUPIC1D1V\_PP source file particles.cu

```
\, 1 \,\overline{2}This file is part of CUPIC1D1V_PP, a code that simulates the interaction between a plasma and<br>a planar Langmuir probe in 1D using PIC techniques accelerated with the use of GPU hardware<br>(CUDA, extension of C/C++)
\overline{3}\rightarrow\overline{4}\overline{5}\, 6
       \overline{8}#ifndef PARTICLES H
\overline{9}10<sup>10</sup>#define PARTICLES H
111213#include "stdh.h"<br>#include "init.h"
14
15#include "diagnostic.h"
16#include diagnostic.n<br>#include "dynamic_sh_mem.h"<br>#include "cuda.h"
17
18
19\overline{20}21#define PAR_MOV_BLOCK_DIM 512 //block dimension for defragmentation kernel
2223
        24
25
   // host function
26
27
   void particle_mover(particle *d_e, int num_e, particle *d_i, int num_i, double *d_E);
28
   // device kernels
29-global__ void leap_frog_step(double q, double m, int num_p, particle *g_p, double dt, double ds, int nn, double *g_E);
30^{\circ}\overline{31}32// device functions
3334#endif
35<sub>o</sub>
```
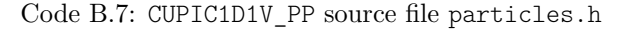

#### **B.5.** Boundary conditions module

This is the module that takes care for the influx of particles coming from the plasma, as well as the absorption of particles at both boundaries. (sources: cc.cu, cc.h)

```
This file is part of CUPIC1D1V_PP, a code that simulates the interaction between a plasma and<br>a planar Langmuir probe in 1D using PIC techniques accelerated with the use of GPU hardware<br>(CUDA, extension of C/C++)
                 #include "cc.h"
11
```

```
12
13 /* ************************************ HOST FUNCTION DEFINITIONS ************************************ */
     15 void cc ( double t , int * num_e , particle ** d_e , double * dtin_e , double * vd_e , int * num_i ,
16 particle **d_i, double *dtin_i, double *vd_i, double *q_p, double *d_phi, double *d_E,
                .<br>curandStatePhilox4_32_10_t *state)
18 \mid \text{f}19 /* -------------------------------------- function variables --------------------------------------- */
\begin{array}{c|c} 21 & // host memory \\ \hline 22 & static const. \end{array}22 static const double me = init_me();<br>23 static const double mi = init_mi();<br>// particle
       static const double mi = init_mi();<br>
static const double mi = init_mi();<br>
\frac{1}{2} // particle<br>
static const double kte = init_kte();<br>
// properties
24 static const double kte = init_kte (); // properties
25 static const double kti = init_kti (); //
27 static double tin_e = t+(*dtin_e);<br>
28 static double tin i = t+(*dtin i);<br>
29 static double tin i = t+(*dtin i);<br>
29 f // time for next ion insertion
       static double tin \overline{i} = t+(*dtin i);
30 static bool fp_is_on = floating_potential_is_on(); // probe is floating or not static bool flux_cal_is_on = calibration_is_on(); // probe is floating or not
31 static bool flux_cal_is_on = calibration_is_on (); // probe is floating or not
32 static int nc = init_nc (); // number of cells
static double ds = init_ds ();<br>34 static double ds = init_ds ();<br>34 static double epsilon0 = init_epsilon0();<br>// epsilon0 in simulation units
       static double epsilon0 = init_epsilon0();
36 double phi_s ; // sheath edge potential
37 double phi_p ; // probe potential
38
39 cudaError cuError ; // cuda error variable
       41 // device memory
43 /* ---------------------------------------- function body ------------------------------------------ */
45 // ---- electrons contour conditions
46 abs_emi_cc(t, & tin_e, *dtin_e, kte, *vd_e, me, -1.0, q_p, num_e, d_e, d_E, state);
48 \frac{1}{48} //---- ions contour conditions
       abs\_emi\_cc(t, \& tin\_i, *dtin\_i, kti, *vd\_i, mi, +1.0, q\_p, num\_i, d\_i, d\_E, state);51 // ---- evaluate probe and sheath edge potentials in case fp or flux_cal are on
52 if ( fp_is_on || flux_cal_is_on ) {
53 cuError = cudaMemcpy (& phi_p , & d_phi [0] , sizeof ( double ) , cudaMemcpyDeviceToHost );
54 cu_check ( cuError , __FILE__ , __LINE__ );
55 cuError = cudaMemcpy (& phi_s , & d_phi [ nc ] , sizeof ( double ), cudaMemcpyDeviceToHost );
56 cu_check ( cuError , __FILE__ , __LINE__ );
57 \mid \}59 // ---- actulize ion drift velocity in order to ensure zero field at sheath edge
\begin{array}{c|c} 60 & \text{if} & \text{(flux\_cal_is\_on)} \\ 61 & \text{calibrate ion flux} \end{array}calibrate_ion_flux (vd_i, d_E, & phi_s);
62 }
64 //---- actualize probe potential because of the change in probe charge
65 if ( fp_is_on ) {
66 phi_p = 0.5*(* q_p )* nc /( ds * epsilon0 );
67 if (\text{phi}_p > \text{phi}_s) \text{phi}_p = \text{phi}_s;
70 //---- store new probe and sheath edge potentials in d_phi and recalculate electron and ion dtin<br>
71 if (fp is on II flux cal is on) {
       71 if ( fp_is_on || flux_cal_is_on ) {
72 cuError = cudaMemcpy (& d_phi [0] , & phi_p , sizeof ( double ) , cudaMemcpyHostToDevice );
73<br>
cu_check(cuError, __FILE__, __LINE__);<br>
cuError = cudaMemcpy (&d_phi[nc], &phi_s, sizeof(double), cudaMemcpyHostToDevice);<br>
cu_check(cuError, __FILE__, __LINE__);<br>
recalculate_dtin(dtin_e, dtin_i, *vd_e, *vd_i, phi_p, 
77 }
r = \begin{bmatrix} r & r & r \\ r & r & r \end{bmatrix}82 void abs_emi_cc ( double t , double * tin , double dtin , double kt , double vd , double m , double q ,
83 double * q_p, int * h_num_p, particle ** d_p, double * d_E,<br>84 curandStatePhilox4_32_10_t * state)
85 {
86 /* -------------------------------------- function variables --------------------------------------- */
88 // host memory
89 static const double L = init_L(); //<br>90 static const double ds = init_ds(); // geometric properties
       static const double ds = init_ds(); // geometric pro<br>static const int nn = init_nn(); // of simulation
91 static const int nn = init\_nn();
93 static const double dt = init dt();
94 double fpt = t+dt; \frac{1}{2} // timing variables
95 double fvt = t+0.5*dt;
97 int in = 0;<br>
98 int h_num_abs_p;<br>
98 int h_num_abs_p;<br>
97 // host number of particles absorved at the pro
98 int h_num_abs_p ; // host number of particles absorved at the probe
```
<br> $15$ 

 $rac{40}{41}$ 

 $\frac{47}{48}$ 

 } 

<br> $110$ 

 } 

 } 

```
100 cudaError cuError ; // cuda error variable
101 dim3 griddim , blockdim ; // kernel execution configurations
103 // device memory<br>104 int *d_num_p;
        int *d_num_p;<br>
int *d_num_abs p;<br>
\frac{1}{10} // device number of particles
105 int * d_num_abs_p;<br>106 int * d_dummy_p;<br>
105 int * d_dummy_p;<br>
105 interview interview interview interview interview interview interview interview interview interview interview interview interview interview inte
106 particle *d_dummy_p; // device dummy vector for particle storage
108 /* ---------------------------------------- function body ------------------------------------------ */
            calculate number of particles that flow into the simulation
111 if ((*tin) < fpt) in = 1 + int ((fpt-(*tin))/dtin);
113 // copy number of particles from host to device
114 cuError = cudaMalloc (( void **) & d_num_p , sizeof ( int ));
        115 cu_check ( cuError , __FILE__ , __LINE__ );
116 cuError = cudaMemcpy (d_num_p, h_num_p, sizeof(int), cudaMemcpyHostToDevice);<br>117 cu_check(cuError, __FILE__, __LINE__);
119 // initialize number of particles absorbed at the probe<br>cuError = cudaMalloc((void **) &d num abs p. sizeof(int
120 cuError = cudaMalloc (( void **) & d_num_abs_p , sizeof (int ));
121 cu_check ( cuError , __FILE__ , __LINE__ );<br>
122 cuError = cudaMemset ( ( void * ) d_num_abs_p, 0, sizeof ( int ) );<br>
123 cu_check ( cuError , __FILE__ , __LINE__ );
125 // execution configuration for particle remover kernel
126 griddim = 1;<br>
127 blockdim = P
        blockdim = P RMV BLK SZ;
129 // execute particle remover kernel
130 cudaGetLastError ();
131 pRemover < < < griddim , blockdim > > >(* d_p , d_num_p , L , d_num_abs_p );
132 cu_sync_check (__FILE__, __LINE__);
134 // copy number of particles absorbed at the probe from device to host (and free device memory)<br>135 cuError = cudaMemory (kh num abs p. d num abs p. sizeof(int), cudaMemoryDeviceToHost):
cuError = cudaMemcpy (kh_num_abs_p, d_num_abs_p, sizeof(int), cudaMemcpyDeviceToHost);<br>
cu_check(cuError, __FILE__, __LINE__);<br>
cuError = cudaFree(d_num_abs_p);<br>
cu_check(cuError, __FILE__, __LINE__);
140 // actualize probe acumulated charge
141 *q_p + = q * h_nnum_abs_p;
143 // copy new number of particles from device to host (and free device memory)
144 cuError = cudaMemcpy (h_num_p, d_num_p, sizeof (int), cudaMemcpyDeviceToHost);<br>145 cu_check (cuError, __FILE__, __LINE__);<br>cuError = cudaFree(d_num_p);
147 cu_check ( cuError , __FILE__, __LINE__);
149 // resize of particle vector with new number of particles
150 cuError = cudaMalloc (( void **) & d_dummy_p , ((* h_num_p )+ in )* sizeof ( particle ));
151 cu_check ( cuError , __FILE__ , __LINE__ );
152 cuError = cudaMemcpy (d_dummy_p, *d_p, (*h_num_p)*sizeof (particle), cudaMemcpyDeviceToDevice);<br>
cu check(cuError, FILE , LINE):
153 cu_check ( cuError , __FILE__ , __LINE__ );
154 cuError = cudaFree (* d_p );
<sup>155</sup><br>
cucheck(cuError, __FILE__, __LINE__);<br>
cu_check(cuError, __FILE__, __LINE__);<br>
cucheck(cuError, __FILE__, __LINE__);<br>
cuCerror = cudaMemcpy(*d_p, d_dummy_p, (*h_num_p)*sizeof(particle), cudaMemcpyDeviceToDevice);<br>
159 cu_check ( cuError , __FILE__ , __LINE__ );
160 cuError = cudaFree (d_dummy_p);<br>161 cu_check (cuError, __FILE__, __LINE__);
163 // add particles
164 if ( in != 0) {
165 // execution configuration for pEmi kernel<br>166 <br>int_{\text{ariddim}} = 1.
166 griddim = 1;<br>hlockdim = C
           block="b1ockdim = CURAND-BLOCKDIM ;169 // launch kernel to add particles
170 cudaGetLastError ();
171 pEmi < < griddim , blockdim >>> (*d_p , *h_num_p , in , d_E , sqrt (kt/m) , vd , q/m , nn , L , fpt , fvt , *tin ,<br>dtin , state ) ;
173 cu_sync_check (__FILE__, __LINE__);
175 // actualize time for next particle insertion
176 (* tin) += double (in) * dtin;
178 // actualize number of particles
179 * h_nnum_p += in;r return;
185 void recalculate_dtin ( double * dtin_e , double * dtin_i , double vd_e , double vd_i , double phi_p ,
```

```
186 double phi_s)
187 {
                                188 /* -------------------------------------- function variables --------------------------------------- */
189
190 // host memory
        static const double n = init_n();
192 static const double ds = init_ds();
193 static const double me = init_me ();
194 static const double kte = init_kte ();
195 static const double mi = init_mi();<br>196 static const double kti = init kti (
        static const double kti = init kti ();
197
198 // device memory
199
200 /* ---------------------------------------- function body ------------------------------------------ */
201
202 // ---- recalculate electron dtin
203 *dtin_e = n*sqrt(kte/(2.0*PI*me))*exp(-0.5*me*vd_e*vd_e/kte); // thermal component of input flux<br>
*dtin e -= 0.5*n*vd e*(1.0+erf(sqrt(0.5*me/kte)*(-vd e))); // drift component of input flux
204 * dtin_e -= 0.5* n * vd_e *(1.0+ erf ( sqrt (0.5* me / kte )*( - vd_e ))); // drift component of input flux
205 * dtin_e *= exp ( phi_s )*0.5*(1.0+ erf ( sqrt ( phi_s - phi_p ))); // corrected density at sheath edge
206 * dtin_e *= ds * ds ; // number of particles that enter the simulation per unit of time
207 * dtin_e = 1.0/(* dtin_e ); // time between consecutive particles injection
208
209 // ---- recalculate ion dtin
210 * dtin_i = n * sqrt ( kti /(2.0* PI * mi ))* exp ( -0.5* mi * vd_i * vd_i / kti ); // thermal component of input flux
*dtin_i == 0.5*n*vd_i*(1.0+erf(sqrt(0.5*mi/kti)*(-vd_i))); // drift component of input flux<br>
*dtin_i *= exp(phi_s)*0.5*(1.0+erf(sqrt(phi_s-phi_p))); // corrected density at sheath edge<br>
*dtin_i *= ds*ds; // number of parti
215
\begin{array}{c|c} 216 & \text{return} \\ 217 & \end{array}217 }
218
219 void calibrate_ion_flux ( double * vd_i , double * d_E , double * phi_s )
220 {
        221 /* -------------------------------------- function variables --------------------------------------- */
222
223 // host memory
224 static const double mi = init_mi ();
225 static const int nc = init_nc ();
226
227 double E_ps = -1.0 e -2;
228 double h_Es;<br>229 const double
        const double increment = 1.0e-6;
230
231 cudaError cuError ; // cuda error variable
232
        // device memory
234
235 /* ---------------------------------------- function body ------------------------------------------ */
236
237 //---- Actualize ion drift velocity acording to the value of electric field at plasma frontier
238
239 | // copy field from device to host memory<br>240 | cuError = cudaMemcpy (&h_Es, &d_E[nn-1], sizeof(double), cudaMemcpyDeviceToHost);<br>241 | cu_check(cuError, __FILE__, __LINE__);
242
243 // actualize ion drift velocity
244 if (h_Es <E_ps && *vd_i > -2.0/sqrt(mi)) {<br> *vd_i -= increment;
246 } else if (h_Es>E_p s \& w \cdot v \cdot d_i < 0.0) {<br> * v d_i + \text{increment:}* \text{vd}_i += \text{increment};<br>}
248249
250 // actualize sheath edge potential
251 * phi_s = -0.5* mi *(* vd_i )*(* vd_i );
252
\begin{array}{c|c}\n\text{253} & \text{return;} \\
\hline\n\end{array}254255
256 /* ************************************ DEVICE KERNELS DEFINITIONS *********************************** */
257
258 | __global__ void pEmi(particle *g_p, int num_p, int n_in, double *g_E, double vth, double vd, double qm,<br>259 | capital int nn, double L, double fpt, double fvt, double tin, double dtin,
260 curandStatePhilox4_32_10_t *state)
261262 /* --------------------------------------- kernel variables ---------------------------------------- */
263
264 // kernel shared memory
265 __shared__ double sh_E ;
266
267 // kernel registers
268 particle reg_p ;
269 int tid = (int) threadIdx . x + ( int ) blockIdx .x * ( int) blockDim .x ;
270 int tpb = (int) blockDim .x ;
271 curandStatePhilox4_32_10_t local_state ;
272 double2 rnd:
```
}

301<br>302

 } 307<br>308

<br> $310$ 

}

}

```
274 /* ----------------------------------------- kernel body ------------------------------------------- */
             //---- initialize shared memory
 277 if ( tid == 0) sh_E = g_E [ nn -1];
278 __syncthreads ();
280 // ---- initialize registers
281 local_state = state [tid];
282 __syncthreads ();
             //---- generate particles
 285 for (int i = tid; i < n_in; i+=tpb) {<br>286 // generate register particles
287 reg_p r = L;288 if (\text{vth} > 0.0) {<br>
289
289 rnd = curand_normal2_double (&local_state);<br>290 reg p.v = -sqrt(rnd.x*rnd.x+rnd.v*rnd.v)*v
r = \frac{1}{290} reg_p.v = -\sqrt{1 + (rad.x * rnd.x + rnd.y * rnd.y)} wth + vd;<br>
reg_p.v = vd:
               291 } else reg_p . v = vd ;
 293 // simple push
294 reg_p . r += ( fpt -( tin + double (i )* dtin ))* reg_p . v ;
295 reg_p. v := (fvt - (tin + double(i) * dtin)) * sh_E * qm;297 // store new particles in global memory<br>298 g_p[num_p+i] = reg_p;
            300 __syncthreads ();
\begin{array}{c|c|c|c|c|c} \text{302} & // & -- & \text{store local state in global memory} \ \hline \text{303} & \text{state} & \text{total state} \end{array}state [tid] = local\_state;\begin{array}{c|c}\n 305 \overline{\smash)306}\n \end{array} return;
         308 __global__ void pRemover ( particle * g_p , int * g_num_p , double L , int * g_num_abs_p )
                                                        310 /* --------------------------------------- kernel variables ---------------------------------------- */
\begin{array}{c|c} \n\text{312} & // \n\end{array} kernel shared memory<br>
shared int sh tail:
 313 __shared__ int sh_tail ;
314 __shared__ int sh_num_abs_p ;
316 // kernel registers
317 int tid = ( int ) threadIdx .x ;
\begin{array}{c|c}\n\text{318} & \text{int} \quad \text{bdim} = (\text{int}) \quad \text{blockDim.x}; \\
\text{319} & \text{int} \quad N = *g \quad \text{num } p; \\
\end{array}\begin{array}{c|cc} 319 & \text{int} & \mathbb{N} = *g\_num\_p; \\ 320 & \text{int} & \text{ite} = (\mathbb{N}/b \text{dim}) \end{array}\begin{array}{c|c}\n\text{320} & \text{int} & \text{ite} = (N/b \text{dim}) * \text{bdim}; \\
\text{321} & \text{int} & \text{reg tail}.\n\end{array}321 int reg_tail;<br>322 particle reg
            particle reg_p;
324 /* ----------------------------------------- kernel body ------------------------------------------- */
326 \left/ \begin{array}{cc} / & \left/ - & - & \text{initialize shared memory} \\ \text{if (tid == 0) f} & \text{if (b) right} \end{array} \right.\begin{array}{|c|c|c|c|c|}\n \hline\n 327 & \text{if (tid == 0) {} \n\end{array}sh\_tail = 0;329 \t\t \text{sh\_num\_abs\_p} = 0;331 __syncthreads ();
 333 // ---- analize full batches of particles
\begin{array}{c|c|c|c|c|c|c|c} \text{334} & \text{for (int i = tid; i < i < i < i < i > i \text{ mod } n \text{ mod } i \text{ mod } i \text335 // load particles from global memory to registers
336 reg_p = g_p [ i ];
\begin{array}{c|c}\n\text{338} & \text{// analize particle} \\
\text{339} & \text{if (reg p.r >= 0 & & \text{?}\n\end{array}339 if ( reg_p.r >= 0 & & reg_p.r <= L) {<br>
\begin{array}{ccc} \texttt{reg\_tail = atomicAdd}(\& \texttt{sh\_tail}, \; 1);\end{array}341 } else {
 342 reg_tail = -1;
343 if ( reg_p . r < 0.0) atomicAdd (& sh_num_abs_p , 1);
344 }
345 __syncthreads ();
 347 // store accepted particles in global memory
348 if ( reg_tail >= 0) g_p [ reg_tail ] = reg_p ;
349 __syncthreads ();
             351 __syncthreads ();
353 //--- analize last batch of particles
 354 if (ite+tid < N) {<br>355 // loag particles from global memory to registers<br>356 reg_p = g_p[ite+tid];
 358 // analize particle
359 if ( reg_p . r >= 0 && reg_p . r <= L ) {
```

```
360
             reg tail = atomicAdd (ksh tail. 1):
           \} else {
361
              reg\_tail = -1;362
              if^{\top}(\text{reg}_p.r < 0.0) atomicAdd(&sh_num_abs_p, 1);
363
           \rightarrow364
        \overline{\mathbf{u}}20<sup>2</sup>\texttt{\_syncthreads} ( ) ;
366
367
         // store accepted particles of last batch in global memory
368
        if (ite+tid < N & & reg_tail >= 0) g_p[reg\_tail] = reg_p;369
370
371store new number of particles in global memory
        if (tid == 0) {<br> *g_{num_p} = sh_tail;372
373
           *g_{num\_abs\_p} = sh_{num\_abs\_p};374
        \rightarrow375
376
        return;
377
378
    | \ \rangle
```
### Code B.8: CUPIC1D1V PP source file cc.cu

```
\overline{1}\overline{2}This file is part of CUPIC1D1V_PP, a code that simulates the interaction between a plasma and<br>a planar Langmuir probe in 1D using PIC techniques accelerated with the use of GPU hardware
\overline{\mathbf{3}}\overline{1}\omega\rightarrow(CUDA, extension of C/C++)
\bar{z}\mathbf{g}\mathbf{a}#ifndef CC H
10#define CC H
111213#include "stdh.h"
14
   #include "init.h"
\frac{15}{25}#include "random.h"
16#include rundom...<br>#include "diagnostic.h"
17#include "cuda.h"
18
   #include "dynamic_sh_mem.h"
19
20\overline{21}\overline{2}\sim#define P RMV BLK SZ 1024
                                  //block dimension for particle remover kernel
2425
26host function
27void cc (double t, int *num_e, particle **d_e, double *dtin_e, double *vd_e, int *num_i
\simparticle **d_i, double *dtin_i, double *vd_i, double *q_p, double *d_phi, double *d_E,
\simcurandStatePhilox4_32_10_t *state);<br>void abs_emi_cc(double t, double *tin, double dtin, double kt, double vd, double m, double q,
3031double *q, but *h, would write using the solution of *d. E,<br>curandStatePhilox4_32_10_t *state);
32
33
34
   void recalculate_dtin(double *dtin_e, double *dtin_i, double vd_e, double vd_i, double phi_p,
   double phi_s);<br>void calibrate_ion_flux(double *vd_i, double *d_E, double *phi_s);
3536\overline{37}device kernels
38
   global_ void pEmi(particle *g p, int num p, int n in, double *g E, double vth, double vd, double qm,
39int nn, double L, double fpt, double fvt, double tin, double dtin,
\overline{40}curand StatePhilox4_32_10_t *state);
41\overline{10}__global__ void pRemover (particle *g_p, int *g_num_p, double L, int *g_num_abs_p);
43#endif44\,
```
Code B.9: CUPIC1D1V\_PP source file cc.h

#### **B.6.** Diagnostic

This is the module that contains all the functions and algorithms that analyse raw data from the simulation on the fly, it also saves data into files for its subsequent analysis. (sources: diagnostic.cu, diagnostic.h)

```
\overline{2}This file is part of CUPIC1D1V_PP, a code that simulates the interaction between a plasma and<br>a planar Langmuir probe in 1D using PIC techniques accelerated with the use of GPU hardware
\overline{\mathbf{3}}\rightarrow\overline{4}\ast(CUDA, extension of C/C++)
```
 $\epsilon$ 

 $\overline{7}$  $\overline{8}$ 

 $\mathbf{g}$  $10$  $\overline{11}$ 

 $12$ 

13 14

 $15$  $16$ 

 $17$ 18

 $19$ 

 $20$ 

21  $\overline{22}$ 

23 24

25

 $26$  $\overline{27}$ 28

29  $30^{\circ}$ 

 $31$ 32

33  $34$  $35$ 

36

37 38 39

40  $41$  $42$ 

 $43$ 

 $44$ 

45  $46$ 

 $47$ 48

 $49$ 

50 51

52

 $53$  $54$ 

 $55$ 56

57 58 59

60  $61$ 62

63

64 65

66

67

 $68$ 

69

70

 $\overline{71}$ 

 $72$  $73$ 

 $74$ 75

76  $77$ 

78 79  $\mathbf{a}$ 

 $81$ 

82

83

84

85 86

 $87$ 

88

89 90

 $91$ 

 $\alpha$ 

```
#include "diagnostic.h"
void avg_mesh(double *d_foo, double *d_avg_foo, int *count)
 // host memory
 static const int nn = init_nn();
                                        // number of nodes
 static const int n_save = init_n_save(); // number of iterations to average
 dim3 griddim, blockdim;
 cudaError_t cuError;
 // device memory
  // check if restart of avg_foo is needed
 if (*\text{count} == \text{n\_save}) {
   //reset count
   *count = 0;
   // \n    reset avg_to ocuError = cudaMemset ((void *) d_avg_foo, 0, nn*sizeof(double));
   cu_{\text{-}check(cuError, \_\text{-}FILE_{\text{-}}, \_\text{-}LINE_{\text{-}})}// set dimensions of grid of blocks and block of threads for kernels<br>blockdim = AVG_MESH_BLOCK_DIM;
 griddim = int(nn/AVG_MESH_BLOCK_DIM)+1;// call to mesh sum kernel
 // Curl to mesn_sum Refiner<br>mesh_sum<<<griddim, blockdim>>>(d_foo, d_avg_foo, nn);
 cu_sync_check(__FILE__, __LINE__);
 \frac{1}{2} actualize count
 *count += 1:
  // normalize average if reached desired number of iterations
 if (*\text{count} == n\_save) {
   cudaGetLastError();
   mesh_norm<<<griddim, blockdim>>>(d_avg_foo, (double) n_save, nn);
   cu_sync_check(__FILE__, __LINE__);
 \mathbf{r}return;
\mathbf{r}void eval_df(double *d_avg_ddf, double *d_avg_vdf, double vmax, double vmin, particle *d_p, int num_p,
           int *count)\left\{ \right.1* - - - - - - - -// host memory
 static const int n_bin_ddf = init_n_bin_ddf();
                                                // number of bins density distribution functions
 static const int n\_vin\_u1 = init\_num\_un\_uu (),<br>static const int n\_vin\_v1 = init\_n\_vin\_v1 = 0;<br>static const int n\_v1 = init\_n\_v1 = 0;
                                                // number of bins velocity distribution functions
                                               // number of velocity distribution functions
                                                // number of iterations to average
 static const double L = init_L();
                                                // lenght of simulation
 dim3 griddim, blockdim;
 size t sh mem size;
 cudaError_t cuError;
 // device memory
 check if restart of distribution functions is needed
 if (*\text{count} == n\_save) {
   // \n    reset count*count = 0:
   // reset averaged distribution functions
   cuError = cudaMemset ((void *) d_avg_ddf, 0, n_bin_ddf*sizeof(double));
   cunfroi - cudamemset ((void *) d_avg_ddi, 0, n_cin_ddi bizzo: (douzzo:),<br>cu_check(cuError, __FILE__, __LINE__);<br>cuError = cudaMemset ((void *) d_avg_vdf, 0, n_bin_vdf*n_vdf*sizeof(double));
   cu_{\text{c}}check(cuError, _{\text{c}}FILE<sub>_{\text{c}}</sub>, _{\text{c}}LINE<sub>_{\text{c}}</sub>);
 \mathbf{r}
```

```
93
 94 // set dimensions of grid of blocks and block of threads for kernel and shared memory size
95 blockdim = PARTICLE2DF_BLOCK_DIM ;
 96 griddim = int(num_p / PARTICLE<sub>2</sub>DF_BLOGY_DIM) + 1;97 \Big| sh_mem_size = sizeof(int)*(n_bin_ddf+(n_bin_vdf+1)*n_vdf);
 \sim99 // call to mesh sum kernel
100 cudaGetLastError ();
101 particle2df < < < griddim , blockdim , sh_mem_size > > >( d_avg_ddf , n_bin_ddf , L , d_avg_vdf , n_vdf ,
102 n_bin_vdf , vmax , vmin , d_p , num_p );
103 cu_sync_check (__FILE__, __LINE__);
104
105 // actualize count
106 * count += 1;
107
108 // normalize average if reached desired number of iterations<br>
//if (*count == n save ) {
109 // if (*count == n_save)<br>110 //cudaGetLastError();
110 //cudaGetLastError();<br>111 //kernel <<<eriddim.b
111               //kernel <<<griddim , blockdim >>>();<br>112              //cu_sync_check(__file__, __line__);
113 / /114
      return;
116 }
117
118 double eval_particle_energy ( double * d_phi , particle * d_p , double m , double q , int num_p )
119 {
120 /* -------------------------------------- function variables --------------------------------------- */
121
122 // host memory<br>123 static const in
         static const int nn = init_nn(); // number of nodes<br>
static const double ds = init_ds(); // spacial step<br>
double *h_partial_U; // partial energy of each block
124 static const double ds = init_ds(); // spacial step<br>
double *h_partial_U; // partial energy of each block
126 double h_U = 0.0; \frac{1}{26} // total energy of particle system
127
128 dim3 griddim, blockdim;<br>129 size t sh mem size:
129 size_t sh_mem_size;<br>130 cudaError t cuError
         cudaError_t cuError;
131
\begin{array}{|c|c|c|c|}\n\hline\n132 & // device memory<br/>double *d partia\n\end{array}double *d_partial_U;
134
135 /* ---------------------------------------- function body ------------------------------------------ */
136
137 // set execution configuration of the kernel that evaluates energy
138 blockdim = ENERGY_BLOCK_DIM;<br>139 griddim = int(num_D/ENERGYB)griddim = int(num-p/ENERGY_BLOCAL_DIM) + 1;140
141 // allocate host and device memory for block's energy<br>142 CUETTOT = CUDAMALOC ((woid **) &d partial II griddim
cuError = cudaMalloc ((void **) &d_partial_U, griddim.x*sizeof(double));<br>143    cu_check(cuError, __FILE__, __LINE__);<br>144    h_partial_U = (double *) malloc(griddim.x*sizeof(double));
145
146 // define size of shared memory for energy_kernel
147 sh_mem_size = ( ENERGY_BLOCK_DIM + nn )* sizeof ( double );
148
149 // launch kernel to evaluate energy of the whole system
150 cudaGetLastError ();
151 energy_kernel < < griddim, blockdim, sh_mem_size > > > (d_partial_U, d_phi, nn, ds, d_p, m, q, num_p);<br>
cu sync check (FILE , LINE ):
         cu<sub>_</sub>sync_check(__FILE<sub>__</sub>, __LINE__);
153
154 // copy sistem energy from device to host<br>155 cuError = cudaMemcpy (h_partial_U, d_partial_U, griddim.x*sizeof(double), cudaMemcpyDeviceToHost);<br>156 cu_check(cuError, __FILE__, __LINE__);
157
158 // reduction of block's energy<br>
159 for (int i = 0; i<griddim.x; i
         for (int i = 0; i <griddim.x; i +) h_U += h_{partial_U[i]};
160
161 // free host and device memory for block 's energy
162 cuError = cudaFree (d_partial_U);<br>
163 cu_check (cuError, __FILE__, __LINE__);<br>
free (h_partial_U);
165
      \begin{bmatrix} \texttt{return} & h_U; \\ \texttt{?} & \end{bmatrix}167 }
168
169 void particles_snapshot ( particle * d_p , int num_p , string filename )
170 {
                              171 /* -------------------------------------- function variables --------------------------------------- */
172
173 // host memory<br>174 narticle *h n.
         particle *h_p;
175 FILE * pFile;176 cudaError t cuError;
177
178 // device memory
```
### Chapter B. CUPIC1D1V\_PP sources

```
181 /* ---------------------------------------- function body ------------------------------------------ */
         // allocate host memory for particle vector
184 h_p = ( particle *) malloc ( num_p * sizeof ( particle ));
186 // copy particle vector from device to host<br>187 cuError = cudaMemcpy (h_p, d_p, num_p*sizeof(particle), cudaMemcpyDeviceToHost);<br>188 cu_check(cuError, __FILE__, __LINE__);
190 // save snapshot to file<br>
191 filename.append(".dat");
192 pFile = fopen (filename.c_str (), "w");<br>
for (int i = 0; i < num_p; i++) {<br>
fprintf (pFile, "<sub>L</sub>%.17e<sub>L</sub>%.17e<sub>L</sub>\n", h_p[i].r, h_p[i].v);
         fclose ( pfile );
198 // free host memory
199 \int \text{free (h_p)};
      return;
204 void save_mesh ( double * d_m , string filename )
206 /* -------------------------------------- function variables --------------------------------------- */
\frac{208}{\text{const}} // host memory
209 static const int nn = init\_nn();<br>210 double *h m:
        double *h_m;
211 | FILE * pFile;
212 cudaError_t cuError;
214 // device memory
217 /* ---------------------------------------- function body ------------------------------------------ */
219 // allocate host memory for mesh vector<br>220 h m = (double *) malloc (nn*sizeof(double)
         220 h_m = ( double *) malloc ( nn * sizeof ( double ));
222 // copy particle vector from device to host<br>223 cuError = cudaMemcpy (h_m, d_m, nn*sizeof(double), cudaMemcpyDeviceToHost);<br>224 cu_check(cuError, __FILE__, __LINE__);
226 // save snapshot to file<br>227 filename.append(".dat");
227 filename.append (".dat");<br>
228 pFile = fopen (filename.c_str (), "w");<br>
for (int i = 0; i < nn; i++) {<br>
230 fprintf (pFile, "<sub>u</sub>%d<sub>u</sub>%.17e<sub>u</sub>\n", i, h_m[i]);
232 fclose ( pFile );
234 // free host memory<br>235 free(h m):
        free (h_m );
\begin{array}{c|c} 237 \\ 238 \end{array} return;
240 void save_ddf ( double * d_avg_ddf , string filename )
         242 /* -------------------------------------- function variables --------------------------------------- */
\begin{array}{c|c} 244 & // host memory \\ 245 & \text{static const} \end{array}245 static const double L = init_L(); <br>246 static const int n bin ddf = init n bin ddf(); // number of bins of
246 static const int n_bin_ddf = init_n_bin_ddf (); // number of bins of ddf
247 static const double bin_size = L / double ( n_bin_ddf ); // size of each bin
249 double *h_avg_ddf; \sqrt{} host memory for ddf
251 FILE * pFile ;
252 cudaError_t cuError ;
254 // device memory
256 /* ---------------------------------------- function body ------------------------------------------ */
258 // allocate host memory for ddf
259 h_avg_ddf = ( double *) malloc ( n_bin_ddf * sizeof ( double ));
261 // copy ddf from device to host
262 cuError = cudaMemcpy (h_avg_ddf, d_avg_ddf, n_bin_ddf*sizeof (double), cudaMemcpyDeviceToHost);
263 cu_check ( cuError , __FILE__ , __LINE__ );
265 | // save bins to file<br>266 | filename.append(".dat");
```
180

182

19E

```
267 | pFile = fopen (filename.c_str(), "w");
268 for (int i = 0; i < n_bin_ddf ; i ++) {
269 fprintf ( pFile , " ␣ % lf ␣ % lf ␣ \ n " , ( double ( i )+0.5)* bin_size , h_avg_ddf [ i ]);
270 }
271 fclose ( pfile );
273 // free host memory for particle vector
274 free (h<sub>avg_ddf</sub> );
     return;
279 void save_vdf ( double * d_avg_vdf , double vmax , double vmin , string filename )
                           281 /* -------------------------------------- function variables --------------------------------------- */
\begin{array}{|c|c|c|c|}\n\hline\n\text{283} & // host memory \textbf{static const} & A \\\hline\n\end{array}284 static const double L = init_L (); // size of simulation
285 static const int n_vdf = init_n_vdf (); // number of vdfs
286 static const int n_bin_vdf = init_n_bin_vdf(); // number of bins of vdf<br>287 static const double r_bin_size = L/double(n_vdf); // size of spatial bins<br>288 const double v_bin_size = (vmax-vmin)/n_bin_vdf; // size
290 double * h_avg_vdf; \left| \begin{array}{ccc} \end{array} \right| double * h_avg_vdf;
292 FILE * pFile;
293 cudaError_t cuError ;
        // device memory
297 /* ---------------------------------------- function body ------------------------------------------ */
299 // allocate host memory for vdf
300 h_avg_vdf = ( double *) malloc ( n_vdf * n_bin_vdf * sizeof ( double ));
302 // copy vdf from device to host<br>303 cuError = cudaMemcov (h ave vdf
303 cuError = cudaMemcpy (h_avg_vdf, d_avg_vdf, n_vdf*n_bin_vdf*sizeof(double), cudaMemcpyDeviceToHost);<br>304 cu check(cuError FILE I.INE)
        cu_{\text{c}} check ( cuError , \left[\text{FILE}_{\text{c}}\right] , \left[\text{LINE}_{\text{c}}\right] );
306 // save bins to file<br>307 filename.append(".da
307 filename.append (".dat");<br>308 pFile = fopen (filename.c
308 pFile = forem (filename .c_str(), "w");<br>309 for (int i = 0; i < n vdf; i++) {
309 for (int i = 0; i < n_vdf; i++) {<br>310 for (int j = 0; j < n_bin_vdf; j++) {<br>311 fprintf(pFile, "<sub>u</sub>%g<sub>u</sub>%g<sub>u</sub>%g<sub>u</sub>%g<sub>u</sub>%g<sub>u</sub> (double(i)+0.5)*r_bin_size, (double(j)+0.5)*v_bin_size+vmin,
312 havg_vdf [j+n_bin_v];
        fprintf ( pFile , " \n\cdot " );
        fclose ( pfile );
318 // free host memory for particle vector
319 free (h_avg_vdf);
     return;
324 void save_log ( double t , int num_e , int num_i , double U_e , double U_i , double vd_e , double vd_i ,
325 double *d_phi)
327 /* -------------------------------------- function variables --------------------------------------- */
329 // host memory
330 double dummy_phi_p;<br>331 string filename = "../output/log.dat";<br>FILE *pFile;
334 cudaError cuError ; // cuda error variable
336 // device memory
338 /* ---------------------------------------- function body ------------------------------------------ */
        // copy probe's potential from device to host memory
341 cuError = cudaMemcpy (& dummy_phi_p , & d_phi [0] , sizeof ( double ), cudaMemcpyDeviceToHost );
342 cu_check ( cuError , __FILE__ , __LINE__ );
344 // save log to file
345 pFile = fopen ( filename . c_str () , " a " );
346 if (pFile == NULL) {<br>347 printf ("Error<sub>w</sub>opening<sub>u</sub>log<sub>u</sub>file<sub>u</sub>\n");
348 exit (1) \cdot349 } else fprintf ( pFile , " ␣ %.17 e ␣ % d ␣ % d ␣ %.17 e ␣ %.17 e ␣ %.17 e ␣ %.17 e ␣ %.17 e ␣ \ n " , t , num_e , num_i , U_e , U_i ,
350 vd_e , vd_i , dummy_phi_p );
351 fclose ( pfile );
353 return ;
```
{

363<br>364

 } 

{

<sub>202</sub>

396<br>397

 } 

 $\frac{408}{409}$ 

426<br>427

 } 

{

```
354 | }
356 double calculate_vd_i ( double dtin_i )
358 /* -------------------------------------- function variables --------------------------------------- */
360 // host memory
361 static const double n = init_n (); // plasma density
362 static const double ds = init_ds (); // spatial step
       // device memory
366 /* ---------------------------------------- function body ------------------------------------------ */
368 return 1.0/(n*dim_i * ds * ds);
     371 /* ************************************ DEVICE KERNELS DEFINITIONS *********************************** */
373 __global__ void mesh_sum ( double * g_foo , double * g_avg_foo , int nn )
       375 /* --------------------------------------- kernel variables ---------------------------------------- */
377 // kernel shared memory
379 // kernel registers
380 double reg_foo , reg_avg_foo ;
382 int tid = ( int ) ( threadIdx .x + blockIdx . x * blockDim . x );
384 /* ----------------------------------------- kernel body ------------------------------------------- */
386 // load data from global memory to registers
387 if ( tid < nn ) {
388 reg_foo = g_foo [ tid ];
389 reg_avg_foo = g_avg_foo [ tid ];
\begin{array}{c|c}\n390 & & \rightarrow \\
391 & & \n\end{array}391 __syncthreads ();
393 // add foo to avg foo<br>394 if (tid < nn) {
394 if (tid < nn) {<br>395 reg avg foo +
       reg_avg_foo \text{ +} = reg_foo ;397 __syncthreads ();
399 // store data y global memory
400 if ( tid < nn ) {
\begin{array}{c|ccccc}\n401 & - & \sqrt{24} & \sin \sqrt{14} \\
 & \sin \sqrt{14} & \sin \sqrt{14} & \cos \sqrt{14} \\
\end{array}404 return ;
407 __global__ void mesh_norm ( double * g_avg_foo , double norm_cst , int nn )
       409 /* --------------------------------------- kernel variables ---------------------------------------- */
411 // kernel shared memory
413 // kernel registers
414 double reg_avg_foo ;
416 int tid = ( int ) ( threadIdx .x + blockIdx . x * blockDim . x );
418 /* ----------------------------------------- kernel body ------------------------------------------- */
420 // load data from global memory to registers
       if (tid < nn) reg\_avg\_foo = g\_avg\_foo[tid];
423 // normalize avg foo
424 if ( tid < nn ) reg_avg_foo /= norm_cst ;
425 __syncthreads ();
        // store data in global memory
428 if (tid < nn) g_{avg} foo [tid] = reg_{avg} foo ;
430 return ;
433 __global__ void particle2df (double *g_avg_ddf, int n_bin_ddf, double L, double *g_avg_vdf, int n_vdf, int n bin vdf, double vmax, double vmin, particle *g p, int num p)
     int n_bin_vdf, double vmax, double vmin, particle *g_p, int num_p)
436 /* --------------------------------------- kernel variables ---------------------------------------- */
438 // kernel shared memory<br>
int *sh_ddf = (int *) sh_mem;<br>
int *sh_vdf = ksh_ddf[n_bin_ddf];
439 int * sh_ddf = (int *) sh_mem; \frac{1}{2} // shared density distribution function
440 int * sh_vdf = & sh_ddf [n_bin_ddf]; \frac{1}{2} // shared velocity distribution functions (vdf)
```

```
441 int * sh_num_p_vdf = & sh_vdf [n_bin_vdf * n_vdf]; // shared number of partilces in each vdf
442
443 // kernel registers<br>444 particle reg p;
         particle reg_p;
445 int bin_index;
         int vdf index :
447 double bin size;
448
449 int tidx = (int) threadIdx.x;<br>450 int bdim = (int) blockDim.x:
450 int bdim = ( int ) blockDim . x ;
451 int tid = (int) ( threadIdx .x + blockIdx . x * blockDim .x );
452453 /* ----------------------------------------- kernel body ------------------------------------------- */
454
455 // initialize shared memory
456 for (int i = tidx; i < n_bin_ddf + (n_bin_vdf +1) * n_vdf; i += bdim) sh_ddf [i] = 0;
         457 __syncthreads ();
458
459 // analize particles
460 if ( tid < num_p ) {
461 // load particle data from global memory to registers<br>462 reg p = g p [tid]:
            reg_p = g_p[tid];463
464 // add information to shared density distribution functions<br>
bin_size = L/n_bin_ddf;<br>
bin_index = __double2int_rd (reg_p.r/bin_size);<br>
atomicAdd(&sh_ddf[bin_index], 1);
468
469 // add information to shared velocity distribution function<br>
\lim_{n \to \infty} \frac{1}{n} is ize = I./n vdf:
\begin{tabular}{ll} $470$ & $bin\_size = L/n\_vdf$\;;$ \\ $471$ & $vdf\_index = \_ double2int\_rd(reg\_p.r/bin\_size)$\;;$ \\ $bin\_size = (vmax-vmin)/double(n\_bin\_vdf)$\;;$ \\ $bin\_index = \_ double2int\_rd((reg\_p.v-vmin)/bin\_size)$\;;$ \\ $474$ & $if ~(bin\_index < 0)~\{$} \end{tabular}475 bin_index = 0;<br>476 else if (bin i)
476 } else if (\begin{bmatrix} \text{bin\_index} \geq n_\text{bin\_vdf} \end{bmatrix} {<br>
\begin{bmatrix} 477 \end{bmatrix} bin_index = n_bin_vdf-1:
              bin\_index = n\_bin\_vdf - 1;478 }
479 \left\{\begin{array}{c} 0 \end{array}\right. atomicAdd (& sh_vdf [bin_index + vdf_index * n_bin_vdf], 1);
480 atomicAdd (& sh_num_p_vdf [ vdf_index ] , 1);
481 }
482
483 // syncronize threads to wait until all particles have been analized<br>syncthreads():
         484 __syncthreads ();
485
486 // normalize density distribution function and add it to global averaged one<br>487 for (int i = tidx; i < n_bin_ddf; i += bdim) {
487 for (int i = tidx ; i < n_bin_ddf ; i += bdim ) {
488 atomicAdd (& g_avg_ddf [ i ] , double ( sh_ddf [ i ])/ double ( num_p ));
489490 __syncthreads ();
491
492 // normalize velocity distribution functions and add them to global averaged ones
493 for (int i = tidx ; i < n_vdf * n_bin_vdf ; i += bdim ) {
494 if ( sh_num_p_vdf [ i / n_bin_vdf ] != 0) {
495 atomicAdd (\overline{\alpha}g_avg_vdf [i], double (sh_vdf [i])/double (sh_num_p_vdf [i/n_bin_vdf]));
        \rightarrow497 }
498
499 return;
500 }
501
502 __global__ void energy_kernel (double *g_U, double *g_phi, int nn, double ds, particle *g_p, double m, double m ,
                                                   double q, int num_p)
504 {
505 /* --------------------------------------- kernel variables ---------------------------------------- */
506
507 // kernel shared memory<br>508 double *sh_phi = (double *) sh_mem; // mesh potential<br>509 double *sh_U = &sh_phi[nn]; // acumulation of energy in each block
510
511 // kernel registers
512 int tid = (int) (threadIdx x + blockIdx x * blockDim \cdot x);<br>513 int tidx = (int) threadIdx x:
513 int tidx = ( int ) threadIdx .x ;
514 int bid = (int) blockIdx .x ;
515 int bdim = ( int ) blockDim . x ;
516
517 int ic ;
518 double dist ;
519<br>520
         particle reg_p;
521
522 /* ----------------------------------------- kernel body ------------------------------------------- */
523
524 // load potential data from global to shared memory<br>525 for (int i = tidx; i < nn; i += bdim) {
526 sh_phi [ i ] = g_phi [ i ];
527 }
```
### Chapter B. CUPIC1D1V PP sources

560

```
528
             initialize energy acumulation's variables
529
        sh U[tidx] = 0.0;530
        \frac{1}{2}syncthreads();
531
532
        // analize energy of each particle<br>if (tid < num_p) {
500534
           // load particle in registers
535
           reg_p = g_p[tid];536
               calculate what cell the particle is in
537
           ic = _{-}double2int_rd(reg_p.r/ds);
500530// calculate distances from particle to down vertex of the cell
540
           dist = fabs(<sub>__</sub>int2double_rn(ic)*ds-reg_p.r)/ds;
           // evaluate potential energy of particle<br>sh_U[tidx] = (sh_phi[ic]*(1.0-dist)+sh_phi[ic+1]*dist)*q;
541
542
                    luate kinetic energy of particle
543
           sh_U[tidx] += 0.5*m*reg_p.v*reg_p.v;
EAA\overline{\mathbf{r}}545
546
        \text{\_} syncthreads ( ) ;
547
        // reduction for obtaining total energy in current block<br>for (int stride = 1; stride < bdim; stride *= 2) {
548
549
550
           if ((\text{tidx}\%(\text{stride}*2)) == 0) & (\text{tidx+stride} < \text{bdim})) {
             sh_U[tidx] += sh_U[tidx+stride];
551
           \mathbf{r}552
           \texttt{\_synchreads} \texttt{();}553
554
555
        // store total energy of current block in global memory<br>if (tidx == 0) g_{U}[bid] = sh_{U}[0];556
CC558559
        return:
```
Code B.10: CUPIC1D1V PP source file diagnostic.cu

```
\overline{2}This file is part of CUPIC1D1V PP, a code that simulates the interaction between a plasma and
     \ast\overline{z}a planar Langmuir probe in 1D using PIC techniques accelerated with the use of GPU hardware
\overline{4}\overrightarrow{CUDA}, extension of \overrightarrow{C/C++})
\overline{5}\overline{6}.<br>The change of the change of the change of the change of the change
\ddot{\phantom{0}}#ifndef DIACNOSTIC H
\alpha10#define DIAGNOSTIC H
1112
13
    #include "stdh.h"
14#include stan.n<br>#include "init.h"<br>#include "cuda.h"
151617
                                          18
19
    #define AVG MESH BLOCK DIM 512
                                               // block dimension for mesh_sum and mesh_norm
_{20}*define ENERGY_BLOCK_DIM 512 // block dimension for energy solver kernel<br>
*define PARTICLE2DF_BLOCK_DIM 512 // block dimension for particle2df kernel
21
2223
                        24
25
26
     // host function
\overline{27}\verb|void avg_mesh(double *d_foo, double *d_avg_foo, int *count);void eval_df (double *d_avg_ddf, double *d_avg_vdf, double vmax, double vmin, particle *d_p, int num_p,
2829
                    int * count:
    double eval particle energy (double *d phi, particle *d p, double m, double q, int num p);
30
    void particles snapshot(particle *d_p, int num_p, string filename);<br>void save_mesh(double *d_m, string filename);<br>void save_mesh(double *d_m, string filename);
3132void save_ddf(double *d_avg_ddf, string filename);
33void save_vdf(double *d_avg_vdf, double vmax, double vmin, string filename);<br>void save_log(double t, int num_e, int num_i, double U_e, double U_i, double vd_e, double vd_i,
\overline{34}35
                     double *d<sub>phi</sub>);
36
    //double calculate_vd_i(double dtin_i);
\overline{37}38// device kernels
39-global_ void mesh_sum(double *g_foo, double *g_avg_foo, int nn);<br>-_global_ void mesh_norm(double *g_avg_foo, double norm_cst, int nn);<br>-_global_ void particle2df(double *g_avg_ddf, int n_bin_ddf, double L, double *g_avg_v
404142int_{\text{min}} \text{min}_{y} \text{d}y, double vmax, double vmin, particle *g_p, int num_p);<br>
-global_ void energy_kernel(double *g_U, double *g_phi, int nn, double ds, particle *g_p, int num_p);
43
^{44}double q, int num_p);
45AC// device functions
47
48#endif
49
```
Code B.11: CUPIC1D1V PP source file diagnostic.h

# B.7. CUDA module

 $\overline{2}$ 

 $\overline{\mathbf{3}}$  $\lambda$ 

 $\overline{5}$ 

 $\mathbf{g}$ 

 $\overline{7}$ 

 $10$  $11$ 

 $12$ 

 $13$  $14$ <sup>15</sup>

 $16$ 

 $17$  $18$ 19

 $20$  $\overline{21}$ 

 $\overline{22}$ 23

 $24$ 25

26

27  $\overline{28}$  $\overline{2}$ 

 $30^{\circ}$ 

 $31$ 32

 $33$ 34  $35$ 

 $36$ 

 $\overline{37}$ 

38  $39$ 

 $40$ 

 $41$  $\overline{42}$  $43$ 

 $44$ 

 $45$ 46

 $47$ 

 $\overline{AB}$ 

 $49$ 

50

51  $52$ 

 $53$ 

 $54$  $55$ 

56 57

58

59

60  $61$ 62

63 64

65  $66$ 

 $67$ 

68

69

70  $\overline{71}$ 

 $72$  $\overline{73}$ 

 $74$ 

75

76  $\frac{1}{77}$ 

78

79

80

81

This module contains a few functions related to the use of the GPU including CUDA errors handling and intrinsic function definitions. (sources: cuda.cu, cuda.h)

```
This file is part of CUPIC1D1V_PP, a code that simulates the interaction between a plasma and
\ddot{\phantom{a}}a planar Langmuir probe in 1D using PIC techniques accelerated with the use of GPU hardware
     (CUDA, extension of C/C++)
\rightarrow#include "cuda.h"
     void cu_check(cudaError_t cuError, const string file, const int line)
 -------------------- function body ----------------------
 if (0 == \text{clError})return:
 } else
   cout << "CUDA<sub>U</sub>error<sub>u</sub>found<sub>U</sub>in<sub>U</sub>file<sub>U</sub>" << file << "<sub>u</sub>at<sub>u</sub>line<sub>U</sub>" << line << ".<sub>u</sub>(error<sub>u</sub>code:<sub>U</sub>"
   ext(1);
 \rightarrow\mathbf{r}void cu_sync_check(const string file, const int line)
                    cudaError t cuError:
                       \verb|cudaDeviceSynchronize()|;cuError = cudaGetLastError();<br>if (0 == cuError)
 \mathcal{A}return:
 \} else
   cout << "CUDA<sub>U</sub>error<sub>u</sub>found<sub>u</sub>in<sub>u</sub>file<sub>u</sub>" << file << "<sub>u</sub>at<sub>u</sub>line<sub>u</sub>" << line << ".<sub>u</sub>(error<sub>u</sub>code:<sub>u</sub>" << cuError
       \langle \langle \cdot \rangle^{\mathsf{H}} \rangle^{\mathsf{H}} \langle \overline{\langle} \rangle endl;
   cout \lt\lt "Exiting<sub>L</sub> simulation" \lt\lt endl;
   exit(1);\rightarrow\mathcal{L}__device__ double atomicAdd(double* address, double val)
                                   -- function variables -------
 unsigned long long int* address_as_ull = (unsigned long long int*) address;
  unsigned long long int old = *address_as_ull, assumed;
                    -------------------- function body -------------
 do
 \sqrt{2}assumed = old;old = atomicCAS(address_as_ull, assumed, __double_as_longlong(val+__longlong_as_double(assumed)));
 } while (assumed != old);
 return __longlong_as_double(old);
\overline{\mathbf{r}}__device__ double atomicSub(double* address, double val)
                                   -- function variables -----------
                                                                       _____________________
 unsigned long long int* address_as_ull = (unsigned long long int*)address;
 unsigned long long int old = *\vec{a} address_as_ull, assumed;
                             \simdo
  \overline{A}assumed = \circ1d:
```

```
old = atomicCAS(address_as_ull, assumed, __double_as_longlong(val-__longlong_as_double(assumed)));
82
    \frac{1}{2} while (assumed != old):
83
84
85
    return __longlong_as_double(old);
86
                           Code B.12: CUPIC1D1V_PP source file cuda.cu
       ***************************
\mathcal{A}\overline{2}This file is part of CUPIC1D1V PP, a code that simulates the interaction between a plasma and
\overline{\mathbf{3}}a planar Langmuir probe in 1D using PIC techniques accelerated with the use of GPU hardware
\overline{4}\overline{5}(CUDA, extension of C/C++)\epsilon\overline{z}\mathbf{g}#ifndef CUDA H
\overline{9}#define CUDA H
10
\overline{11}1213#include "stdh.h"
1415
    16
17
   18
19
   // host function
   void cu_check(cudaError_t cuError, const string file, const int line);
20void cu_sync_check(const string file, const int line);
2122
\overline{23}// device kernels
24
25
   // device functions (overload atomic functions for double precision support)
26_device__ double atomicAdd(double* address, double val);
27--<br>
-device__ double atomicSub(double* address, double val);
28
29#endif
30
```
Code B.13: CUPIC1D1V PP source file cuda.h

#### **B.8.** Extra headers

 $\overline{z}$ 

 $11$ 

 $19$ 

24  $25$ 

 $\overline{31}$ 

```
Extra header files loaded in the previous modules. (sources: stdh.h, random.h, dynamic sh mem.h)
      \overline{1}\overline{2}This file is part of CUPIC1D1V_PP, a code that simulates the interaction between a plasma and
\overline{3}a planar Langmuir probe in 1D using PIC techniques accelerated with the use of GPU hardware
\overline{A}(CUDA, extension of C/C++)
\overline{5}\overline{6}\overline{a}#ifndef STD H
\overline{9}#define STD_H
10
  1314
  #include <stdlib.h>
  #include <math.h>
15
  #include <stdio.h>
16
  #include <iostream>
17
  #include <fstream>
18
  #include <string>
192021using namespace std;
2223
  #define PI 3.1415926535897932 //symbolic constant for PI
\alpha2728
  struct particle
29
30
   double r:
32double v;
33
  \ddagger:
34#endif
35
```
### Code B.14: CUPIC1D1V PP source file stdh.h

```
\mathbf{r}\overline{2}This file is part of CUPIC1D1V_PP, a code that simulates the interaction between a plasma and
\overline{\phantom{a}}\rightarrowa planar Langmuir probe in 1D using PIC techniques accelerated with the use of GPU hardware
\overline{a}\ddot{\phantom{a}}(CUDA, extension of C/C++)
   \omega\epsilon8
  #ifndef RAND H
\overline{9}#define RAND H
10\overline{11}1213#include <curand kernel h>
                         //curand library for random number generation ( device functions)
1415
     16
\overline{17}#define CURAND BLOCK DIM 64
                         //block dimension for curand kernels
18
192021#endif
```
Code B.15: CUPIC1D1V PP source file random.h

```
\, \,\overline{2}This file is part of CUPIC1D1V_PP, a code that simulates the interaction between a plasma and<br>a planar Langmuir probe in 1D using PIC techniques accelerated with the use of GPU hardware
\overline{\mathbf{3}}\lambda\star\ddot{\phantom{a}}(CUDA, extension of C/C++)
\bar{z}\epsilon8
    #ifndef DYNAMIC_SH_MEM_H
    #define DYNAMIC_SH_MEM_H
1011// variable for allowing dynamic allocation of __shared__ memory (used in several kernels)
12extern \left[\right] __shared__ float sh_mem [];
13<sup>14</sup>
    #endif
15
```
Code B.16: CUPIC1D1V PP source file dynamic sh mem.h

#### $B.9.$ **Additional files**

File that automates the compilation process and input file to configure simulation parameters. (sources: makefile, input data)

```
\overline{1}# Configuration
\overline{2}CC = g++<br>NVCC = nvcc
\overline{3}ARCHITECTURE = sm_20NUCCFLAGS = -arch=$(ARCHITECTURE) #-Xptxas -v<br>LINKERFLAGS = -arch=$(ARCHITECTURE) -lcurand
\mathbf{a}OBJECTS = main.o init.o cc.o mesh.o particles.o diagnostic.o cuda.o
10\overline{11}# Makefile orders
\overline{12}12CUPIC : $(OBJECTS)
14$(NVCC) $(LINKERFLAGS) $(OBJECTS) -o cupic
15
       rm -f\ast \sim16mv ./cupic ../bin/cupic
\overline{17}\overline{10}19main.o : main.cu
      $ (NVCC) $ (NVCCFLAGS) -dc main.cu -o main.o
2021init.o : init.cu init.h
22
       $(NVCC) $(NVCCFLAGS) -dc init.cu -o init.o
_{23}\mathcal{L}25cc. o : cc. cu cc.hs.o . co.ca co.m<br>$(NVCC) $(NVCCFLAGS) -do co.cu -o co.o
2627mesh.o : mesh.cu mesh.h
28
       $(NVCC) $(NVCCFLAGS) -dc mesh.cu -o mesh.o
\overline{25}30particles.o : particles.cu particles.h<br>$(NVCC) $(NVCCFLAGS) -dc particles.cu -o particles.o
313233
```

```
34 diagnostic.o : diagnostic.cu diagnostic.h
35 $( NVCC ) $ ( NVCCFLAGS ) - dc diagnostic . cu -o diagnostic . o
36
37 | cuda.o : cuda.cu cuda.h<br>38 | $(NVCC) $(NVCCFLAGS) -dc cuda.cu -o cuda.o
39
40 . PHONY : clean lines
41
42 clean :<br>43 rm -f
43 rm -f *. o *~
        clear
45
\begin{array}{c|c}\n46 & \text{lines}\n\hline\n47 & \text{with}\n\end{array}47 git ls - files | xargs wc -l
                                        Code B.17: CUPIC1D1V_PP compilation file makefile
```

```
1 # execution configuration
   2 n_1ini = 0;<br>3 n_2 prev = 0;<br>4 n_3 save = 1000;<br>5 n_1 fin = 10000000;
 6 # plasma properties
   7 | ne = 1.0e9;<br>8 | Te = 1.0e3;<br>9 | beta = 0.0e-2;
 10 vd_e = 0.0;<br>
12 j amma = 1.0e3;<br>
23 gamma = 1.0e3;<br>
# probe properties<br>
14 phi_p = -25.0e0;<br>
# sizes of simulation<br>
16 nc = 200;<br>
16 = 2.0e-1;<br>
dt = 1.0e-1;
19 # diagnostic properties<br>20 num of bins ddf = 100;
 20 num_of_bins_ddf = 100;
21 num_of_vdf = 100;
22 num_of_bins_vdf = 100;
 23 max_num_of_vth_e = 5.0;
24 min_num_of_vth_e = -5.0;
25 max_num_of_vth_i = 0.0;
26 min_num_of_vth_i = -0.3;
27 # calibration configuration
 28 ion_current_calibration = 1;
29 # floating potential configuration
30 floating_potential = 0;
```
Code B.18: CUPIC1D1V PP input file input data
# Appendix C

# **CUPIC1D2V CP sources**

This appendix is devoted to the source code of our simulation of the contact of a cylindrical Langmuir probe with a plasma. The code is divided into seven modules, each one taking care of an specific task. Also, there are a few extra header files that are loaded from the previous modules whenever they are needed, and a makefile that takes care of the compilation of the different modules to produce the simulation binary (makefile).

In the following sections the source files of the different modules are shown.

#### $C.1.$ Main module

This is the main module of the simulation, it handles the simulation by calling functions that belongs to the rest of the modules. (sources: main.cu)

```
\overline{a}This file is part of CUPIC1D2V_CP, a code that simulates the interaction between a plasma and<br>a cylindrical Langmuir probe in 1D using PIC techniques accelerated with the use of GPU
\overline{a}\ast\lambda\downarrowhardware (CUDA, extension of C/C++)
\overline{5}\ast6\overline{6}\overline{7}\epsilon\overline{9}1011#include "stdh.h'
    #include "init.h"
12#include "cc.h"
13
    #include "mesh.h"<br>#include "particles.h"<br>#include "diagnostic.h"
14
15
161718
19
^{20}int main (int argc, const char* argv[])
_{21}\{/*-------------------------- function variables -----------------------*/
22
2<sup>2</sup>/ host variables definition
24double:
                                                  // time of simulation
25
      const double dt = init_d t();
                                                  // time step
26
      const int n_ini = init_in_in(i));<br>const int n_prev = init_in_prev();<br>const int n_spve = init_in_save();// number of first iteration<br>// number of first iteration<br>// number of iterations before start analizing
27
28
29// number of iterations between diagnostics
      const int n_f in = init_n_f in();
                                                  // number of last iteration<br>// number of particles (electrons and ions)
30int num_i;
31
      int \space nn = init nn();// number of nodes
32
      double U_i;
                                                   // system energy for electrons and ions
33double \overline{\text{mi}} = init_mi();
                                                   // ion mass
34double dtin_i = init_dtin_i();<br>double q_pi = 0;<br>double vd_i = init_vd_i();
                                                  // time between ion insertions<br>// time between ion insertions<br>// probe's positive acumulated charge (ions)
35
36// ion's drift velocity
37
      char filename [50]:
                                                  // filename for saved data
38
39ifstream ifile;
4041ofstream ofile;
42
```

```
// device variables definition
43
```

```
44 double *d_rho, *d_phi, *d_E; // mesh properties
45 double * d_avg_rho, * d_avg_phi, * d_avg_E;<br>46 double * d_avg_ddf_i, * d_avg_vdf_i;
46 double * d_avg_rbo, * d_avg_phi, * d_avg_E; // mesh averaged properties<br>
46 double * d_avg_ddf_i, * d_avg_vdf_i; // density and velocity distribution function for ions<br>
double v_max_i = init_v_max_i(); // maximun 
                                                                                1/7 maximun velocity of ions (for histograms)
48 double v_min_i = init_v_min_i(); // minimun velocity of ions (for histograms)
         double v_{\text{min}}i = \text{init}_{v_{\text{min}}i}(i);<br>int count df_i = 0;<br>int count df_i = 0;<br>int count rho = 0;
\begin{array}{c|c|c|c|c|c|c|c|c} \text{50} & \text{int count\_rho} = 0; & & & & \text{if} & \text{counters for avg data} \\ \text{51} & \text{int count\_phi} = 0; & & & & \text{if} & \text{if} & \text{if} & \text{if} & \text{if} & \text{if} & \text{if} & \text{if} & \text{if} & \text{if} & \text{if} & \text{if} & \text{if} & \text{if} & \text{if} & \text{if} & \text{if} & \text{if} & \text{if} & \text{if} & \text{if} & \text{if} & \text{51 int count_phi = 0; // |
52 int count_E = 0; // |
53 particle *d_i;<br>54 curandStatePhilox4_32_10_t *state; // philox state for
                                                                                1/ philox state for _ -device<sub>-</sub> random number generation
55
56 /* ----------------------------- function body ------------------------- */
57
58 // ---- INITIALITATION OF SIMULATION
59
60 \frac{1}{\pi} // initialize device and simulation variables
61 \begin{array}{c|c} \n\text{init}_\text{dev}(\cdot); \\
\text{init}_\text{sim}(\&\text{d})\n\end{array}\verb"init[sim(&d_rho ,&d_phi ,&d_E ,&d_avg_rho ,&d_avg_phi ,&d_avg_E ,&d_i ,&num_i ,&d_avg_ddf_i ,\\63 \begin{bmatrix} 1 & 1 \\ k d_a \text{avg\_vdf}_i & k t, & k state \end{bmatrix};
64
65 // save initial state<br>66 sprintf(filename, "...
         sprintf (filename, "../output/particles/ions_t_%d", n_ini);
 67 | particles_snapshot(d_i, num_i, filename);<br>68 | sprintf(filename, "../output/charge/avg_charge_t_%d", n_ini);
 save_mesh(d_avg_rho, filename);<br>
sprintf(filename, "../output/potential/avg_potential_t_%d", n_ini);<br>
save_mesh(d_avg_phi, filename);<br>
sprintf(filename, "../output/field/avg_field_t_%d", n_ini);<br>
save_mesh(d_avg_E, filenam
74 + + = A +75
76 // ---- SIMULATION BODY
77
\begin{array}{c|cc} 78 & \text{for (int i = n\_ini +1; i \le n\_fin; i++)}, \text{ t += dt)} \end{array} {
79 // simulate one time step
80 charge_deposition (d_rnh_o, d_phi, d_i, num_i);<br>81 noisson solver (1 0e-4 d rho d nhi)
 81 poisson_solver (1.0e-4, d_rho, d_phi);<br>82 field_solver(d_phi, d_E);
 83 | particle_mover(d_i, num_i, d_E);<br>84 | cc(t, &num_i, &d_i, &dtin_i, &vd_i, &q_pi, d_phi, d_E, state);
85
86 // average mesh variables and distribution functions<br>\pi average mesh (d rho d aver the k count rho)
 87 avg_mesh(d_rho, d_avg_rho, &count_rho);<br>88 avg_mesh(d_phi, d_avg_phi, &count_phi);
 89 | avg_mesh(d_E, d_avg_E, &count_E);<br>90 | eval_df(d_avg_ddf_i, d_avg_vdf_i, v_max_i, v_min_i, d_i, num_i, &count_df_i);
91
92 // store data<br>\begin{array}{ccc} \n\text{as} & \text{if} & \text{if} & \text{if} & \n\end{array}if (i >= n_prev && i% n_save == 0) {
 94 // save particles ( snapshot )
95 sprintf ( filename , " ../ output / particles / ions_t_ % d " , i );
96 particles_snapshot (d_i, num_i, filename);
97
98 // save mesh properties<br>99 sprintf(filename " /0)
                sprintf (filename, "../ output/charge/avg_charge_t_%d", i);
100 save_mesh(d_avg_rho, filename);<br>101 sprintf(filename, "../output/potential/avg_potential_t_%d", i);
102 save_mesh ( d_avg_phi , filename );
103 sprintf ( filename , " ../ output / field / avg_field_t_ % d " , i );
104 save_mesh (d_avg_E, filename);
105
106 // save distribution functions
107 sprintf (filename, "../output/particles/ions_ddf_t_%d", i);
108 save_ddf(d_avg_ddf_i, filename);<br>109 sprintf(filename, "../output/particles/ions_vdf_t_%d", i);
110 save_vdf (d_avg_vdf_i, v_max_i, v_min_i, filename);
111
112 // save log
113 U_i = eval_particle_energy(d_phi, d_i, mi, 1.0, num_i);<br>
114 save_log(t, num_i, U_i, &q_pi, vd_i, d_phi);
115
116 cout \lt\lt "iteration \left\lfloor -\frac{1}{2} \right\rfloor" \lt\lt\neq i \lt\lt\neq endl;
\begin{array}{c|c}\n 117 \\
 \hline\n 118\n \end{array} }
118 }
119
120 //---- END OF SIMULATION
121
122 cout << "Simulation<sub>11</sub>finished!" << endl;
r = r + 0;<br>124 }
124 }
```
Code C.1: CUPIC1D2V CP source file main.cu

 $\overline{2}$ 

 $\overline{\mathbf{3}}$  $\lambda$ 

 $\overline{5}$ 

 $6\overline{6}$ 

 $\bar{7}$  $^{\rm 8}$ 

 $\overline{9}$  $10$  $11$ 

 $12$ 

 $13$  $14$  $15$ 

16

 $17$ 

18 19

 $20$ 

 $_{21}$ 

 $\overline{22}$ 23  $\gamma$ 

25

26 27  $28$ 

 $29$  $30$  $31$ 

32

 $33$ 

34 35

36  $\overline{37}$ 38

 $43$  $44$ 

45

 $46$  $47$ 

48  $49$ 

50

 $51$ 52 53

54 55

56

57 58 59

60

 $61$ 

62 63 64

65  $66$ 67

68

69

70  $\overline{71}$ 

 $72$ 

 $73$  $74$ 

75

76  $\frac{1}{77}$ 

78

79 80

81

#### $C.2$ Initialisation module

This is the module that handles the initialisation of the different variables of the simulation. It also prescribes the initial conditions for the system. (sources: init.cu, init.h)

```
This file is part of CUPIC1D2V_CCP, a code that simulates the interaction between a plasma and a cylindrical Langmuir probe in 1D using PIC techniques accelerated with the use of GPU hardware (CUDA, extension of C/C++)
 \downarrow\star#include "init.h"
 void init dev(void)
                         .<br>// host memory
  int dev;
  int devent;
  cudaDeviceProp devProp;
  cudaError_t cuError;
  // device memory
                                           // check for devices instaled in the host
  cuError = cudaGetDeviceCount (&devent);<br>if (0 != cuError)
    \verb|printf("Cuda_{\sqcup}\verb|error|_{\sqcup}\verb|%d)_{\sqcup}\verb|detected_{\sqcup}\verb|in_{\sqcup}\verb|'init_dev(void)'\verb|'|n",\verb|cuError|);cout << "exiting<sub>L</sub>simulation..." << endl;
     ext(1);\begin{array}{lcl} \texttt{count} &\texttt{<<} &\texttt{dev} \\ \texttt{cout} &\texttt{<<} &\texttt{w} \\ \texttt{for} &(\texttt{dev} = 0; & \texttt{dev} < \texttt{devent}; & \texttt{dev++}) \\ \end{array} \texttt{new} + \texttt{new} + \texttt{new} + \texttt{new} + \texttt{new} + \texttt{new} + \texttt{new} + \texttt{new} + \texttt{new} + \texttt{new} + \texttt{new} + \texttt{new} + \texttt{new} + \texttt{new} + \texttt{new} + \texttt{new} + \texttt{new} + \texttt{₹
    cudaGetDeviceProperties(&devProp, dev);<br>cout << "<sub>UU"-U</sub>Device<sub>U</sub>" << dev << ":" << endl;<br>cout << "<sub>UUUU</sub>#<sub>U</sub>" << devProp.name << endl;<br>cout << "<sub>UUUU</sub>#<sub>U</sub>" << devProp.name << endl;<br>cout << "<sub>UUUU</sub>#<sub>U</sub>Compute<sub>U</sub>capability<sub></sub>
  \mathbf{r}// ask wich device to use
  \texttt{count} \ \ \texttt{<<} \ \ \texttt{''Select}{}_\sqcup \verb"wich{}{}_\sqcup \verb"device{}{}_\sqcup \verb"simulation{}{}_\sqcup \verb"must{}{}_\sqcup \verb"be{}{}_\sqcup \verb"run{}:{}_\sqcup \verb"0" \ \ \texttt{<<} \ \ \texttt{endl} \, ;dev = 0; //cin
                           dev
                       \rightarrow// set device to be used and reset it
  cudaSetDevice(dev);
  cudaDeviceReset();
  return;
þ
void init_sim(double **d_rho, double **d_phi, double **d_E, double **d_avg_rho, double **d_avg_phi,
                  double **d_avg_E, particle **d_i, int *num_i, double **d_avg_ddf_i, double **d_avg_vdf_i,<br>double **d_avg_E, particle **d_i, int *num_i, double **d_avg_ddf_i, double **d_avg_vdf_i,<br>double *t, curandStatePhilox4_32_10_t **s
                                         11 host memory
  const double dt = init_dt();<br>const int n_ini = init_n_ini();
  // device memory
  cout \lt\lt \mathsf{``n_{\sqcup}}\mathsf{``\mathsf{``}} \lt\lt \mathsf{init\_n() \lt\lt\mathsf{endl};source of the simulation start from initial condition or saved state<br>if (n_ini == 0) {
     // adjust initial time
     *t = 0.;
     // create particles
     create\_particles(d_i, num_i, state);// initialize mesh variables and their averaged counterparts
     {\tt initialize\_mesh}\,(\,{\tt d\_rho}\,,\ {\tt d\_phi}\,,\ {\tt d\_E}\,,\ *\ {\tt d\_i}\,,\ *\ {\tt num\_i}\,) \, ;// adjust velocities for leap-frog scheme
```

```
82 | adjust leap frog (*d_i , *num_i , *d_E );83
 <sup>22</sup> //initialize diagnostic variables<br>85 initialize avg mesh(d avg rho, d
 85 | initialize_avg_mesh(d_avg_rho, d_avg_phi, d_avg_E);<br>86 | initialize_avg_df(d_avg_ddf_i, d_avg_vdf_i);
 8788 cout << "Simulation 

\begin{bmatrix} . & . & . \ . & . \\ . & . & . & . \end{bmatrix} with \begin{bmatrix} . & . & . \ . & . \\ . & . & . \end{bmatrix} articles \begin{bmatrix} . & . & . \ . & . \end{bmatrix}89 } else if ( n_ini > 0) {
 90 // adjust initial time<br>91 \astt = n ini\astdt:
             *t = n_ini * dt;\frac{92}{93}93 // read particle from file
 94 load_particles (d_i, num_i, state);
95
96 // initialize mesh variables
 97 initialize_mesh (d_rho, d_phi, d_E, *d_i, *num_i);
98
99 //initialize diagnostic variables<br>100 initialize ave mesh(d ave rho, d
100 initialize_avg_mesh(d_avg_rho, d_avg_phi, d_avg_E);<br>101 initialize_avg_df(d_avg_ddf_i, d_avg_vdf_i);
102
103 \qquad \qquad \text{Cout} \ \ \text{< "Simulation_Ustate_Uloaded_Ufrom_Utime_Ut_U=_U" \ \ \text{< *t \ \ < end1;} \\ 104 \qquad \qquad \text{&else} \ \ \{\text{\\}104 } else {
105 cout \langle \times "Wrong \text{input} parameter \text{U}(n\_ini \langle 0)" \langle \times \text{ end} \rangle;
             cout << "Stoppin<sub>D</sub>simulation" << endl;
107 exit (1);
108 }
109
      return;
111 }
112
113 void create_particles ( particle ** d_i , int * num_i , curandStatePhilox4_32_10_t ** state )
114 {
115 /* -------------------------------------- function variables --------------------------------------- */
116 // host memory<br>117 const double n
117 const double n = init_n(); // plasma density<br>
const double n = init_ne(); // electron's mass
const double me = init_me(); // electron's mass<br>
const double mi = init_mi(); // ion's mass<br>
const double kte = init_kte(); // electron's thermal energy<br>
const double kti = init_kti(); // ion's thermal energy
122 const double vd_e = init_vd_e (); // electron 's drift velocity
123 const double vd_i = init_vd_i (); // ion 's drift velocity
124 const double L = init_L(); // size of simulation<br>
const double ds = init_ds(); // spacial step
126
127 cudaError t cuError: // cuda error variable
128
         // device memory
130
131 /* ---------------------------------------- function body ------------------------------------------ */
132
133 \frac{1}{3} // initialize curand philox states<br>134 CUETTOT = cudaMalloc ((void **) sta
          134 cuError = cudaMalloc (( void **) state , CURAND_BLOCK_DIM * sizeof ( curandStatePhilox4_32_10_t ));
135 cu_check ( cuError , __FILE__ , __LINE__ ) ;<br>136 cudaGetLastError ( ) ;
137 | init_philox_state<<<1, CURAND_BLOCK_DIM>>>(*state);
138 cu_sync_check ( __FILE__, __LINE__);
139
140 // calculate initial number of particles<br>
\begin{array}{rcl} \n\text{*num} & i = 0 \n\end{array}*num_i = 0;142
143 // allocate device memory for particle vectors<br>
cuError = cudaMalloc ((void **) d_i, (*num_i)*sizeof(particle));<br>
cu_check(cuError, __FILE__, __LINE__);
146
147 \frac{1}{48} // create particles (ions)<br>148 cudaGetLastError();
148 cudaGetLastError ();<br>149 create particles ket
149 create_particles_kernel <<<1, CURAND_BLOCK_DIM>>>(*d_i, *num_i, sqrt(kti/mi), vd_i, L, *state);<br>149 create_particles_kernel <<<1, CURAND_BLOCK_DIM>>>(*d_i, *num_i, sqrt(kti/mi), vd_i, L, *state);
          cu_sync_check(__\overline{FILE}_{--}, __LINE__);
151
\begin{array}{c|c} 152 & \text{return} \\ 153 & \end{array}153 }
154
       155 void initialize_mesh ( double ** d_rho , double ** d_phi , double ** d_E , particle * d_i , int num_i )
156 {
157 /* -------------------------------------- function variables --------------------------------------- */
158 // host memory
<sup>159</sup> const double phi_p = init_phi_p();<br>
const double phi_s = -0.5*init_mi()*init_vd_i()*init_vd_i(); // sheath's edge potential
          const double \lim_{n \to \infty} \frac{1}{n} = -0.5 * \lim_{n \to \infty} (\text{with } n \leq n \leq 1) () \lim_{n \to \infty} \frac{1}{n} () \lim_{n \to \infty} \frac{1}{n} () \lim_{n \to \infty} \frac{1}{n} () \lim_{n \to \infty} \frac{1}{n} () \lim_{n \to \infty} \frac{1}{n} () \lim_{n \to \infty} \frac{1}{n} () \lim_{n \to \infty} \frac161 const int nn = init_nn();<br>
162 const int nc = init_nc();<br>
(/ number of cells
163
164 double *h_phi: \frac{1}{2} double *h_phi ; \frac{1}{2} and \frac{1}{2} and \frac{1}{2} and \frac{1}{2} and \frac{1}{2} and \frac{1}{2} and \frac{1}{2} and \frac{1}{2} and \frac{1}{2} and \frac{1}{2} and \frac{1}{2} and \frac{1}{2} and \frac{1165
          cudaError_t cuError; \frac{1}{6} cuda error variable
167
168 // device memory
```
### Chapter C. CUPIC1D2V\_CP sources

```
170 /* ---------------------------------------- function body ------------------------------------------ */
          // allocate host memory for potential
173 h_phi = ( double *) malloc ( nn * sizeof ( double ));
175 // allocate device memory for mesh variables
176 cuError = cudaMalloc (( void **) d_rho , nn * sizeof ( double ));
<sup>177</sup> cu_check (cuError, __FILE__, __LINE__);<br>
178 cuError = cudaMalloc (void **) d_phi, nn*sizeof(double));<br>
179 cu_check (cuError, __FILE__, __LINE__);<br>
cu_check (cuError = cudaMalloc ((void **) d_E, nn*sizeof(double));
181 cu_check ( cuError , __FILE__ , __LINE__ );
183 // initialize potential ( host memory )
184 for ( int i = 0; i < nn ; i ++)
         h_{p}hi [i] = phi<sub>-</sub>p + double(i)*(phi<sub>-</sub>s-phi<sub>-</sub>p)/double(nc);
189 // copy potential from host to device memory
190 cuError = cudaMemcpy (* d_phi , h_phi , nn * sizeof ( double ) , cudaMemcpyHostToDevice );
191 cu_check ( cuError , \left[ FILE\right], \left[ \right] LINE\left[);
193 // free host memory
194 free (h_phi);
196 // deposit charge into the mesh nodes<br>197 charge deposition (*d rho, *d phi, d i
         charge_{deposition} (*d_rho, *d_phi, d_i, num_i);
199 // solve poisson equation
200 | poisson_solver (1.0e-4, *d_rho, *d_rphi);
202 // derive electric fields from potential
203 field_solver (* d_phi, * d_E);
205 return ;
208 void initialize_avg_mesh ( double ** d_avg_rho , double ** d_avg_phi , double ** d_avg_E )
         210 /* -------------------------------------- function variables --------------------------------------- */
211 // host memory<br>212 const int nn =
         \frac{1}{2} const int nn = init_nn(); // number of nodes
214 cudaError t cuError: // cuda error variable
         // device memory
218 /* ---------------------------------------- function body ------------------------------------------ */
220 // allocate device memory for averaged mesh variables
221 cuError = cudaMalloc (( void **) d_avg_rho , nn * sizeof ( double ));
\begin{tabular}{ll} $222$ & cu\_check(cuError, --FILE_, -\_LINE\_);\quad$ & cuError = <b>cudadhalloc</b> ((void **) d_avg\_phi, nn*sizeof(double));\n  224 & cu\_check(cuError, --FILE_, -\_LINE\_);\quad$ & cuError = <b>cudadhalloc</b> ((void **) d_avg\_E, nn*sizeof(double));\n  226 & cuError = <b>cudadhalloc</b> ((void **) d_avg\_E, nn*sizeof(double));\n  226 & cu\_check(cuError, --FILE_, -\_LINE\_);\nend{tabular}228 // initialize to zero averaged variables
229 cuError = cudaMemset (( void *) * d_avg_rho , 0 , nn * sizeof ( double ));
230 cu_check ( cuError , __FILE__ , __LINE__ );
231 cuError = cudaMemset (( void *) * d_avg_phi , 0 , nn * sizeof ( double ));
232 cu_check ( cuError , __FILE__ , __LINE__ );<br>233 cuError = cudaMemset ( ( void *) * d_avg_E , 0, nn * sizeof ( double ) );<br>234 cu_check ( cuError , __FILE__ , __LINE__ );
\begin{array}{c|c} 236 \\ 237 \end{array} return;
239 void initialize_avg_df ( double ** d_avg_ddf_i , double ** d_avg_vdf_i )
241 /* -------------------------------------- function variables --------------------------------------- */
         // host memory
const int n_bin_ddf = init_n_bin_ddf(); // number of bins for density distribution function<br>
const int n_bin_vdf = init_n_bin_vdf(); // number of bins for velocity distribution function<br>
const int n_vdf = init_n_vdf(); // 
247 cudaError t cuError; // cuda error variable
249 // device memory
251 /* ---------------------------------------- function body ------------------------------------------ */
         // allocate device memory for averaged distribution functions
254 cuError = cudaMalloc (( void **) d_avg_ddf_i , n_bin_ddf * sizeof ( double ));
255 cu_check ( cuError , __FILE__ , __LINE__ );
```

```
185 {
187
188
192
195
198
201
204
206 }
207
209 {
213
215
217
219
227
235
237
238
240
246
248
250
252
```

```
256 cuError = cudaMalloc (( void **) d_avg_vdf_i , n_bin_vdf * n_vdf * sizeof ( double ));
257 cu_check ( cuError , __FILE__, __LINE__);
258
         // initialize to zero averaged distribution functions
%% cuError = cudaMemset ((void *) *d_avg_ddf_i, 0, n_bin_ddf*sizeof(double));<br>261 cu_check(cuError, __FILE__, __LINE__);<br>262 cuError = cudaMemset ((void *) *d_avg_vdf_i, 0, n_bin_vdf*n_vdf*sizeof(double));
263 cu_{\text{c}} cu<sub>c</sub>heck ( cuError , \overline{c_{\text{c}} = r} , \overline{c_{\text{c}} = r} , \overline{c_{\text{c}} = r} );
     \uparrow return;
268 void adjust_leap_frog ( particle * d_i , int num_i , double * d_E )
                           270 /* -------------------------------------- function variables --------------------------------------- */
\begin{array}{|c|c|c|c|}\n\hline\n\text{271} & // host memory \\
\hline\n\text{const} & \text{double} & \text{m} \\
\hline\n\end{array}272 const double mi = init_mi (); // ion's mass<br>273 const double me = init me (); // electron's mass
273 const double me = init_me(); // electron's man const double r_p = init_r_p(); // probe radius
274 const double r_p = init_r_p(); // probe radius<br>
275 const double ds = init_ds(); // spatial step size<br>
276 const double dt = init_dt(); // temporal step size
const double ds = init_ds ();<br>
276 const double ds = init_ds ();<br>
277 const double dt = init_dt (); // temporal step size<br>
const int nn = init_nn (); // number of nodes
279 dim3 griddim , blockdim ; // kernel execution configurations
280 size_t sh_mem_size ; // shared memory size
282 // device memory
        284 /* ---------------------------------------- function body ------------------------------------------ */
286 // set grid and block dimensions for fix_velocity kernel
287 griddim = 1;
<sup>228</sup> blockdim = PAR_MOV_BLOCK_DIM;
290 // set shared memory size for fix_velocity kernel<br>291 sh mem size = nn*sizeof(double):
        291 sh_mem_size = nn * sizeof ( double );
293 // fix velocities ( ions )
294 cudaGetLastError ();
295 fix_velocity < < griddim, blockdim, sh_mem_size > > > (1.0, mi, num_i, d_i, dt, ds, r_p, nn, d_E);<br>cu svnc check (FILE , LINE );
        cu_sync_check(__FILE__, __LINE__);
298 return ;
301 void load_particles ( particle ** d_i , int * num_i , curandStatePhilox4_32_10_t ** state )
303 /* -------------------------------------- function variables --------------------------------------- */
\begin{array}{|c|c|c|c|}\n\hline\n304 & // host memory\n\hline\n\end{array}char filename<sup>[50]</sup>:
307 cudaError t cuError; // cuda error variable
309 // device memory
         311 /* ---------------------------------------- function body ------------------------------------------ */
313 // initialize curand philox states
314 cuError = cudaMalloc (( void **) state , CURAND_BLOCK_DIM * sizeof ( curandStatePhilox4_32_10_t ));
315 cu_check ( cuError , __FILE__ , __LINE__ ) ;<br>316 cudaGetLastError ( ) ;
317 init_philox_state < < <1 , CURAND_BLOCK_DIM > > >(* state );
        cu_sync_check(__FILE__, __LINE__);
320 // load particles
321 sprintf ( filename , " ./ ions . dat " );
322 read_particle_file (filename, d_i, num_i);
\begin{array}{c|c} 324 & \text{return} \\ 325 & \end{array}327 void read_particle_file ( string filename , particle ** d_p , int * num_p )
        329 /* -------------------------------------- function variables --------------------------------------- */
\begin{array}{c|c} 330 & // host memory \\ 331 & particle *h p; \end{array}331 particle *hp: // host vector for particles
333 ifstream myfile; \frac{1}{334} ifstream myfile; \frac{1}{334} char line [150]:
        334 char line [150];
336 cudaError_t cuError; // cuda error variable
338 // device memory
        340 /* ---------------------------------------- function body ------------------------------------------ */
342 / / get number of particles (test if n is correctly evaluated)
```

```
264<br>265
rac{1}{2}267
269 {
278
281
283
285289
292
297
299300
302 {
306
308
310<br>311
312
319
323
325 }
326
328 {
332
335
337
339
341
```
}

<br> $354$ 

}

377<br>378

 } 

{

}

<br> $404$ 

 } 

<br> $411$ 

 } 

<br> $423$ 

```
343 *num_p = 0;344 myfile . open ( filename . c_str ());
345 if ( myfile . is_open ()) {
346 myfile.getline (line, 150);
347 while (!myfile.eof()) {<br>248 myfile retline(line
              myfile.getline (line, 150);
\begin{array}{c|cc}\n 349 & \times \text{num\_p} & \text{+=} & 1; \\
 \hline\n 350 & & \end{array}351 } else {
352 cout << "Error.<br>
\frac{1}{2}Can't\frac{1}{2}Open\frac{1}{2}" << filename << "\frac{1}{2}file" << endl;
         myfile.close();
356 // allocate host and device memory for particles<br>357 h p = (particle*) malloc(*num p * size of (particle))357 h_p = ( particle *) malloc (* num_p * sizeof ( particle ));
358 cuError = cudaMalloc (( void **) d_p , * num_p * sizeof ( particle ));
359 cu_check ( cuError , __FILE__ , __LINE__ );
361 // read particles from file and store in host memory
362 myfile.open (filename.c str());
363 if (myfile.is_open ()) {<br>364 mvfile.getline(line.
364 myfile.getline(line, 150);<br>365 for (int i = 0; i <*num p;
           365 for (int i = 0; i <* num_p ; i ++) {
366 myfile . getline ( line , 150);
367 sscanf ( line , " ␣ % le ␣ % le ␣ % le ␣ \ n " , & h_p [ i ]. r , & h_p [ i ]. vr , & h_p [ i ]. vt );
368 }
369 } else {
         \frac{3}{2} cout \leq "Error . 
\frac{1}{2}Can 't 
\frac{1}{2} open \frac{1}{2}" \leq filename \leq "
\frac{1}{2} file" \leq endl;
         myfile.close();
374 // copy particle vector from host to device memory
375 cuError = cudaMemcpy (* d_p , h_p , * num_p * sizeof ( particle ) , cudaMemcpyHostToDevice );
376 cu_check ( cuError , __FILE__, __LINE__);
378 // free host memory<br>379 free(h n):
        free (h_p);
\begin{array}{c|c}\n 381 \overline{\smash)382}\n \end{array} return;
384 template <typename type > void read_input_file ( type * data , int n)
                          386 /* -------------------------------------- function variables --------------------------------------- */
387 // function variables
\begin{array}{c|c} 388 & if stream myfile; \end{array}<br>389 char line [80]:
         389 char line [80];
391 /* ---------------------------------------- function body ------------------------------------------ */
         \frac{1}{2} myfile.open ("../input/input_data");
393 if ( myfile . is_open ()) {
394 for (int i = 0; i < n ; i ++) myfile . getline ( line , 80);
395 if ( sizeof ( type ) == sizeof (int )) {
396 sscanf ( line , " %* s ␣ = ␣ % d ;\ n " , ( int *) data );
397 } else if ( sizeof ( type ) == sizeof ( double )) {
398 sscanf (line, \sqrt[n]{*s_{\sqcup}^{\qquad}} , (double*) data);
400 } else {
401 cout << "Error.<sub>u</sub>Input<sub>u</sub>data<sub>u</sub>file<sub>u</sub>could<sub>u</sub>not<sub>u</sub>be<sub>u</sub>opened" << endl;<br>exit(1):
         exit (1);myfile.close();
406 return;
      409 int init_n_ini ( void )
          411 /* -------------------------------------- function variables --------------------------------------- */
412 static int n ini = -1;
414 /* ---------------------------------------- function body ------------------------------------------ */
         if (n_ini < 0) read_input_file(kn_ini , 2);\begin{array}{c|c} \n418 \n419 \n\end{array} return n\_ini;
421 int init_n_prev ( void )
423 /* -------------------------------------- function variables --------------------------------------- */
         static int n<sub>-</sub>prev = -1;
426 /* ---------------------------------------- function body ------------------------------------------ */
428 if (n_prev < 0) read_input_file (&n_prev, 3);
```

```
430 \left| \begin{array}{cc} \text{return } n\_prev; \\ 1 \end{array} \right|431 }
432
     433 int init_n_save ( void )
434435 /* -------------------------------------- function variables --------------------------------------- */
436 static int n save = -1;
437
438 /* ---------------------------------------- function body ------------------------------------------ */
439
       if (n\_save < 0) read\_input\_file(kn\_save , 4);441
442 return n save;
443 }
444
445 int init_n_fin ( void )
446 {
447 /* -------------------------------------- function variables --------------------------------------- */
       static int n_fin = -1;
449
450 /* ---------------------------------------- function body ------------------------------------------ */
451
      if (n_fin < 0) read\_input_file(kn_fin, 5);453
\begin{array}{c|c}\n\text{454} & \text{return } n_f \text{in}; \\
\text{455}\n\end{array}455 }
456
457 double init_n ( void )
458<br>459
459 /* -------------------------------------- function variables --------------------------------------- */
       460 const double Dl = init_Dl ();
461 static double n = 0.0;
462
463 /* ---------------------------------------- function body ------------------------------------------ */
464<br>465
\begin{array}{c|cc} 465 & \text{if} & (n == 0.0) \\ 466 & \text{read input fi} \end{array}466 read\_input\_file (kn, 7);<br>
n *= D1 * D1 * D1467 <br>
468 <br>
}<br>
}
469
    return n;
471 }
472
473 double init_kte ( void )
474 {
475 /* -------------------------------------- function variables --------------------------------------- */
476
       477 /* ---------------------------------------- function body ------------------------------------------ */
478
479 return 1.0;
480 }
481
482 double init_kti ( void )
483 {
484 /* -------------------------------------- function variables --------------------------------------- */
       static double beta = 0.0;
486
487 /* ---------------------------------------- function body ------------------------------------------ */
488
489 if ( beta == 0.0) read_input_file (& beta , 9);
490
\begin{array}{c|c} \n\text{491} & \text{return beta} ;\n\end{array}492
493
494 double init_vd_e ( void )
495 {
496 /* -------------------------------------- function variables --------------------------------------- */
       static double vd_e = -1000.0;
198499 /* ---------------------------------------- function body ------------------------------------------ */
500
501 if (vd_e = -1000.0) read_input_file (kvd_e, 10);
502
    return vd_e;
504 }
505
506 double init_vd_i ( void )
507<br>508
508 /* -------------------------------------- function variables --------------------------------------- */
       static double vd_i = -1000.0;
510
511 /* ---------------------------------------- function body ------------------------------------------ */
512
513 if (vd i == -1000.0) read input file (& vd i, 11);
514
515 \begin{bmatrix} \text{return } \text{vd}_i; \\ \text{if } \text{if } \text{if } i \end{bmatrix}516 }
```

```
517
518 double init_me ( void )
519 {
       520 /* -------------------------------------- function variables --------------------------------------- */
521
522 /* ---------------------------------------- function body ------------------------------------------ */
523
524 return 1.0;
525 }
526<br>527
    527 double init_mi ( void )
528 {
529 /* -------------------------------------- function variables --------------------------------------- */
530 static double gamma = 0.0;
531
532 /* ---------------------------------------- function body ------------------------------------------ */
533
      if (gamma = 0.0) read\_input_file (&gammaamma, 12);
535
536 return gamma ;
537 }
538
    539 double init_qe ( void )
540 {
      541 /* -------------------------------------- function variables --------------------------------------- */
542
543 /* ---------------------------------------- function body ------------------------------------------ */
544
    545 return -1.0;
546 }
547
548 double init_qi ( void )
549 {
550 /* -------------------------------------- function variables --------------------------------------- */
551<br>552
      552 /* ---------------------------------------- function body ------------------------------------------ */
553
\begin{array}{c|cc} 554 & \text{return } 1.0; \end{array}555 }
556<br>557
    557 double init_r_p ( void )
558 {
559 /* -------------------------------------- function variables --------------------------------------- */
      static double r_p = 0.0;
561
562 /* ---------------------------------------- function body ------------------------------------------ */
563
      if (r_p == 0.0) read\_input_file(<math>kr_p</math>, 14);565
566 return r_p ;
567 | }
568
569 double init_l_p ( void )
570 {
571 /* -------------------------------------- function variables --------------------------------------- */
      static double l_p = 0.0;
573
\begin{array}{c|c} 574 & \rightarrow & \text{---} \end{array}575
576 if (1_p == 0.0) read_input_file (k1_p, 15);
577
578 return 1_{p};
579 }
580
581 double init_theta_p ( void )
582 {
583 /* -------------------------------------- function variables --------------------------------------- */
      static double theta_p = 0.0;
585
586 /* ---------------------------------------- function body ------------------------------------------ */
587
588 if (theta_p == 0.0) read_input_file (& theta_p, 16);
589<br>590
      return theta_p;
591 }
592
593 double init_phi_p ( void )
594 {
                                   595 /* -------------------------------------- function variables --------------------------------------- */
596 static double phi_p = 0.0;
597
598 /* ---------------------------------------- function body ------------------------------------------ */
599
600 \mathbf{if} (phi_p) == 0.0) read_input_file (&phi_p);
601
602 return phi_p ;
603
```

```
604
605 int init_nc ( void )
606<br>607
       607 /* -------------------------------------- function variables --------------------------------------- */
608 static int nc = 0;
609610 /* ---------------------------------------- function body ------------------------------------------ */
611
612 if (nc == 0) read_input_file (\&nc, 19);
613
    return nc;
615 }
616
617 double init_ds ( void )
618 {
619 /* -------------------------------------- function variables --------------------------------------- */
      static double ds = 0.0;
621
622 /* ---------------------------------------- function body ------------------------------------------ */
623
624 if (ds == 0.0) read input file (& ds, 20);
625
    return ds;
627 }
628
629 double init_dt ( void )
630 {
631 /* -------------------------------------- function variables --------------------------------------- */
      static double dt = 0.0;
633
634 /* ---------------------------------------- function body ------------------------------------------ */
635
636 if (dt == 0.0) read input file (kdt, 21);
637
\begin{array}{c|c}\n\text{638} & \text{return } dt; \\
\text{639} & \text{else}\n\end{array}639 }
640
641 int init_n_bin_ddf ( void )
642 {
643 /* -------------------------------------- function variables --------------------------------------- */
      static int n_b bin_ddf = -1;
645
646 /* ---------------------------------------- function body ------------------------------------------ */
647
648 if (n_bin_ddf < 0) read_input_file (& n_bin_ddf, 23);
649
\begin{array}{c|c}\n\text{650} & \text{return } n_b \text{bin}_d \text{dd} \text{f}; \\
\text{651} & \text{otherwise}\n\end{array}651 }
652
653 int init_n_vdf ( void )
654 {
655 /* -------------------------------------- function variables --------------------------------------- */
656 static int n_vdf = -1;
657<br>658
      658 /* ---------------------------------------- function body ------------------------------------------ */
659
660 if (n_vdf < 0) read_input_file (kn_vdf, 24);
661
662 return n-vdf;
663 }
664
665 int init_n_bin_vdf ( void )
666 {
667 /* -------------------------------------- function variables --------------------------------------- */
668 static int n_bin_vdf = -1;
669
      670 /* ---------------------------------------- function body ------------------------------------------ */
671
672 if (n_bin_vddf \le 0) read_input_file (kn_bin_vddf, 25);
673
674 return n_bin_vdf ;
675 }
676
    677 double init_v_max_e ( void )
678 {
679 /* -------------------------------------- function variables --------------------------------------- */
680 static double v_max_e = 0; // max velocity to consider in velocity histograms
681
682 /* ---------------------------------------- function body ------------------------------------------ */
683
684 if (v_{max_e} = 0) read_input_file (kv_{max_e} = 26);
685
\begin{array}{c|c}\n\text{686} & \text{return} & \text{v_max_e};\n\end{array}687 }
688
689 double init_v_min_e ( void )
690
```
 } 

 } 

{

 } 

{

 } 

 } 

 } 

 } 

{

 } 

}

```
691 /* -------------------------------------- function variables --------------------------------------- */
692 static double v_min_e = 0; // min velocity to consider in velocity histograms
       694 /* ---------------------------------------- function body ------------------------------------------ */
696 \int if (v_{\text{min}} = 0) read_input_file (\& v_{\text{min}} = 0);
698 return v_min_e ;
     701 double init_v_max_i ( void )
703 /* -------------------------------------- function variables --------------------------------------- */
704 static double v_max_i = 0; // max velocity to consider in velocity histograms
706 /* ---------------------------------------- function body ------------------------------------------ */
      if (v_max_i == 0) read input_file (& v_max_i , 28);710 return v_max_i ;
    713 double init_v_min_i ( void )
       715 /* -------------------------------------- function variables --------------------------------------- */
716 static double v_min_i = 0; // min velocity to consider in velocity histograms
718 /* ---------------------------------------- function body ------------------------------------------ */
      if (v\_min_i == 0) read\_input_file ( & v\_min_i , 29);722 return v_min_i ;
725 bool floating_potential_is_on ( void )
727 /* -------------------------------------- function variables --------------------------------------- */
       static int floating_potential_int = -1;
730 /* ---------------------------------------- function body ------------------------------------------ */
732 if ( floating_potential_int < 0) {
733 read_input_file (\& floating_potential_int , 31);<br>734 if (floating potential int I = 0 \& floating po
         734 if ( floating_potential_int != 0 && floating_potential_int != 1) {
735 cout << "Found error in 
input_data file . Wrong floating_potential!\nStoping simulation .\n" <<
736 endl;<br>737 exit(1);
737 \n738 \n239 \n330\rightarrow741 if ( floating_potential_int == 1) return true ;
742 else return false ;
    745 bool flux_calibration_is_on ( void )
747 /* -------------------------------------- function variables --------------------------------------- */
748 static int flux calibration is on = -1;
750 /* ---------------------------------------- function body ------------------------------------------ */
752 if ( flux_calibration_is_on < 0) {
753 read_input_file (& flux_calibration_is_on , 33);
754 if (\overline{f}lux_calibration_is_on != 0 \&\overline{k} flux_calibration_is_on != 1) {
755 cout << "Found<sub>u</sub>error in input_data 
if ile . Wrong 
ilux_calibration_is_on 
l'\nStoping 
simulation .\n"<br>
756 < endl;
756 \left\{\n \begin{array}{c}\n \times \text{ end1;} \\
 \text{ exit}(1);\n \end{array}\n \right.\begin{align} \text{exit}(1); \\ \end{align}758 }
761 if ( flux_calibration_is_on == 1) return true ;
762 else return false ;
765 double init_increment ( void )
767 /* -------------------------------------- function variables --------------------------------------- */
768 static double increment = -1;
770 /* ---------------------------------------- function body ------------------------------------------ */
772 if (increment < 0) {<br>
read_input_file(&increment, 34);
776 return increment;
```

```
778
779 int init_avg_nodes ( void )
780 {
         781 /* -------------------------------------- function variables --------------------------------------- */
782 static int avg_nodes = -1;
783
784 /* ---------------------------------------- function body ------------------------------------------ */
785
786 if (avg_nodes < 0) {<br>
Tead_input_file (& avg_nodes, 35);<br>
788 }
789
\begin{array}{c|c} 790 \\ 791 \end{array} return avg_nodes;
791 }
792
793 double init_field_tol ( void )
794 {
795 /* -------------------------------------- function variables --------------------------------------- */
        static double tol = -1;
797
798 /* ---------------------------------------- function body ------------------------------------------ */
799
800 if (tol < 0) {<br>
801 read_input_file(&tol, 36);<br>
802 }
803
804 return tol;<br>805 }
805 }
806<br>907
     807 double init_dtin_e ( void )
808809 /* -------------------------------------- function variables --------------------------------------- */
810 const double n = init_n ();
811 const double l_p = init_l_p();<br>
812 const double r_p = init_r_p();<br>
813 const double theta = init_theta_p();
814 const double L = init_L();<br>
815 const double me = init_me();<br>
816 const double kte = init_kte();<br>
const double vd_e = init_vd_e();
818 const double phi_s = -0.5* init_mi ()*init_vd_i ()*init_vd_i ();<br>819 ctatic double dtin e = 0.0;
        static double dtin_e = 0.0;
820
821 /* ---------------------------------------- function body ------------------------------------------ */
822
823 if (dtin_e == 0.0) {<br>824 dtin e = n*sqrt(kte
dtin_e = n*sqrt(kte/(2.0*PI*me))*exp(-0.5*me*vd_e*vd_e/kte); // thermal component of input flux<br>dtin_e += 0.5*n*(-vd_e)*(1.0+erf(sqrt(0.5*me/kte)*(-vd_e))); // drift component of input flux<br>dtin_e *= exp(phi_s);           
827
828 dtin_e *= (r_p+L)*theta*1_p; // number of particles that enter the simulation per unit of time<br>229 dtin_e = 1.0/dtin_e; // time between consecutive particles injection
830 }
831<br>832
     return dtin_e;
833834
835 double init_dtin_i ( void )
836 {
        837 /* -------------------------------------- function variables --------------------------------------- */
838 const double n = init_n();<br>839 const double 1 p = init 1 i
839 const double l_p = init_l_p ();
840 const double r_p = init_r_p ();
841 const double theta = init_theta_p();
842 const double L = init_L ();
843 const double mi = init_mi ();
844 const double kti = init_kti();<br>
845 const double vd_i = init_vd_i();<br>
846 const double phi_s = -0.5*init_mi()*init_vd_i()*init_vd_i();
847 static double dtin_i = 0.0;
848
849 /* ---------------------------------------- function body ------------------------------------------ */
850<br>851
        851 if ( dtin_i == 0.0) {
%52 dtin_i = n*sqrt(kti/(2.0*PI*mi))*exp(-0.5*mi*vd_i*vd_i/kti); // thermal component of input flux<br>%53 dtin_i += 0.5*n*(-vd_i)*(1.0+erf(sqrt(0.5*mi/kti)*(-vd_i))); // drift component of input flux
854 dtin_i * stock ( : 1-1) (1) is the straight edge dtin_i *= exp (phi_s); \frac{1}{2} // density fix at sheath edge
855
856 dtin_i *= (r_p+L)*theta*1_p; // number of particles that enter the simulation per unit of time<br>857 dtin_i = 1.0/dtin_i; // time between consecutive particles injection
858 }
859
860 return dtin_i;
861 }
862
863 int init_nn ( void )
864
```
Chapter C. CUPIC1D2V\_CP sources

 } 

 } 

{

 } 

904<br>905

 } 

 } 919<br>920

 } 

 } 

{

```
865 /* -------------------------------------- function variables --------------------------------------- */
866 static int nn = init_nc ()+1;
        868 /* ---------------------------------------- function body ------------------------------------------ */
870 return nn;
873 double init_L ( void )
874 {<br>875875 /* -------------------------------------- function variables --------------------------------------- */
       static double L = init_ds() * (double) init_nc();
878 /* ---------------------------------------- function body ------------------------------------------ */
880 return L;
883 double init_epsilon0 ( void )
885 /* -------------------------------------- function variables --------------------------------------- */
886 double Te;<br>887 const doub
       887 const double Dl = init_Dl ();
888 static double epsilon0 = 0.0;
890 /* ---------------------------------------- function body ------------------------------------------ */
892 if ( epsilon0 == 0.0) {
\begin{array}{c|c}\n \text{893} & \text{real input file} (\& \text{Te}, 8);\n\end{array}894 epsilon0 = CST_EPSILON ; // SI units
895 epsilon0 *= CST_KB * Te ; // energy units
896 epsilon0 /= CST_E * CST_E ; // charge units
897 epsilon0 *= Dl ; // length units
898 }
900 return epsilon0;
903 double init_Dl ( void )
905 /* -------------------------------------- function variables --------------------------------------- */
906 double ne, Te;<br>907 static double
       static double DI = 0.0;
909 /* ---------------------------------------- function body ------------------------------------------ */
\begin{array}{c|cc} \mathfrak{g}_{11} & \mathbf{if} & (\mathbb{D}1 & == & 0.0) & \{ \\ \mathfrak{g}_{12} & \mathfrak{read} & \mathfrak{input} & \mathfrak{fil}\end{array}912 read_input_file (&ne, 7);<br>read_input_file &Te 8):
913 read_input_file (\& Te, 8);<br>914 D1 = sqrt (CST FPSILON*CS
       D1 = sqrt(CST\_EPSILON*CST\_KB*Te / (ne*CST\_E*CST\_E));
917 return D1;<br>918 }
     920 double init_vth_e ( void )
921 \mid \{922 \left\{\begin{array}{l} \n/\ast------------------------------&\n \text{static double kte = init_kte();\n \text{static double me = init_mee();\n \end{array}\n /\n / thermal energy of electrons\n \end{array}\n \right.925 static double vth_e = sqrt (kte/me); // thermal velocity of electrons
927 /* ---------------------------------------- function body ------------------------------------------ */
929 return vth_e;<br>930 }
932 double init_vth_i ( void )
933 \frac{1}{2}934 /* -------------------------------------- function variables --------------------------------------- */
935 static double kti = init_kti(); // thermal energy of ions<br>936 static double mi = init_mi(); // ion mass
937 static double vth_i = sqrt(kti/mi); // thermal velocity of ions
939 /* ---------------------------------------- function body ------------------------------------------ */
941 return vth i;
944 /* ************************************ DEVICE KERNELS DEFINITIONS *********************************** */
946 __global__ void init_philox_state ( curandStatePhilox4_32_10_t * state )
948 /* --------------------------------------- kernel variables ---------------------------------------- */
       // kernel shared memory
951 // kernel registers
```

```
952 int tid = (int) threadIdx . x + ( int ) blockIdx .x * ( int) blockDim .x ;
953 curandStatePhilox4_32_10_t local_state ;
                                                  955 /* ----------------------------------------- kernel body ------------------------------------------- */
957 // load states in local memory
958 local_state = state [tid];
960 // initialize each thread state (seed, second seed, offset, pointer to state)<br>961 Curand init (0. tid. 0. &local state):
        curand_init (0, tid, 0, & local_state);
        // store initialized states in global memory
964 state [tid] = local_state;
966 return;<br>967 }
969 __global__ void create_particles_kernel ( particle * g_p , int num_p , double sigma , double vd , double L ,
      eurandStatePhilox4_32_10_t *state)
972 /* --------------------------------------- kernel variables ---------------------------------------- */
        .<br>// kernel shared memory
975 // kernel registers<br>976 particle region
 976 particle reg_p ;
977 int tid = (int) threadIdx . x + ( int ) blockIdx .x * ( int) blockDim .x ;
978 int bdim = (int) blockDim . x;<br>979 curandStatePhilox4 32 10 t 1
979 curandStatePhilox4_32_10_t local_state;<br>double2 rnd;
        double2 rnd;
982 /* ----------------------------------------- kernel body ------------------------------------------- */
984 //---- load philox states from global memory
985 local_state = state [tid];
987 //--- create particles<br>988 for (int i = tid: i < n
988 for (int i = tid; i < num_p; i += bdim) {<br>rnd x = curand uniform double (k local s
          rnd.x = curand\_uniform\_double (&local\_state);
^{500} reg_p.r = rnd.x*L;
991 rnd = curand_normal2_double (& local_state);<br>992 rnd = curand_normal2_double (& local_state);
 992 reg_p . vr = rnd . x * sigma + vd ;
993 reg_p . vt = rnd . y * sigma ;
994 // store particles in global memory<br>995 o p fil = reg p ·
          g_p[i] = reg_p;997 | __syncthreads ();
999 //---- store philox states in global memory<br>1000 state[tid] = local_state;
1002 return;<br>1003 }
1005 __global__ void fix_velocity ( double q , double m , int num_p , particle * g_p , double dt , double ds ,
1006 double r_p , int nn , double * g_E )
1007 {
1008 /* --------------------------------------- kernel variables ---------------------------------------- */
1009 // kernel shared memory
1010 double *sh_E = (double *) sh_mem;
1012 // kernel registers<br>1013 int tid = (int) threat
1013 int tid = (int) threadIdx . x ; // thread Id
1014 int bdim = ( int ) blockDim . x ; // block dimension
1015 particle reg_p;<br>1016 particle reg_p;<br>1016 int ic;<br>1016 int ic;
1016 int ic;<br>1017 double dist;
1017 double dist;<br>
1018 double F;<br>
1018 double F;<br>
1018 double F;<br>
1018 double F;
                                               // force suffered for each register particle
1020 /* ----------------------------------------- kernel body ------------------------------------------- */
1022 // ---- load electric field in shared memory
1023 for (int i = tid; i < nn; i += bdim) {<br>
1024 sh E[i] = g_E[i];1026 __syncthreads ();
1028 // ---- load and analize and fix particles
1029 for (int i = tid; i<num_p; i += bdim) {<br>1030 // load particles from global to share
1030 // load particles from global to shared memory<br>1031 Per D = P D D I :
           reg_p = g_p[i];1033 // analize particles
\begin{array}{c|c} \n 1034 & \text{ic} = \_ \text{double2int\_rd} (\text{reg\_p.r/ds})\n \end{array}// evaluate particle forces
1037 dist = fabs ( reg_p .r - ic * ds )/ ds ;
1038 F = q *( sh_E [ ic ]*(1 - dist )+ sh_E [ ic +1]* dist )+ m * reg_p . vt * reg_p . vt /( reg_p . r + r_p );
```
956

959

962<br>963

965

967 } 968

971 {

974

 $881$ 

983

986<br>987

996 }

998

1001

1003 } 1004

1011

1019

1021

1025 }

1027

1032

```
// fix particle velocities
1040
            reg_p.vr = 0.5 * dt * F/m;1041
1042
                store back particles in global memory
1043
            g_p[i] = reg_p;10441045
1046
1047
         return;
1048
                                                Code C.2: CUPIC1D2V_CP source file init.cu
               \overline{1}\overline{2}This file is part of CUPIC1D2V_CP, a code that simulates the interaction between a plasma and a cylindrical Langmuir probe in 1D using PIC techniques accelerated with the use of GPU hardware (CUDA, extension of C/C++)
  \overline{3}\ddot{\phantom{a}}\overline{4}\ast\overline{5}\epsilon\epsilon#ifndef INIT_H<br>#define INIT_H
  \overline{9}10<sup>10</sup>1112
 13
 14
      #include "stdh.h"
      #include "random.h"<br>#include "random.h"<br>#include "mesh.h"
 \frac{15}{2}16
      #include "particles.h"<br>#include "particles.h"<br>#include "dynamic_sh_mem.h"
 1718
       #include "cuda.h"
 19
 20
        \overline{21}22#define CST_ME 9.109e-31<br>#define CST_E 1.602e-19<br>#define CST_KB 1.381e-23
 23
                                                 // electron mass (kg
                                              // electron mass (Kg)<br>// electron charge (C)
 24*define CST_KB 1.381e-23 // beltzmann constant (m<sup>-2</sup> kg s<sup>-</sup>-2 K<sup>-</sup>-1)<br>#define CST_KB 1.381e-23 // beltzmann constant (m<sup>-2</sup> kg s<sup>-</sup>-2 K<sup>-</sup>-1)<br>#define CST_EPSILON 8.854e-12 // free space electric permittivity (s<sup>-2</sup>
 25
 2627
 2829// host functions
      void int\_dev(void);30^{\circ}void init_sim(double **d_rho, double **d_phi, double **d_E, double **d_avg_rho, double **d_avg_phi,<br>double **d_avg_E, particle **d_i, int *num_i, double **d_avg_ddf_i, double **d_avg_vdf_i,
 31
 32double *t, curandStatePhilox4_32_10_t **state);
 33void create_particles(particle **d_i, int *num_i, curandStatePhilox4_32_10_t **state);<br>void initialize_mesh(double **d_i, int *num_i, curandStatePhilox4_32_10_t **state);<br>void initialize_mesh(double **d_rho, double **d_ph
 34
 2536
 37
      void adjust_leap_frog(particle *d_i, int num_i, double *d_E);<br>void adjust_leap_frog(particle *d_i, int num_i, double *d_E);<br>void load_particles(particle **d_i, int *num_i, curandStatePhilox4_32_10_t **state);
 38
 39
      void read_particle_file(string filename, particle **d_p, int *num_p);
 40template <typename type> void read_input_file(type *data, int n);
 4142\texttt{int init\_n\_ini}(\texttt{void});
      int init_n_prev(void);
 43
      44int \; \text{init}_n = \text{fin}(void);45double init_n(void);
 46double init_kte(void);
 47\overline{48}double init_kti(void);
      \texttt{double init\_vd\_e}~(\texttt{void})~;49
      double init_vd_i(void);<br>double init_vd_i(void);<br>double init_me(void);
 50
 51double init_mi(void);52double init_qe(void);53
 FAdouble init_qi(void);
      double init\_{r\_p}(\text{void});<br>double init\_{1\_p}(\text{void});
 55
 56
      double init_{theta_p}(void);57
      double init\_phi\_p(void);58
 59int init<sub>nc</sub>ivot<sub>i</sub><sub>1</sub><sub>;</sub>
      double init<sub>ds</sub>(void);
 6061double init dt (void);
      int \; init_n \; bin\_ddf(void);62
      int \; \text{init}_n \; \text{vdf} \; (\text{void});
 63
       int \; \text{init}_n \text{bin}_y \text{df}(\text{void});
 64double init_vmax_e(void);
 65
      double init_v.min_e(void);66
      double init_v_max_i(void);<br>double init_v_min_i(void);
 67
 68
      bool floating_potential_is_on(void);<br>bool flux_calibration_is_on(void);
 69
 70double \overline{\text{init}} increment \overline{\text{(void)}};
 \overline{71}\texttt{int init\_avg\_nodes}(\texttt{void});
 72double initfileld_tol(void);
 73double init\_dtin_e(void);74
```

```
double init dtin i (void):
75
76
     int init nn(void):
     double init_L(void);
\overline{7}double init_epsilon0(void);
78
     double init\_DI(void);79
     double init_vth_e(void);\sim_{81}double init_vth_i(void);
82
     // device kernels
83
     - global__ void init_philox_state(curandStatePhilox4_32_10_t *state);<br>__global__ void init_philox_state(curandStatePhilox4_32_10_t *state);<br>__global__ void create_particles_kernel(particle *g_p, int num_p, double sigma, do
84
rac{1}{2}86curandStatePhilox4_32_10_t *state);
     \texttt{__global__} void fix_velocity(double q, double m, int num_p, particle *g_p, double dt, double ds,<br>double r_p, int nn, double *g_E);
87
88
89
   #endif90
```
Code C.3: CUPIC1D2V CP source file init.h

#### $C.3.$ Mesh module

 $\overline{1}$  $\overline{2}$ 

 $\overline{5}$ 

 $\epsilon$ 

 $\mathbf{R}$ 

 $10$ 

 $11$  $12$ 

 $13$  $14$ 

15  $16$ 

 $\frac{17}{2}$ 

 $18$ 

 $10$ 

 $_{20}$ 

 $_{21}$ 

22

23

 $\overline{24}$  $25$  $26$ 

 $31$ 

 $32$  $33$ 

 $35$ 

36 37

 $28$ 

 $39$  $40^{\circ}$ 

 $41$ 

 $42$  $\overline{43}$  $\Delta \Delta$ 

 $45$ 46

47

 $\overline{48}$  $\overline{A}$ 

 $54$ 

55

56 57 58

This is the module in charge of all the mesh related algorithms, including: particle weighting, Poisson's equation solver, and field derivation. (sources: mesh.cu, mesh.h)

```
This file is part of CUPIC1D2V_CP, a code that simulates the interaction between a plasma and
\overline{\mathbf{3}}a cylindrical Langmuir probe in 1D using PIC techniques accelerated with the use of GPU
    \omegahardware (CUDA, extension of C/C++)
    #include "mesh.h"
   void charge_deposition(double *d_rho, double *d_phi, particle *d_i, int num_i)
                           ---------------- function variables ----------
                                                                                          _____________
     // host memory
     static const double n = init_n();
                                                   // number density of particles at plasma
     static const double n = \text{init}_n(y),<br>static const double ds = \text{init}_ds(j);<br>static const double l_p = \text{init}_lp(j);
                                                   // spatial step<br>// lengh of cilindrical probe
     static const double r_p = \text{init}_{r_p}(t);
                                                   // probe radius
                                                   // prose radius<br>// angular amplitude of probe<br>// number of nodes
     static const double theta = init_{theta_p}(;
     static const int nn = init_nn();dim3 griddim, blockdim;
     size_t sh_mem_size;<br>cudaError_t cuError;
     // device memory
     initialize device memory to zeros
34
     cuError = cudaMemset (d rho, 0, nn*sizeof (double));
     cu_check(cuError, __FILE__, __LINE__);
     // set size of shared memory for particle_to_grid kernel
     sh_{\texttt{mem}\_size} = nn*sizeof(double);set dimensions of grid of blocks and blocks of threads for virtual_to_grid kernel
     blockdim = JACOBI_BLOCK_DIM;<br>griddim = (int) ((nn-2)/JACOBI_BLOCK_DIM) + 1;
     // call to virtual_to_grid kernel (electrons)<br>cudaGetLastError();
     virtual_to_grid <<<griddim, blockdim >>>(nn, ds, l_p, r_p, theta, d_rho, d_phi, n, -1.0);
     cu_sync_check(__FILE__, __LINE__);
     // set dimensions of grid of blocks and block of threads for particle_to_grid kernel (ions)<br>blockdim = CHARGE_DEP_BLOCK_DIM;<br>griddim = int(num_i/CHARGE_DEP_BLOCK_DIM)+1;
     // call to particle_to_grid kernel (ions)
     cudaGetLastError();
     particle_to_grid << griddim, blockdim, sh_mem_size >>>(nn, ds, 1_p, r_p, theta, d_rho, d_i, num_i, 1.0);<br>cu_sync_check(__FILE__, __LINE__);
```

```
\begin{array}{c|c} 59 & \text{return} \\ 60 & \end{array}62 void poisson_solver ( double max_error , double * d_rho , double * d_phi )
 \begin{array}{c} 63 \\ 64 \end{array} {
        64 /* -------------------------------------- function variables --------------------------------------- */
65 // host memory
66 static const double ds = init_ds(); <br>
67 static const int nn = init_nn(); // number of nodes
67 static const int nn = init_nn();<br>
68 static const double epsilon0 = init_epsilon0(); // electric permitivity of free space<br>
static const double r_p = init_r_p(); // probe radius
 68 static const double epsilon0 = init_epsilon0 ();<br>static const double r p = init r p():
        static const double \mathbf{r}_p = \text{init}_r(p);
 71 double * h_error ;
72 double t_error = max_error *10;
73 int min_iteration = 2* nn ;
 75 dim3 blockdim , griddim ;
76 size_t sh_mem_size;<br>77 cudaError t cuError
        cudaError_t cuError;
79 // device memory<br>80 double *d error:
        double *d_error;
 82 /* ---------------------------------------- function body ------------------------------------------ */
84 // set dimensions of grid of blocks and blocks of threads for jacobi kernel
 85 blockdim = JACOBI_BLOCK_DIM ;
86 griddim = ( int ) (( nn -2)/ JACOBI_BLOCK_DIM ) + 1;
 88 // define size of shared memory for jacobi_iteration kernel
89 sh_mem_size = (2* JACOBI_BLOCK_DIM +2)* sizeof ( double );
91 // allocate host and device memory for vector of errors
92 cuError = cudaMalloc (( void **) & d_error , griddim . x * sizeof ( double ));
 93 cu_check ( cuError , __FILE__ , __LINE__ );
94 h_error = ( double *) malloc ( griddim . x * sizeof ( double ));
96 // execute jacobi iterations until solved
96 <br>97 while (min_iteration >=0 || t_error >=max_error ) {
98 // launch kernel for performing one jacobi iteration<br>99 CudaGetLastError():
99 cudaGetLastError ();<br>100 jacobi iteration <<<
           jacobi_iteration < < griddim, blockdim, sh_mem_size > >> (nn, ds, r_p, epsilon0, d_rho, d_phi, d_error);
101 cu_sync_check ( __FILE__, __LINE__);
103 // copy error vector from device to host memory<br>104 cuError = cudaMemcpy(h_error, d_error, griddim.x*sizeof(double), cudaMemcpyDeviceToHost);<br>105 cu_check(cuError, __FILE__, __LINE__);
107 // evaluate max error of the iteration<br>
108<br>
\uparrow error = 0.
108 t_error = 0;
109 for (int i = 0; i < griddim . x ; i ++)
110 f
111 if (h<sup>-</sup> error [i] > t<sup>-</sup> error = h<sup>-</sup> error [i];
           // actualize counter
115 min_iteration --;
118 // free device memory
119 cudaFree (d_error);
120 free (h_error);
\begin{array}{c|c} 122 & \text{return} \\ 123 & \end{array}125 void field_solver ( double * d_phi , double * d_E )
          127 /* --------------------------- function variables ----------------------- */
129 // host memory
130 static const double ds = init_ds (); // spatial step
131 static const int nn = init_nn (); // number of nodes
132 dim3 blockdim , griddim ;
134 // device memory
136 /*--------------------------- function body ---------------------------------
138 // set dimensions of grid of blocks and blocks of threads for jacobi kernel<br>
blockdim = JACOBI BLOCK DIM:
139 blockdim = JACOBI_BLOCK_DIM ;
140 griddim = ( int ) (( nn -2)/ JACOBI_BLOCK_DIM ) + 1;
142 // launch kernel for performing the derivation of the potential to obtain the electric field<br>cudaGetLastError();
        cudaGetLastError ();
144 field_derivation <<< griddim, blockdim >>>> (nn, ds, d_phi, d_E);<br>cu_sync_check(__FILE__, __LINE__);
```
 } 

87<br>88

```
146
\begin{array}{c|c} \n 147 \n 148 \n \end{array} return;
148 }
149
150 /* ************************************ DEVICE KERNELS DEFINITIONS *********************************** */
151
152 __global__ void particle_to_grid ( int nn , double ds , double l_p , double r_p , double theta ,
153 double *g_rho, particle *g_p, int num_p, double q )
154 {
155 /* --------------------------------------- kernel variables ---------------------------------------- */
156 // kernel shared memory<br>157 double *sh partial rho :
         double *sh_partial_rho = (double *) sh_mem; // partial rho of each bin
158
159 \left| \begin{array}{c} \text{{\it 1}}/ \text{{\it 1}} \text{{\it 1}} \text{{\itint tidx = (int) threadIdx.x;161 int tid = (int) (threadIdx .x + blockIdx .x * blockDim .x);<br>
int bdim = (int) blockDim x;
162 int bdim = (int) blockDim.x;<br>int ic;
163 int ic;<br>164 inticle reg_p; // cell index of each particle as<br>164 particle reg_p; // register copy of particle as
164 particle reg_p; // register copy of particle analized<br>165 double dist; // distance to down vertex of the cell
166
          167 /* ----------------------------------------- kernel body ------------------------------------------- */
168
169 // ---- initialize shared memory variables
170
171 // initialize charge density in shared memory to 0.0
172 for (int i = tidx; i < nn; i+=bdim) {<br>
173 sh_partial_rho [i] = 0.0;<br>
174 }
175 __syncthreads ();
176
177 //--- deposition of charge
178
179 if ( tid < num_p ) {
180 // load particle in registers<br>181 Propertial:
181 reg_p = g_p[tid];<br>182 // calculate what
182 // calculate what cell the particle is in<br>
183 ic = double2int rd(reg p.r/ds):
            \begin{array}{rl} \texttt{ic} & = &\_ \texttt{double2int\_rd}\,(\,\texttt{reg\_p.r/ds}\,)\,; \end{array}184 if (r e g_p r == (n n-1)*d s) ic = n n-2;
185 if ( ic >= nn -1) printf ( " error ␣ 2 ␣ on ␣ tid ␣ = ␣ %d , ␣ ic ␣ = ␣ %d , ␣ p . r ␣ = ␣ % f \ n " , tidx , ic , reg_p . r );
186 // calculate distances from particle to down<br>187 dist = fabs( int2double rn(ic)*ds-reg p.r)/
187 dist = fabs (__int2double_rn (\hat{i}c) *ds - reg_p.r)/ds;<br>
// acumulate charge in partial rho
188 // acumulate charge in partial rho<br>189 atomicAdd (& sh_partial_rho [ic], q*(1.0-dist)); //down vertex<br>190 atomicAdd (& sh_partial_rho [ic+1], q*dist); //upper vertex
\begin{array}{c|c} 191 & \\ 192 & \\ \end{array}192 __syncthreads ();
193
194 // ---- volume correction ( shared memory )
195
196 for (int i = tidx+1; i < nn-1; i+=bdim) {<br>
197 sh_partial_rho [i] /= 1_p*ds*theta*(i*ds+r_p);
198 }
\begin{array}{|c|c|c|c|c|}\n \hline\n & \text{if (tidx == 0) {}}\n \hline\n & \text{sh partial rho}\n \hline\n \end{array}200 sh_partial_rho [0] /= 0.5* l_p * theta * ds *( r_p +0.25* ds );
           \sum_{n=1}^{\infty} sh_partial_rho [nn -1] /= 0.5*1_p*theta*ds*(r_p+(nn -1.25)*ds);
202 }
203 __syncthreads ();
204
205 // ---- charge acumulation in global memory
206
207 for (int i = tidx; i < nn; i+=bdim) {<br>
208 atomicAdd (\& g_rho [i], sh_partial_rho [i]);<br>
209 }
210 __syncthreads ();
211
      return;
213214215 | __global__ void virtual_to_grid(int nn, double ds, double l_p, double r_p, double theta, double *g_rho,<br>216 | double *g_phi, double n, double q)
217 {
218 /* --------------------------------------- kernel variables ---------------------------------------- */
         // kernel shared memory
220
<sup>221</sup> // kernel registers
222 double reg_phi , reg_rho ;
223 int g_tid = (int ) ( threadIdx . x + blockDim .x * blockIdx . x );
224
225 /* ----------------------------------------- kernel body ------------------------------------------- */
226
227 | // load phi data from global to shared memory<br>228 | if (g_tid < nn) reg_phi = g_phi[g_tid];
229
          // -- dependent deposition of charge
231 reg_rho = n*exp(reg_phi)*q;222
```

```
233 \frac{1}{1} //---- store virtual charge in global memory
234 if (g_tid < nn) g_rho [g_tid] = reg_rho;<br>235 __syncthreads ();
\begin{array}{c|c} 237 \\ 328 \end{array} return;
241 __global__ void jacobi_iteration (int nn , double ds , double r_p , double epsilon0 , double * g_rho ,
242 double *g_phi, double *g_error)
         244 /* --------------------------------------- kernel variables ---------------------------------------- */
245 // shared memory
246 double *sh_old_phi = (double *) sh mem;
240 double * sh_ord_phi = ( double *) Sh_mem;<br>247 double * sh_error = ( double *) & sh_old_phi [ JACOBI_BLOCK_DIM +2]; // manually set up shared memory
249 // registers
250 double new_phi , dummy_rho ;
251 int tid = ( int ) threadIdx .x ;
252 int sh_tid = ( int ) threadIdx .x + 1;
253 int g_tid = ( int ) ( threadIdx .x + blockDim . x * blockIdx .x ) + 1;
254 int bdim = (int) blockDim .x;<br>255 int bid = (int) blockIdx .x;
         int bid = (int) blockIdx.x;
256 int gdim = ( int ) gridDim . x ;
258 /* ----------------------------------------- kernel body ------------------------------------------- */
260 // load phi data from global to shared memory<br>261 if (g tid < nn - 1) sh old phi [sh tid] = g ph
        if ( g_t, \text{tid} < n n - 1) sh_0 \text{dd}_pphi [ sh_t, \text{tid}] = g_p \text{hi}[ g_t, \text{tid}];
263 // load comunication zones
264 if ( bid < gdim -1) {
265 if ( sh_tid == 1) sh_old_phi [ sh_tid -1] = g_phi [ g_tid -1];
266 if ( sh_tid == bdim ) sh_old_phi [ sh_tid +1] = g_phi [ g_tid +1];
267 } else {
268 if ( sh_tid == 1) sh_old_phi [ sh_tid -1] = g_phi [ g_tid -1];
269 if ( g_tid == nn -2) sh_old_phi [ sh_tid +1] = g_phi [ g_tid +1];
270 }
271 __syncthreads ();
273 // load charge density data into registers<br>274 if (g tid < nn - 1) dummy rho = ds*ds*g rh
         if (g\_tid < nn - 1) dummy_rho = ds*ds*g\_rho[g\_tid]/epsilon;275 __syncthreads ();
277 // actualize interior mesh points
278 if (g_tid < nn - 1) new_phi = 0.5*(dummy_rho + sh_old_phi[sh_tid+1]*(1.0+ds/(2.0*(g_tid*ds+r_p))) +<br>sh_old_phi[sh_tid-1]*(1.0-ds/(2.0*(g_tid*ds+r_p))));
280 __syncthreads ();
282 // store new values of phi in global memory
283 if ( g_tid < nn - 1) g_phi [ g_tid ] = new_phi ;
284 __syncthreads ();
286 \frac{1}{2} evaluate local errors
287 if (g_t \text{tid} < n - 1) sh_error [tid] = fabs (new\_{phi}-sh_old_phi [sh_tid]);
         288 __syncthreads ();
290 // reduction for obtaining maximum error in current block
291 for (int stride = 1; stride < bdim; stride <<= 1) {<br>
if ((tid%(stride*2) == 0) \& & (tid+stride < bdim)
           if ((\text{tid}\n% (\text{stride} * 2)) == 0) \&amp; ( \text{tid} + \text{stride} < \text{bdim} ) \&amp; ( \text{g\_tid} + \text{stride} < \text{nn-1} ))293 if (sh_error[tid] <sh_error[tid+stride]) sh_error[tid] = sh_error[tid+stride];
           295 __syncthreads ();
298 // store maximun error in global memory<br>299 if (tid == 0) g error[bid] = sh error[t
         if (tid == 0) g<sup>_</sup>error [bid] = sh_error [tid];
\begin{array}{c|c} 301 \\ 302 \end{array} return;
304 __global__ void field_derivation (int nn , double ds , double * g_phi , double * g_E )
         306 /* --------------------------------------- kernel variables ---------------------------------------- */
307 // shared memory
308 __shared__ double sh_phi [ JACOBI_BLOCK_DIM +2];
\begin{array}{c|c} 310 & // \text{ registers} \\ 311 & \text{double} \text{reg} \end{array}double reg_E;
312 int sh_tid = (int) threadIdx.x + 1;
313 int g_t \overline{t} id = (int) (threadIdx . x + blockDim . x * blockIdx . x) + 1;<br>314 int bdim = (int) blockDim x:
314 int bdim = ( int ) blockDim .x ;
315 int bid = ( int ) blockIdx . x ;
316 int gdim = ( int ) gridDim . x ;
318 /* ----------------------------------------- kernel body ------------------------------------------- */
```

```
\frac{243}{244}248
257
259
262
272
276
281285
289
294 }
296
297
300
302 }
303
305<br>306
309
317
```

```
320 | // load phi data from global to shared memory<br>321 if (g_tid < nn - 1) {
\begin{array}{c|c}\n\text{322} & \text{sh\_phi} \text{ [sh\_tid]} = g_\text{phi} \text{ [g\_tid]}; \\
\text{323} & \text{h} \end{array}323 }
\frac{324}{225} // load comunication zones
325 if ( bid < gdim -1) {
326 if ( sh_tid == 1) sh_phi [0] = g_phi [ g_tid -1];
\text{if} \left( \text{sh\_tid} \right) = \text{bdim} \left[ \text{sh\_phi} \left[ \text{sh\_tid+1} \right] \right] = g_{\text{phi}} \left[ g_{\text{at}} + 1 \right];328 } else {
329 if ( sh_tid == 1) sh_phi [ sh_tid -1] = g_phi [ g_tid -1];
330 if ( g_tid == nn -1) sh_phi [ sh_tid ] = g_phi [ g_tid ];
331 \quad | \quad \}332 __syncthreads ();
333
334 // calculate electric fields in interior points
335 if (g_tid < nn - 1) {<br>336 i reg_E = (sh_phi[sh_tid-1]-sh_phi[sh_tid+1])/(2.0*ds);
337 }
           338 __syncthreads ();
339
340 // store electric fields of interior points in global memory<br>341 if (g tid < nn - 1) g E [g tid] = reg E:
           if (g\_tid < nn - 1) g_E[g\_tid] = reg_E;342
343 // calculate electric fields at proble and plasma<br>344 if (\sigma \text{ tid} == \text{nn-1}) f
          if (g_tid == nn-1)\frac{345}{1000} reg_E = (sh_phi[sh_tid-1]-sh_phi[sh_tid])/ds;
346 <br>
348 else if ( g_tid == 1) {<br>
348 reg_E = ( sh_phi [ sh_tid -1] - sh_phi [ sh_tid ])/ ds ;<br>
g_E [ g_tid -1] = reg_E ;
350 }
351
\begin{array}{c|c}\n 352 \overline{\smash)353}\n \end{array} return;
    \vert \cdot \rangle
```
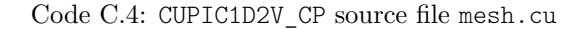

```
1 /* ****************************************************************************************************
 2 *
3 * This file is part of CUPIC1D2V_CP , a code that simulates the interaction between a plasma and *
 4 * a cylindrical Langmuir probe in 1D using PIC techniques accelerated with the use of GPU *
5 * hardware ( CUDA , extension of C/ C ++) *
 \begin{array}{c|c|c|c|c|c|c|c} \hline \text{6} & \text{*} & \text{*} & \text{*} \end{array}7 **************************************************************************************************** */
8
9 # ifndef MESH_H
    10 # define MESH_H
11
12 /* ********************************************* HEADERS ********************************************* */
13
14 # include " stdh . h "
15 #include "init.h"<br>
#include "dynamic
16 #include "dynamic_sh_mem.h"<br>17 #include "cuda.h"
    17 # include " cuda . h "
18
19 /* *************************************** SIMBOLIC CONSTANTS **************************************** */
20
21 # define CHARGE_DEP_BLOCK_DIM 512 // block dimension for particle2grid kernel
22 # define JACOBI_BLOCK_DIM 128 // block dimension for jacovi_iteration kernel
23
24 /* *************************************** FUNCTION PROTOTIPES *************************************** */
25\begin{array}{c|c}\n\mathbf{26} & // \text{host function} \\
\hline\n\mathbf{27} & \text{void charge deno}\n\end{array}27 | void charge_deposition(double *d_rho, double *d_phi, particle *d_i, int num_i);<br>28 | void poisson_solver(double max_error, double *d_rho, double *d_phi);
29 void field_solver ( double * d_phi , double * d_E );
30
\begin{array}{c|c} 31 & // \text{ device } \text{kernels} \\ \hline \end{array}22<br>
--global__ void particle_to_grid(int nn, double ds, double 1_p, double r_p, double theta,<br>
double *g_rho, particle *g_p, int num_p, double q);<br>
--global__ void virtual_to_grid(int nn, double ds, double 1_p, double r_p,
36 __global__ void jacobi_iteration (int nn , double ds , double r_p , double epsilon0 , double * g_rho ,
37 double * g_phi , double * g_error );
38 __global__ void field_derivation (int nn , double ds , double * g_phi , double * g_E );
39
40 // device functions
41
    42 # endif
```
Code C.5: CUPIC1D2V\_CP source file mesh.h

#### $C.4$ Particles module

This is the module that manage the particles motion. It includes the field weighting algorithm as well as the particle mover, *i. e.* leap-frog algorithm. (sources: particles.cu, particles.h) 

```
This file is part of CUPIC1D2V_CP, a code that simulates the interaction between a plasma and<br>a cylindrical Langmuir probe in 1D using PIC techniques accelerated with the use of GPU<br>hardware (CUDA, extension of C/C++)
\downarrow\star\verb#include "particles.h"void particle_mover(particle *d_i, int num_i, double *d_E)
  // host memory
  static const double me = init_m e ();
                                         // electron's mass
  static const double min = minmin();
                                         // ion's mass
  static const double qe = init_qe();// electron's charge
 static const double qi = init_qi();<br>static const double ds = init_ds();// ions's charge
                                         // spatial step
 static const double r_p = \text{init}_{r-p}(.);<br>static const double dt = init_dt();
                                         \frac{1}{2} spatial step
                                         // Spacial St
 static const int nn = init_nn();
                                         // number of nodes
  dim3 griddim, blockdim;
  size_t sh_mem_size;
  // device memory
                            1 + 1 + 1 = 1 - 1 - 1 = 1 - 1// set size of _\_shared\_ memory \sh\_mem\_size = nn*sizeof(double);memory for leap_frog kernel
  //--- move ions
  // set dimensions of grid of blocks and blocks of threads for leap_frog kernel
  \begin{minipage}{0.9\linewidth} \texttt{block}\texttt{dim} = \texttt{PAR}\texttt{\_MOV}\texttt{\_BLOCK}\texttt{\_DIM}; \\ \texttt{griddim} = \texttt{int}(\texttt{num}\texttt{i}/\texttt{PAR}\texttt{\_MOV}\texttt{\_BLOCK}\texttt{\_DIM}) + 1; \end{minipage}// call to leap_frog_step kernel (ions)
  cudaGetLastError();
  leap_frog_step<<<griddim, blockdim, sh_mem_size>>>(qi, mi, num_i, d_i, dt, ds, r_p, nn, d_E);
  cu_sync_check(__FILE__, __LINE__);
 return;
\overline{1}-global__ void leap_frog_step(double q, double m, int num_p, particle *g_p, double dt, double ds, double x_p, int nn, double *g_E)
\sqrt{2}--------- kernel variables ----
  .<br>// kernel shared memory
  double *sh_E = (double *) sh_mem; // manually set up shared memory variables
  // kernel registers
  int tidx = (int) threadIdx.x:
  int tid = (int) threadIdx.x + (int) blockDim.x * (int) blockIdx.x; // thread Id
  int bdim = (int) blockDim.x; // block dimension
                               // register particles
  particle reg_p;
  .<br>int ic;
                               \frac{1}{\sqrt{2}} cell index
  double dist:
                               // distance from particle to nearest down vertex (normalized to ds)
  double F.
                               // force suffered for each register particle
  double \dim my_r;
                               // intermediate new position
  1 + 1 + 1 = 1 - 1 - 1//---- initialize shared memory variables
  // load fields from global memory
  for (int i = tidx; i <nn; i += bdim) {
  sh_E[i] = g_E[i];\text{\_} syncthreads ( ) ;
 //---- Process batches of particles
```
81

 $\overline{2}$ 

 $\overline{\mathbf{3}}$  $\lambda$ 

 $\overline{5}$ 

 $6\overline{6}$ 

 $\bar{7}$ 8

 $\overline{9}$ 

```
82
\begin{array}{c|c}\n\text{as} & \text{if } (\text{tid} \leq \text{num\_p}) \\
\text{84} & // \text{load particle}\n\end{array}84 // load particle data in registers<br>85 reg p = g p[tid];
             reg_p = g_p[tid];86
87 // find cell index
88 \Big\vert ic = __double2int_rd (reg_p.r/ds);
89
90 // evaluate distance to nearest down vertex (normalized to ds)<br>
dist = fabs(reg p.r-ic*ds)/ds:
             dist = fabs (reg_p.r-ic*ds)/ds;92<br>93
             // calculate particle's forces
94 F = q * (sh_E[ic] * (1.0 - dist) + sh_E[ic+1] * dist) + m * reg_p v. v * reg_p v. v'/(reg_p r + r_p);95
96 // move particles
97 reg_p.vr += dt * F/m;<br>
98 dummy_r = reg_p.rt + dt * reg_p.vr;<br>
99 reg_p.vt = deg_p.rt + r_p) / (dummy_r + r_p);<br>
reg_p.rt = dummy_r;101
102 // store particle data in global memory<br>
g_p[tid] = reg_p;104 }
105
\begin{array}{c|c} \n\text{106} & \text{return} ;\n\end{array}107 }
```
## Code C.6: CUPIC1D2V CP source file particles.cu

```
1 /* ****************************************************************************************************
 * *<br>3 * This file is part of CUPIC1D2V_CP, a code that simulates the interaction between a plasma and *
4 * a cylindrical Langmuir probe in 1D using PIC techniques accelerated with the use of GPU *
          hardware ( CUDA, extension of C/C++)
 6 * *
7 **************************************************************************************************** */
8
9 # ifndef PARTICLES_H
    10 # define PARTICLES_H
11
12 /* ********************************************* HEADERS ********************************************* */
13
14 # include " stdh . h "
15 # include " init . h "
16 #include "diagnostic.h"
17 #include "dynamic_sh_mem.h"<br>
#include "cuda.h"
    18 # include " cuda . h "
19
20 /* *************************************** SIMBOLIC CONSTANTS **************************************** */
21
22 # define PAR_MOV_BLOCK_DIM 512 // block dimension for defragmentation kernel
23
24 /* *************************************** FUNCTION PROTOTIPES *************************************** */
25
26 // host function
27 void particle_mover ( particle * d_i , int num_i , double * d_E );
28
\begin{array}{c|c} 29 & // \text{ device } \text{kernels} \\ 30 & \text{global} & \text{void } 1 \end{array}30 __global__ void leap_frog_step ( double q , double m , int num_p , particle * g_p , double dt , double ds ,
31 double r_p, int nn, double *g_E;
32
33 // device functions
34
35 # endif
```
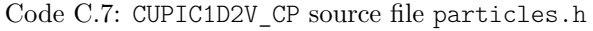

## **C.5. Boundary conditions module**

This is the module that takes care for the influx of particles coming from the plasma, as well as the absorption of particles at both boundaries. (sources: cc.cu, cc.h)

```
1 /* ****************************************************************************************************
* <br>
* This file is part of CUPIC1D2V_CP, a code that simulates the interaction between a plasma and *<br>
* a cylindrical Langmuir probe in 1D using PIC techniques accelerated with the use of GPU * *<br>
* hardware (CUDA, exten
\begin{array}{c|c|c|c|c|c|c|c} \hline \text{6} & \text{*} & \text{*} & \text{*} \end{array}7 **************************************************************************************************** */
8
9 /* ********************************************* HEADERS ********************************************* */
```
 $\frac{12}{13}$ 

14

25

33

35

39

41

43

45

48

57

61 } 62

64 } 65

69 {

76

80

83

88

 $_{91}$ 

```
11 # include " cc . h "
     13 /* ************************************ HOST FUNCTION DEFINITIONS ************************************ */
15 void cc (double t, int *num_i, particle **d_i, double *dtin_i, double *vd_i, double *q_pi,<br>16 double *d_phi, double *d_E, curandStatePhilox4_32_10_t *state)
17 \mid f18 /* -------------------------------------- function variables --------------------------------------- */
\begin{array}{c|c} \n 19 & // host memory \n 30 & static const d\n\end{array}20 static const double me = init_me(); //<br>21 static const double mi = init mi(): //
        static const double mi = init_mi();<br>
static const double mi = init_mi();<br>
\frac{1}{2} // particle<br>
\frac{1}{2} // particle
22 static const double kte = init_kte (); // particle
23 static const double kti = init_kti (); // properties
x<br>
static const double kti = init_kti();<br>
static const double vd_e = init_vd_e();<br>
//<br>
//
static const double r_p = init_r_p();<br>
27 static const double theta = init_theta_p();<br>
28 static const bool fp_is_on = floating_potential_is_on(); // probe is floating or not
static const double theta = init_theta_p();<br>
static const bool fp_is_on = floating_potential_is_on(); // probe is floating or not<br>
static const bool flux_cal_on = flux_calibration_is_on(); // probe is floating or not
32 static const double epsilon0 = init_epsilon0 (); // epsilon0 in simulation units
34 static double tin_i = t +(* dtin_i ); // time for next ion insertion
<sup>36</sup> static double q_p = 0.0;<br>37 double phi_s = -0.5*mi*(*vd_i)*(*vd_i);<br>// potential at sheath edge
38<br>37 double phi_s = -0.5*mi*(*vd_i)*(*vd_i);<br>38 double dummy_phi_p;
                                                                                           38 double dummy_phi_p ; // dummy probe potential
40 cudaError cuError ; // cuda error variable
42 // device memory
44 /* ---------------------------------------- function body ------------------------------------------ */
46 \frac{1}{47} //---- ions contour conditions
        abs\_emi\_cc(t , & t in_i , *dtin_i , kti , mi , *vd_i , +1.0 , q_ppi , num_i , d_i , d_E , state);^{49} //---- actualize probe potential because of the change in charge collected by the probe<br>
if (fp is on) {
\begin{array}{c|c} 50 & \text{if} & \text{ (fp\_is\_on)} \\ 51 & \text{q p} & \text{+= } * \text{q pi}; \end{array}q_p += \bar{q}_pi;
\frac{52}{53} dummy_phi_p = q_p/(2.0* theta * epsilon0 * r_p);<br>
if (dummy phi p > phi s) dummy phi p = phi
53 | if (dummy_phi_p > phi_s) dummy_phi_p = phi_s;<br>54 | cuError = cudaMemcpy (&d_phi[O], &dummy_phi_p, sizeof(double), cudaMemcpyHostToDevice);<br>55 | cu_check(cuError, __FILE__, __LINE__);
56 }
58 //--- actulize ion drift velocity if calibration is on if (flux cal on) {
59 if ( flux_cal_on ) {
60 calibrate_ion_flux ( vd_i , dtin_i , d_E , d_phi );
\begin{array}{c|c} 63 & \text{return} \\ 64 & \end{array}66 void abs_emi_cc(double t, double *tin, double dtin, double kt, double m, double vd, double q,<br>67 double *q_p, int *h_num_p, particle **d_p, double *d_E,<br>68 curandStatePhilox4_32_10_t *state)
70 /* -------------------------------------- function variables --------------------------------------- */
\begin{array}{c|c} \n71 \overline{72} & // host memory \overline{73} & \text{static const.} \n\end{array}static const double L = init_L(); //<br>static const double r_p = \text{init}_r(p(); // geometric properties
73 static const double r_p = init_r_p (); // geometric properties
74 static const double ds = init_ds (); // of simulation
75 static const int nn = init_nn (); //
77 static const double dt = init\_dt();<br>
double fpt = t+dt:
                                                                 // timing variables
79 double fvt = t+0.5*dt;
81 int in = 0;<br>
82 int h_num_abs_p;<br>
82 int h_num_abs_p;<br>
82 int h_num_abs_p;
82 int h_num_abs_p ; // host number of particles absorved at the probe
84 double dy:
85 int i;<br>85 int i;<br>86 double xmax, ymax, y1, y2;<br>// rejection method
86 double xmax, ymax, y1, y2; // rejection method<br>87 double vth = sqrt(kt/m); //
89 cudaError cuError;<br>
90 dim3 griddim, blockdim; \frac{1}{2} // kernel execution co
90 dim3 griddim , blockdim ; // kernel execution configurations
\begin{array}{c|c} \mathbf{92} & // \text{ device memory} \\ \hline \mathbf{93} & \text{int} *d\_num\_p \, ; \\ \mathbf{94} & \text{int} *d\_num\_abs\_p \, ; \end{array}93 int *d_num_p;<br>94 int *d_num_abs p;<br>94 int *d_num_abs p;<br>(/device number of particles
        int * d_num_<sub>a</sub>bs_p;<br>
\frac{1}{2} // device number of particles absorved at the probe<br>
particle *d_dummy_p;<br>
// device dummy vector for particle storage
95 particle *d_dummy_p; // device dummy vector for particle storage
```

```
97 /* ---------------------------------------- function body ------------------------------------------ */
98
99 // calculate number of particles that flow into the simulation if ((*tin) < fpt) in = 1 + int ((fpt-(*tin))/dtin);if ((*tin) < fpt) in = 1 + int ((fpt-(*tin))/dtin);101
102 // copy number of particles from host to device
103 cuError = cudaMalloc (( void **) & d_num_p , sizeof ( int ));
104 cu_check ( cuError , __FILE__ , __LINE__ );
105 cuError = cudaMemcpy ( d_num_p , h_num_p , sizeof (int ) , cudaMemcpyHostToDevice );
106 cu_{\text{c}} cu<sub>c</sub>heck ( cuError , \left( \begin{array}{c} 1 \ -1 \end{array} \right) , \left( \begin{array}{c} 1 \ -1 \end{array} \right) , \left( \begin{array}{c} 1 \ -1 \end{array} \right) , \left( \begin{array}{c} 1 \ -1 \end{array} \right) , \left( \begin{array}{c} 1 \ -1 \end{array} \right) , \left( \begin{array}{c} 1 \ -1 \end{array} \right) , \left( \begin{array}{c} 1 \ -1 \107
          1/ initialize number of particles absorbed at the probe
cuError = cudaMalloc((void **) &d_num_abs_p, sizeof(int));<br>no cu_check(cuError, __FILE__, __LINE__);<br>nn cuError = cudaMemset((void *) d_num_abs_p, 0, sizeof(int));
112 \vert cu_check ( cuError , __FILE__ , __LINE__ ) ;
113
114 // execution configuration for particle remover kernel<br>115 eriddim = 1:
115 griddim = 1;
116 blockdim = P_RMV_BLK_SZ ;
117
118 // execute particle remover kernel<br>119 cudaGetLastError();
          cudaGetLastError ();
120 | pRemover < < < griddim , blockdim > > > (*d_p, d_num_p, L, d_num_abs_p);<br>121 | cu_sync_check(__FILE__ , __LINE__);
122
123 // copy number of particles absorbed at the probe from device to host (and free device memory)<br>124 cuError = cudaMemcpy (&h_num_abs_p, d_num_abs_p, sizeof(int), cudaMemcpyDeviceToHost);<br>125 cu_check(cuError, __FILE_, _
127 cu_check ( cuError , __FILE__ , __LINE__ ) ;
128
129 // actualize probe acumulated charge
130 \mid *q_p += q*h_num_abs_p;131
132 // copy new number of particles from device to host (and free device memory)<br>cuError = cudaMemory (h num p. d num p. sizeof(int), cudaMemoryDeviceToHost)
133 cuError = cudaMemcpy (h_num_p, d_num_p, sizeof (int), cudaMemcpyDeviceToHost);<br>cu check (cuError, FILE , LINE ):
134 cu_check ( cuError , __FILE__ , __LINE__ );
135 cuError = cudaFree ( d_num_p );
136 cu_check ( cuError , __FILE__ , __LINE__ );
137
138 // resize of particle vector with new number of particles
139 cuError = cudaMalloc (( void **) & d_dummy_p , ((* h_num_p )+ in )* sizeof ( particle ));
140 cu_check ( cuError , __FILE__ , __LINE__ );
141 cuError = cudaMemcpy (d_dummy_p, *d_p, (*h_num_p)*sizeof (particle), cudaMemcpyDeviceToDevice);<br>142 cu_check (cuError, __FILE__, __LINE__);<br>143 cuError = cudaFree(*d_p);
144 cu_check ( cuError , __FILE__ , __LINE__ );
145 cuError = cudaMalloc (( void **) d_p , ((* h_num_p )+ in )* sizeof ( particle ));
146 cu_{\text{c}} cu<sub>c</sub>heck ( cuError , \text{c}} __FILE__ , \text{c}} __LINE__ );
147 cuError = cudaMemcpy (*d_p, d_dummy_p, (*h_num_p)*sizeof (particle), cudaMemcpyDeviceToDevice);<br>148 cu_check (cuError, __FILE__, __LINE__);<br>149 cuError = cudaFree(d_dummy_p);
150 cu_check ( cuError , __FILE__, __LINE__);
151
          // add particles
153 if ( in != 0) {
154 // prepare rejection algorithm for particle velocity generation in case it 's needed
155 if ( vd != 0.0 && vth != 0.0) {
156 dv = (vth > fabs(vd)) ? vth / 100.0 : fabs(vd) / 100.0;
\begin{array}{ccc} 157 & \text{i} = 0; \\ 158 & \text{v1} = \text{h} \end{array}158 y1 = host_vvdf(double(i)*dv, vth, fabs(vd));\overline{d}do {
\frac{160}{160} y2 = host_vdf (double (i+1)*dv, vth, fabs (vd));
161 ymax = (y1 > y2) ? y1 : y2;<br>162 i++;
\begin{array}{c|c}\n 162 & & & \n \end{array} \begin{array}{c}\n 1+1 \\
 163\n \end{array} \begin{array}{c}\n 1+1 \\
 163\n \end{array}163 y1 = y2;<br>164 } while (y
164 } while ( y max == y 2 );
                165 do {
166 y^2 = \text{host\_vdf}(\text{double}(i+1)*dv, \text{vth, } \text{fabs}(vd));<br>
i+1;
                   i+168 } while (y2>0.001*ymax);<br>169 ymax *= 1.05:
169 ymax *= 1.05;<br>170 xmax = double
            xmax = double (i)*dv;
171 }
172
173 // execution configuration for pEmi kernel
174 griddim = 1;<br>175 blockdim = C
             blockdim = CURAND-BLOCKDIM;176
177 // launch kernel to add particles<br>178 cudaGetLastError()
             cudaGetLastError();
179 pEmi << griddim, blockdim >>> (*d_p, *h_num_p, in, d_E, vth, vd, q/m, nn, L, r_p, fpt, fvt, *tin,
180 dtin, xmax, ymax, state);<br>181 cu_sync_check(__FILE__, __LINE__);
182
183 // actualize time for next particle insertion
```
 } 

 } 

<br> $195$ 

223<br>224

 } 

 } 

 } 

{

```
184 (*tin) += double(in)*dtin;
186 // actualize number of particles<br>
\ast h num p += in;
         *h_num_p += in;
\begin{array}{c|c} \n\text{190} \\
\text{191}\n\end{array} return;
193 void calibrate_ion_flux ( double * vd_i , double * dtin_i , double * d_E , double * d_phi )
         195 /* -------------------------------------- function variables --------------------------------------- */
196 // host memory
197 static const double n = init_n ();
198 static const double l_p = \text{init}_p();
199 static const double r_p = init_r_p ();
200 static const double theta = init_theta_p ();
201 static const double L = init_L();<br>202 static const double mi = init mi(
202 static const double mi = init_mi ();
203 static const double kti = init_kti ();
204 static const double me = init_me();<br>205 static const double kte = init kte(
205 static const double kte = init_kte();<br>206 static const double kte = init kte();
         static const double vd_e = init_vd_e();
207 static const int nn = init_nn ();
209 double phi_s , E_s , E_cs ;
210 static const double increment = init_increment ();
212 cudaError cuError ; // cuda error variable
214 // device memory
216 /* ---------------------------------------- function body ------------------------------------------ */
218 // ---- Actualize ion drift velocity acording to the value of electric field at plasma frontier
220 // copy field from device to host memory<br>221 CUError = cudaMemcov (&E s. &d E [nn-1].
221 cuError = cudaMemcpy (&E_s, &d_E[nn-1], sizeof(double), cudaMemcpyDeviceToHost);<br>222 cu_check(cuError, __FILE__, __LINE__);
224 // evaluate theoretical field<br>
225 phi s = -0.5*mi*(*vd i)*(*vd :
        phi_s = -0.5*mi *(*vd_i) *(*vd_j);226 E_cs = (2./ L )*(( phi_s -2.* kti )* exp (2.* phi_s )+2.* kti * exp (3.* phi_s ))/((1.+2.* phi_s -4.* kti )* exp (2.* phi_s )+
227 6.* kti * exp (3.* phi_s ));
229 // actualize ion drift velocity<br>230 if (F. s <F. cs & * *vd i > -1.0/sqrt
230 if (E_s < E_c \text{cs } \& w \cdot d_i > -1.0 \text{sqrt} \cdot (\text{mi})) {<br>
* \text{yd} i = \text{increment};231 \begin{array}{|c|c|c|c|c|}\n\hline\n & & \ast \text{vd}_i & \text{--} \text{increment};\n\end{array}232 } else if (E_s > E_ccs && *vd_i <0.0) {<br>233 *vd_i += increment
       * \text{vd}_i += increment;
236 // actualize sheath edge potential
237 | phi_s = -0.5*mi*(*vd_i)*(*vd_i);<br>238 | cuError = cudaMemcpy (&d_phi[nn-1], &phi_s, sizeof(double), cudaMemcpyHostToDevice);<br>239 | cu_check(cuError, __FILE__, __LINE__);
241 //---- Actualize time between ion/electron insertions
242 * dtin_i = n * sqrt ( kti /(2.0* PI * mi ))* exp ( -0.5* mi *(* vd_i )*(* vd_i )/ kti ); // thermal input flux
243 * dtin_i += 0.5* n *( -(* vd_i ))*(1.0+ erf ( sqrt (0.5* mi / kti )*( -(* vd_i )))); // drift input flux
\begin{array}{lllllllll} \text{ *dim}_i & \ast = \text{exp}(\text{phi}_s); & & & & \text{ // density first sheath edge} \\ \text{ *dim}_i & \ast = (r_p + L) * \text{theta} * \text{d}r, & & & \text{ // number of particles that enter the simulation per unit of} \\ \text{ *dim}_i & = 1.0/(*\text{dim}_i); & & & \text{ // time between consecutive particles injection} \end{array}245 * dtin_i *= ( r_p + L )* theta * l_p ; // number of particles that enter the simulation per unit of time
246 * dtin_i = 1.0/(* dtin_i ); // time between consecutive particles injection
248 return ;
251 inline double host_vdf ( double v , double vth , double vd )
253 /* -------------------------------------- function variables --------------------------------------- */
         // host variables definition
256 // device variables definition
258 /* ---------------------------------------- function body ------------------------------------------ */
260 return v*exp(-(v-vd)*(v-vd)/(2.0*vth*vth));263 /* ************************************ DEVICE KERNELS DEFINITIONS *********************************** */
265 | __global__ void pEmi(particle *g_p, int num_p, int n_in, double *g_E, double vth, double vd, double qm,<br>266 | capital couple int nn, double L, double r_p, double fpt, double fvt, double tin, double dtin,
267 double xmax, double ymax, curandStatePhilox4_32_10_t *state)
269 /* --------------------------------------- kernel variables ---------------------------------------- */
270 // kernel shared memory
```

```
271 __shared__ double sh_E ;
272
273 // kernel registers<br>274 particle reg p;
         particle reg_p;
275 int tid = (int) threadIdx . x + ( int ) blockIdx .x * ( int) blockDim .x ;
276 int tpb = (int) blockDim .x ;
277 curandStatePhilox4_32_10_t local_state;
278 double2 rnd ;
279 double dummy_r ;
          281 /* ----------------------------------------- kernel body ------------------------------------------- */
283 // ---- initialize shared memory
284 if ( tid == 0) sh_E = g_E [ nn -1];
285 __syncthreads ();
287 //---- initialize registers<br>288 local state = state[tid]:
288 \left\{\n \begin{array}{r}\n  \text{local-state = state} \begin{bmatrix} \text{tid} \end{bmatrix};\n \\ \text{syncthreads}():\n \end{array}\n\right.\n\end{array}289 __syncthreads ();
291 // ---- generate particles
292 for (int i = tid ; i < n_in ; i += tpb ) {
293 // generate register particles position
294 \begin{array}{c|c}\n \text{reg\_p.r = L;} \\
 \hline\n \end{array}295 // generate register particles radial velocity
296 if ( vd == 0.0) {
297 rnd = curand_normal2_double(&local_state);<br>298 reg_p.vr = -sqrt(rnd.x*rnd.x+rnd.y*rnd.y)*vth;
299 } else if ( vth != 0.0 ) {
300 do {
                 301 rnd = curand_uniform2_double (& local_state );
302 rnd . x *= xmax ;
303 rnd . y *= ymax ;
304 } while (rnd.y > device_vdf (rnd.x, vth, fabs (vd)));
\begin{array}{c|c}\n\text{305} & \text{reg\_p.vr = copyright (rnd.x, vd)}; \\
\text{306} & \text{else} & \text{else}\n\end{array}306 } else {
            reg_p vrr = vd;310 // generate register particles tangential velocity
311 rnd = curand_normal2_double (& local_state );
312 reg_p.vt = rad.x*vth;314 // simple push
315 dummy_r = reg_p.r + (fpt-(tin+double(i)*dtin))*reg_p.vr;
316 reg_p v t = reg_p r / dumm_y r;<br>317 reg_p r = dumm_y r;
318 reg_p.vr += (fvt - (tin + <b>double</b> (i) * <b>dt</b> in)) * (sh_E * qm + reg_p . vt * reg_p . vt / (L + r_p));
320 // store new particles in global memory<br>321 g_p[num_p+i] = reg_p;
322 }
323 __syncthreads ();
325 //---- store local state in global memory<br>326 state [tid] = local state:
         {\tt state [tid] \ = \ local\_state} ;328 return;<br>329 }
331 | __global__ void pRemover (particle *g_p, int *g_num_p, double L, int *g_num_abs_p)
332 {
         333 /* --------------------------------------- kernel variables ---------------------------------------- */
334 // kernel shared memory
335 __shared__ int sh_tail ;
336 __shared__ int sh_num_abs_p ;
\begin{array}{c|c} 338 & // \text{kernel registers} \\ \hline \end{array}int<sup>1</sup> int t id = (int) threadIdx . x;
340 int bdim = (int) blockDim.x;<br>341 int N = *g num p;
         int N = *g_{num\_p};
\begin{array}{c|c}\n\text{342} & \text{int it} = (N/b \text{dim}) * \text{bdim}; \\
\text{343} & \text{int ref tail}: \\
\end{array}343 int reg_tail ;
         particle reg_p;
346 /* ----------------------------------------- kernel body ------------------------------------------- */
348 \frac{1}{1} //---- initialize shared memory
         349 if ( tid == 0) {
\begin{array}{c|c}\n\text{350} & \text{sh\_tail} = 0; \\
\text{351} & \text{sh\_num abs p}\n\end{array}sh\_num\_abs\_p = 0;353 __syncthreads ();
          355 // ---- analize full batches of particles
\begin{array}{c|c|c|c|c|c|c|c|c} \text{356} & \text{for (int i = tid; i < i < i < i < i <br/> // load particles from global mean \end{array}// load particles from global memory to registers
```
280<br>281

 } 

 } 

}

```
358 reg_p = g_p[i];\begin{array}{c|c} \text{360} & // \text{ analogue particle} \\ \text{361} & \text{if (reg p.r)} = 0 \& \end{array}if (\text{reg}_p, r) = 0 && \text{reg}_p, r \le L {
362 reg_tail = atomicAdd (\&sh_tail, 1);
          363 } else {
364 reg\_tail = -1;365 if \bar{f} reg_p.r < 0.0) atomicAdd (\&sh_num_abs_p, 1);
367 __syncthreads ();
          // store accepted particles in global memory
370 if (reg\_tail >= 0) g\_p[reg\_tail] = reg\_p;
\frac{372}{373} \qquad __syncthreads ();
        374 __syncthreads ();
376 //---- analize last batch of particles
377 if (ite + tid < N) {
378 // loag particles from global memory to registers
379 reg_p = g_p [ ite + tid ];
381 // analize particle
382 if ( reg_p . r >= 0 && reg_p . r <= L ) {
383 reg_tail = atomicAdd (& sh_tail , 1);
384 } else {
385 reg_tail = -1;<br>386 if (reg p.r <
          \textbf{if} (\text{reg}_{-}p \text{ .} r < 0.0) atomicAdd (\&sh_num_abs_p, 1);
\begin{array}{c|c}\n 387 \\
 \hline\n 388\n \end{array} }
389 __syncthreads ();
391 // store accepted particles of last batch in global memory
392 if (ite + tid < N && reg_tail >= 0) g_p[reg_tail] = reg_p;
394 // store new number of particles in global memory<br>395 if (tid == 0) {
       395 if ( tid == 0) {
396 * g_num_p = sh_tail ;
397 * g_num_abs_p = sh_num_abs_p ;
\begin{array}{c|c} 400 \\ 1 \end{array} return;
403 __device__ inline double device_vdf ( double v , double vth , double vd )
                                 405 /* --------------------------------------- kernel variables ---------------------------------------- */
407 /* ----------------------------------------- kernel body ------------------------------------------- */
return v * exp(-(v-vd)*(v-vd)/(2.0*vth*vth));410 }
                                            Code C.8: CUPIC1D2V_CP source file cc.cu
  1 /* ****************************************************************************************************
  2 * *
3 * This file is part of CUPIC1D2V_CP , a code that simulates the interaction between a plasma and *
  4 * a cylindrical Langmuir probe in 1D using PIC techniques accelerated with the use of GPU * *<br>5 * hardware (CUDA, extension of C/C++)
  6 * *
7 **************************************************************************************************** */
     9 # ifndef CC_H
 10 # define CC_H
 12 /* ********************************************* HEADERS ********************************************* */
14 # include " stdh . h "
 15 # include " init . h "
16 # include " random . h "
17 # include " diagnostic . h "
18 #include "cuda h"
19 # include " dynamic_sh_mem . h "
21 /* *************************************** SIMBOLIC CONSTANTS **************************************** */
23 # define P_RMV_BLK_SZ 1024 // block dimension for particle remover kernel
25 /* *************************************** FUNCTION PROTOTIPES *************************************** */
26 \frac{1}{27} host function<br>27 void cc (double t
 27 void cc(double t, int *num_i, particle **d_i, double *dtin_i, double *vd_i, double *q_pi,<br>28 double *d_phi, double *d_E, curandStatePhilox4_32_10_t *state);
 29 void abs_emi_cc(double t, double *tin, double dtin, double kt, double m, double vd, double q,<br>30 double *q_p, int *h_num_p, particle **d_p, double *d_E,<br>31 curandStatePhilox4_32_10_t *state);
```

```
366 }
368<br>369
371
373<br>374
375
380
388 }
390
393
398 }
399
401 }
402
404<br>405406408
```

```
32 void calibrate_ion_flux ( double * vd_i , double * dtin_i , double * d_E , double * d_phi );
33 inline double host_vdf ( double v , double vth , double vd );
34
     // device kernels
36 -global - void pEmi(particle *g_p, int num_p, int n_in, double *g_E, double vth, double vd, double qm,<br>37 - int nn, double L, double r_p, double fpt, double fvt, double tin, double dtin,<br>38 - double xmax, double ymax,
39 | __global__ void pRemover (particle *g_p, int *g_num_p, double L, int *g_num_abs_p);
40<br>41\begin{array}{c|c} 41 & // \text{ device functions} \\ 42 & \text{device} \end{array}42 __device__ inline double device_vdf ( double v , double vth , double vd );
4344 # endif
                                                 Code C.9: CUPIC1D2V_CP source file cc.h
```
## **C.6. Diagnostic**

 $\frac{17}{18}$ 

 $\frac{19}{20}$ 

24<br>25

This is the module that contains all the functions and algorithms that analyse raw data from the simulation on the fly, it also saves data into files for its subsequent analysis. (sources: diagnostic.cu, diagnostic.h)

```
1 /* ****************************************************************************************************
 * *<br>3 * This file is part of CUPIC1D2V_CP, a code that simulates the interaction between a plasma and *
4 * a cylindrical Langmuir probe in 1D using PIC techniques accelerated with the use of GPU *
5 \mid * \quad \text{hardware} \quad (\text{CUDA}, \text{ extension of } C/C++)6 * *
7 **************************************************************************************************** */
9 /* --------------------------------------- kernel variables ---------------------------------------- */
10 /* ----------------------------------------- kernel body ------------------------------------------- */
12 /* ********************************************* HEADERS ********************************************* */
14 # include " diagnostic . h "
16 /* ************************************ HOST FUNCTION DEFINITIONS ************************************ */
     18 void avg_mesh ( double * d_foo , double * d_avg_foo , int * count )
       20 /* -------------------------------------- function variables --------------------------------------- */
21 // host memory
22 static const int nn = init_nn (); // number of nodes
23 static const int n_save = init_n_save (); // number of iterations to average
25 dim3 griddim , blockdim ;
       cudaError_t cuError;
28 // device memory
30 /* ---------------------------------------- function body ------------------------------------------ */
32 // check if restart of avg_foo is needed
33 if (* count == n_save ) {
34 // reset count
35 * count = 0;
          37 // reset avg_foo
38 cuError = cudaMemset (( void *) d_avg_foo , 0 , nn * sizeof ( double ));
39 cu_check ( cuError , __FILE__ , __LINE__ );
40 \quad \frac{1}{2}\frac{42}{10} // set dimensions of grid of blocks and block of threads for kernels<br>blockdim = AVG MESH BLOCK DIM:
43 blockdim = AVG_MESH_BLOCK_DIM ;
44 griddim = int ( nn / AVG_MESH_BLOCK_DIM )+1;
46 // call to mesh_sum kernel
47 cudaGetLastError ();
48 mesh_sum < < griddim, blockdim > >> (d_foo, d_avg_foo, nn);<br>cu svnc check (FILE , LINE );
       cu_sync_check(__FILE__, __LINE__);
\begin{array}{c|c}\n\hline\n51 & // actualize count \\
\hline\n52 & *count & \texttt{+} = 1\n\end{array}* count += 1;
54 // normalize average if reached desired number of iterations<br>55 if (*count == n save) {
       \textbf{if} (*count == n_save ) {
56 cudaGetLastError ();
57 mesh_norm < < < griddim , blockdim > > >( d_avg_foo , ( double ) n_save , nn );
58 cu_sync_check ( __FILE__ , __LINE__ );
59 \mid \}
```

```
\begin{array}{c|c} 61 & \text{return} \\ 62 & \end{array}64 void eval_df ( double * d_avg_ddf , double * d_avg_vdf , double vmax , double vmin , particle * d_p , int num_p , int * count )
66 /* -------------------------------------- function variables --------------------------------------- */
67 \begin{array}{|l|} 67 & \end{array} // host memory<br>68 static const int n_bin_ddf = init_n_bin_ddf();
68 static const int n_bin_ddf = init_n_bin_ddf (); // number of bins for density distribution functions
 69 static const int n_bin_vdf = init_n_bin_vdf (); // number of bins for velocity distribution functions<br>
static const int n_vdf = init_n_vdf (); // number of velocity distribution functions
 70 static const int n_vdf = init_n_vdf (); // number of velocity distribution functions
71 static const int n_save = init_n_save (); // number of iterations to average
72 static const double L = init<sub>L</sub>(); \frac{1}{2} // lenght of simulation
74 dim3 griddim , blockdim ;
75 size_t sh_mem_size;<br>76 cudaError t cuError
         cudaError t cuError;
78 // device memory
80 /* ---------------------------------------- function body ------------------------------------------ */
         // check if restart of distribution functions is needed
\begin{array}{c|c}\n\text{as} & \text{if } (*\text{count} == n\_ \text{save}) \\
\hline\n\end{array}84 // reset count<br>85 * count = 0;
87 // reset averaged distribution functions
88 cuError = cudaMemset ((void *) d_avg_ddf, 0, n_bin_ddf *sizeof (double));<br>cu check (cuError, FILE , LINE ):
 89 cu_check ( cuError , __FILE__ , __LINE__ );
90 cuError = cudaMemset (( void *) d_avg_vdf , 0 , n_bin_vdf * n_vdf * sizeof ( double ));
91 cu\_check ( cuError , -FILE_{--} , -LINE_{--} );
 94 // set dimensions of grid of blocks and block of threads for kernel and shared memory size
95 blockdim = PARTICLE2DF_BLOCK_DIM ;
96 griddim = int(num_p / PARTICLE2DF\_BLOGY_DIM) + 1;<br>sh mem size = size(f(int)*(n \text{ bin } ddf + (n \text{ bin } wdf))\verb+sh_mean_size = \verb+sizeof(int)*(n_bin_ddf + (n_bin_vdf + 1)*n_vdf);99 \frac{1}{2} // call to particle2df kernel
100 cudaGetLastError ();<br>
101 particle2df <<<gridd
101 particle2df <<<griddim , blockdim , sh_mem_size >>>(d_avg_ddf , n_bin_ddf , L , d_avg_vdf , n_vdf ,<br>n_bin_vdf , vmax , vmin , d_p , num_p);
103 cu_sync_check (__FILE__, __LINE__);
105 // actualize count<br>
\astcount \ast= 1:
         * count += 1;
108 // normalize average if reached desired number of iterations<br>
//if (*count == n save ) {
         //if (*count == n_save ) {
110 // cudaGetLastError ();
111 //kernel <<< griddim, blockdim >>>();
112 //cu\_sync\_check(<sub>__file__, __line__);</sub>
113 //return:118 double eval_particle_energy ( double * d_phi , particle * d_p , double m , double q , int num_p )
120 /* -------------------------------------- function variables --------------------------------------- */
\begin{array}{c|c} 121 \\ 122 \end{array} // host memory
         static const int nn = init_nn(); // number of nodes<br>static const double ds = init_ds(); // spacial step
123 static const double ds = init\_ds ();<br>
double *h_partial_U;<br>
double h_U = 0.0;
124 double *h_partial_U;<br>
double h U = 0.0;<br>
\begin{array}{ccc} 0 & \text{if } 1/2 \\ \text{double} & \text{if } 1/2 \end{array} (botal energy of particle sys
                                                                  ...<br>// total energy of particle system
127 dim3 griddim, blockdim;<br>128 size t sh mem size:
         size_t sh_mem_size;
129 cudaError_t cuError;
131 // device memory
132 double *d_partial_U;
134 /* ---------------------------------------- function body ------------------------------------------ */
136 // set execution configuration of the kernel that evaluates energy
137 blockdim = ENERGY_BLOCK_DIM ;
138 griddim = int( num_p / ENERGY_BLOCK_DIM )+1;
140 // allocate host and device memory for block's energy<br>141 cuError = cudaMalloc ((void **) &d partial U griddim
cuError = cudaMalloc ((void **) &d_partial_U, griddim.x*sizeof(double));<br>142 cu_check(cuError, __FILE__, __LINE__);<br>143 h_partial_U = (double *) malloc(griddim.x*sizeof(double));
145 // define size of shared memory for energy_kernel
146 sh_mem_size = ( ENERGY_BLOCK_DIM + nn )* sizeof ( double );
```

```
79
 81<br>82
 86
 92 }
 93
 98
104
107
114
116 }
117
119 {
126
130
133
135
139
144
```
62 } 63

 $\epsilon$ 

73

```
147
148 // launch kernel to evaluate energy of the whole system cudaGetLastError();
149 cudaGetLastError ();<br>150 energy kernel <<<gri
         energy_kernel <<< griddim, blockdim, sh_mem_size >>> (d_partial_U, d_phi, nn, ds, d_p, m, q, num_p);
151 cu_sync_check(__FILE__, __LINE__);
152
153 // copy sistem energy from device to host<br>154 cuError = cudaMemcpy (h_partial_U, d_partial_U, griddim.x*sizeof(double), cudaMemcpyDeviceToHost);<br>155 cu_check(cuError, __FILE__, __LINE__);
156
157 // reduction of block's energy<br>
158 for (int i = 0: i<priddim.x: i
         for (int i = 0; i < griddim . x; i + +) h_U + = h_partial_U[i];
159
160 // free host and device memory for block's energy<br>161 cuError = cudaFree(d partial U);
         161 cuError = cudaFree ( d_partial_U );
162 cu_check ( cuError , __FILE__ , __LINE__ ) ;<br>
free (h_partial_U) ;
164
165 \left| \begin{array}{c} \text{return } h_U; \\ \text{if } h_U \end{array} \right.166 }
167
      168 void particles_snapshot ( particle * d_p , int num_p , string filename )
169 {
170 /* -------------------------------------- function variables --------------------------------------- */
171 // host memory<br>
172 particle *h_p;
173 FILE * pFile;<br>174 cudaError t
         cudaError_t cuError;
175
         // device memory
177
178 /* ---------------------------------------- function body ------------------------------------------ */
179
180 // allocate host memory for particle vector
181 h_p = ( particle *) malloc ( num_p * sizeof ( particle ));
182
183 // copy particle vector from device to host<br>184 CUETTOT = cudaMemcby (h p, d p, num p*sizeo)
184 cuError = cudaMemcpy (h_p, d_p, num_p*sizeof(particle), cudaMemcpyDeviceToHost);<br>185 cu_check (cuError, __FILE__, __LINE__);
186
\begin{array}{c|c} 187 & // \text{ save snapshot to file} \\ \text{filename.append("dat"); \end{array}188 filename.append (".dat");<br>
189 pFile = fopen (filename.c
189 pFile = fopen (filename.c_str(), "w");<br>
for (int i = 0; i < num_p; i++) {<br>
191 fprintf (pFile, "<sub>U</sub>%.17e<sub>U</sub>%.17e<sub>U</sub>%.17e<sub>U</sub>\n", h_p[i].r, h_p[i].vr, h_p[i].vt);
192 }
         fclose ( pFile );
194
195 // free host memory<br>196 free(h p):
         free (h_p);
197
198 return;
199 }
200
      void save_mesh (double *d_m, string filename)
202 {
203 /* -------------------------------------- function variables --------------------------------------- */
204 // host memory
205 static const int nn = init_nn();<br>206 double *h m:
         double *h_m;
207 FILE * pFile;<br>208 cudaError t
         cudaError_t cuError;
209
210 // device memory
211
         212 /* ---------------------------------------- function body ------------------------------------------ */
213
214 // allocate host memory for mesh vector<br>
\begin{bmatrix}\n\lambda & m = (d(n+h)*\lambda) & m=1 \text{loc (nn*size of (d(n+h))}\n\end{bmatrix}215 h_m = ( double *) malloc ( nn * sizeof ( double ));
216
217 // copy particle vector from device to host
218 cuError = cudaMemcpy ( h_m , d_m , nn * sizeof ( double ) , cudaMemcpyDeviceToHost );
219 cu_check ( cuError , __FILE__ , __LINE__ );
220
221 // save snapshot to file
222 filename . append ( " . dat " );
223 pFile = fopen (filename.c_str(), "w");
224 for (int i = 0; i < nn; i++) {<br>
225 fprintf (pFile, "<sub>u</sub>%d<sub>u</sub>%.17e<sub>u</sub>\n", i, h_m[i]);
226 }
         fclose ( pfile );
228229 // free host memory
230 free (h m);
231
232 return ;
233
```

```
235 void save_ddf ( double * d_avg_ddf , string filename )
                           237 /* -------------------------------------- function variables --------------------------------------- */
238 // host memory<br>230 static const d
          static const double l_p = init_l(p); // probe lenght<br>static const double theta<sub>p</sub> = init_theta<sub>p</sub>(); // probe angular amplitude
static const double theta_p = \overline{\text{init}} theta_p(); // probe angular ampl<br>
static const double r_p = \text{init}_{r-p}(); // probe radius<br>
static const double L = \text{init}_{L}(); // size of simulation
static const double r_p = init_r_p(); // probe radius<br>
static const double L = init_L(); // size of simulation<br>
static const int n_bin_ddf = init_n_bin_ddf(); // number of bins of ddf
static const int n bin_ddf = init_n_bin_ddf (); // size of bins of ddf static const double bin_size = L/double(n_bin_ddf); // size of each bin
246 double *h_avg_ddf; \overline{d} ; \overline{d} and \overline{d} and \overline{d} and \overline{d} and \overline{d} and \overline{d} and \overline{d} and \overline{d} and \overline{d} and \overline{d} and \overline{d} and \overline{d} and \overline{d} and \overline{d} and \overline248 FILE * pFile;
249 cudaError_t cuError ;
          // device memory
253 /* ---------------------------------------- function body ------------------------------------------ */
255 // allocate host memory for ddf<br>256 h avg ddf = (double *) malloc(n
          256 h_avg_ddf = ( double *) malloc ( n_bin_ddf * sizeof ( double ));
258 | // copy ddf from device to host<br>259 | cuError = cudaMemcpy (h_avg_ddf, d_avg_ddf, n_bin_ddf*sizeof(double), cudaMemcpyDeviceToHost);<br>260 | cu_check(cuError, __FILE__, __LINE__);
\begin{array}{c|c|c|c|c} 262 & // \text{save bins to file} \\ \hline 162 & & \text{filapsme spanand('the de-<br/>d1) \end{array}263 filename.append (".dat");<br>264 nFile = fonen (filename.c
          pfile = fopen(filename.c_str(), "w");
265 for ( int i = 0; i < n_bin_ddf ; i ++) {
266 double bin_pos = ( double (i )+0.5)* bin_size + r_p ;
267 fprintf ( pF1e, " \frac{1}{2} \frac{1}{2} \frac{1}{2} \frac{1}{2} \frac{1}{2} \frac{1}{2} \frac{1}{2} \frac{1}{2} \frac{1}{2} \frac{1}{2} \frac{1}{2} \frac{1}{2} \frac{1}{2} \frac{1}{2} \frac{1}{2} \frac{1}{2} \frac{1}{2} \frac{1}{2} \frac{1}{2} \frac{1}{2fclose ( pfile );
271 // free host memory for particle vector
272 free (h_avg_ddf);
       return;
277 void save_vdf ( double * d_avg_vdf , double vmax , double vmin , string filename )
278 \frac{1}{5}279 /* -------------------------------------- function variables --------------------------------------- */
280 // host memory<br>281 static const d
281 static const double r_p = init_r_p(); <br>
282 static const double L = init_L(); <br>
283 static const int n_vdf = init_n_vdf(); // number of vdfs
284 static const int n_bin_vdf = init_n_bin_vdf(); // number of bins of vdf<br>285 static const double r_bin_size = L/double(n_vdf); // size of spatial bins<br>286 const double v_bin_size = (vmax-vmin)/n_bin_vdf; // size
          double *h_avg_vdf; \overline{\phantom{a}} // host memory for ddf
290 FILE * pFile ;
291 cudaError_t cuError;
293 // device memory
295 /* ---------------------------------------- function body ------------------------------------------ */
297 // allocate host memory for vdf
298 h_avg_vdf = ( double *) malloc ( n_vdf * n_bin_vdf * sizeof ( double ));
\begin{array}{c|c|c|c|c|c} \text{300} & // copy vdf from device to host \end{array}301 cuError = cudaMemcpy (h_avg_vdf , d_avg_vdf , n_vdf*n_bin_vdf*sizeof(double), cudaMemcpyDeviceToHost);<br>302 cu_check(cuError, __FILE__, __LINE__);
304 // save bins to file
305 filename.append (".dat");
\begin{tabular}{ll} $\begin{array}{l} \text{306} \\ \text{307} \\ \text{308} \\ \text{309} \\ \text{308} \\ \text{309} \\ \text{300} \\ \text{301} \\ \text{302} \\ \text{303} \\ \text{304} \\ \text{305} \\ \text{308} \\ \text{309} \\ \text{300} \\ \text{301} \\ \text{302} \\ \text{313} \\ \text{314} \\ \text{321} \\ \text{332} \\ \text{343} \\ \text{351} \\ \text{362} \\ \text{371} \\ \text{38313 fprint(f) file, "\n");
          f_{\text{close}}(nFil);
317 // free host memory for particle vector<br>318 free(h avg vdf);
          free ( h\_avg\_vdf );
320 return ;
```
236 {

 $245$ 

247

250

252

254

257

261

 $\frac{268}{269}$ 

270

273

275 } 276

287<br>288

 $289$ 

292

294

296

299

303

314 }

316

```
321 \mid322
      323 void save_log ( double t , int num_i , double U_i , double * q_pi , double vd_i , double * d_phi )
324 {
325 /* -------------------------------------- function variables --------------------------------------- */
326 // host memory<br>328 double dummy_phi_p;<br>328 string filename = "../output/log.dat";<br>FILE *pFile;
330<br>331
        331 cudaError cuError ; // cuda error variable
332
333 // device memory
334
335 /* ---------------------------------------- function body ------------------------------------------ */
336<br>337
337 // copy probe's potential from device to host memory<br>338 cuError = cudaMemory (& dummy phi p, & d phi[0], sizeo
338 cuError = cudaMemcpy (& dummy_phi_p , & d_phi [0] , sizeof ( double ), cudaMemcpyDeviceToHost );
        cu_{\text{c}} check ( cuError , \left[\text{FILE}_{\text{c}}\right] , \left[\text{LINE}_{\text{c}}\right] );
340
341 // save log to file
342 pFile = fopen ( filename . c_str () , " a " );
343 if ( pFile == NULL ) {<br>344 printf ( "Error<sub>10</sub> pe)
344 printf ("Error\cupopening\cuplog\cupfile\cup\n");<br>345 exit(1)
           \frac{1}{2}exit (1);
346 } else {
347 fprintf (pFile, " \cup^9, 17e \cup ^{9}, 17e \cup ^{9}, 17e \cup ^{9}, 17e \cup ^{9}, 17e \cup ^{9}, 17e \cup ^{9}, 17e \cup ^{9}, 17e \cup ^{9}, 17e \cup ^{9}, 17e \cup ^{9}, 17e \cup ^{9}, 17e \cup ^{9}, 17e \cup ^{9}, 17e \cup ^{9}, 17e \cup ^{348 }
        fclose ( pFile );
350351 // reset negative and positive current acumulated
352 \ \ \ \ \ \ \ *q\_pi = 0.0;
353
354 return ;
355 }
356<br>357
      357 /* ************************************ DEVICE KERNELS DEFINITIONS *********************************** */
358
359 __global__ void mesh_sum ( double * g_foo , double * g_avg_foo , int nn )
360 {
361 /* --------------------------------------- kernel variables ---------------------------------------- */
        // kernel shared memory
363
364 // kernel registers
365 double reg_foo , reg_avg_foo ;
366
367 int tid = (int) ( threadIdx .x + blockIdx . x * blockDim .x );
368
369 /* ----------------------------------------- kernel body ------------------------------------------- */
370
371 // load data from global memory to registers
372 if ( tid < nn ) {
rac{373}{374} reg_foo = g_foo [tid];<br>rac{373}{374} reg_avg_foo = g_avg_f
        reg\_avg\_foo = g\_avg\_foo[tid];375 }
        376 __syncthreads ();
377
\begin{array}{c|c}\n\text{378} & // \text{add foot to avg } \text{100} \\
\text{379} & \text{if (tid & n)} \\
\end{array}379 if (tid < nn) {<br>380 reg_avg_foo += reg_foo;
381 }
        382 __syncthreads ();
383
\frac{384}{385} // store data y global memory<br>385 if (tid < nn) {
385 if ( tid < nn ) {
386 g_avg_foo [ tid ] = reg_avg_foo ;
387 }
388
\begin{array}{c|c}\n 389 & \text{return;} \\
 390 & \end{array}390 }
391
392 __global__ void mesh_norm ( double * g_avg_foo , double norm_cst , int nn )
393 {
        394 /* --------------------------------------- kernel variables ---------------------------------------- */
395 // kernel shared memory
396
397 // kernel registers
398 double reg_avg_foo ;
399
        400 int tid = (int) ( threadIdx .x + blockIdx . x * blockDim .x );
401
402 /* ----------------------------------------- kernel body ------------------------------------------- */
403
404 // load data from global memory to registers<br>405 if (tid < nn) reg avg foo = g avg foo [tid];
        if (tid < nn) reg\_avg\_foo = g\_avg\_foo [tid];
406
407 // normalize avg foo
```
 } 416<br>417

 $\frac{461}{462}$ 

 } 

}

 } 

 } 

487<br>488

```
408 | if (tid < nn) reg_avg_foo /= norm_cst;
409 __syncthreads ();
         // store data in global memory
412 if ( tid < nn ) g_avg_foo [ tid ] = reg_avg_foo ;
\begin{array}{c|c} 414 & \text{return ;} \\ 415 & \end{array}417 |__global__ void particle2df(double *g_avg_ddf, int n_bin_ddf, double L, double *g_avg_vdf, int n_vdf,<br>418 | -_global__ void particle2df(double *g_avg_ddf, double vmax, double vmin, particle *g_p, int num_p)
419 \frac{1}{4}420 /* --------------------------------------- kernel variables ---------------------------------------- */
421 // kernel shared memory<br>422 int *sh_ddf = (int *) sh_mem;
422 int *sh_ddf = (int *) sh_mem; \frac{1}{2} // shared density distribution function
423 int *sh_vdf = & sh_ddf[n_bin_ddf]; // shared velocity distribution functions<br>424 int *sh_num_p_vdf = & sh_vdf[n_bin_vdf*n_vdf]; // shared number of partilces in each vdf
426 // kernel registers
427 particle reg_p ;
428 int bin_index ;
429 int vdf_index ;
430 double bin_size ;
432 int tidy = (int) threadIdx x;
433 int bdim = ( int ) blockDim .x ;
434 int tid = ( int ) ( threadIdx .x + blockIdx . x * blockDim . x );
                                                        436 /* ----------------------------------------- kernel body ------------------------------------------- */
438 // initialize shared memory
439 for ( int i = tidx ; i < n_bin_ddf +( n_bin_vdf +1)* n_vdf ; i += bdim ) sh_ddf [ i ] = 0;
440 __syncthreads ();
\begin{array}{c|c} 442 & // \text{ analogue particles} \\ 443 & \text{if } (tid < num p) \end{array}443 if (tid < num_p) {<br>444 // load particle
444 // load particle data from global memory to registers<br>445 reg p = g p[tid] ·
            reg_p = g_p[tid];447 // add information to shared density distribution functions<br>bin size = L/n bin ddf:
448 bin_size = L / n_bin_ddf ;
449 bin_index = __double2int_rd ( reg_p . r / bin_size );
450 atomicAdd (& sh_ddf [bin_index], 1);
452 // add information to shared velocity distribution function
453 bin_size = L / n_vdf ;
454 vdf_index = __double2int_rd ( reg_p . r / bin_size );
455 bin_size = ( vmax - vmin )/ double ( n_bin_vdf );
456 bin_index = __double2int_rd (( reg_p . vr - vmin )/ bin_size );
457 if ( bin_index < 0) {
458 bin_index = 0;
459 } else if ( bin_index >= n_bin_vdf ) {
460 \begin{bmatrix} \text{bin\_index} = \overline{n\_bin\_vdf - 1}; \\ 1 \end{bmatrix}462 atomicAdd (\&sh_vdf [bin_index + vdf_index * n_bin_vdf], 1);<br>atomicAdd (\&sh_num_n_vdf [vdf_index ] _1);
            atomicAdd (& sh_num_p_vdf [vdf_index], 1);
466 // syncronize threads to wait until all particles have been analized \frac{467}{900}467 __syncthreads ();
469 // normalize density distribution function and add it to global averaged one
470 for ( int i = tidx ; i < n_bin_ddf ; i += bdim ) {
471 atomicAdd (&g_avg_ddf [i], double (sh_ddf [i]));
         473 __syncthreads ();
475 // normalize velocity distribution functions and add them to global averaged ones<br>
for (int i = tidx; i < n_vdf*n_bin_vdf; i += bdim) {<br>
at (sh_num_p_vdf[i/n_bin_vdf] != 0) {<br>
atomicAdd(&g_avg_vdf[i], double(sh_vdf[i
\begin{array}{c|c}\n 479 & & \rightarrow \\
 480 & & \rightarrow\n\end{array}482 return ;
485 __global__ void energy_kernel ( double * g_U , double * g_phi , int nn , double ds ,
486 particle * g_p , double m , double q , int num_p )
488 /* --------------------------------------- kernel variables ---------------------------------------- */
         .<br>// kernel shared memory
490 double *sh_phi = (double *) sh_mem; // mesh potential<br>491 double *sh_U = &sh_phi[nn]; // acumulation of energy in each block
493 // kernel registers
494 int tid = ( int ) ( threadIdx .x + blockIdx . x * blockDim . x );
```

```
495 int tidx = ( int ) threadIdx .x ;
496 int bid = (int) blockIdx .x ;
          497 int bdim = ( int ) blockDim . x ;
498
499 int ic ;
         double dist:
501
502 particle reg_p ;
503
                                                             504 /* ----------------------------------------- kernel body ------------------------------------------- */
505
           // load potential data from global to shared memory
507 for (int i = tidx; i < nn; i += bdim) {<br>
508 sh_phi[i] = g_phi[i];
509 }
510
511 // initialize energy acumulation's variables<br>
512 sh U[tidx] = 0.0:
512 sh_U[tidx] = 0.0;<br>513 synchreads():
         513 __syncthreads ();
514
515 // analize energy of each particle
516 if ( tid < num_p ) {
517 // load particle in registers
518 reg_p = g_p [ tid ];
519 // calculate what cell the particle is in
520 \begin{bmatrix} \text{c} = \text{double2int\_rd} (\text{reg\_p.r/ds}) ; \end{bmatrix}521 // calculate distances from particle to down vertex of the cell<br>522 dist = fabs( int2double rn(ic)*ds-reg p.r)/ds;
522 dist = fabs ( __int2double_rn (ic)*ds-reg_p.r)/ds;<br>523 // evaluate potential energy of particle
523 // evaluate potential energy of particle<br>524 sh_U[tidx] = (sh_phi[ic]*(1.0-dist)+sh_phi[ic+1]*dist)*q;
525 // evaluate kinetic energy of particle
\begin{array}{c|c} 526 & \text{shU}[\text{tidx}] & \text{+}= 0.5 * \text{m} * (\text{reg\_p.vr} * \text{reg\_p.vr} + \text{reg\_p.vt} * \text{reg\_p.vt}]; \\ & \downarrow & \end{array}527 }
528 __syncthreads ();
529<br>530
530 // reduction for obtaining total energy in current block<br>531 for (int stride = 1: stride < bdim: stride *= 2) {
531 for (int stride = 1; stride < bdim; stride *= 2) {<br>if ((\text{tidy}/(\text{string}*)') = 0) kk (\text{tidy}+\text{string} < \text{bdi}532 if ((tidx%(stride*2) == 0) && (tidx+stride < bdim)) {<br>533 sh_U[tidx] += sh_U[tidx+stride];
534 }
535 __syncthreads ();
536 }
537
538 // store total energy of current block in global memory
539 if ( tidx == 0) g_U [ bid ] = sh_U [0];
540
\begin{array}{c|c} 541 & \text{return} \\ 542 & \end{array}\vert }
```
### Code C.10: CUPIC1D2V CP source file diagnostic.cu

```
1 /* ****************************************************************************************************
 2 *
3 * This file is part of CUPIC1D2V_CP, a code that simulates the interaction between a plasma and
 4 * a cylindrical Langmuir probe in 1D using PIC techniques accelerated with the use of GPU *
5 * hardware ( CUDA , extension of C/ C ++) *
 6 * *
7 **************************************************************************************************** */
 8
9 # ifndef DIAGNOSTIC_H
    10 # define DIAGNOSTIC_H
11
12 /* ********************************************* HEADERS ********************************************* */
13
14 # include " stdh . h "
15 # include " init . h "
16 # include " cuda . h "
17
18 /* *************************************** SIMBOLIC CONSTANTS **************************************** */
19
20 # define AVG_MESH_BLOCK_DIM 512 // block dimension for mesh_sum and mesh_norm
                                               // block dimension for energy solver kernel
22 # define PARTICLE2DF_BLOCK_DIM 512 // block dimension for particle2df kernel
2324 /* *************************************** FUNCTION PROTOTIPES *************************************** */
25 \frac{1}{26} // host function
26 void avg_mesh (double *d<sub>1</sub> foo, double *d<sub>1</sub> avg_foo, int * count);<br>27 void eval df (double *d avg ddf double *d avg vdf double ym:
    void eval_df (double *d_avg_ddf, double *d_avg_vdf, double vmax, double vmin, particle *d_p, int num_p, int *count);
28 ||<br>29 || double eval_particle_energy(double *d_phi, particle *d_p, double m, double q, int num_p);<br>30 || void particles_snapshot(particle *d_p, int num_p, string filename);
31 | void save_mesh(double *d_m, string filename);<br>32 | void save_ddf(double *d_avg_ddf, string filename);<br>33 | void save_vdf(double *d_avg_vdf, double vmax, double vmin, string filename);
34 void save_log(double t, int num_i, double U_i, double *q_pi, double vd_i, double *d_phi);
35
36 // device kernels
```

```
-_global__ void mesh_sum(double *g_foo, double *g_avg_foo, int nn);<br>-_global__ void mesh_norm(double *g_avg_foo, double norm_cst, int nn);<br>-_global__ void particle2df(double *g_avg_ddf, int n_bin_ddf, double L, double *g_a
3738
39int n_bin_vdf, double vmax, double vmin, particle *g_p, int num_p);
40__global__ void energy_kernel(double *g_U, double *g_phi, int nn, double ds,<br>particle *g_p, double m, double q, int num_p);
41\overline{10}43// device functions
4445
     #endifCode C.11: CUPIC1D2V_CP source file diagnostic.h
```
# C.7. CUDA module

 $\overline{1}$  $\overline{2}$ 

 $\overline{z}$  $\overline{4}$ 

 $\overline{5}$  $6\overline{6}$ 

 $\overline{z}$ 

 $\overline{8}$  $\overline{9}$ 

10  $\overline{11}$  $12$ 

13

 $14$ 15

<sup>16</sup> 17

 $18$  $19$ 

 $20$ 21

22 23

24

 $25$ 26 27

28

 $29$  $30$ 

 $31$  $32$ 

33

34 35

36

 $\overline{37}$ 

 $38$ 

39

40  $41$  $^{42}$ 

 $43$ 

 $\overline{A}$ 45

46

 $47$ 

48  $49$ 

50

51 52

53 54

55

56 57 58

59  $60$ 

61 62

63

64

This module contains a few functions related to the use of the GPU including CUDA errors handling and intrinsic function definitions. (sources: cuda.cu, cuda.h)

```
This file is part of CUPIC1D2V_CP, a code that simulates the interaction between a plasma and
\asta cylindrical Langmuir probe in 1D using PIC techniques accelerated with the use of
                                                                    GPU
    hardware (CUDA, extension of C/C++)
#include "cuda.h"
void ou check (cudaError t cuError, const string file, const int line)
 if (0 == \text{clError})\overline{A}r_{\text{aturn}}.
 \} else
  cout << "CUDA<sub>U</sub>error<sub>u</sub>found<sub>U</sub>in<sub>u</sub>file<sub>U</sub>" << file << "<sub>u</sub>at<sub>U</sub>line<sub>U</sub>" << line << ".<sub>U</sub>(error<sub>u</sub>code:<sub>U</sub>" << cuError << ")" << endl;<br>cout << "Exiting<sub>U</sub>simulation" << endl;
   ext(1);\rightarrow\overline{\mathbf{u}}void cu_sync_check(const string file, const int line)
                  cudaError t cuError;
 1 * - - - - - - - - - - - - - - - - - -{\tt cudaDeviceSynchronic}(\, )\, ;culture = cuda GetLastError ();<br>if (0 == culturer)
 \{return;
 \frac{1}{2} else
 \sqrt{2}cout << "CUDA<sub>U</sub>error<sub>u</sub>found<sub>u</sub>in<sub>u</sub>file<sub>u</sub>" << file << "<sub>u</sub>at<sub>u</sub>line<sub>u</sub>" << line << ".<sub>u</sub>(error<sub>u</sub>code:<sub>u</sub>" <<
        cuError << ")" << endl;
   cout << "Exiting<sub>u</sub>simulation" << endl;
   ext(1):
 \lambda\lambda__device__ double atomicAdd(double* address, double val)
                                function variables
 unsigned long long int* address_as_ull = (unsigned long long int*)address;
 unsigned long long int old = *address_as_ull, assumed;
              d<sub>o</sub>
```
```
65
     \left\{ \right.assumed = old;66
       67
     } while (assumed != old);
68
69
\overline{70}return __longlong_as_double(old);
   \rightarrow\overline{71}72_device__ double atomicSub(double* address, double val)
73
   ₹
7475-- function variables ------------
     unsigned long long int* address_as_ull = (unsigned long long int*) address;
76
\overline{77}unsigned long long int old = *address_as_ull, assumed;
78
                                           ---- function body
79
     do
80
\overline{81}82assumed = old;83
       old = atomicCAS(address_as_ull, assumed, __double_as_longlong(val - __longlong_as_double(assumed)));
     } while (assumed != old);
84
85
86
     return __longlong_as_double(old);
87
```
Code C.12: CUPIC1D2V CP source file cuda.cu

```
\mathbf{r}\overline{2}This file is part of CUPIC1D2V_CP, a code that simulates the interaction between a plasma and
\overline{\mathbf{3}}a cylindrical Langmuir probe in 1D using PIC techniques accelerated with the use of GPU
\overline{4}hardware (CUDA, extension of C/C++)
\epsilon\mathbf{R}#ifndef CUDA H
\alpha#define CUDA H
10\overline{11}12\overline{13}14#include "stdh.h'
15
  16\overline{17}18\overline{10}// host function
  void cu_check(cudaError_t cuError, const string file, const int line);<br>void cu_sync_check(const string file, const int line);
202122
  // device kernels
23
\sim\mathcal{L}// device functions (overload atomic functions for double precision support)<br>
-_device__ double atomicAdd(double* address, double val);
2627-- device__ double atomicSub(double* address, double val);
2829
30^{\circ}#endif
```
Code C.13: CUPIC1D2V CP source file cuda.h

## $C.8.$ Extra headers

```
Extra header files loaded in the previous modules. (sources: stdh.h, random.h, dynamic_sh_mem.h)
       \overline{1}\overline{2}This file is part of CUPIC1D2V_CP, a code that simulates the interaction between a plasma and
\overline{3}a cylindrical Langmuir probe in 1D using PIC techniques accelerated with the use of GPU
\Delta\rightarrowhardware (CUDA, extension of C/C++)
   \rightarrow\mathbf{g}\overline{6}#ifndef STD H
\circ#define STD H
10\overline{11}1213
  #include <stdlib.h>
  #include <math.h>
15
  #include <stdio.h><br>#include <iostream>
16
17#include <fstream>
18
```

```
#include <string>
19
20using namespace std;
\overline{21}\overline{22}23\sim#define PI 3.1415926535897932 //symbolic constant for PI
25
26
  27
28
29
  struct particle
30^{\circ}31double rdonba32double vt;
33
  \ddot{\ }:
34
35#endif
36
```
## Code C.14: CUPIC1D2V\_CP source file stdh.h

```
\overline{z}This file is part of CUPIC1D2V_CCP, a code that simulates the interaction between a plasma and a cylindrical Langmuir probe in 1D using PIC techniques accelerated with the use of GPU hardware (CUDA, extension of C/C++)
\overline{3}\ast\overline{4}\overline{5}\overline{6}\overline{7}\tilde{z}#ifndef RAND_H
\overline{9}#define RAND H
1011
  12
\frac{13}{2}14#include <curand_kernel.h>
                         //curand library for random number generation ( __ device __ functions)
15
     1617#define CURAND BLOCK DIM 64
                         //block dimension for curand kernels
18
19\overline{20}\sim#endif
22
```
Code C.15: CUPIC1D2V CP source file random.h

```
\overline{2}This file is part of CUPIC1D2V_CP, a code that simulates the interaction between a plasma and
\overline{3}a cylindrical Langmuir probe in 1D using PIC techniques accelerated with the use of GPU
\overline{4}hardware (CUDA, extension of C/C++)
\overline{5}\epsilon\overline{a}#ifndef DYNAMIC SH MEM H
\overline{9}#define DYNAMIC SH MEM H
10\frac{11}{11}\frac{1}{2}variable for allowing dynamic allocation of __shared__ memory (used in several kernels)
   extern __shared__ float sh_mem[];
13
14#endif
15
```
Code C.16: CUPIC1D2V CP source file dynamic sh mem.h

## $C.9.$ **Additional files**

File that automates the compilation process and input file to configure simulation parameters. (sources: makefile, input\_data)

```
# Configuration
\overline{1}\overline{2}CC = g++<br>NVCC = nvcc
\overline{\mathbf{3}}\overline{a}ARCHITECTURE = sm 20
\overline{5}ANCOFLAGS = -arch=$(ARCHITECTURE) #-Xptxas -v<br>LINKERFLAGS = -arch=$(ARCHITECTURE) -lcurand
6
      OBJECTS = main.o init.o cc.o mesh.o particles.o diagnostic.o cuda.o
s
10<sup>10</sup>11
```

```
12 # Makefile orders
\frac{13}{14}14 CUPIC : $ (OBJECTS)<br>15 $ (NVCC) $ (LINKER
          15 $( NVCC ) $ ( LINKERFLAGS ) $ ( OBJECTS ) -o cupic
16 \begin{array}{|c|c|c|c|c|}\n\hline\n & \text{rm} & -\text{f} & \text{*~} \sim \\
\hline\n\text{mV} & \text{/cm} & \text{mV} & \text{/cm} \n\end{array}17 mv ./ cupic ../ bin / cupic
18
19 | main.o : main.cu<br>20 | $(NVCC) $(NVCCFLAGS) -dc main.cu -o main.o
\frac{21}{22}22 | init.o : init.cu init.h<br>23 | $(NVCC) $(NVCCFLAGS) -dc init.cu -o init.o
2425 cc \cdot 0 : cc \cdot cu \cdot cc \cdot h<br>26 \$(NVCC) \$(NVCCF)26 $( NVCC ) $ ( NVCCFLAGS ) - dc cc . cu -o cc . o
27
28 mesh.o : mesh.cu mesh.h<br>\frac{1}{29} \frac{1}{29} \frac{1}{29} \frac{1}{20} \frac{1}{20} \frac{1}{20} \frac{1}{20} \frac{1}{20} \frac{1}{20}29 $( NVCC ) $ ( NVCCFLAGS ) - dc mesh . cu -o mesh . o
30
31 | particles.o : particles.cu particles.h
32 $( NVCC ) $ ( NVCCFLAGS ) - dc particles . cu -o particles . o
33
34 diagnostic.o : diagnostic.cu diagnostic.h<br>35 $ (NVCC) $ (NVCCFLAGS) -dc diagnostic.cu
        $(NVCC) $ (NVCCFLAGS) - dc diagnostic . cu - o diagnostic . o
36
37 cuda.o : cuda.cu cuda.h
38 $( NVCC ) $ ( NVCCFLAGS ) - dc cuda . cu -o cuda . o
39
       . PHONY : clean lines
41
42 clean :
43 rm -f *. o *44 clear
45
46 \begin{array}{c|c} \n1 \text{ines} \\
47 \text{ site}\n\end{array}47 git ls - files | xargs wc -l
```
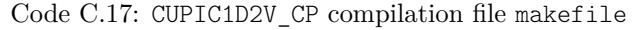

```
\begin{array}{c|cc}\n1 & # execution configuration \\
2 & n in i = 0:\n\end{array}n\_ini = 0;\begin{array}{c} 3 \text{ } \text{n\_prev = 0;} \\ \text{n\_save = 100;} \\ \text{n\_fin = 50000;} \end{array}6 # plasma properties<br>
ne = 1.00 e15;<br>
8 Te = 2000;
9 beta = 0.00;<br>
10 vd_e = 0.0;<br>
11 vd_i = -1.0e-2;<br>
12 gamma = 7296.0;
\begin{array}{r} 13 \\ 14 \\ 14 \end{array} # probe properties
14 radius = 3.50;
15 lenght = 2.5 e -0;
16 amplitude = 5.0e-1;
17 phi_p = -25.0;
18 # sizes of simulation
19 \text{ nC} = 80;
20 \quad \text{ds} = 1.0 \text{e}-1;<br>
21 \quad \text{dt} = 5.0 \text{e}-1;22 # diagnostic properties
23 \muum_of_bins_ddf = 100;<br>
num_of_vdf = 100;<br>
num_of_bins_vdf = 100;<br>
max_v_e = 5.0;<br>
\muinn_v_e = -5.0;
28 \begin{array}{l} \nmax_v_i = 0.3; \\
min_v_i = -0.3; \n\end{array}30 # floating potential configuration
31 floating_potential = 0;
32 # calibration configuration
33 calibrate_ion_flux = 1;<br>34 increment = 1 0e-5;
34 increment = 1.0 e -5;
35 avg_nodes = 3;
36 field_tol = -0.0 e -1;
```
Code C.18: CUPIC1D2V\_CP input file input\_data

## **Bibliography**

- [1] H. M. Mott-Smith, "History of Plasmas", *Nature*, **volume 233**(5316):pp. 219–219 (1971), URL: <http://dx.doi.org/10.1038/233219a0>
- [2] J. I. Fernández Palop, J. Ballesteros, M. A. Hernández, R. Morales Crespo, and S. Borrego del Pino, "A Simplified Model Joining the Sheath and the Plasma in Electronegative Plasmas", *Czechoslovak Journal of Physics*, **volume 54**(2):pp. 225–238 (2004), URL: [http://dx.doi.org/10.1023/B:](http://dx.doi.org/10.1023/B:CJOP.0000014404.80357.d3) [CJOP.0000014404.80357.d3](http://dx.doi.org/10.1023/B:CJOP.0000014404.80357.d3)
- [3] I. Langmuir, "Positive Ion Currents in the Positive Column of the Mercury Arc", *General Electric Review*, **volume 26**(11):pp. 731–735 (1923)
- [4] I. Langmuir, "Positive ion currents from the positive column of mercury arcs", *Science*, **volume 58**(1502):pp. 290–291 (1923), URL: <http://dx.doi.org/10.1126/science.58.1502.290>
- [5] I. Langmuir, "The pressure effect and other phenomena in gaseous discharges", *Journal of the Franklin Institute*, **volume 196**(6):pp. 751–762 (1923), URL: [http://dx.doi.org/10.1016/](http://dx.doi.org/10.1016/S0016-0032(23)90859-8) [S0016-0032\(23\)90859-8](http://dx.doi.org/10.1016/S0016-0032(23)90859-8)
- [6] I. Langmuir and H. M. Mott-Smith, *General Electric Review*, **volume 27**:pp. 449, 538, 616, 762, 810 (1924)
- [7] H. M. Mott-Smith and I. Langmuir, "The Theory of Collectors in Gaseous Discharges", *Physical Review*, **volume 28**(4):pp. 727–763 (1926), URL: <http://dx.doi.org/10.1103/PhysRev.28.727>
- [8] T. E. Sheridan, "Ion focusing by an expanding, two-dimensional plasma sheath", *Applied Physics Letters*, **volume 68**(14):pp. 1918–1920 (1996), URL: <http://dx.doi.org/10.1063/1.115625>
- [9] S. Qian, H. Cao, X. Liu, and C. Ding, "Nanotube array controlled carbon plasma deposition", *Applied Physics Letters*, **volume 102**(24):p. 243109 (2013), URL: <http://dx.doi.org/10.1063/1.4811747>
- [10] G. D. Severn, X. Wang, E. Ko, and N. Hershkowitz, "Experimental Studies of the Bohm Criterion in a Two-Ion-Species Plasma Using Laser-Induced Fluorescence", *Physical Review Letters*, **volume 90**(14):p. 145001 (2003), URL: <http://dx.doi.org/10.1103/PhysRevLett.90.145001>
- [11] V. Demidov, C. DeJoseph, and A. Kudryavtsev, "Anomalously High Near-Wall Sheath Potential Drop in a Plasma with Nonlocal Fast Electrons", *Physical Review Letters*, **volume 95**(21):p. 215002 (2005), URL: <http://dx.doi.org/10.1103/PhysRevLett.95.215002>
- [12] D. Lee, L. Oksuz, and N. Hershkowitz, "Exact Solution for the Generalized Bohm Criterion in a Two-Ion-Species Plasma", *Physical Review Letters*, **volume 99**(15):p. 155004 (2007), URL: [http:](http://dx.doi.org/10.1103/PhysRevLett.99.155004) [//dx.doi.org/10.1103/PhysRevLett.99.155004](http://dx.doi.org/10.1103/PhysRevLett.99.155004)
- [13] M. D. Campanell, A. V. Khrabrov, and I. D. Kaganovich, "Absence of Debye Sheaths due to Secondary Electron Emission", *Physical Review Letters*, **volume 108**(25):p. 255001 (2012), URL: <http://dx.doi.org/10.1103/PhysRevLett.108.255001>
- [14] J. I. Fernández Palop, J. Ballesteros, V. Colomer, and M. A. Hernández, "Theoretical ion current to cylindrical Langmuir probes for finite ion temperature values", *Journal of Physics D: Applied Physics*, **volume 29**(11):pp. 2832–2840 (1996), URL: <http://dx.doi.org/10.1088/0022-3727/29/11/017>
- [15] A. I. Eriksson, R. Boström, R. Gill, L. Åhlén, S. E. Jansson, J. E. Wahlund, M. André, A. Mälkki, J. A. Holtet, B. Lybekk, A. Pedersen, and L. G. Blomberg, "RPC-LAP: The Rosetta Langmuir Probe Instrument", *Space Science Reviews*, **volume 128**(1-4):pp. 729–744 (2007), URL: [http://](http://dx.doi.org/10.1007/s11214-006-9003-3) [dx.doi.org/10.1007/s11214-006-9003-3](http://dx.doi.org/10.1007/s11214-006-9003-3)
- [16] N. J. T. Edberg, A. I. Eriksson, U. Auster, S. Barabash, A. Bößwetter, C. M. Carr, S. W. H. Cowley, E. Cupido, M. Fränz, K. H. Glassmeier, R. Goldstein, M. Lester, R. Lundin, R. Modolo, H. Nilsson, I. Richter, M. Samara, and J. G. Trotignon, "Simultaneous measurements of Martian plasma boundaries by Rosetta and Mars Express", *Planetary and Space Science*, **volume 57**(8-9):pp. 1085–1096 (2009), URL: <http://dx.doi.org/10.1016/j.pss.2008.10.016>
- [17] M. Cacace, T. Batal, Y. Corre, G. Di Gironimo, J. P. Gunn, J.-Y. Pascal, and S. Salasca, "Langmuir probes design for the actively cooled divertor baffle in WEST", *Fusion Engineering and Design*, **volume 93**:pp. 15–18 (2015), URL: <http://dx.doi.org/10.1016/j.fusengdes.2015.02.009>
- [18] B. M. Annaratone and N. S. J. Braithwaite, "A comparison of a passive (filtered) and an active (driven) probe for RF plasma diagnostics", *Measurement Science and Technology*, **volume 2**(8):pp. 795–800 (1991), URL: <http://dx.doi.org/10.1088/0957-0233/2/8/014>
- [19] C.-S. Yip and N. Hershkowitz, "Effect of a virtual cathode on the I V trace of a planar Langmuir probe", *Journal of Physics D: Applied Physics*, **volume 48**(39):p. 395201 (2015), URL: [http://dx.](http://dx.doi.org/10.1088/0022-3727/48/39/395201) [doi.org/10.1088/0022-3727/48/39/395201](http://dx.doi.org/10.1088/0022-3727/48/39/395201)
- [20] M. Zanáška, J. Adámek, M. Peterka, P. Kudrna, and M. Tichý, "Comparative measurements of plasma potential with ball-pen and Langmuir probe in low-temperature magnetized plasma", *Physics of Plasmas*, **volume 22**(3):p. 033516 (2015), URL: <http://dx.doi.org/10.1063/1.4916572>
- [21] S. Ghosh, K. K. Barada, P. K. Chattopadhyay, J. Ghosh, and D. Bora, "Resolving an anomaly in electron temperature measurement using double and triple Langmuir probes", *Plasma Sources Science and Technology*, **volume 24**(1):p. 015017 (2015), URL: [http://dx.doi.org/10.1088/0963-0252/](http://dx.doi.org/10.1088/0963-0252/24/1/015017) [24/1/015017](http://dx.doi.org/10.1088/0963-0252/24/1/015017)
- [22] J. D. Swift and M. J. R. Schwar, *Electrical Probes for Plasma Diagnostics*, Iliffe Books (1970), ISBN 9780444196941
- [23] J. I. Fernández Palop, J. Ballesteros, V. Colomer, and M. Hernández, "A new smoothing method for obtaining the electron distribution function in plasmas by the numerical differentiation of the I-V probe characteristic", *Review of scientific instruments*, **volume 66**(9):pp. 4625–4636 (1995), URL: <http://dx.doi.org/10.1063/1.1145300>
- [24] I. B. I. Bernstein and I. I. N. Rabinowitz, "Theory of Electrostatic Probes in a Low-Density Plasma", *Physics of Fluids*, **volume 2**(2):pp. 112–121 (1959), URL: <http://dx.doi.org/10.1063/1.1705900>
- [25] J. G. Laframboise, "Theory of spherical and cylindrical langmuir probes in a collisionless, maxwellian plasma at rest", *University of Toronto Institute for Aerospace Studies*, (Report - 100):pp. 1–216 (1966). Unpublished
- [26] F. W. J. Olver, D. W. Lozier, R. F. Boisvert, and C. W. Clark, *NIST Handbook of mathematical functions*, volume 5, Cambridge University Press, New York, NY (USA) (2010), ISBN 9780521140638, URL: <http://dlmf.nist.gov/>
- [27] D. Bhom, H. E. S. Burhop, and H. S. W. Massey, *The Characteristics of Electrical Discharges in Magnetic Fields*, McGraw-Hill Book Company, Inc., New York (1949). (Eds. A. Guthrie and R. K. Walerling). The National Nuclear Energy Series, Division I: Electromagnetic Separation Project, Volume I-5
- [28] S. H. Lam, "Unified Theory for the Langmuir Probe in a Collisionless Plasma", *Physics of Fluids*, **volume 8**(1):p. 73 (1965), URL: <http://dx.doi.org/10.1063/1.1761103>
- [29] J. E. Allen, R. L. F. Boyd, and P. Reynolds, "The Collection of Positive Ions by a Probe Immersed in a Plasma", *Proceedings of the Physical Society. Section B*, **volume 70**(3):pp. 297–304 (1957), URL: <http://dx.doi.org/10.1088/0370-1301/70/3/303>
- [30] F. F. Chen, "Numerical computations for ion probe characteristics in a collisionless plasma", *Journal of Nuclear Energy. Part C, Plasma Physics, Accelerators, Thermonuclear Research*, **volume 7**(1):pp. 47–67 (1965), URL: <http://dx.doi.org/10.1088/0368-3281/7/1/306>
- [31] R. M. Crespo, J. I. Fernández Palop, M. A. Hernández, and J. Ballesteros, "Analytical fit of the IV probe characteristic for finite ion temperature values: Justification of the radial model applicability", *Journal of Applied Physics*, **volume 95**(6):p. 2982 (2004), URL: [http://dx.doi.org/10.1063/1.](http://dx.doi.org/10.1063/1.1650540) [1650540](http://dx.doi.org/10.1063/1.1650540)
- [32] B. M. Annaratone, M. W. Allen, and J. E. Allen, "Ion currents to cylindrical Langmuir probes in RF plasmas", *Journal of Physics D: Applied Physics*, **volume 25**(3):pp. 417–424 (1992), URL: <http://dx.doi.org/10.1088/0022-3727/25/3/012>
- [33] J. E. Allen, "Probe theories and applications: modern aspects", *Plasma Sources Science and Technology*, **volume 4**(2):pp. 234–241 (1995), URL: <http://dx.doi.org/10.1088/0963-0252/4/2/007>
- [34] C. M. C. Nairn, B. M. Annaratone, and J. E. Allen, "Theory of double probes in the absence of ion saturation", *Plasma Sources Science and Technology*, **volume 4**(3):pp. 416–423 (1995), URL: <http://dx.doi.org/10.1088/0963-0252/4/3/011>
- [35] K. U. Riemann, "The Bohm criterion and sheath formation", *Journal of Physics D: Applied Physics*, **volume 24**(4):pp. 493–518 (1991), URL: <http://dx.doi.org/10.1088/0022-3727/24/4/001>
- [36] E. Zawaideh, F. Najmabadi, and R. W. Conn, "Generalized fluid equations for parallel transport in collisional to weakly collisional plasmas", *Physics of Fluids*, **volume 29**(2):p. 463 (1986), URL: <http://dx.doi.org/10.1063/1.865731>
- [37] F. F. Chen, "Langmuir probes in RF plasma: surprising validity of OML theory", *Plasma Sources Science and Technology*, **volume 18**(3):p. 035012 (2009), URL: [http://dx.doi.org/10.1088/](http://dx.doi.org/10.1088/0963-0252/18/3/035012) [0963-0252/18/3/035012](http://dx.doi.org/10.1088/0963-0252/18/3/035012)
- [38] M. a. Hassouba, a. R. Galaly, and U. M. Rashed, "Analysis of cylindrical Langmuir probe using experiment and different theories", *Plasma Physics Reports*, **volume 39**(3):pp. 255–262 (2013), URL: <http://dx.doi.org/10.1134/S1063780X13030033>
- [39] E. Passoth, P. Kudrna, C. Csambal, J. F. Behnke, M. Tichý, and V. Helbig, "An experimental study of plasma density determination by a cylindrical Langmuir probe at different pressures and magnetic fields in a cylindrical magnetron discharge in heavy rare gases", *Journal of Physics D: Applied Physics*, **volume 30**(12):pp. 1763–1777 (1997), URL: [http://dx.doi.org/10.1088/0022-3727/](http://dx.doi.org/10.1088/0022-3727/30/12/013) [30/12/013](http://dx.doi.org/10.1088/0022-3727/30/12/013)
- [40] J. M. Díaz-Cabrera, M. V. Lucena-Polonio, J. I. Fernández Palop, R. Morales Crespo, M. A. Hernández, A. Tejero-del Caz, and J. Ballesteros, "Experimental study of the ion current to a cylindrical Langmuir probe taking into account a finite ion temperature", *Journal of Applied Physics*, **volume 111**(6):p. 063303 (2012), URL: <http://dx.doi.org/10.1063/1.3698313>
- [41] F. F. Chen, J. D. Evans, and W. Zawalski, "Calibration of Langmuir probes against microwaves and plasma oscillation probes", *Plasma Sources Science and Technology*, **volume 21**(5):p. 055002 (2012), URL: <http://dx.doi.org/10.1088/0963-0252/21/5/055002>
- [42] C. H. Shih and E. Levi, "Determination of the collision parameters by means of Langmuir probes.", *AIAA Journal*, **volume 9**(12):pp. 2417–2421 (1971), URL: <http://dx.doi.org/10.2514/3.6525>
- [43] J. E. Allen, "Probe theory the orbital motion approach", *Physica Scripta*, **volume 45**(5):pp. 497–503 (1992), URL: <http://dx.doi.org/10.1088/0031-8949/45/5/013>
- [44] I. D. Sudit and R. C. Woods, "A study of the accuracy of various Langmuir probe theories", *Journal of Applied Physics*, **volume 76**(8):p. 4488 (1994), URL: <http://dx.doi.org/10.1063/1.357280>
- [45] V. A. Godyak, R. B. Piejak, and B. M. Alexandrovich, "Electron energy distribution function measurements and plasma parameters in inductively coupled argon plasma", *Plasma Sources Science and Technology*, **volume 11**(4):pp. 525–543 (2002), URL: [http://dx.doi.org/10.1088/0963-0252/](http://dx.doi.org/10.1088/0963-0252/11/4/320) [11/4/320](http://dx.doi.org/10.1088/0963-0252/11/4/320)
- [46] L. S. Pilling and D. A. Carnegie, "Validating experimental and theoretical Langmuir probe analyses", *Plasma Sources Science and Technology*, **volume 16**(3):pp. 570–580 (2007), URL: [http://dx.doi.](http://dx.doi.org/10.1088/0963-0252/16/3/016) [org/10.1088/0963-0252/16/3/016](http://dx.doi.org/10.1088/0963-0252/16/3/016)
- [47] J. M. Díaz-Cabrera, J. Ballesteros, J. I. F. Palop, and A. Tejero-del Caz, "Experimental radial motion to orbital motion transition in cylindrical Langmuir probes in low pressure plasmas", *Plasma Sources Science and Technology*, **volume 24**(2):p. 025026 (2015), URL: [http://dx.doi.org/10.](http://dx.doi.org/10.1088/0963-0252/24/2/025026) [1088/0963-0252/24/2/025026](http://dx.doi.org/10.1088/0963-0252/24/2/025026)
- [48] A. A. Sonin, "Free-molecule Langmuir probe and its use in flow-field studies.", *AIAA Journal*, **volume 4**(9):pp. 1588–1596 (1966), URL: <http://dx.doi.org/10.2514/3.3740>
- [49] J. Ballesteros, J. I. Fernández Palop, M. A. Hernández, and R. Morales Crespo, "Influence of the positive ion temperature in cold plasma diagnosis", *Applied Physics Letters*, **volume 89**(10):p. 101501 (2006), URL: <http://dx.doi.org/10.1063/1.2345252>
- [50] R. W. Hockney and J. W. Eastwood, *Computer Simulation Using Particles*, IOP Publishing Ltd. (1988), ISBN 0-85274-392-0
- [51] C. Birdsall and A. Langdon, *Plasma Physics via Computer Simulations*, Adam Hilger (1991), ISBN 0-07-005371-5
- [52] D. Tskhakaya, K. Matyash, R. Schneider, and F. Taccogna, "The Particle-In-Cell Method", *Contributions to Plasma Physics*, **volume 47**(8-9):pp. 563–594 (2007), URL: [http://dx.doi.org/10.](http://dx.doi.org/10.1002/ctpp.200710072) [1002/ctpp.200710072](http://dx.doi.org/10.1002/ctpp.200710072)
- [53] Nvidia Corporation, "CUDA Toolkit Documentation", URL: [https://docs.nvidia.com/cuda/](https://docs.nvidia.com/cuda/index.html) [index.html](https://docs.nvidia.com/cuda/index.html). Accessed: 17/04/2016
- [54] J. M. Díaz-Cabrera, A. Tejero-del Caz, J. I. Fernández Palop, and J. Ballesteros, "Influence of the positive ion thermal motion in the radial motion to orbital motion to cylindrical Langmuir probes in low pressure plasmas. Part I: Ar+", in *XXXII International Conference on Phenomena in Ionized Gases (ICPIG)*, Iaşi (Romanía) (2015). **P1.58**
- [55] M. A. Lieberman and A. J. Lichtenberg, *Principles of Plasma Discharges and Materials Processing*, Wiley (New York) (2005), ISBN 978-0-471-72001-0
- [56] A. Tejero-del Caz, J. I. Fernández Palop, J. M. Díaz-Cabrera, and J. Ballesteros, "Radial-to-orbital motion transition in cylindrical Langmuir probes studied with particle-in-cell simulations", *Plasma Sources Science and Technology*, **volume 25**(1):p. 01LT03 (2016), URL: [http://dx.doi.org/10.](http://dx.doi.org/10.1088/0963-0252/25/1/01LT03) [1088/0963-0252/25/1/01LT03](http://dx.doi.org/10.1088/0963-0252/25/1/01LT03)
- [57] F. F. Chen, *Introduction to Plasma Physics*, Springer US (1974), ISBN 9978-1-4757-0459-4, URL: <http://dx.doi.org/10.1007/978-1-4757-0459-4>